If you wanted to bet on the horses, you'd get advice from somebody who'd been a success at betting on the horses So it's only reasonable to demand that the blackjack program you buy be one with a PROVEN system from a PROVEN winner at blackjack. Not from some anonymous programmer who can't change the filter in his coffee-maker. Not from some Sunday afternoon sports analyst, but from man winning system whose indicated the control man winning the system of the control man winning winning winning winning winning winning winning winning winning winning winning winning winning winning win

Now, Ken Uston and Intelligent Statements can help make you a winner three ways — three ways that add up to make Ken Uston's Professional Blackjack truly the winningest blackjack program ever

winning program, with features under the state of the state of the state of the state of the state of the state of the on any other program at any other price. It's the most complete and realistic blackjack playing opportunities to play in the player opportunities that you is a real contract at real contract at real contract of the second second second second second second second second second second second second second seco black table at your charge at your choice of over 700 million at your choice of our choice of our choice of our its own set of rules and variations. Or you can create your own casino, manipulating sixteen different game variables to produce

### an unbelievable 39,813.120 different playing 19,813.120 different players of the second playing playing playing p situations. Select the number of decks in the number of decks in the control of decks in the number of decks i shoe, vary the dealing speed, and much, much more. And all your data is accurately displayed, so you can play the strategy your cancer of the strategy like and get the feedback you need to win.

Ken Uston's Professional Blackjack is the most thorough and authoritative teaching system you can buy. Now you can learn all of Ken Uston's computer-optimized cardcounting strategies, from basic to advanced levels. Menu-driven interactive drills augmented by superb documentation  $-$  lead you through each skill level. At any point you can choose to see accurate running counts, continuous statistical evaluations, discard deck totals and instructional prompts, com plete with sound effects. So you develop and so you develop and so you develop and so you develop and so you d

# $\mathbf{C}$ A S **Kentuck and the control of the control of the control of the control of the control of the control of the control of the control of the control of the control of the control of the control of the control of the control of**

In the package containing this winning pro gram, we'll include, absolutely free, a coupon that entitles you to free copy of Million text on the game of blackjack an \$18.95 value! This book fully describes the blackjack system that wonder the wonder won the theory won the process of the state of the state of the state of the state of the state of the state of the state of the state of the state of the state of the state of the state of th the world's foremost blackjack player and rocketed him to nationwide fame in his apperances on <sup>60</sup> Minutes. This is the system that made Uston such a threat to casinos that he's been barred from their playing tables and it's implemented fully in chis program and described in-depth in this book. If you want to investigate the reasoning behind the win ningest blackjack system ever designed, this book is must. If you want to LEARN the system, quickly and painlessly, this program is must. We're offering you both at We're Osborne package. winning price.

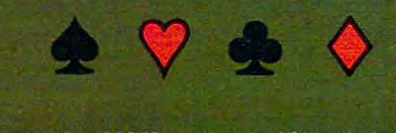

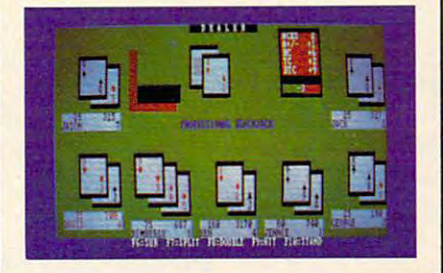

IBM PC REQUIREMENTS: 48K RAM. DISK WINNINGER BLACK PLAYER. ONLY FROM INTELLIGENCE PRODUCED IN THE PRODUCED INTELLIGENCE OF A REPORT OF A REPORT OF A REPORT OF A REPORT OF A REPORT OF A REPORT OF A REPORT OF A REPORT OF A R drive, PC-DOS', 80-character display. Color and monochrome versions supplied with each

 APPLE II" REQUIREMENTS: DOS 3.3, software. If you finite to be maintained and the state of the state of the state of the state of the state of the state OSBORNE I™ REQUIREMENTS: STANDARD IN STANDARD IN DESCRIPTION OF A LIGHT OF A LIGHT OF A LIGHT OF A LIGHT OF A LIGHT OF A LIGHT OF A LIGHT OF A LIGHT OF A LIGHT OF A LIGHT OF A LIGHT OF A LIGHT OF A LIGHT OF A LIGHT OF A L Osborne | package.<br>ATARI'' 400/800/1200 REQUIREMENTS:

48K RAM and one disk drive.

Display shows actual photogroph of IBM PC version. Apple and Atari color graphics and Os borne monochrome graphics are similar. Versions for TRS-80'' and other brands will be available shortly.

The price for the winningest blackjack sys tem ever is winner, too. Including the software, the coupon and thorough docu mentation. Ken Ustons Professional Blackjack is an amazingly low S69.95. There are other programs that cost less and offer less. There are other programs that cost more and still offer less. This program is the winner, hands

system that made Ken Uston the world's winningest blackjack player. Only from Intelli gent Statements. Try your dealer or an interest or an interest or an interest or an interest of the statement doesn't have it have it in the state it is a state in the state in the state in the state of the state of the Be a winner with Intelligent Statements

software. win- package. Be winner with Intelligent Statements and the package with Intelligent Statements Statements Statements and

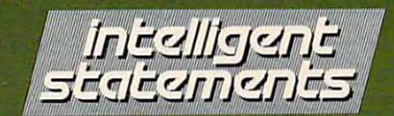

"IBM PC and PC DOS are trademarks of IBM. "" Apple, Osborne, Atari and TRS-80 are trademarks of Apple Computer, Inc., Osborne Computer Corp., Atari Inc., and Tandy Corp., respectively.

# **Computers And Society**

David Thornburg, Associate Editor David D Thornburg, AssoCiate Editor

# Computer and Computers and Computers and Computers and Computers and Computers and Computers and Computers and Go To School and Contract in the Contract of the Contract of the Contract of the Contract of the Contract of the Contract of the Contract of the Contract of the Contract of the Contract of the Contract of the Contract of t **Computers**  Go To School

Since September is back-to-school month, Since September is back-to-school month, I thought I would interrupt our discussion of languages to comment on the growing use of com languages to comment on the growing use of computers in the classroom. puters in the classroom,

Just as the number of computers in homes is Just as the number of computers in homes is rapidly increasing, the classroom computer is also rapidly increasing, the classroom computer is also becoming ever more common. During the last becoming ever more common, During the last several months I have been speaking to thousands phenomenon. In my travels around the state, phenomenon, In my travels around the state, I have found that the effective use of this technology have found that the effective use of this technology is equally of concern to parents, teachers, and is equally of concern to parents, teachers, and administrators. Unlike the "visual aids" revolu administrators, Unlike the "visual aids" revolution that filled schools with underused overhead tion that filled schools with underused overhead projectors and filmstrip machines, the classroom projectors and filmstrip machines, the classroom computer appears to be here to stay. computer appears to be here to stay, of teachers in California who are interested in this

The major problem facing teachers today The major problem facing teachers today seems to center around which machine to buy, seems to center around which machine to buy, what software to get, and what to do with the computer once it is in the classroom. Some computer once it is in the classroom, Some teachers are apprehensive about using computers because they don't see how the computer can be because they don't see how the computer can be integrated with their existing curriculum. I tell teachers that if they are satisfied with their class teachers that if they are satisfied with their classlearning the things they should be learning, that learning the things they should be learning, that the best computer for them might be no computer the best computer for them might be no computer at all. It would be tragic if the computer were forcefed to these teachers and, as a result, disrupted their presently successful teaching style. their presently successful teaching style, room activities and feel that the children are

Judging by the attendance at conferences on the use of computers in the classroom, there are the use of computers in the classroom, there are many thousands of teachers who do want to know many thousands of teachers who do want to know more about computers and their effective use more about computers and their effective use with children. Except for a few books on the topic, there is generally little in the way of formal training available for computer-using educators. California available for computer-using educators, California 100 COMPUTE SEPTEMBER 1983 **100 COMPUTE! September 1983** 

is particularly fortunate in that it has Teacher is particularly fortunate in that it has Teacher Education and Computer Centers (TECC) located Education and Computer Centers (TECC) located all over the state as a result of Governor Brown's Investment in People program. Among other Investment in People program, Among other activities, these TECC centers sponsor computer activities, these TECC centers sponsor computer classes for classroom teachers. classes for classroom teachers,

Some of the state and community colleges Some of the state and community colleges are offering courses in this area as well, affording teachers the opportunity to learn about computers from the vantage point of their profession. Other from the vantage point of their profession, Other states, such as Minnesota, have been similarly helpful in providing teachers with the information helpful in providing teachers with the information they need. And yet the field is growing and they need, And yet the field is growing and changing so rapidly that it seems like a full-time job to stay on top of new developments. It is so job to stay on top of new developments, It is so sad, for example, to find a teacher who was given a computer that has only a text display when that teacher wants to teach computer graphics. The teacher wants to teach computer graphics, The fact that all computers are not "created equal" is fact that all computers are not "created equal" is sometimes learned too late. sometimes learned too late,

# First Things First **First Things First**

The most important thing a teacher can do first is to figure out how the computer will be used, iden to figure out how the computer will be used, identify the software that will be needed to achieve this goal, and then buy the computer that runs this software. This approach to computer pur this software, This approach to computer purchasing ignores the practical considerations of chasing ignores the practical considerations of cost, but one must ask if a cheap computer is a bargain if all the software you want is available bargain if all the software you want is available only for other machines. only for other machines,

Computer use in the classroom falls into sev Computer use in the classroom falls into several categories – it can be used to reinforce lessons through computer-assisted instruction (this in through computer-assisted instruction (this includes drill and practice programs); it can be used cludes drill and practice programs); it can be used as a tool for learning about computers per se – as

# The toughest test of a<br>spreadsheet is the bottom line.

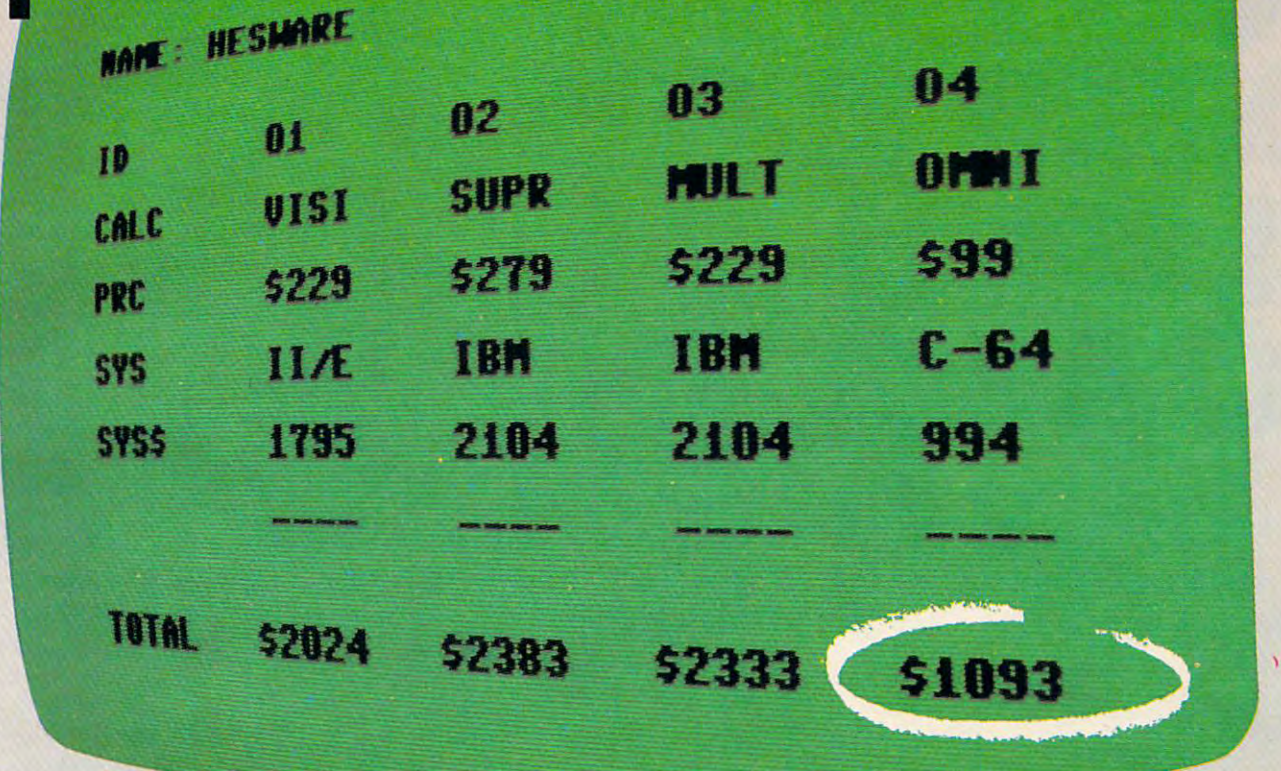

You don't need spreadsheet software to figure out the best spreadsheet value. But it helps make our point. Compare the cost of the most popular spreadsheets with OmniCalc<sup>™</sup> Now add the cost of the computer and peripherals required. There's no question about it.

OmniCalc wins hands-down.

OmniCalc has all the features of VisiCalc® at a much, much lower price. And OmniCalc runs on the powerful, low cost Commodore 64™

Easy-to-use OmniCalc makes electronic spreadsheets practical and affordable for home use.

For financial forecasts, school projects, bank reconciliations, budgeting, stock and investment management. Even complex "what if?" problems.

Now that we've passed the bottom line test, OmniCalc is ready to face the toughest test of all: you.

Put OmniCalc and the other HesWare<sup>M</sup> home **HesWare** productivity programs (including the HESWRITER™ word processor and TimeMoney Manager<sup>™</sup>) to the test at your computer software dealer.

HesWare is expanding the computer experience. And protecting your bottom line.

HesWare and HESWRITER are trademarks of Human Engineered Software. OmniCalc and TimeMoney Manager are trademarks of ISA Software. VisiCalc is a registered trademark of VisiCorp. Multiplan is a trademark of MicroSoft, Inc.

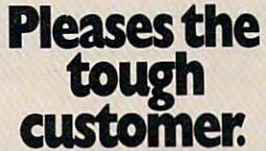

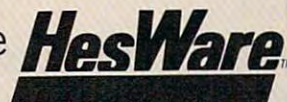

Human Engineered Software<br>150 North Hill Drive<br>Brisbane, CA 94005<br>800-227-6703 (in California 800 632-7979) Dept. C20

# TO TYPE IN THE CONTRACT OF THE CONTRACT OF THE CONTRACT OF THE CONTRACT OF THE CONTRACT OF THE CONTRACT OF THE OR GET A GET A GET A GET A GET A GET A GET A GET A GET A GET A GET A GET A GET A GET A GET A GET A GET A GET A and the second contract of the second contract of the second contract of the second contract of the second contract of the second contract of the second contract of the second contract of the second contract of the second **LEARN TO TYPE ORGET BLOWN TO BIT**

# MasterType™ makes typing blast. **MasterType ,. makes typing a blast.**

Now there's a typing program for the Apple®1, Atari®1, and IBM PC, the function  $\mathcal{L}$  and  $\mathcal{L}$  are function  $\mathcal{L}$  and  $\mathcal{L}$  are function  $\mathcal{L}$  and  $\mathcal{L}$ able for the Commodore 64 ™s. It's MasterType. A combination of fast-action blow 'em up video games with the nation of fast-action blow 'em up video games with the best instructional programs available. The result? Highly best instructional programs available. The result? Highly motivating and enjoyable learning. motivating and enjoyable learning. and IBM PC, that dares to be fun. And now it's avail-

# MasterType is educations' favorite. **MasterType is educations' favorite.**

In fact, it's the best selling educational program to In fact, it's the best selling educational program today. And that's no surprise. Reviewers agree. InfoWorld<sup>e3</sup> day. And that's no surprise. Reviewers agree. InfoWorld®s<br>wrote:<br>"We had fun reviewing it, and we highly recommend"

it to those who want to learn typing in an uncon it to those who want to learn typing in an uncon ventional but motivating way." ventional but motivating way."

InfoWorld® , also went on to rate MasterType as "excellent" in all four of its categories. "excellent" in all four of its categories.

# MasterType teaches your fingers to fly. **MasterType teaches your fingers to fly.**

MasterType. With 18 explosive learning levels, you'll either learn to type or get blown apart. either learn to type or get blown apart.

All require disk drive: All require disk drive: 32K for Atari $^{\frac{1}{2}}$ 1 48K for Apple<sup>®</sup> 64K for IBM PC, 64K for IBM PC, 64K for Com 64K for Com**modore 64**  $\degree$  **2,** 

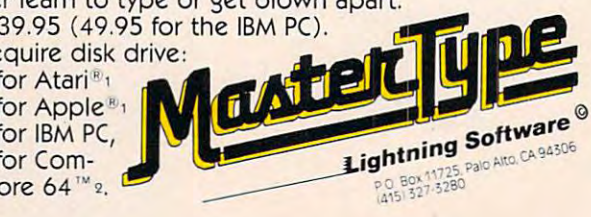

 $85.85$ 

 $-1$ 

registered tr<br>odore 64 are<br>1982 CW Con

Atan<br>BM F

"computer literacy" tool; and it can be used as <sup>a</sup>"computer literacy" tool; and it can be used as a tool with which children can make discoveries tool with w hich children can make discoveries and can explore topics on their own. The teacher and can explore topics on their own. The teacher can also use the computer for classroom management, lesson preparation, etc. ment, lesson preparation, etc.

It takes some time for a teacher to become well-versed in the ways computers can be used well-versed in the ways computers can be used and this stage should be reached before the soft and this stage should be reached before the software selection process begins. Once teachers are ware selection process begins. Once teachers a re ready to look at software, Pandora's box is opened. ready to look at software, Pandora's box is opened . The sheer quantity of "educational" software is The sheer quantity of "educational" software is staggering. In the past, much of this software was staggering. In the past, much of this software was garbage. Fortunately, times have changed. But garbage. Fortunately, times have changed. But teachers still have to learn how to evaluate software critically and how to interpret software re ware critica lly and how to interpret software reviews written by others.

Fortunately, teachers have some help in this area in the form of a new book, *Courseware in the* Classroom by Ann Lathrop and Bobby Goodson *Classroom* by Ann Lathrop and Bobby Goodson (Reading, Mass.: Addison-Wesley, \$10). This fine book surveys the various uses of computers in book surveys the various uses of computers in the classroom, illustrates in detail the software the classroom, illustrates in detail the software selection and evaluation process, and lists many selection and evaluation process, and lists many of the better software packages on the market of the better software packages on the market today. Because the field is growing so rapidly, annual supplements will be published. annual supplements will be published.

# **The Teacher's Job**

Once the computer gets into the classroom, the Once the computer gets into the classroom, the teacher has to keep up-to-date on new software. teaching techniques, and computer technology. All this takes time. Where does this time come All this takes time. Where does this time come from, and who pays for it? from, and who pays for it?

It is interesting to see that thousands of teachers appear willing to give up weekends with their families to attend conferences on the use of computers in the classroom. I am appalled to find that some schools expect their teachers to attend that some schools expect their teachers to attend such workshops on their own time and at their such workshops on their own time and at their own expense, but are willing to send a school secretary to <sup>a</sup> class, during working hours, to secretary to a class, during working hours, to learn how to use the school's word processor. learn how to use the school's word processor.

 $\sim$  and the state if we can affect to have a set of  $\sim$ computers in the classroom. My response was computers in the classroom. My response was that there were three costs involved. There is the that there were three costs in volved. There is the cost of the computers and software; this is the cost of the com puters and software; this is the cheapest part of the system. There is the cost of cheapest part of the system. There is the cost of "release time" to allow teachers to become profi " release time" to allow teachers to become proficient at computer use without using up their cient at computer use without using up their weekends and vacations. And then there is the weekends and vacations. And then there is the cost of increased teachers' salaries to keep these cost of increased teachers' salaries to keep these people in the profession once they have acquired people in the profession once they have acquired I was once asked if we can afford to have all this skill.

At a time when the quality of education in this country is undergoing such careful scrutiny, the question is not if we can afford this expense, but how we are going to provide appropriate levels but how we are going to provide appropriate levels of support. of support.

Our kids can't wait any longer. Our kids can't wait any longer. ©

# 副本 O

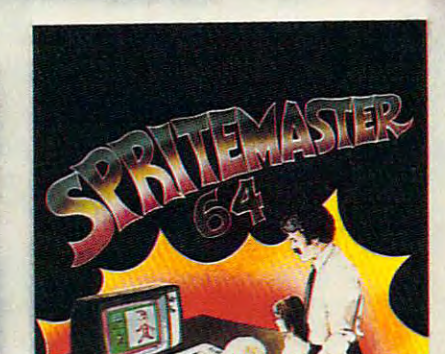

NEW FROM

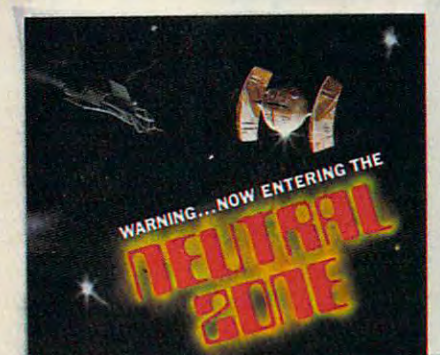

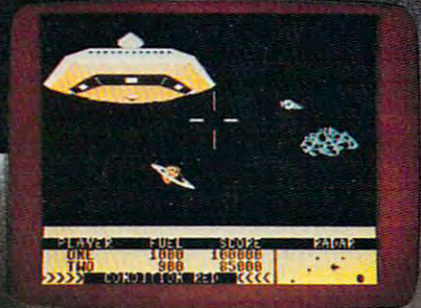

SPRITEMASTER<sup>19</sup> is not just another sprite editor for the Commodore 64\* computer.

It's the finest utility available for multicolor sprite animation and game programming.

It will have you making full color animated objects in just minutes. People running, birds flying or tanks rolling are a snap with Spritemaster.

It's a cartoon maker for children.

It will automatically append your sprites to other programs.

It's easy to use and understand and comes with a full 21 page instruction manual and samples of animated sprites to get you started. (Suggested retail price....\$35.95)

Push your Commodore 64\* to the limit!!

NEUTRAL ZONE<sup>ne</sup> takes you to the outer edges of the galaxy, to ALPHA IV, a long range early warning station whose mission is to detect alien intruders from other galaxies. You are assigned to one of the perimeter gunnery THIS IS NO MAN'S LAND......THE NEUTRAL ZONE

NEUTRAL ZONE<sup>16</sup> is the ultimate in high resolution, fast action, accade quality games. It is written in 100% machine language and features smooth scrolling of the 360 degree panorama. All action is in 3-D, high res, full price....\$34.95)

SPRITEMASTER™ AND NEUTRAL ZONE™ ARE AVAILABLE AT YOUR LOCAL COMMODORE DEALER ON EITHER DISK OR TAPE.

**ACCESS SOFTWARE INC** 925 EAST 900 SOUTH, SALT LAKE CITY, UTAH 84105, TELEPHONE (801) 532-1134

Commodore 64 is a registered trademark of Commodore Business Machines, Inc. (

# Questions Beginners Ask **Questions Beginners Ask**

Tom Halfhill, Features Editor Halfhill, Features Editor Halfhill, Features Editor Halfhill, Features Editor Halfhill, Features Editor Halfhill, Features Editor Halfhill, Features Editor Halfhill, Features Editor Halfhill, Tom R Holfhill. Feotures Editor

Are you thinking about Inn/ing <sup>a</sup> computer for the first *Are YOll tllillkillg abollt bllyillg a COlllpllter for tile first*  time, but don't know anything about them? Or maybe *tillie, bllt dOIl't know anytllillg about tllelll? Or lIIaybe you just purchased a computer and are still a bit baffled.* Each month, COMPUTE! will tackle the questions most *Eacil 111011111, COMPUTE! will tackle Ille ques/iolls 11105/*  often asked In/ beginners. *Of Ie 11 asked* by *begillllers.* 

# Why do some computers have numeric keypads and others don't? Is this some Q Why do some computers have numeric keypads and others don't? Is this something important I should check for when comparison shopping for a computer?

Numeric keypads - those calculator-like **A** Numeric keypads – those calculator-like groups of number keys found to the right of some computer keyboards – should be thought of as any other feature on personal computers. of as any other feature on personal computers. Whether or not they are a standard feature depends upon the reasoning of the computer's designers, and whether they are a desirable feature depends upon the needs of the user.

Numeric keypads are not built into most *home* computers – that is, the microcomputers primarily intended for home use. Keypads are usually found intended for home use. Keypads are usually found on computers designed for small-business use, or on higher-end personal computers that are suited to either purpose. This is because one of the most common applications for business computers is accounting, which calls for frequent entry of num accounting, which calls for frequent entry of numbers. A numeric keypad is a great advantage for a skilled operator who is trained to touch-type on one. Entering numbers is much faster than with the usual number keys spread out along the top the usual number keys spread out along the top row of the typewriter keyboard.

Comparison shopping for a computer can be confusing to people just starting out because of the many combinations of features available. Our the many combinations of features avai lable. Our advice is not to lose sight of what you plan to use the computer for; that's how you'll know what features you need. This goes for numeric keypads features you need . This goes for numeric keypads or anything else. If you plan to be entering many numbers, and if you know (or will learn) how to touch-type on a keypad, then a keypad is a desirable feature. Otherwise, you'll probably never able featu re. Otherwise, you'll probably never miss it. But even if you do, external plug-in keypads are available for most home computers, including the Apple, Atari, Commodore 64, and including the Apple, Atari, Commodore 64, and VIC-20. Also, part of the regular typewriter VIC-20. Also, part of the regular typewriter keyboard on most computers can be redefined to keyboard on most computers can be redefi ned to

simulate a keypad via programming.

Incidentally, while we're on the subject, it's interesting to note that computer and calculator keypads are arranged exactly the opposite of keypads are a rranged exactly the opposite of touch-tone telephone keypads. Computers and calculators arrange the keys in descending num calculators arrange the keys in descending numerical order, starting at the upper right and ending at the lower left, while telephone keys are just the opposite. This must be disorienting for people opposite. This mu st be disorienting for people who have to switch back and forth – such as telephone receptionists or operators who also work with adding machines or computers. If any readers know the story behind this odd disparity we'd know the story behind this odd disparity we'd like to hear from you.

## and the second references to the column cards. The second cards of the column cards. The column cards of the column cards. The column cards of the column cards. The column cards of the column cards. The column cards of the What is card? What does it look like? What is a card? What does it look like? **Q** I've heard references to "80-column cards."<br>What is a card? What does it look like? How does it work?

card is circuitboard which plugs into the circuit board which plugs in the plug side of the control of the control of the control of the control of the control of the control of the control of the control of the control of computer and adds some sort of extra fea computer and adds some sort of extra feature or capability. In microcomputing, "card" and ture or ca pability. In microcomputing, "card" and "board" have come to be almost synonymous, except that "board" is also used to describe the larger main circuit boards already built into the larger main circuit boards already built into the computer. computer. A *card* is a circuit board which plugs into a<br>computer and adds some sort of extra for-

Practically every personal computer has some kind of expansion slot or port designed to accept kind of expansion slot or port designed to accept cards and boards. When a card is plugged in, it becomes part of the computer, almost as if it were built-in. The most common accessory card is a memory board, a circuit board with memory chips which adds extra Random Access Memory (RAM) which adds extra Random Access Memory (RAM) to the computer. Game and other program car to the computer. Game and other program cartridges that plug into computers are really cards with Read Only Memory (ROM) chips.

An "80-column card" is an accessory that expands the screen display to a width of 80 columns (80 characters fit on one screen line). This is generally preferred for such applications as word processing, because it allows the screen to simulate the full width of a standard sheet of typewriter paper. Home computers normally cannot display more than 40 characters per screen line because the ordinary TV sets they are designed to work with lack the necessary sharpness. A special computer monitor is required for widths greater than puter monitor is required for widths greater than 40 columns.

# Put You have the state of the state of the state of the state of the state of the state of the state of the state of the state of the state of the state of the state of the state of the state of the state of the state of t Commodore 64 and 20 and 20 and 20 and 20 and 20 and 20 and 20 and 20 and 20 and 20 and 20 and 20 and 20 and 20 The contract of the contract of the contract of the contract of the contract of the contract of the contract of

PowerFile is a Data Base Manager and Personal Filing System that is easy enough to use at home, yet powerful enough for most small business applications. powerful enough Use PowerFile to organize your lists and records, and create a personal filing system customized to your needs.

# As Easy 10 Learn As It Is To Use.

PowerFile comes complete with an easy to use and understand manual. Includes step-by-step instructions understand manual. Includes step-by-step instructions to create your first PowerFile data base, as well as eas reference to advanced features. PowerFile comes complete with an easy to use and

# Help When You Need It.

Owners of PowerFile are offered direct support from City Software. Participants in our registration program City Software. Participants in our registration program can call our HELP line anytime, and will automatically can call our HELP line anytime, and will automatically receive free update disks without the hassle of receive free update disks without the hassle of returning original disks. returning origioal disks.

# PowerFile Does It All!

- Set up an electronic file in minutes. Set up an electronic file in minutes.
- Find any filed information in seconds. Find any filed information in seconds.
- Change the order of a file in less than a second.
- Custom reports printed out quickly and easily. o Custom reports printed out quickly and easily.
- **Compatible with PaperClip\***, WordPro and other popular word processors. popular word processors.
- Mailing label printout with options that include selection.
- Automatic calculations within files or when printing Automatic calculations within files or when printing reports. reports.
- $\bullet$  Easy merge of mail lists with form letters using a word processor. processor.
- Includes ready-to-run applications and instructional sample files so you can get the most from your system sample files so you can get the most from your system from day one. from day one.

\$130 us

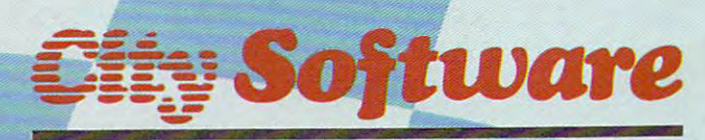

735 West Wisconsin Avenue Milwaukee, WI 53233

# Bonus Off

Purchase PowerFile now and we will include 2 free applications — Personal Tax Records and Auto Expenses!

DATA BAG MANUSCRIPTION AND MANUSCRIPTION

# PowerFile Database Specifications

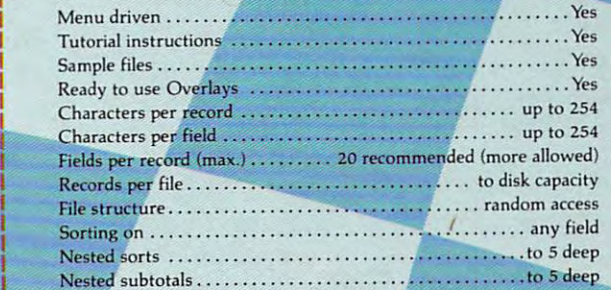

Nested subtotals to 5 deep 200 deep 200 deep 200 deep 300 deep 300 deep 300 deep 300 deep 300 deep 300 deep 30

## Report Printout Report Printout

- User defined format
- View or print selected information from your file-
- Select by logical function, range, string, and other parameters Select by logical function, range, string, and other parameters Compatible With Your Software
- Compatible With Your Software With Your Software Companies and the United States of the United States and States and • Sequential files for use with MODEMS and to transfer data to and from spreadsheets, accounting programs, and custom programs programs
- **System Requirements**
- C-64 Computer C-64 Computer
- One or two Disk Drives One or two Disk Drives
- TV or Monitor (color or monochrome)
- Printer properly interfaced (program runs with limited applications without a printer)

Ask For PowerFile At Your Local Dealer, Or Call Toll Free 1-800-558-1008. In Wisconsin Collect 414-277-1230. Free 1-800-558-1008. In Wisconsin Collect 414-277-1230. Dealer Inquiries Invited. Dealer Inquiries Invited.

# On The Road With Fred D'lgnazio **On The Road With Fred D'ignazio**

Do you have your track shoes on? Do you ha ve your track shoes on?

Do you have a pocketful of plane reservations? Do you have your passport? And your inter Do you have your passport? And your international driver's license?

Are you in fantastic shape? Can you withstand nonstop barrage of greasy airport Reubens, stand a nonstop barrage of greasy airport Reubens, buttery croissants, chocolate éclairs, and warm ale? Can you keep your feet from going flat after walking through miles of computer and robot walking through miles of computer and robot exhibits? Can you remain steady after transconti exhibits? Can you remain steady after transcontinental and transoceanic jet flights, cross-country nental and transocea nic jet flights, cross-country train rides, car trips, and frantic wandering through the London subway? through the London subway?

You can? Good! Then you're ready to accom You can? Good! Then you're ready to accompany me on whirlwind replay of my spring "on pany me on a whirlwind replay of my spring "on the road."

# Big Bird, Blue Jeans, And Blackboards **Big Bird, Blue Jeans, And Blackboards**

On March 17th, I joined the COMPUTE! staff and jetted out to San Francisco for the <sup>1983</sup> West Coast jetted out to San Francisco for the 1983 West Coast Computer Faire. On March 28th, I still hadn't recovered from the crowd, tumult, and heady recovered from the crowd, tumult, and heady new products introduced at the Faire. But I packed my bags and flew down to Tampa, Florida, to make a speech at the Florida Instructional Computing Conference. I remember asking the passenger sitting next to me, "Is Tampa on the east senger sitting next to me, " Is Tampa on the east coast of Florida or the west coast coast coast coast coast coast coast coast coast coast coast coast coast coas coast of Florida or the west coast?"

The week after I returned from Tampa, I hopped aboard another plane and flew up to New  $\,$ York to visit the people at the Children's Television York to visit the people at the Children's Te levision Workshop and the Children's Computer Workshop. CCW and CTW were a treat. It was good to meet relaxed, smiling people dressed in blue jeans and T-shirts. And big fuzzy Cookie Monster, Ker-and T-shirts. And big fuzzy Cookie Monster, Kermit, and Big Bird dolls were perched on file mit, and Big Bird dolls were perched on file cabinets and smiled down from colorful posters on the walls.

(You can read about what learned on the set of the set of the set of the set of the set of the set of the set of the set of the set of the set of the set of the set of the set of the set of the set of the set of the set of trips in my July <sup>1983</sup> "On the Road" and "World trips in my July 1983 "On the Road" and "World Inside the Computer" columns in COMPUTE!, and Inside the Computer" columns in COMPUTE!, and in my August "Computing for Grown-Ups" col in my August "Computing for Grown-Ups" column in COMPUTEI's Gazette.) umn in COMPUTE"s Gazette.) (You can read about what I learned on these

During this phase of my travels I got to see a lot of educational software. My chief impressions lot of educa tional softwa re. My chief impressions were that the software is quickly improving and were that the software is quickly improving and that its creators are beginning to deal with learning in a totally new manner.

Only a year ago, educational software on

<sup>106</sup> COMPUTE! Sepiember1983 **106 COMPUTE! September 1983** 

personal computers consisted almost entirely of old-fashioned "electronic textbook" programs old-fashioned "electronic textbook" programs and drill and practice programs. and drill and practice programs.

Six months later we were besieged by educa Six months later we were besieged byeducational game software, really *disguised drill and practice.* 

Now we are beginning to see something new. We are seeing the first real microcomputer simulations, where the kid's computer "pretends" it is lations, where the kid's computer "pretends" it is a world or environment and challenges the child to playact and build a face, conduct a chemistry experiment, pilot a starship, run a nuclear reactor, solve a crime, or map out a new world. Some of the forerunners in such simulation games include the Learning Company's Gertrude's Puzzles; Spin the Lea rning Company's *Gertrude's Pu zzles;* Spinnaker's Facemaker, Snooper Troops, and In Search of naker's *Facemaker, Sllooper Troops,* and 111 *Searcll of*  the Most Amazing Thing; and Children's Computer *tile Most Alllazillg Thillg;* and Children's Computer Workshop's Electronic Blackboard game. Workshop's *Electronic Blackboard* game.

*Electronic Blackboard suggests an even newer* type of educational software for children: kids' workstations – where the computer becomes a general-purpose tool to enable children to use the computer to do *whatever they want* (just like adults. In the case of the case of the case of the case of the case of the case of the case of the case of the adults!).

Electronic Blackboard creates an electronic *Electronic Blackboard* creates an electronic "mailbox" for kids. Several blackboards are pictured on the computer's display screen. At first they are empty. Kids get to "borrow" they are empty. Kids get to " borrow" a blackboard, associate their name with it (as a mail address), and use electronic chalk to write mes address), and use electronic *cllalk* to write messages on the board for other kids to see.

If a message isn't private, you get to see it just by calling up a particular blackboard. If, however, it is private, the child can hide it. You can ever, it is private, the child can hide it. You can access private messages "for your eyes only" by typing your name. It's not a foolproof security system, but it makes a great educational activity. Kids get to practice their reading and writing skills. And they are learning how to do word processing and send electronic mail.

# **All Alone With HERO**

Not long after I visited CCW, I flew to Benton Harbor, Michigan, for a first encounter with HERO the robot, made by Heath. After Star Wars' C3PO the robot, made by Hea th . After *Star Wars'* C3PO and R2-D2, HERO is probably the third most fa and R2-D2, HERO is probably the third most famous robot in America. mous robot in America.

And he is for real.

noticed this immediately the first time I met

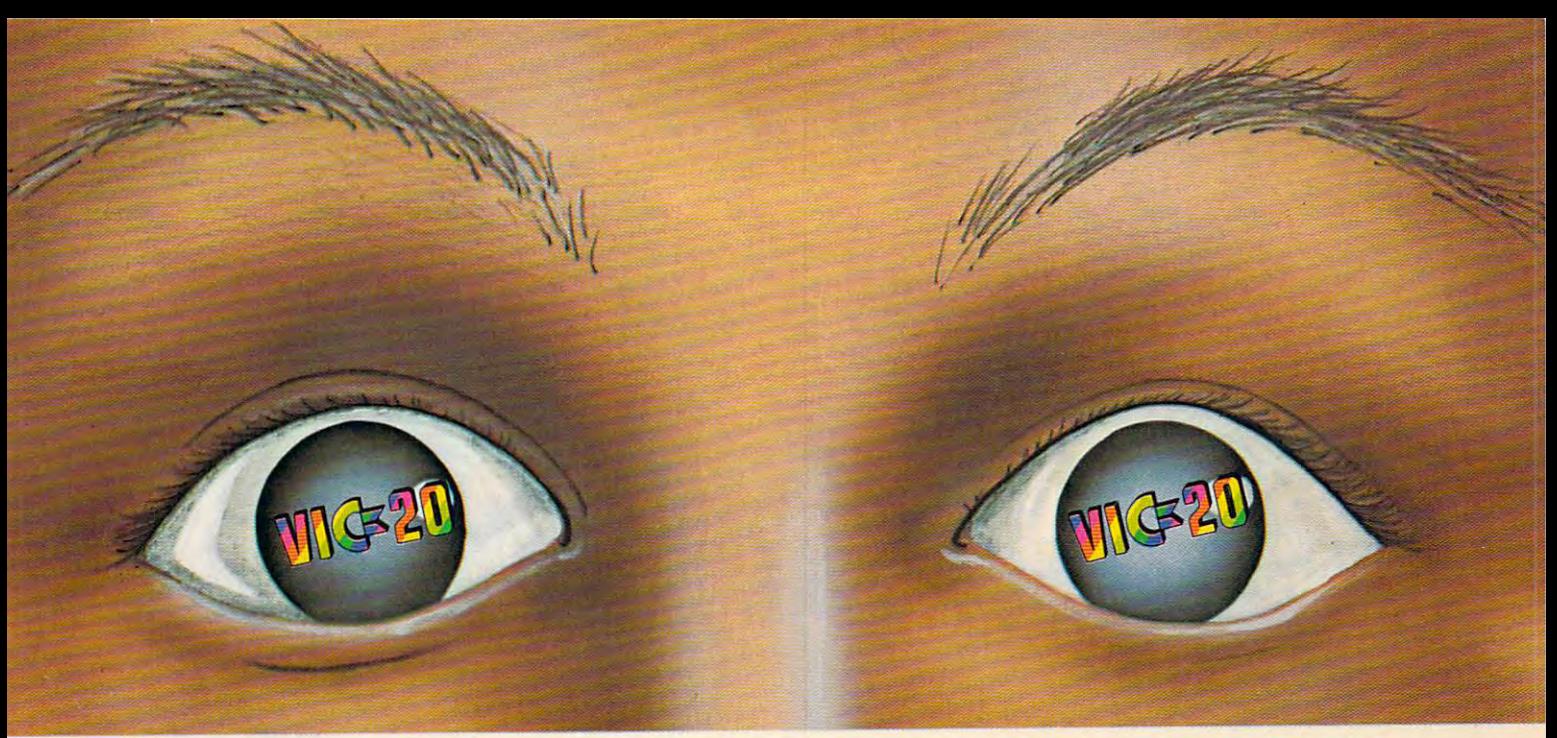

# "YOU WON'T BELIEVE YOUR EYES"

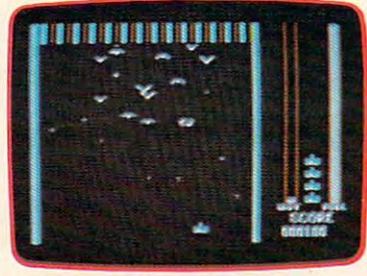

THRESHOLD,™ LUNAR LEEPER,™ CROSSFIRE™

SCORE

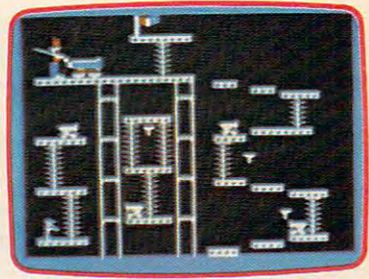

CANNONBALL BLITZ™

ACTUAL VIC <sup>20</sup> SCREENS **ACTUAL VIC 20 SCREENS** 

They said it couldn't be done. Boy, were they wrong! were they wrongl

You'll find the best graphics ever You'll find the best graphics ever available for the Vic <sup>20</sup> in games that available for the Vic 20 in games that are already hits on the Apple and Atari. are already hits on the Apple and Atari. Think of it! Brilliant graphics and the Think of Itl Brilliant graphics and the fastest action this side of reality. fastest action this side of reality.

Survive wave after wave - 24 **11 Cannot Controlled Allen**t different levels - of intruding aliens in The Threshold. In The Three Inc. In The Three Inc. In The Three Inc. In The Three Inc. In The Three Inc. In The Three Inc. In The Three Inc. In The Three Inc. In The Three Inc. In The Three Inc. In The Three Inc. Rescue your space pals from Rescue your space pals from the hungry LUNAR LEEPER™ and head for the eye. Save and head for the eye. Save aliens in THRESHOLD.

your city from reincarnating invaders your city from reincarnating invaders in CROSSFIRE.™ Evade a CANNON-BALL BLITZ™ to climb through three stages of action to defeat the stages of action to defeat the Redcoats. Redcoata.

Sierra On-Line's assortment of the Sierra On-line's assortment of the best the brightest and the fastest best the brightest and the fastest **Believe it!** 

THRESHOLD,™ LUNAR LEEPER,TM CROSSFIRE™ and CANNONBALL CROSSFIRE™ and CANNON-BALL COMPONENT COMPONENT COMPONENT COMPONENT COMPONENT COMPONENT COMPONENT COMPONENT COMPONENT COMPONENT COMPONENT COMPONENT COMPONENT COMPONENT COMPONENT COMPONENT COMPONENT COMPONENT COMPONENT COMPO BLITZ™: A whole new look for the Vic 20! Available at your local dealer. 201 Available at your local dealer.

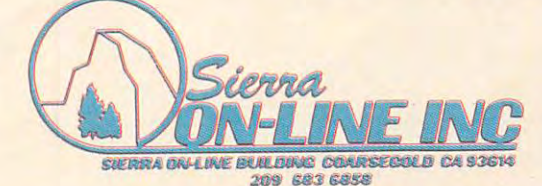

him. Doug Bonham of Heath gave me some quick pointers about operating HERO, then he left the pointers about operating HERO, then he left the two of us alone.

There we were, in <sup>a</sup> tiny office deep inside There we were, in a tiny office deep inside Heath's giant manufacturing plant on the outskirts of Benton Harbor. HERO was on worktable in of Benton Harbor. HERO was on a worktable in the rear of the office, propped up at an angle so his drive wheel was slightly off the table (in case his drive wheel was slightly off the table (in case I told him to do something foolish). told him to do something foolish).

And I was staring at HERO.

What do I do first? I am itching to get to know HERO MAKE HIM WALK AND DO OTHER great things. But I am scared to death that I might get things mixed up and somehow hurt him. get things mixed up and somehow hurt him. HERO - make him walk and talk and do other

I realize now that I was reliving those first anxious moments experienced by the first-time anxious moments experienced by the first-time owner of a personal computer. You desperately want to touch the machine, play with it, make it want to touch the machine, play with it, make it perform. It doesn't even have to turn cartwheels perform. It doesn' t even have to turn cartwheels or play Beethoven's Fifth. You would be thrilled if or play Beethoven's *Fifth.* You would be thrilled if you could make the computer do anything. you could make the computer do *nllythillg.* 

Yet you are almost frozen by fear. What if you push the wrong button? What if you wipe out a program? What if you damage the machine? What if you do something foolish and silly?

stood in the little room staring at the buttons I stood in the little room sta ring at the buttons on top of HERO's head and glancing at the "teaching pendant" {control box) sitting next to HERO ing pendant" (control box) sitting next to HERO on the table. What should I try first?

I decided that I'd try the safest thing first, something that was guaranteed not to get me into something that was guaranteed not to get me into trouble. I would press the "3" button and the "1" button on HERO's keyboard. When HERO received "31" command, he was supposed to move ceived a "31" command, he was supposed to move all his motorized limbs back to their "home" posi <sup>a</sup> ll his motorized limbs back to their " home" position. Surely this was a trivial and harmless thing to try first.

pressed "31" and was startled when HERO came to life. His motors started buzzing, his arm came to life. His motors started buzzing, his arm rotated, his gripper hand pivoted, his wheels rotated, his gripper hand pivoted, his wheels turned, and his head swung from side to side.

Then it happened. Then it happened.

was just starting to breathe easier when I was iust starting to breathe easier when HERO's wheels swiveled around and began panging into a metal plate. Bang! Bang! Bang! went the wheels. HERO's whole body began to rock. rock.

backed off in total dismay. I glanced fearfully at the door behind me. I was sure that Doug and his staff at Heath heard the racket and were about to rush in and accuse me of breaking their robot. to rush in and accuse me of breaking their robot.

HERO's wheels kept banging. I leaned over and held onto HERO's shoulders, afraid that he would rock himself off the worktable. would rock himself off the worktable.

Then he stopped. Then he stopped.

"Ready," he said sweetly.

"Ready?" I thought. Then, with a flood of relief, I realized that HERO was okay. All that banging was okay. He was just returning his banging was okay. He was just returning his

wheels to their "home" position. I hadn't broken anything. No one came into the room. They were anything. No one came into the room. They were used to HERO making noises like that. used to HERO making noises like that.

My confidence quickly returned. I spent the next two hours joyfully punching buttons on Hero's head and flipping switches and turning Hero's head and flipping switches and turning the dial on HERO's teaching pendant. I taught him how to say "Hello, Fred," how to wave, and how to crash into the wall. how to crash into the wall.

That last trick was not what I intended. I had hoped that my program would activate HERO's hoped that my program would activate HERO's wheels and navigate him across the floor and out the door. I had planned for him to make a little trip down the hall to say hello to Doug's people. trip down the hall to say hello to Doug's people.

But, somehow, the door was narrower than But, somehow, the door was narrower than I figured. Or else HERO's front drive wheel was a little crooked. In any case, when I pressed the "A" and the "DO" buttons and gave the memory address of my little program, HERO said "Here I go," then marched right into the wall. go," then marched right into the wa ll.

# The Hall Of The Dinosaurs **The Hall Of The Dinosaurs**

The day after my first encounter with HERO, The day after my first encounter with HERO, I rode with Doug Bonham in his car along the rode with Doug Bonham in his car along the shoreline of Lake Michigan to Chicago. Doug was going to check up on Heath's exhibit at the going to check up on Hea th's exhibit at the ROBOTS VII conference in giant McCormick Place ROBOTS VII conference in giant McCormick Place on the edge of the lake. on the edge of the lake.

After spending several hours with HERO the day before, I thought he was the greatest. With his computer brain and his arm and wheels and his computer brain and his arm and wheels and motors and sensors, he was a complete, real robot. I expected him to hold his own with all the other robots in McCormick Place, since most of the robots in McCormick Place, since most of the robots there were not nearly as versatile or advanced. HERO could speak, move, and had an array of "senses," including the ability to detect motion, light, and sound. Most of the other robots were sightless, "dumb" industrial robots, an were sightless, "dumb" industrial robots, anchored by lugs and rivets to the floor of the factory. chored by lugs and rivets to the floor of the factory. How could they compare with a cute, walking, talking robot like HERO?

What a surprise!

When I walked into the mammoth exhibit hall at McCormick Place, I was stunned. I felt like was in a giant, dreamlike Museum of Natural History, surrounded by prehistoric dinosaurs. Only the dinosaurs were not dead, old bones. Only the dinosaurs were not dead, old bones. Instead they were alive and they moved. And Instead they were alive and they moved. And their skin wasn't a cement gray, but red, orange, black, and brilliant yellow - all the colors of the rainbow. **rainbow.** 

This all sounds melodramatic, but it's true. The robots in McCormick Place were huge. Their robotic arms were as long as the neck of <sup>a</sup> giraffe, robotic arms were as long as the neck of a giraffe, or of a brontosaurus. They appeared even taller because they rested on top of six-foot-high metal because they rested on top of six-foot-high metal pedestals.

And they didn't just sit there. They moved

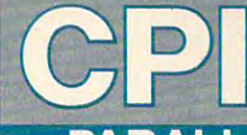

# **PARALLEL PRINTER INTERFACE FOR VIC-20 & C-64**  *SIMPLE* **EXPANSION PRODUCT** YOUR MICROCOMPUT

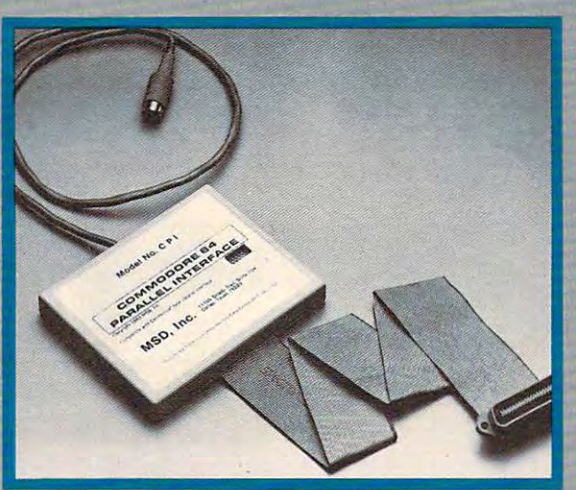

Lifetime Warranty available upon Ufetime Warranty available upon return of Product Warranty Card. retum of Product Warranty Card.

MSD's CPI Parallel Interface works with either the VIC-20 or Commodore 64 and provides total feature flexibility through software commands or hardware switches

The CPI plugs into the serial port and directly interprets the signals generated by<br>the computer's built in software, therefore no software needs to be loaded or the computers built in software, therefore no software needs to be loaded or<br>enabled. All you need is built into the CPI cartridge. This feature allows the CPI to be<br>compatible with most software written for the VIC-20 and <sup>1515</sup> or <sup>1525</sup> printers.

1515 or 1525 printers.<br>The CPI is capable of twelve printing modes, specified by software or hardware switch settings. These twelve printing modes are combinations of three options as follows:

### Line Feed.ASCII Conversion and Listing Legibility.

Line Feed, ASCII Conversion and Listing Legibility.<br>Line Feed: The CPI can generate a line feed if needed through software or hardware switches.

ASCII Conversion: The CPI converts Commodore ASCII into standard ASCII characters through software or hardware switches.

Listing Legibility: Since many printers do not support the codes/graphics that the<br>VIC-20 and Commodore 64 produce, program listing can become illegible if not address this problem - Normal, Extended Tag and Abbreviated Tag. Listing Legibility: Since many printers do not support the codes/graphics that the<br>VIC-20 and Commodore 64 produce, program listing can become illegible if not<br>impossible (Printer may "hang-up"). The CPI provides three lis

printer. The Normal code would be used for programs written by the user or address this problem --- Normal, Extended Tag and Abbreviated Tag.<br>In the Normal mode the CPI passes all commands from the computer to the<br>printer. The Normal code would be used for programs written by the user or

programs with commands supported by the printer.<br>In the Extended Tag mode the CPI will generate "tags" (neumonics) for graphics, In the Extended Tag mode the CPI will generate "tags" (neumonics) for graphics,<br>cursor control, print control and special characters. For any graphics characters that are not standard ASCII, the decimal value of the graphics symbol is printed. For instance, the "checker board" character (press the Commodore key and the plus sign) lists as [166].

The Abbreviated Tag mode is the same as Extended Tag mode, except all the tags are replaced by the "#" sign. This mode would be used if you wanted a program listing to be formatted as the original program. That is without The Abbreviated Tag mode is the same as Extended Tag mode, except all the tags are replaced by the "#" sign. This mode would be used if you wanted a program listing to be formatted as the original program. That is without the "tags"

The CPI is equipped with a built-in self-test program that will check the RAM,<br>ROM and I/O hardware of its microprocessor. This test can be helpful in determining if something is faulty or if the configuration you are using is valid. The self-test will print information to the printer. print infcrmalion 10 Ihe printer. using several print spaces instead of one print space.<br>The CPI is equipped with a built-in self-test program that will check the RAM,<br>ROM and I/O hardware of its microprocessor. This test can be helpful in determining

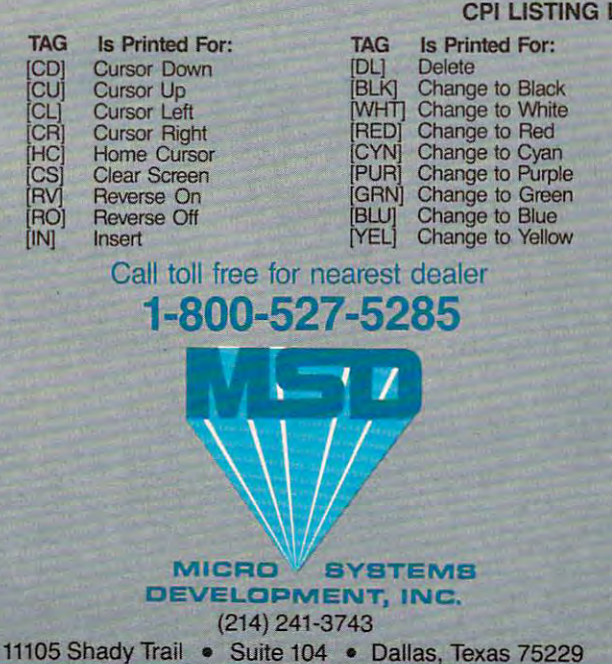

1110 Shady Trail Suite 104 Dallas, Texas 75229 Shady 104 Dallas, Texas 75229 Shady 104 Dallas, Texas 75229 Shady 104 Dallas, Texas 75229 Shady 104 Dallas, Texas 75229 Shady 104 Dallas, Texas 75229 Shady 104 Dallas, Texas 7

### CPl LISTING LEGIBILITY TAGS CPI USTING LEGIBILITY TAGS

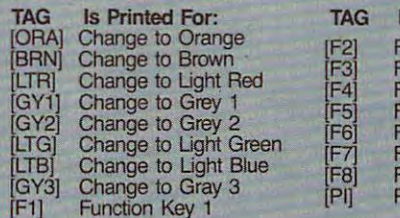

TAG Is Printed For: Function Key Function Key 2 Function Key Function Key 3 Function Key Function Key <sup>4</sup> Function Key Function Key 5 Function Key Key Function Key 6 Function Key 7 Function Key 8<br>Pi Symbol

MSD also manufactures RS232 Inter MSD also manufactures RS232 Interfaces, IEEE Interfaces, Port Expanders, faces, IEEE Interfaces, Port Expanders, RAM Cartridges, Audio Cassette Inter RAM Cartridges, Audio Cassette Interface, Terminal Emulators, Disk Drives and Monitor Cables. and Monitor Cables,

Win a FREE trip to Hawaii. Join our "Grow With Us" Club. The more you buy... the bet With Us" Club, The more you buy."" the better your chances. Details at your Dealer. ter your chances. Details at your Dealer.

## All MSD Products Made In U.S.A.

VIC-20 and Commodore 64 are trademarks of Commodore Business<br>Machines, Inc.

with frightening, snakelike swiftness and grace. with frightening, snakelike swiftness and grace. Their movements made them seem alive, con Their movements made them seem *alive,* conscious, even intelligent. They twisted, gyrated, scious, *even* intelligent. They twisted, gyra ted, and whirled in a strange, mechanical dance.

As they moved they made soft noises. Some As they *moved* they made soft noises. Some swished, others whooshed. Some buzzed, others swished, others whooshed. Some buzzed, others wheezed. Many robots made no sound at all. wheezed. Many robots made no sound at all. They moved their enormous arms in great, sweep They *moved* their enormous arms in great, sweeping arcs. They rotated, opened, and closed their ing a rcs. They rotated, opened, and closed their leviathan grippers. Their arms telescoped abruptly leviathan grippers. Their arms telescoped abruptly to twice their size, or dived to the floor to pick up to twice their size, or *dived* to the floor to pick up a cinder block or a paintbrush.

And they made no sound at all.

In the midst of all these dinosaurs sat HERO – two HEROs, actually. He was the same robot as two HEROs, actually. He was the same robot as yesterday, but somehow, among all these hulking yesterday, but somehow, among all these hulking machines he seemed very different. He was obvi machines he seemed *very* different. He was *obvi*ously still "all robot," but now he also seemed ously still " all robot," but now he also seemed sensitive, delicate, and fragile. sensitive, delicate, and fragile.

Whatever, HERO was tremendous hit to the second who was the was tremendous trements of the second was trees and the second was the second was the second was the second was the second was the second was the second was the s came back to the Heath booth several times during came back to the Heath booth *several* times duri ng the day and always found huge crowds of people the day and always found huge crowds of people standing around the two HEROs, watching them standing around the two HEROs, watching them perform, and listening to them tell jokes. perform, and listening to them tell jokes. *Whatever, HERO was a tremendous hit. I* 

left the ROBOTS VII conference and all the ROBOTS via the ROBOTS VII conference late that the ROBOTS VII conference late that the ROBOTS VII conference late that the ROBOTS VII conference late that the ROBOTS VII conferenc afternoon and flew back to Roanoke. I carried with me one chief impression. Before the conference I had thought of robots as all belonging to I left the ROBOTS VII conference late that

the same tribe. Now I saw two tribes: the little guys, like HERO; and the big, hulking monster guys, like HERO; and the big, hulking monster robots that are taking over our factories. robots that are taking *over* our factories.

Eventually we'll have robots of all shapes Eventually we'll *have* robots of all shapes and sizes in our society – not just big robots and little robots. But I think there will still be two different tribes. Then the programming will make the ferent tribes. Then the *prograll/II/illg* will make the difference. Robots in the home will be program diffe rence. Robots in the home will be programmed to be friendly, playful, helpful, and easygoing. Robots in the workplace will be cold, pur ing. Robots in the workplace will be cold, purposeful, and narrow-minded. They won't be poseful, and narrow-minded . They won't be programmed to carry on a chat with their human counterparts. Their only mission will be to get the job done. Both types of machines (home and work) job done. Both types of machines (home and work) will be robots. But they will be two different sorts will be robots. But they will be two different sorts of creatures entirely. of creatures entirely.

Next month Fred and HERO go to London, England, to teach course on robotics literacy, and they visit *to teach a course all robotics literacy, alld they visit a*  children's educational software company. Fred also *childrm's educa tional software cOlI/pany. Fred also*  meets computer magician British teacher who *lIIeets a colI/puter II/Ogiciall* - *a British teaeller who*  creates kids' magic shows using computers. *creates kids' magic shows usillg computers.* ©

> <u>Computer in the computer of the computer of the computer of the computer of the computer of the computer of the computation of the computation of the computation of the computation of the computation of the computation of</u> The Resource The Resource

**COMPUTE!** 

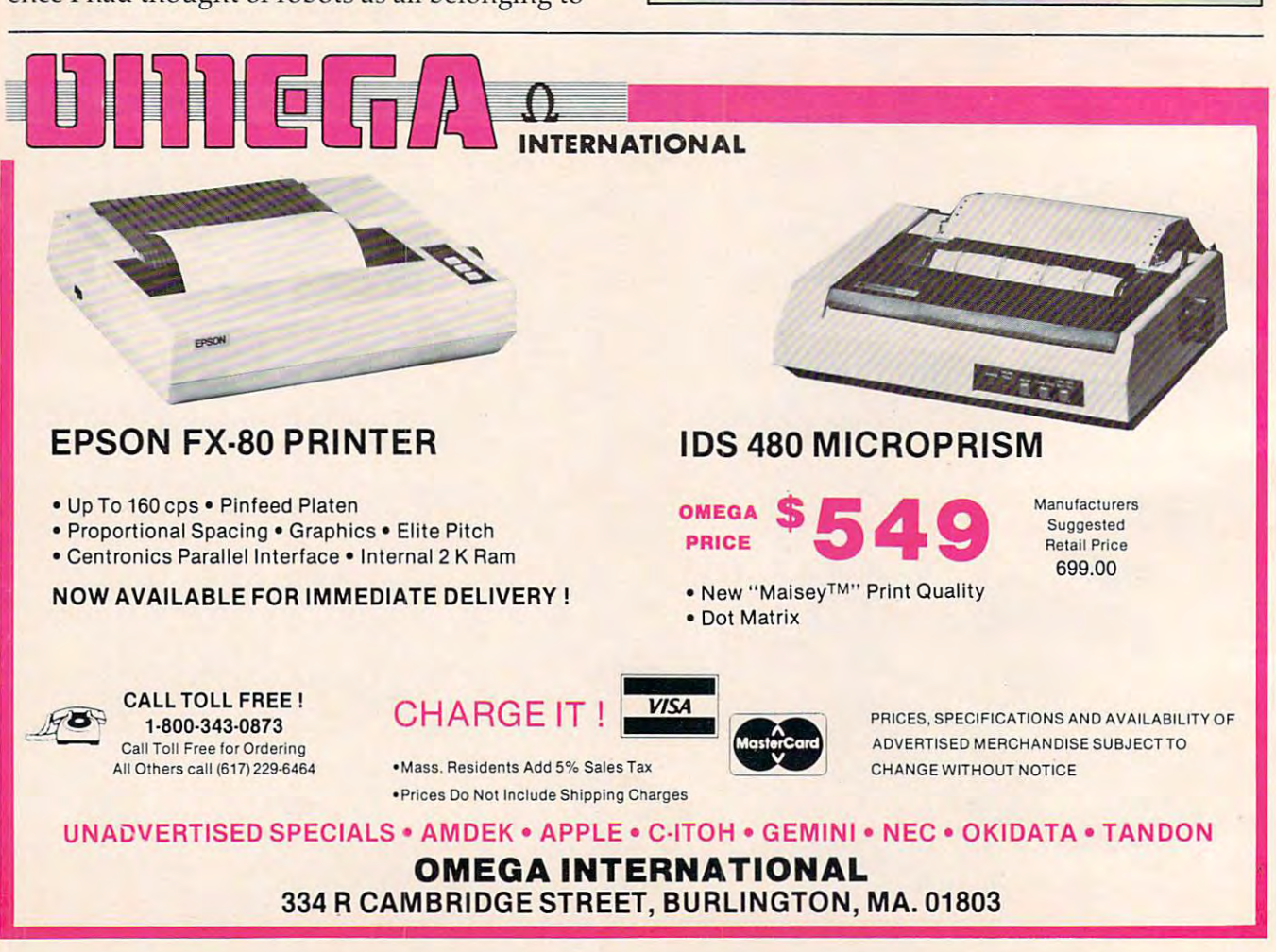

#### **OUR PROBLEM IS SOLV** /FD

Now you can rely on PACE for ONE STOP shopping for all your Micro Computer needs. We have picked out the<br>BEST 2000 Books, Programs and Accessories—covering all the major brands and put them into one friendly<br>store. And, th atore, And, this is packed up by ThousANDS You bell We carry almost 60 different Micro Magazines on our racks!<br>Overnight shipping to our stores. Magazines? You bell We carry almost 60 different Micro Magazines on our racks today, just \$ 3.00 per copy.

For: COMMODORE VIC-20' GETTING ACQUAINTED WITH YOUR VIC-<br>20<sup>e</sup> More than 50 programs. By Tim Hartnell.<br>Step-by-step programming instruction from the<br>simpliest to the most sophisticated Softcover.<br>4198-000028 5%" X 7", 128 Pgs \$9.95 4198-000028 5%" X7", 128 Pgs  $\frac{1}{3}$  S 9.95<br>COMPUTERS FOR KIDS-VIC-20 Edition.<br>By Sally Greenwood Larsen A BASIC proming manual written just for kids. Incl<br>udes special section for leachers and parents.<br>4198-000042  $\frac{$ 

4080-000029 578 X 7, 90 Program S C BO AMORE THAN 32 BASIC PROGRAMS FOR<br>THE VIC-20<sup>\*</sup>. By Rugg, Feldman & Wilson, Includes: Games, Applications, Educational Programs, Content 4250-000059 5%" X 7" 330 Pas

\$19.95

4250-000059 5 19.330 Pgs  $^{60}$  X<sup>0</sup> xr, 330 Pgs **\$19.95**<br>VIC-20° COMPUTER PROGRAM WRITING<br>WORKBOOK By Howard Adler. Handy BASIC<br>notebook of 80 torms you need to make soft-<br>4080-000611 8 % X 11 ° 36 Pgs **\$4.55**<br>THE BASIC

4428-000307 Cartridge 539.95<br>
PREDATOR HesWare. By Tom Griner. Bold<br>
as an eagle, you rule the sky.99 levels of chal-<br>
lengel Notonly must you knock down enery<br>
bird' flyt Unique departure from arcade<br>
own bird' flyt Uniqu

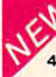

WORDCRAFT 20 UMI. Great new, inexpensive wordprocess<br>or for the VIC\*. Needs 8K Expan 4850-001101 Cartridge \$99.95

VIC<sup>\*</sup> BASIC Prentice-Hall A user-friendly<br>guide explains how-to-do-it. Make rainbows.<br>music and more! 4690-008378 Book \$12.95

VIC-20<sup>\*</sup> PROGRAMMER'S REFERENCE<br>GUIDE Commodore Business Machines.

Complete BASIC vocabularly guide, mach-<br>he language programming, tips and more. ne language programming, tips and more.<br>1100-000110 Book, 290 Pgs \$16.95 COMPUTE((s) FIRST BOOK OF VIC<sup>\*</sup><br>A compilation of articles from COMPUTE(<br>4105-000007 Book, 212 Pgs \$12.95

KIDS AND THE VIC<sup>\*</sup> Datamost. Written<br>at children, not down to them. Turns kids,<br>(and unsuspecting parents), into computer experts in days Includes parent's section<br>for help over the 'rougher' parts.<br>4560-000056 Book, 220 Pgs \$19.95

4560-000058 Book,  $z \times v$  Pys<br>
CARDBOARD 6 Cardco. Expansion inter-<br>
race for the VIC-20<sup>4</sup>. Fuse protected. Will<br>
and the protected will<br>
be the victor of the VIC-20<sup>4</sup>. Fuse protected will<br>
be without shall menor, Allows

CARDETTE 1 Cardco. Universal cassette 4920-724545<br>interface for the VIC-20<sup>\*</sup> and Commodore TRACK BALL of 64<sup>\*</sup>. Don't throw away your old cassette olic ball offers<br>player/recorder. This interface simulates movement. Simil

For: COMMODORE 64" Fort: GOMMODORE 641<br>
SPACE RESCUE HesiWare. Created by ISP.<br>
J Welcome aboard the Star WOOF! You and<br>
BENJI must save the universe from imments<br>
For C-64.<br>
MARE THAN 32 BASIC PROGRAMS FOR<br>
MARE THAN 32 BASIC PROGRAMS FOR<br>  $4250-000112.5\frac{h}{3}$ "  $\times 7"$ , 328 Pgs \$19.95<br>COCOHesWare. Educational computer game.<br>With COCO you can learn computer techniques,<br>computer jargon, a basic language, and pro-<br>bem solving. Designed for use by ages 9 and<br> comprehensive full-screen text editor. Features<br>allow for professional 6502/6510 assembler<br>programs. For the Commodore 64<sup>e</sup>.

\$ 8.95 4428-000102 Cassette (for C-64) \$29.95 APE CRAZE Comm<sup>+</sup>Data. "Donkey-Kong"<br>for the Commodore 64<sup>e</sup>. High speed arcade<br>style game. Joystick & Datasette Required<br>4103-001131 Cassette (for C-64) \$19.95

## **SPEECH SYNTHESIZER**

TYPE-'N-TALK" Votrax Text to speech syn TYPE-'N-TALK" Votrax. Text to speech syn-<br>thesizer. Self-contained, easy to program.<br>Interfaces w/computer, modem or any RS-<br>232 compatible serial device. Contains: low<br>data rate Votrax\* SCO1; phonem-based<br>speech synthesiz

# Unit requires cables, (sold below).

NOTE: Although TYPE-'N-TALK" can be used with a serial printer, (on the same port)<br>it cannot be used with a parallel printer, or on a parallel port. In addition, you MUST have orial parametrization in the follow equipment to make it operate.<br>1) Special Card, as noted: 2) An RS-232<br>Option, or, 3) Expansion Interface AND<br>RS-232 Card.

## **TYPE-'N-TALK CABLES (ONLY)**

Joystick<br>\$39.95 4900-001002 For Apple II . \$34.<br>\$39.95 Must have SSM A10 Card) TRS-80 \$34.95 Models II & III (Must have IMSAI:2810)

4900-010021 For Apple II - \$34 \$34.95 4900-010022 For Apple II . \$34.95<br>(Must have Apple Serial Interface Card) \$34.95

4900-001003 For TRS-80 \$34.95 Model I (Must have Expansion Interface &<br>RS-232 Card) and for IBM-PC

4900-001004 For TRS-80 \$34.95 **Color Computer** 

4900-001005 For Atari 400/ \$34.95 800 - (Must have Atari 850 Interface Mod) 4900-001006 For Apple II - \$34.95<br>(Must have CCS 7710A Card) and for Heath

4900-001007 For VIC-20 \$34.95 JOYSTICK/CONTROLS

JOYSTICK Wice Command Co. Ultimate<br>
one hand control, Bat handle. Two firing<br>
buttons. For: Atari 2600/400/800<sup>6</sup>, Sears<br>
Arcade Game, and Commodore VIC-20<sup>6</sup>,<br>
4920-159714 SALE \$23.99 **RED BALL Wico Command Co. Ball handle**<br>so familiar to arcade game users. 6-leaf<br>switch assembly. Two fire buttons. For:<br>Atari 2600/400/800<sup>\*</sup>, Sears Arcade Game.<br>and Commodore VIC-20<sup>\*</sup>.<br>4920-159730 TRACK BALL Wico Command Co. A phen-<br>olic ball offers the magic of 360 degrees<br>movement Samedesignasthe arcdegames<br>For all Atari<sup>s</sup> and Sears<sup>s</sup> video games and<br>the Commodore VIC-20<sup>6</sup> home computer<br>4920-724545

**TRACK BALL Wice Command Co. A phen-**<br>Dic ball offers the magic of 360 degree<br>movement Similar to arcade games controls<br>For all Texas Instruments<sup>4</sup> home computers.<br>4920-724560<br>SALE \$55.99

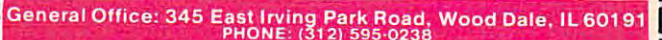

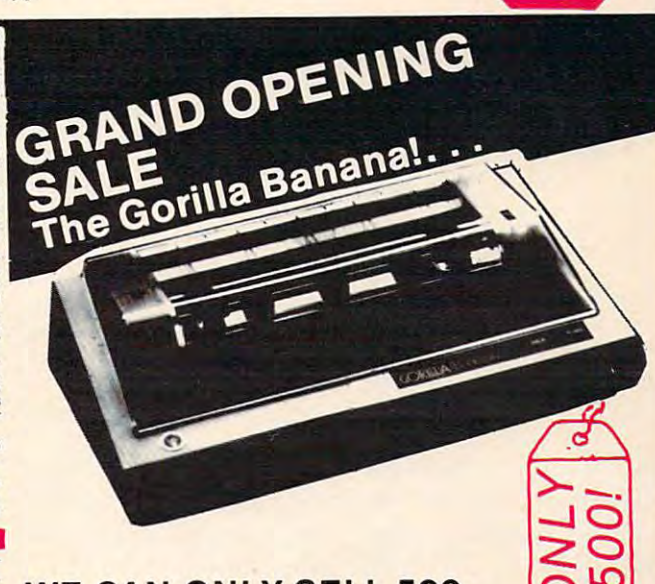

Dace

## **WE CAN ONLY SELL 500 AT THIS PRICE!**

We wanted to have a Grand Opening Special that would get your attention, but John<br>Rhodebeck,our President, says that at this low a price, we can only sell 500. Afterall, he<br>does have to answer to his investors! So, out the

These are great printers, not thermal, but true, 5 X 7 dot matrix printers, very similar to other famous brands selling for up to \$400.00. And we searched and FOUND all the correct interface devices so theat these printers

Don't delay, this price will be seen by tens of thousands of computer users, and the 500 will not last very long! Phone orders are accepted if you wish to charge your order to Mastercard or Visa.

FEATURES: 10" carriage to handle 9-1/2" paper; Dense 5 X 7 Dot Matrix; 50 cps speed;<br>10 characters per inch, expandable to 5 cpi; 7 print pressure levels; Tractor paper feed;<br>Weights only 10 pounds! At this price you could

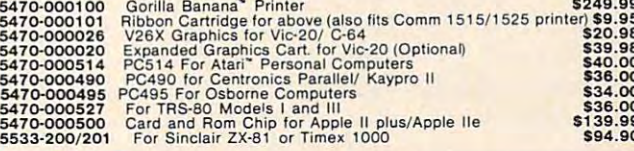

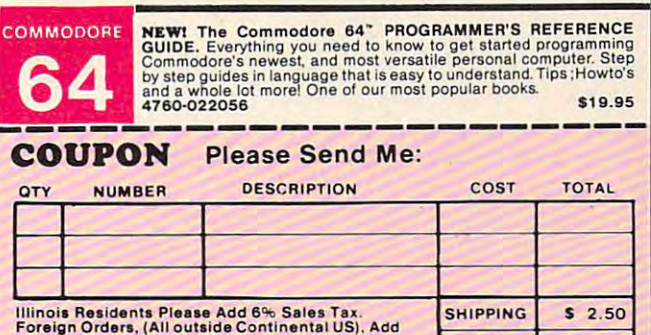

10% Shipping (Minimum \$4.00)<br>Catalogs Shipped Postage Paid **TOTAL** PAYMENT ENCLOSED: CCASH CCHECK CMONEY ORDER PLEASE CHARGE TO MY: OMASTERCARD OVISA (Min. Chg. \$25)

**CARD NUMBER** EXPIRES \_

INTRRNK# SHIP TO **STREET ADDRESS STATE** 

**RUSH** 

ORDER DEPART.

**p.a.c.e.**<br>Department: C-P<br>Lock Box 328 Bensenville, IL 60106

ZIP

APT.

# Mystery Spelling and Spelling and Spelling and Spelling and Spelling and Spelling and Spelling and Spelling and Spelling and Spelling and Spelling and Spelling and Spelling and Spelling and Spelling and Spelling and Spelli **ystery Spell**

Doug Hapemon Doug Hopeman

This spelling game features lively graphics and sprites. It's also a clever teaching aid for parents, teachers, and students in which spelling lessons can be reviewed and *studeuts* ill *wltich spellillg lessolls* enl <sup>l</sup>*be reviewed alld*  then practiced. Originally written for the TI-99/4A *tltell practiced. Origillnlly written fo r tlte T/-99/4A*  with Extended BASIC, there are also versions for the VIC and 64. VIC *and* 64.

If you've ever played Hangman, you won't have any trouble learning "Mystery Spell." Although it's similar in concept, there's <sup>a</sup> twist. Instead of it's similar in concept, there's a twist. Instead of a gallows, you'll see colorful balloons, flying blackbirds, cheerful music, and a happy face.

When the game begins, a happy face appears in a little hut surrounded by trees and landscape. The letters of the alphabet appear near the bottom The letters of the alphabet appear near the bottom of the screen, and blank spaces representing the secret word appear near the top. When you select letter, the happy face moves to the selected letter a letter, the happy face moves to the selected letter and indicates whether it is an incorrect or correct and indicates whether it is an incorrect or correct choice. For each correct choice a colored balloon rises to the appropriate place in the secret word, rises to the appropriate place in the secret word, and the letter is displayed. For each incorrect and the letter is displayed. For each incorrect choice a blackbird descends and lands somewhere on the landscape. Too many blackbirds disallow on the landscape. Too many blackbirds disallow any more guesses, and the word will be spelled any more guesses, and the word will be spell ed correctly for you.

There are two levels of difficulty: easy, which permits six incorrect guesses, and difficult, al permits six incorrect guesses, and difficult, allowing only four. lowing only four.

The program has <sup>20</sup> preselected words, or The program has 20 preselected words, or you can choose the "create your own word list" you can choose the "crea te your own word list" option (and, if you wish, save it to tape or disk). option (and, if you wish, save it to tape or disk). This option allows you to tailor the word difficulty This option allows you to tailor the word difficulty to any learning level. to any learning level.

Many features of the TI-99/4A are used in the program: color, graphics, moving sprites, and program: color, graphics, moving sprites, and music. Let's look at some program features and music. Let's look at some program features and see how certain graphics results are accomplished see how certain graphics results a re accomplished in the Tl version. in the TI version.

# Screen Centered Printing **Screen Centered Printing**

There are several locations in the program where variable length words or phrases are centered. variable length words or phrases are centered. Line <sup>170</sup> is an example. For centering text with Line 170 is an example. For centering text with the DISPLAY AT statement, a simple equation can determine the proper column position:

## $column =  $(14 - \text{LEN}(L\text{\$})/2)$ .$

It's like using a typewriter. When you want to center your title, you find the center of the page and count back one-half the length of the title. Similarly, in TI BASIC you subtract one-half of Similarly, in TI BASIC you subtract o ne-half of the length of the string variable from one-half the the length of the string variable from one-half the screen width. Fourteen is one-half the screen screen width. Fourteen is one-half the screen width using DISPLAY AT, and 16 is one-half using CALL HCHAR. The length of the string variable CALL HCHAR. The length of the string variable is easily determined by the LEN function. is easily determined by the LEN function .

# Moving Sprites **Moving Sprites**

Moving sprites are a fascinating feature of TI Extended BASIC. Through a library of impressive subprograms, sprites can easily be called, defined, magnified, or set in motion, can acknowledge magnified, or set in motion, can acknowledge coincidence, change character definition, and so coincidence, change character definition, and so on. Because they are controlled by built-in subprograms, they are easily accessed by even programs, they are easily accessed by even a beginning programmer.

Regular characters are located on the screen in <sup>32</sup> column by <sup>24</sup> row format, resulting in in a 32 column by 24 row format, resulting in a total of <sup>768</sup> screen positions. Sprites, however, total of 768 screen positions. Sprites, however, are located by dot-row and dot-column positions. are located by dot-row and dot-column positions. Where normal characters are each made up of an eight-by-eight grid, sprites, on the other hand, eight-by-eight grid, sprites, on the other hand, can be located at any one of the <sup>64</sup> dots in the can be loca ted at anyone of the 64 dots in the eight-by-eight grid. Therefore, there are <sup>192</sup> dot-eight-by-eight grid. Therefore, there are 192 dotrows and <sup>256</sup> dot-columns, fora total of 49,152 rows and 256 dot-columns, for a total of 49, 152 screen positions for sprites. screen positions for sprites.

Mystery Spell uses moving sprites in several Mystery Spell uses moving sprites in several . locations. The balloon and blackbird sprites are locations. The balloon and blackbird sprites a re called with motion, but the happy face sprite is called with motion, but the happy face sprite is

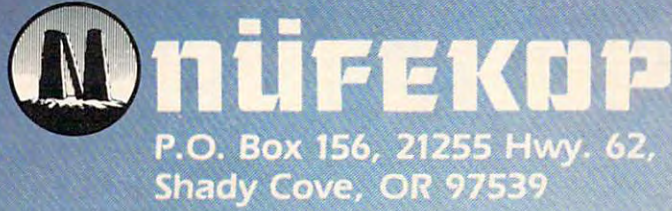

3.0 MAN

# 1-800-525-2529

mint R. R. R. R.

Software for the VIC 20™ and Commodore 64

Succiminator

Gwww.commodore.ca

## 64 Version Notes and Company of the Company of the Company of the Company of the Company of the Company of the Company of the Company of the Company of the Company of the Company of the Company of the Company of the Compan **64 Version Notes**

Eric Brandon, Programming Assistant Enc Brandon, Program ing Assislant

The most interesting feature of the <sup>64</sup> version The most interesting feature of the 64 version of "Mystery Spell" (Program 2) is the ani of "Mystery Spell" (Program 2) is the animated bird. The bird flies around the top of mated *bird.* The *bird* flies around the top of the screen, swooping down to pick up letters and to sit on its perch, depending on whether and to sit on its perch, depending on whether your guesses are right or wrong. your guesses are right or wrong.

As the bird moves around, it seems to As the bird moves around, it seems to flap its wings, creating an illusion of flight. flap its wings, crea ting an illusion of flight. This is achieved by rapidly displaying differ This is achieved by rapidly displaying different "poses." In films, this is done by passing ent "poses." In films, this is done by passing many frames through a projector every second. To achieve the illusion of flapping ond. To achieve the illusion of flapping wings, which is a too must considered the second points of the second constant of the second consideration of the second bird in motion. a bird in motion. wings, we too must create a few "frames" of

Using a sprite editor, we first drew the bird you see in Figure 1. Then, using that bird you see in Figure l. Then, using that sprite, we designed two more birds, one sprite, we designed two more birds, one with the wing up (Figure 2) and one with the with the wing up (Figure 2) and one with the wing down (Figure 3). Using those shapes, wing down (Figure 3). Using those shapes, we designed three more birds identical to we designed three more birds identical to the first three, but without legs. This gave us three "frames" for the bird carrying a letter, and three "frames" for the bird flying freely. We then set up the DATA statements in the We then set up the DATA statements in the program as if we were going to display six program as if we were going to display six different sprites.

Immediately after the screen RAM are Immedia tely after the screen RAM are eight memory locations that tell the <sup>64</sup> where eight memory locations that tell the 64 where in memory to find the shapes of the eight in memory to find the shapes of the eight sprites. Usually these locations are at 2040 to <sup>2047</sup> (S07F8 to S07FF). By rapidly POKEing 2047 (\$07F8 to \$07FF). By rapidly POKEing <sup>2040</sup> with the pointer to each "frame," the 2040 with the pointer to each " frame," the bird seems to flap its wings. To see how this is done, look at lines 2000-2060. This is the is done, look at lines 2000-2060. This is the routine which flies the bird around the top of the screen until you press a key. Line 2050 steps through the "frame" numbers. The actual POKEing is done at the end of line actual POKEing is done at the end of line 2000,

Another interesting feature of the game Another interesting feature of the game is that when you guess correctly, the bird is that when you guess correctly, the bird swoops down to pick up a letter, and then carries it up to the word. How is that letter ca rries it up to the word. How is that letter incorporated into the bird sprite? incorporated into the bird sprite?

In the character set  $ROM$  at 53248 (\$D000), the shape of each character is contained in the shape of each character is contained in eight bytes. Each byte is one row, and each eight bytes. Each byte is one row, and each bit is column within that row. Depending bit is a column within that row. Depending on whether the value of that bit is 0 or 1, the pixel will be clear or set inside the character. The sprite is <sup>24</sup> bits wide, which is as wide as The sprite is 24 bits wide, which is as wide as three characters. This means that by putting three characters. This means that by putting

character shape data into every third byte character shape data into every third byte within a sprite, we can make character shapes inside sprites. This technique could be used inside sprites. This technique could be used in any program which moves tetters or text in any program which moves letters or text around smoothly. To see how this is done, around smoothly. To see how this is done, look at lines 2180 to 2260.

ROM available to be FFF.Ked. They also turn ROM available to be PEEKed , They also turn off the keyboard. Lines <sup>2200</sup> to <sup>2240</sup> take the off the keyboard. Lines 2200 to 2240 take the character data and put it in the sprites. Fi cha racter data and put it in the sprites. Finally, lines <sup>2250</sup> and <sup>2260</sup> cover up the char nally, lines 2250 and 2260 cover up the character ROM and re-enable the keyboard. acter ROM and re-enable the keyboard. Lines 2180 and 2190 make the character

# Figure 1: Sprite-Created Bird **Figure 1: Sprite-Created Bird**

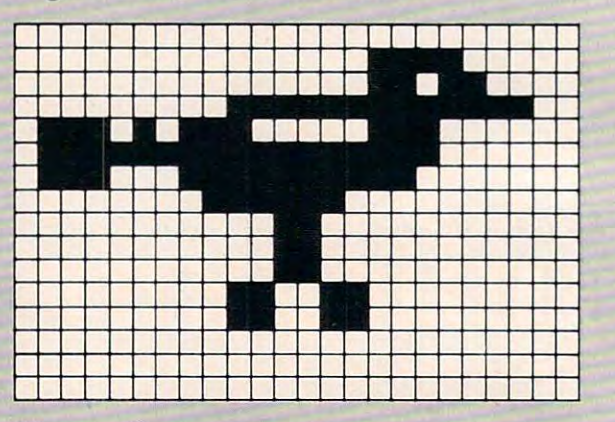

Figure Bird With Wing Up **Figure 2: Bird With Wing Up** 

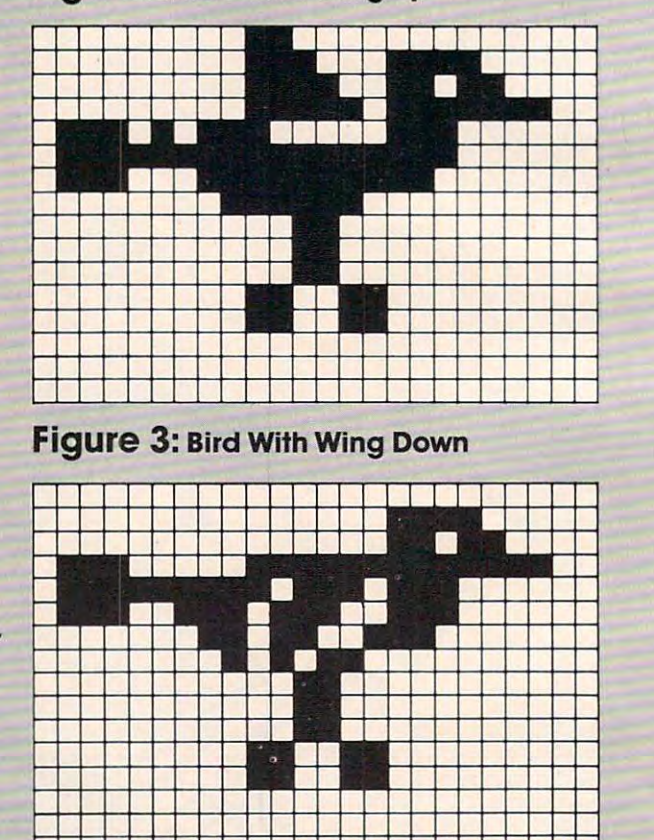

-tit

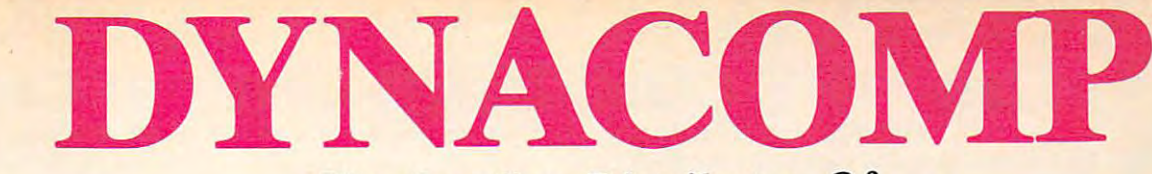

# The Leading Distributor Of *The Leading Distributor Of*  Microcomputer Software *Microcomputer Software*

# **PRESENTS**

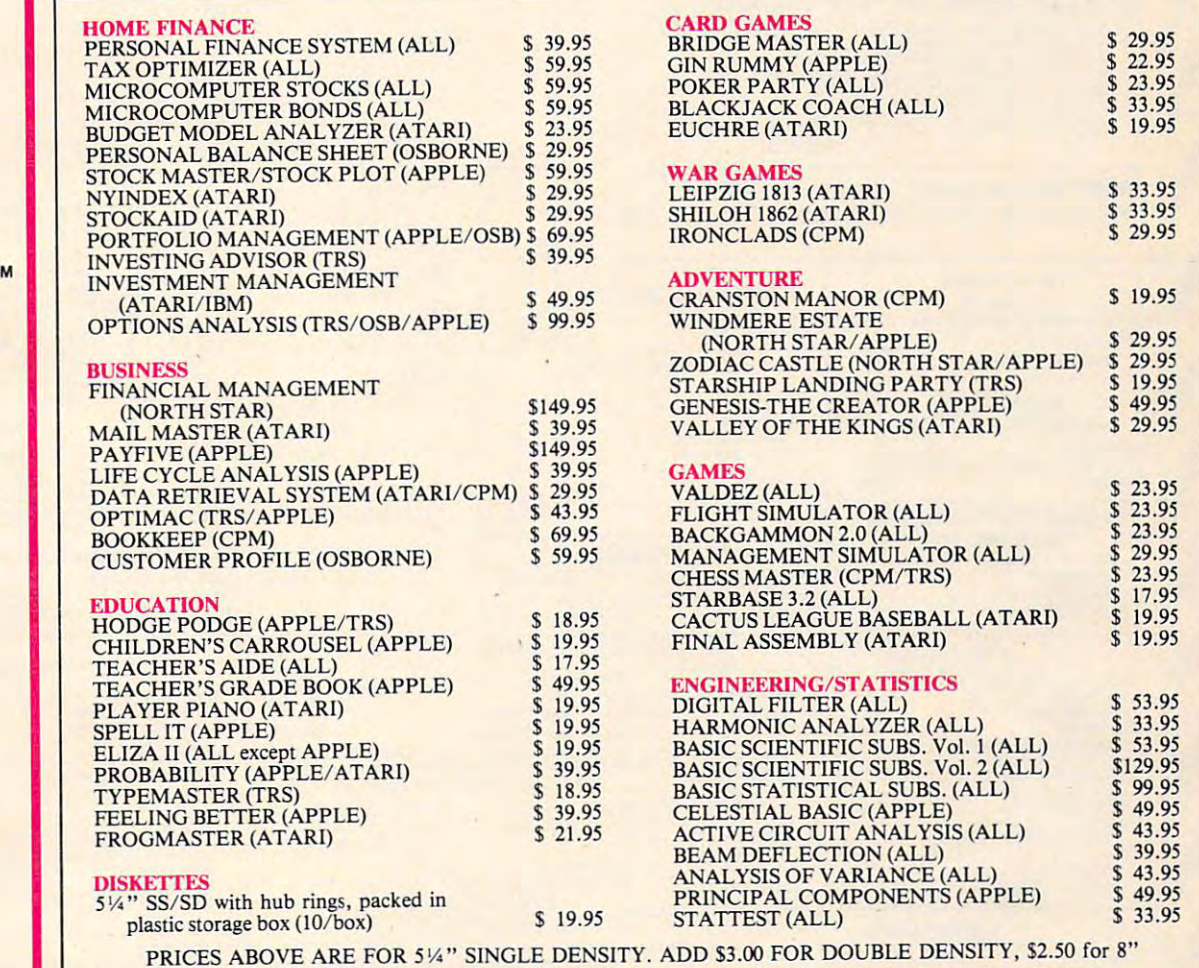

# THESE ARE ONLY A FEW OF THE HUNDREDS OF PROGRAMS IN THE DYNACOMP LIBRARY.

Besides being the leading distributor of microcomputer software, DYNACOMP currently distributes software in over <sup>60</sup> countries. DYNACOMP provides currently distributes software in over 60 countries. DYNACOMP provides FRIENDLY, ACCESSIBLE CUSTOMER SERVICE through our highly FRIENDLY, ACCESSIBLE CUSTOMER SERVICE through our highly qualified and knowledgeable staff. WE'RE AS NEAR AS YOUR TELEPHONE. qualified and knowledgeable staff. WE'RE AS NEAR AS YOUR TELEPHONE. Besides being the leading distributor of microcomputer software, DYNACOMP

DYNACOMP'S prices are highly competitive and we promise prompt processing DYNACOMP'S prices are highly competitive and we promise prompt processing of every order! of every order!

# WRITE FOR <sup>A</sup> FREE, DETAILED CA TALOG *WRITE FOR A FREE, DETAILED CATALOG*

Daytime 24 Hour Office Hotline: Toll Free Order Phones: Message and Order Phone: 9-5 E. S. T. *Toll Free Order Phones: Message and Order Phone:*  (800) 828-6772 (800) 828-6773 (716) 442-8731 (716) 442-8960 (800) 828-6772 (800) 828-6773 *24 Hour*  (716) 442-8731

**Office Hotline:** *9-5 E.S.T.*  (716) 442-8960

DYNACOMP, INC. DYNACOMP, INC. 1427 Monroe Avenue • Rochester, NY 14618

Cwww.commodore.ca

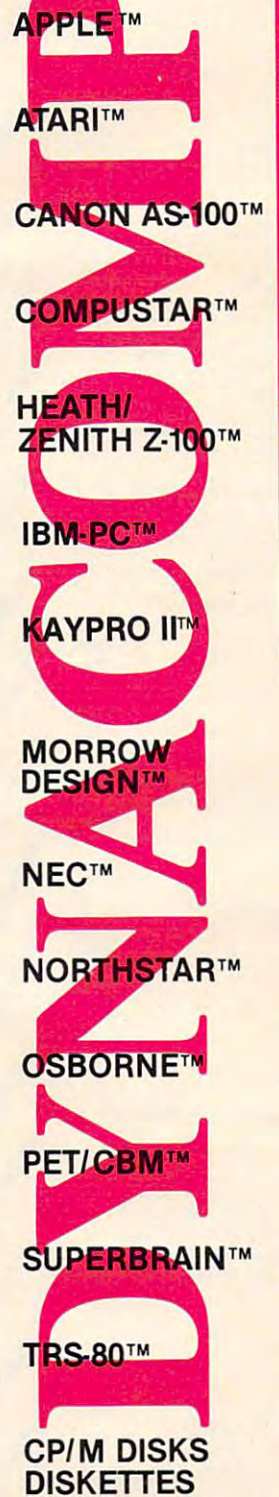

# **AND CALL "THE COMPUTER-LINE" in Colorado "Committed to bringing computers within the reach of all Americans"** ~\, , , , , **, ,\.\. , , ,\. ,\. , , ,,\. ""** <sup>~</sup>

organization. All our lines are available so that you, the customer, are able to talk to fully qualified computer specialists trained to answer all your questions pertaining to our line of microcomputers. We are renowned for our excellent after-sales support and our promptness for delivery. Peace of mind and excellence in service is our pledge to all our customers. service is our pledge to all our customers. The Computer-Line believes that it is important to be competitive by offering low prices; however, we regard service as the most important aspect of a mail-order

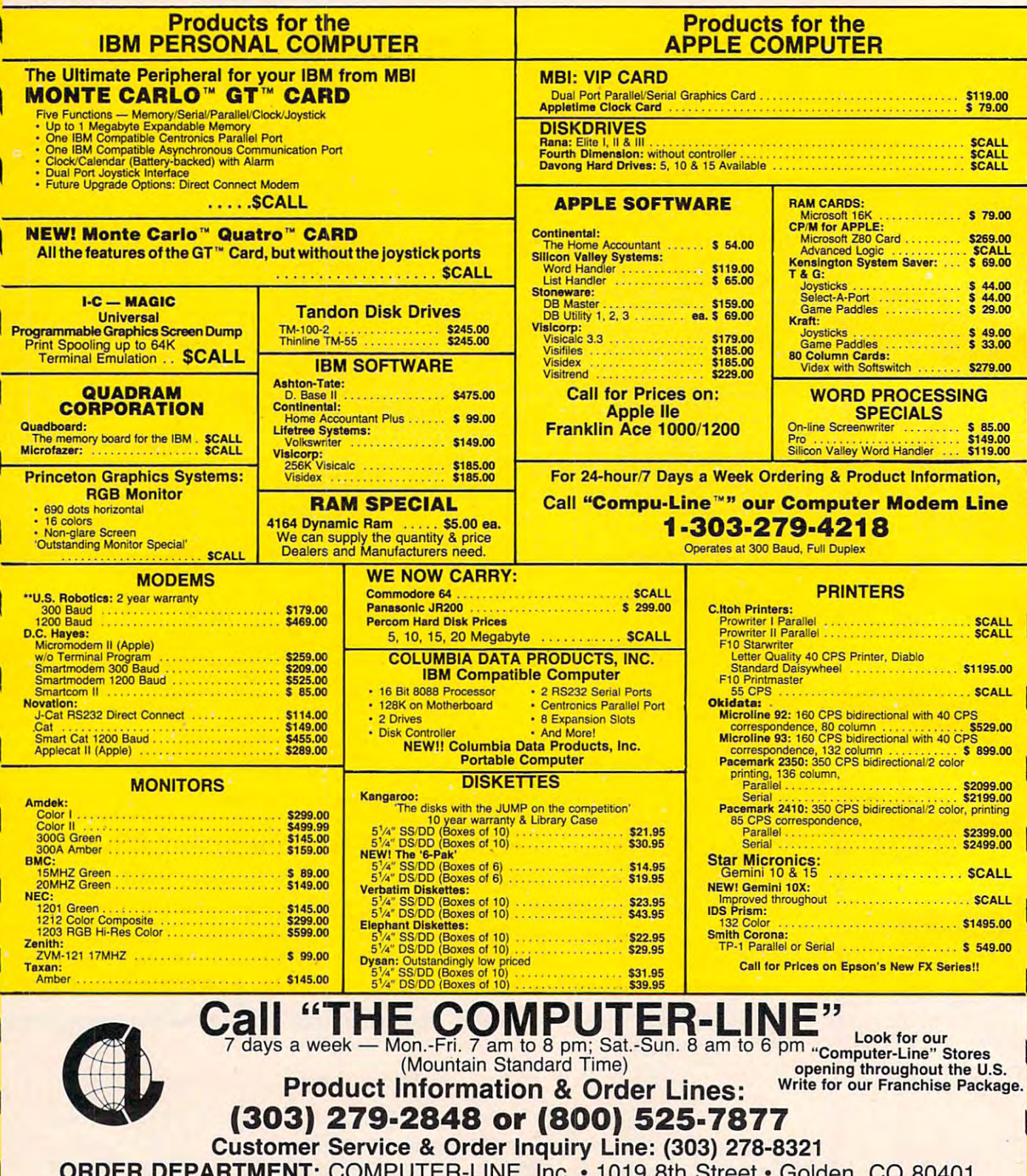

ORDER DEPARTMENT: COMPUTER-LINE, Inc. <sup>1019</sup> 8th Street Golden, CO <sup>80401</sup> COMPUTER-LINE of Denver • 1136 So. Colorado Blvd. • Denver, CO 80222

taciliates our quick attendance to faulty goods. We reserve the right for repair or eturn to the manufacturer for repair all goods becoming faulty within the specified warmly period Area to the specified way all separation um \$5.00) for shipping. APO add to all prices 2% for shipping (minimum \$2.00). We

www.communication.com/internal and and analysis and analysis and analysis and analysis and analysis and analysis and analysis and analysis and analysis and analysis and analysis and analysis and analysis and analysis and a

initially stationary. Each time a letter is pressed, it moves to the location of the letter and then back moves to the loca tion of the letter and then back to the hut.

Let's examine just how the happy face move Let's examine just how the happy face movement is achieved. The numeric variables used for determining direction and motion are:  $R = row$ ,  $C =$  column,  $V =$  vertical motion, and  $H =$  horizontal motion.

The alphabet is displayed on the screen in The alphabet is displayed on the screen in two neat rows (A-M) and (N-Z). The ASCII (stan two neat rows (A-M) and (N-Z). The ASCll (standard computer code) value of the alphabet is 65(A) to 90{Z). In response to the CALL KEY, any other to 90(Z). In response to the CALL KEY, any other key pressed is ignored. If the letter pressed is less key pressed is ignored. If the letter pressed is less than <sup>78</sup> (the letter N), then the row variable is set than 7S (the letter N), then the row variable is set for the upper row; otherwise the row variable is set for the lower row (line 350). CALL GCHAR is set for the lower row (line 350). CALL GCHAR is used to determine whether the letter has previ used to determine whethe r the lette r has previously been chosen (line 360). If not, then the ously been chosen (line 360). If not, then the  *and*  $*i*$  *motion is set for a set*  $*j*$  *and*  $*j*$  *and*  $*j*$  *and*  $*j*$  *and*  $*j*$  *and*  $*j*$ until coincidence is achieved with the row variable – then motion stops (line 390 and subroutine at line 550). vertical motion is set for downward movement

## Another Equation To The Rescue **Another Equation To The Rescue**

Knowing which way to move horizontally is Knowing which way to move horizontally is determined with another IF-THEN statement determined with another IF-THEN statement (line 400). (line 400).

Knowing where to stop horizontally presented a more difficult problem. It could have been determined by the process of elimination through a long series of IF-THEN statements. But, once again, an equation can come to the rescue  $(\text{line } 410)$ : C = (K-64)\*16 + 4-208\*INT ((K-64)/14).

(K-64) gives a number between 1 and 26, depending on which letter has been pressed. It is pending on which letter has been pressed. It is multiplied by 16, which is two times eight dot-multiplied by 16, which is two times eight dotcolumn positions (one for the letter and one for the space). Four is added to center the sprite over the appropriate letter. The last part of the equation  $208*INT((K-64)/14)$  yields either a 0 or 208, and  $((K-64)/14)$  yields a 0 for  $(A-M)$  or 1 for  $(N-Z)$ . The figure <sup>208</sup> represents <sup>26</sup> character positions (13 figure 20S represents 26 cha racter positions (13 letters and 13 spaces in each row) times 8 dot positions per character position. positions per character position.

The best way to understand how the equation The best way to understand how the equation works is to experiment by placing different K values into it. For example, suppose the letter F was pressed. The ASCII value of F is 70, hence:

 $C = (70-64) + 4-208*(70-64)/14$  $C = 6 + 4 - 208*6/14$  $C = 96 + 4 - 208^*$ 0  $C = 100$  (the dot-column position for F).

# Balloon Motion **Balloon Motion**

The balloon sprite moves from wherever the The balloon sprite moves from wherever the happy face sprite is located to the appropriate blank in the secret word at the top of the screen. blank in the secret word at the top of the screen. See the "correct guess subroutine" (lines 570-600); you should be able to follow the program logic for balloon direction and motion. balloon direction and motion.

#### Program 1: **Mystery Spell - TI-99 Extended BASIC Program 1:**

- 100 REM REM MYSTERY SPELL IBB REM MYSTERY SPELL
- <sup>120</sup> DIM A\*(26),Bt(20) 120 DIM A\$(26),BS(20)
- <sup>122</sup> DN ERROR <sup>140</sup> 122 ON ERROR 14B
- <sup>125</sup> CALL INIT :: CALL LOAD(-31878,1 125 CALL INIT :: CALL LOAD ( -31878,1 3)
- <sup>130</sup> REM \*»INITIALIZATION AND INTRDD 13B REM \*\*INITIALIZATION AND INTROD UCTION\*\* UCTION\*\*
- <sup>140</sup> DISPLAY AT(12,5)ERASE ALL:"ONE 140 DISPLAY AT(12,5)ERASE ALL:"ONE MOMENT PLEASE..." :: GOTO 7S0 MOMENT PLEASE ... " :: GOTO 78B
- <sup>150</sup> DISPLAY AT(7,1)ERASE ALL BEEP:" 150 DISPLAY AT(7 , I)ERASE ALL BEEP:" PRESS<3 SPACESJ-FOR" PRESS{3 SPACES}FOR": : :" 1  $\overline{\phantom{0}}$ INSTRUCTIONS": :" 2 = MYST  $3 = FINISH MY$ ERY SPELL": :" STERY SPELL"
- <sup>160</sup> DISPLAY AT(23,3):"PLEASE ENGAGE 16B DISPLAY AT( 23 , 3 ):"PLEASE ENGAGE ALPHA LOCK" :: CALL KEY(Ø,K,S) :: IF S=0 OR(K<49 OR K>51)THEN <sup>160</sup> :: ON K-48 GOTO 980,190,170 160 :: ON K-48 GOTO 98B,19B,170
- <sup>170</sup> DISPLAY AT<12,5)ERASE ALL BEEP: 17B DISPLAY AT ( 12,5)ERASE ALL BEEP: "THANKS FOR PLAYING," :: DISPLA "THANKS FOR PLA YING," :: DISPLA AT(14, 14-LEN<L\*) /2) :L\$ :: STO Y AT(14,14 - LEN ( L\$) / 2):L\$ :: STO P
- <sup>190</sup> DISPLAY AT(7,1>ERASE ALL BEEP:" 19B DISPLAY AT(7,l ) ERASE ALL BEEP:" CHOOSE WORD LIST:": :" <sup>A</sup> CHOOSE A WORD LIST:": : :" A PRESELECTED WORDS": :" PRESELECTED WORDS": :" B CREATE YOUR OWN" CREATE YOUR OWN"
- 200 CALL KEY (0, K, S) :: IF S=0 OR (K<6 5 OR K>66) THEN 200 :: IF K=66 T HEN <sup>220</sup> HEN 220
- <sup>210</sup> PSW=1 :: GOTO <sup>230</sup> 2 10 PSW=l :: GOTO 230
- <sup>220</sup> PSW=0 :: GOTO <sup>1620</sup> 2 2 0 PSW=0 :: GOTO 1620
- <sup>230</sup> CALL CLEAR :: RESTORE <sup>940</sup> :: GO 2 3 0 CALL CLEAR :: RESTORE 940 :: GO TO <sup>930</sup> TO 930
- 240 CALL SPRITE(#2,120,2,78,121,0,0 ):: CALL MAGNIFY<3):: CALL SPRI ):: CALL MAGNIFY (3):: CALL SPRI TE<#4,136,16,8,128,0,1):: CALL **TE(#4, 136, 16,8, 128,O, 1):: CALL**  SPRITE(#3,140,2,8,128,0,-2) **SPRITE(#3, 140,2,8, 128,121,-2)**
- <sup>250</sup> DISPLAY AT(5,9):"MYSTERY SPELL" 250 DISPLAY AT(5,9):"MYSTERY SPELL" :: T=200 :: GOSUB <sup>1050</sup> :: IF <sup>P</sup> :: T=200 :: GOSU8 1050 :: IF P SW=1 THEN GOTD <sup>1840</sup> SW=l THEN GOTO 1840
- <sup>60</sup> DISPLAY AT(19,1)BEEP:" WHAT IS 260 DISPLAY AT(19,I)BEEP:" WHAT IS YOUR NAME, PLEASE?" :: DISPLAY AT<23,1):"TYPE NAME, THEN PRESS AT(23,1):"TYPE NAME, THEN PRESS ENTER" ENTER"
- <sup>270</sup> ACCEPT AT(5,9)SIZE(14):L\* :: CA 270 ACCEPT AT ( 5,9)SIZE(14):L\$ :: CA LL 11UIIIIIII DI 1 1 3 3 3 3 3 4 5 6 7 LL HCHAR(5, 7, 32, 22)
- --REM \*\*MAIN PROGRAM LOOP\*\* 280 REM \*\*MAIN PROGRAM LOOP\*\*
- <sup>290</sup> DISPLAY AT(19,1)BEEP:" CHOOSE 290 DISPLAY AT(l9,1)8EEP:" CHOOSE THE LEVEL OF PLAY" THE LEVEL OF PLAY"
- <sup>300</sup> DISPLAY AT(23,1):"£3 SPACES\*1) 3 00 DISPLAY AT(23,1):"{3 SPACES}l) EASYC3 SPACESJ2) DIFFICULT" :: EASY{3 SPACES}2) DIFFICULT" :: CALL  $KEY(\emptyset, K, S)$ : IF S=0 OR  $K>5$ OR K<49 THEN <sup>300</sup> :: IF K=49 o OR K( 49 THEN 3013 :: IF K=49 T HEN ER=7 ELSE ER=5 HEN ER=7 ELSE ER=5
- <sup>310</sup> FOR SP=5 TO <sup>13</sup> :: CALL DELSPRIT 3 10 FOR SP=5 TO 1 3 :: CALL DELSPRIT (#SP) NEXT SP E(#SP):: NEXT SP
- <sup>320</sup> DISPLAY AT(19,1):" <sup>A</sup> <sup>B</sup> <sup>C</sup> <sup>D</sup> <sup>E</sup> <sup>F</sup> 3 20 DISPLAY AT(19,1):" ABC D E F G H I J K L M" :: DISPLAY AT(23 DBEEP:" NOPQRSTUVWX ,1)BEEP:" N 0 P Q R STU V W X 2" :: RANDOMIZE Y Z" :: RANDOMIZE
- 330 CALL HCHAR(5, 3, 32, 28):: W\$=B\$(I NT(20\*RND)+1>:: F=LEN(W\*):: FOR NT(20\*RND)+I):: F=LEN(W\$):: FOR  $I=1$  TO F :: DISPLAY AT(5,2\*I+1 4-F)s"\_" :: NEXT :: Y=0 :: SP **4-F):"\_OI :: NEXT 1 :: Y=0:: SP**  <sup>13</sup> **=13**
- 340 CALL KEY(0, K, S):: IF S=0 OR(K<6 5 OR K>90) THEN 340 ELSE C=121

September1983 COMPUTE! <sup>117</sup> **September 1983 COMPUTE! 117** Gwww.commodore.ca

- 350 IF K<78 THEN R=128 ELSE R=160
- 360 CC=((K-64) \*16+16-208\*INT((K-64) /14))/8 :: CALL GCHAR((R+24)/8, CC, X):: IF X=32 THEN 370 ELSE 3  $90$
- 370 DISPLAY AT(16, 14-(8+LEN(L\$))/2) SIZE(8+LEN(L\$))BEEP:" OOPS, ";L \$;"," :: DISPLAY AT(17,1):" YOU TRIED THAT ONE ALREADY"
- 380 FOR D=1 TO 500 :: NEXT D :: CAL L HCHAR(16, 1, 33, 64):: GOTO 340
- 390 V=12 :: H=0 :: GOSUB 550
- 400 IF K<72 OR(K>77 AND K<85) THEN H  $=-12$  ELSE H=12
- 410 V=0 :: C=(K-64) \*16+4-208\*INT((K)  $-64) / 14$ ):: GOSUB 550
- 420 X=0 :: CALL HCHAR((R+24)/8, (C+1 2)/8,32):: FOR I=1 TO F :: IF A SC(SEG\$(W\$, I, 1))<>K THEN 450
- 430 CALL PATTERN(#2,124):: GOSUB 58
- 440 CALL PATTERN(#2,120):: DISPLAY  $AT(5, 2*I+14-F)$ SIZE $(-1):CHR$(K):$  $X = 1 : : Y = Y + 1$
- NEXT I :: IF X=1 THEN 470  $450$
- CALL PATTERN(#2,128):: GOSUB 62  $460$  $\emptyset$  :: CALL PATTERN(#2,120)
- 470 H =- H :: C = 121 :: GOSUB 550
- 480 V = 12 : : H = 0 : : R = 78 : : GOSUB 5 50
- 490 IF Y=LEN(W\$)THEN GOSUB 740 ELSE 500 :: GOTO 510
- 500 IF ER=1 THEN GOSUB 710 ELSE 340 510 DISPLAY AT(23, 1) BEEP: "
- {5 SPACES}ANOTHER WORD? (Y/N)"
- 520 CALL KEY (Ø, K, S) :: IF S=Ø OR K<> 89 AND K<>78 THEN 520 :: IF K=8 **9 THEN 290**
- 530 CALL DELSPRITE(ALL):: GOTO 150
- 540 REM \*\* SUB TO MOVE HAPPY FACE \*\*
- 550 CALL MOTION (#2, V, H)
- 560 CALL COINC (#2, R, C, 4, Z) :: IF Z=0 THEN 560 ELSE CALL MOTION (#2,0 ,Ø):: CALL LOCATE(#2,R,C):: RET URN
- 570 REM \*\* SUB FOR CORRECT GUESS \*\*
- 580 B=8\*(2\*I+14-F):: CALL SPRITE(#1  $132, 14, R, C, (32-R)/8, (B-C)/8$ <br> $J=2^(1/12): FOR A=1 T0 25 :: C$
- 590 ALL SOUND (-40, 220\*J^A, 1) :: NEXT  $\Delta$
- 600 CALL COINC(#1,32, B, 6, Z):: IF Z= Ø THEN 600 ELSE CALL DELSPRITE( #1):: RETURN
- 610 REM \*\* SUB FOR INCORRECT GUESS \*\*
- 620 SP=SP-1 :: ER=ER-1 :: IF ER>4 T HEN RR=80 ELSE RR=50
- 630 IF ER=6 OR ER=4 THEN C=52
- 640 IF ER=5 OR ER=1 THEN C=188
- 650 IF ER=3 THEN C=110
- 660 IF ER=2 THEN C=132
- 670 CALL SPRITE(#SP, 140, 2, 1, 120, (RR  $-1)/8$ , (C-120)/8)
- 680 J=2^(1/12):: FOR A=25 TO 1 STEP  $-1$  :: CALL SOUND (-40, 440\*J^A, 1 ) :: NEXT A
- 690 CALL COINC(#SP, RR, C, 6, Z):: IF Z =Ø THEN 69Ø ELSE CALL MOTION (#S P, Ø, Ø):: CALL LOCATE (#SP, RR, C): : CALL PATTERN(#SP, 100):: RETURN

700 REM \*\* SUB FOR BLACKBIRDS WIN\*\*

- 710 CALL HCHAR(19, 3, 32, 28):: DISPLA Y AT(19,15-(8+LEN(L\$))/2):"SORR
- Y, ";L\$;","<br>720 DISPLAY AT(23,1)BEEP:"THE BLACK BIRDS WIN THIS TIME" :: GOSUB 7 60 :: RETURN
- 730 REM \*\* SUB FOR PLAYER WINS\*\*
- 740 CALL HCHAR(19, 3, 32, 28): : DISPLA Y AT(19,15-(8+LEN(L\$))/2):"GREA T, "; L\$; ", "
- 750 DISPLAY AT(23,1): "{3 SPACES}THA T'S THE SECRET WORD"
- 760 CALL HCHAR(5, 3, 32, 28):: FOR I=1 TO F :: DISPLAY AT(5,2\*I+14-F) :SEG\$(W\$, I, 1):: NEXT I :: T=180 :: GOSUB 1050 :: RETURN
- 770 REM \*\* ASSIGN COLORS AND DEFINE **CHARACTERS\*\***
- 780 FOR I=0 TO 9 :: CALL COLOR(I, 2, 8):: NEXT I :: CALL COLOR(10,3, 8):: CALL COLOR(11, 11, 8):: CALL COLOR(1, 13, 8)
- 800 FOR I=1 TO 25 :: READ C, A\$(I):: CALL CHAR(C, A\$(I)):: NEXT I :: CALL SCREEN(15):: GOTO 150
- 810 DATA 112, COCOCOCOCOCOCOCO, 113, 0 303030303030303,114, FFFFFFFFFFF FFFFF, 115, CØCØCØFFFFCØCØCØ, 116, 030303FFFF030303
- 820 DATA 105, 183C3C7E7EFFFFFF, 106, F FFFFFFFFFFFFFF, 107, FFFFFF7E7E3 C3C18, 108, 071F7FFFFF7F1F07, 109, **CØFØFEFFFFFEFØCØ**
- 830 DATA 96,00000000030F3FFF, 97, FFF FFFFFFFFFFFFF, 98, FFFFEFC78383C7 EF, 99, 7F3F1E3C78FCFEFF, 33, FFFFF **FFFFFFFFFFF**
- 840 DATA 91, 1F3F7FFFFFFFFFFF, 92, F8F CFEFFFFFFFFF, 93, 00000000C0F0FC FF
- 850 DATA 120, 071820404C888081808884 4340201807E0180C023211018101112 1C2Ø2Ø418EØ
- 860 DATA 124, 071820404C888081809F90 4844231807E0180C023211018101F90 91222C418EØ
- $R70$ DATA 128, 071820404C888081808384 4840201807E0180C023211018101C12 112020418E0
- 880 DATA 132,030F1F3F3F3F3F1F0F0703 010102040880E0F0F8F8F8F8F0E0C08  $\sigma$
- 890 DATA 136,030F3F7F7F3FFFFFFFFFF3F 7F7F37070100C0CCFEFEFCFFFFFFFFF **CFEFEECEØ8Ø**
- 900 DATA 140,0000000000000183D478301 00000000000000000000000018BCE2C18 00000000000
- 910 DATA 100,0001010100010303070707 0301000101C0E0F0D0C0E0F0F0F8F8F 8FØEØC02020
- 920 REM \*\* PRINT SCREEN\*\*
- 930 CALL HCHAR(16, 1, 33, 288):: FOR I  $=1$  TO 21 :: READ R.C.G\$ :: DISP LAY AT(R, C) SIZE(-6) : G\$ :: NEXT I :: GOTO 240
- 940 DATA 9, 12, '[aa\], 10, 12, qrrrrp, 1 1, 12, grrrrp, 12, 12, grrrrp, 13, 14, st, 14, 14, st, 15, 14, st

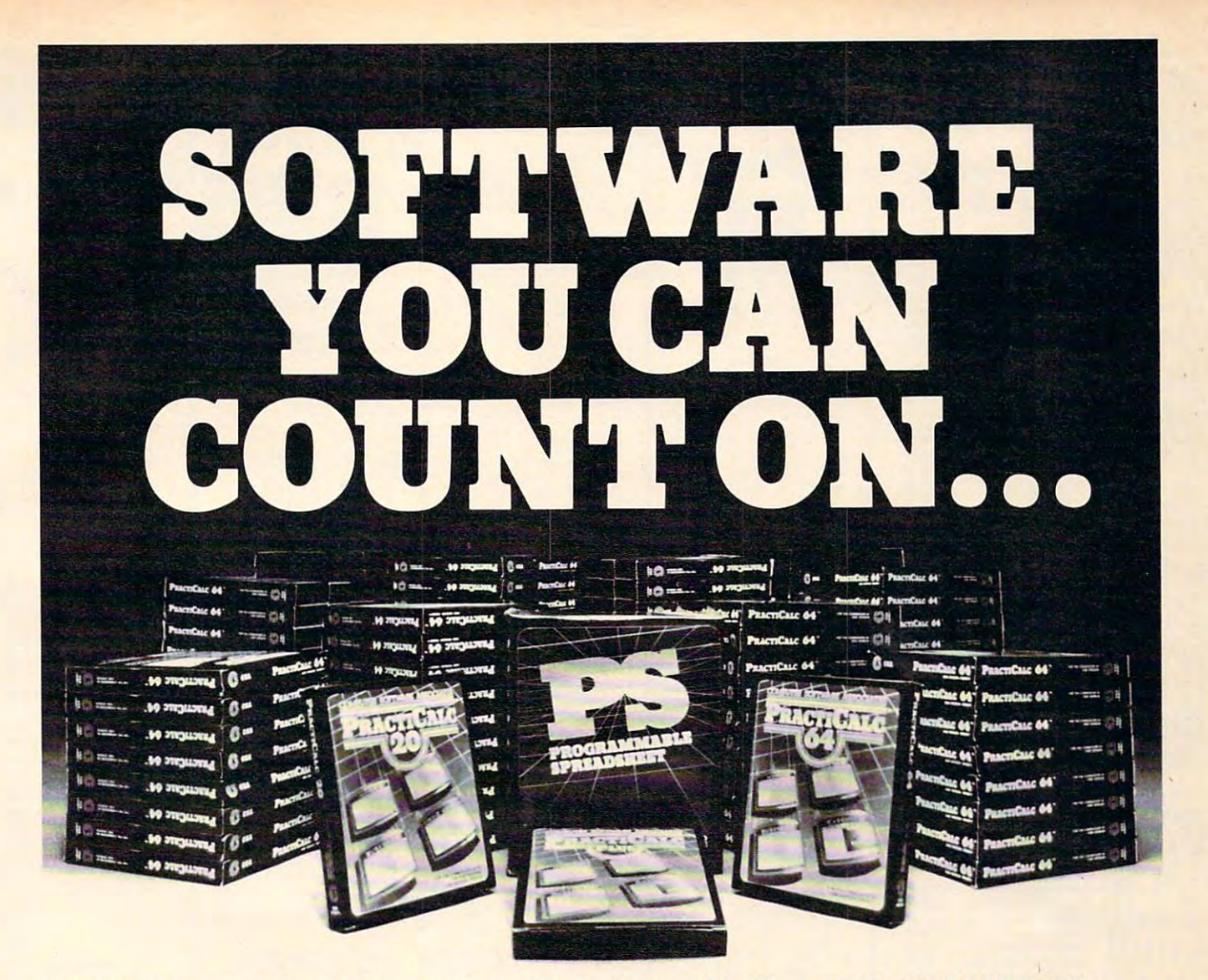

**PractiCalc 20"**  $\ddagger$  **and PractiCalc Plus"**  $\ddagger$ **:** Complete electronic spreadsheets that turn the Commodore VIC-20 into a business computer. (\$39.95\* TD and \$49.95\* **ness computer. (\$39.95'" TO and \$49.95'"**  TD, respectively.) TO, respectively.) **Complete electronic spreadsheets that** 

PractiCalc 64": The computer spread **PractiCalc 64"': The computer spread**sheet for the Commodore <sup>64</sup> with over <sup>20</sup> **sheet for the Commodore 64 with over 20**  mathematical functions and the ability to ability the ability to a function of the ability of the ability of the ability of the ability of the ability of the ability of the ability of the ability of the ability of the abil graph, sort, and search for entries. **graph, sort, and search for entries.**   $($49.95*$ TD)$ **mathematical functions and the ability to** 

PS: The Programmable Spreadsheet": **Finally, a computer spreadsheet which** can handle the most complicated opera **can handle the most complicated opera**tions within the structure of <sup>a</sup> spreadsheet **tionswithin the structure of aspreadsheet**  since you can program it with BASIC. **- since** *you* **can program it with BASIC.**  Available for the Commodore <sup>64</sup> (\$79.95 D) Available forthe Commodore 64 (\$79.95 D) Apple lie (\$79.95 D). & Apple lie (\$79.95 D). **PS: The Programmable Spreadsheet":** 

rabbit Base 1. The manager for the manager for the manager for the set of the set of the set of the set of the Commodore VIC-20 with simple screen instructions for efficient use. (\$29.95 T) **instructions for efficient use. (\$29.95 T)**   $\alpha$  Apple he (\$13.55 B).<br>Rabbit Base"  $\pm$ : A data-file manager for the **Commodore VIC-20 with simple screen** 

Inventory 64<sup>\*</sup>; A smart inventory-tracking system for the Commodore <sup>64</sup> that handles system for the Commodore 64 that handles <sup>650</sup> parts. (\$39.95 D) 650 parts. (\$39.95 D)

C-64 Analyst: A diagnostic program which tests the Commodore <sup>64</sup> and its periph **tests the Commodore 64 and its periph**erals to detect hardware defects. An **erals to detect hardware defects. An**  invaluable tool for C-64 users! (\$19.95 D) invaluable tool for C-64 users! (\$19.95 D)

**• Price given for tape version. Disk version slightly higher** Available on tape Available on disk **T Available on tape - 0 Available on disk** 

Prices shown are manufacturer's retail prices. **Prices shown are manufacturer's retail prices.** 

Total Health"1: For fitness and health Total Health" : For fitness and health enthusiasts, program which monitors and **enthusiasts, a program which monitors and**  encourages proper nutrition. (For the **encourages proper nutrition. (For the**  Commodore VIC-20; \$24.95 T and C-64 \$29.95 D) \$29.95 D)

## AND LEARN FROM... **AND LEARN FROM,** ..

**Math Duel™: A math program for ages 5-12** that combines classroom learning with **that combines classroom learning with**  gameroom fun! Available for the **gameroom fun! Available for the**  Commodore VIC-20. (\$19.95 T) Commodore VIC-20. (\$19.95 T)

Sprintyper7": typing tutorial for the Commodore VIC-20 that encourages speed and accuracy in both the novice **speed and accuracy in both the novice**  and experienced typist. (\$19.95T) and experienced typist. (\$19.95 T) **Sprintyper"': A typing tutorial for the Commodore VIC-20 that encourages** 

**Tiny Tutor":** A pre-schooler program with fun graphics and sound to teach simple **fun graphics and sound to teach simple**  math. (\$19.95 T) math. (\$19.95 T)

**Composer": A simple music composition** program for the Commodore VIC-20 that program for the Commodore VIC-20 that teaches musical notation and allows **teaches musical notation and allows**  'melodies' to be saved to tape for later **'melodies' to be saved to tape for later**  recall. (\$19.95 T) recall. (\$19.95 T)

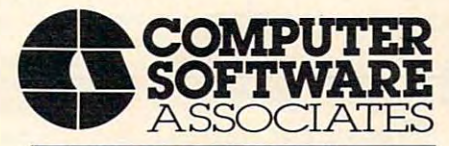

<sup>50</sup> Teed Drive, Randolph, 50 Teed Drive, Rcmdolph, Massachusetts <sup>02368</sup> Massachusetts 02368

#### AND PLAY WITH . . . **AND PLAY WITH ...**

Zeppelin Rescue": An intelligent rescue **Zeppelin Rescue"'; An intelligent rescue**  game for the Commodore <sup>64</sup> with arcade-**game for the Commodore 64 with arcade**like graphics and the greatest challenge like graphics and the greatest challenge for those with persistence &skill.(\$24.95D) for those with persistence & skill. (\$24.95 D)

Skramble": You're lost in enemy territory. But before leaving for home, you can play **But before leaving for home, you can play**  havoc with their airfields and oil supply. **havoc with their airlields and oil supply.**  Are you ready for the challenge? (For the Are you ready for the challenge? (For the Commodore VIC-20; \$19.95 T) Commodore VIC-20; \$19.95 T) **Skramble"' : You're lost** in enemy territory.

Barrel Jumper" t: For the Commodore VIC-20, this game confronts you with **Barrel Jumper'" t : For the Commodore**  pyramid of steel girders. The present King **pyramid of steel girders. The present King**  of the Hill is an angry ape who's hurling **of the Hill is an angry ape who's hurling**  barrels at you. Step lively! (\$19.95 T) barrels at you. Step lively! (\$19.95 T) **VIC-20, this game confronts you with a** 

See your local dealer for CSA programs or **See your local** dealer tor **CSA programs or**  order directly by calling toll-free: order directly by calling toll-free:

## -8OO-343-1078 1-800-343-1078

For more information about these and **For more information about these and**  many other programs for your home **many other programs for your home**  computer, write to CSA. **computer, write to CSA.** 

Programmers with programs to market are **Programmers with programs to market are**  encouraged to send copies for review to **encouraged to send copies for review to**  CSA. CSA .

Dealer & distributor inquiries are welcomed by:

## Micro Software International Inc

The Silk Mill 44 Order of the Street Street Street Street Street Street Street Street Street Street Street Street Street Street Street Street Street Street Street Street Street Street Street Street Street Street Street Str Newton Upper Falls, Massachusetts <sup>02164</sup> Newton Upper Falls, Massachusetts 021 64 The Silk Mill 44 Oak Street

Ewww.commodore.ca

<sup>8</sup>K RAM required f16K RAM required **<sup>t</sup>BK RAM required - \* 16K RAM required** 

# order computer mail SANYO

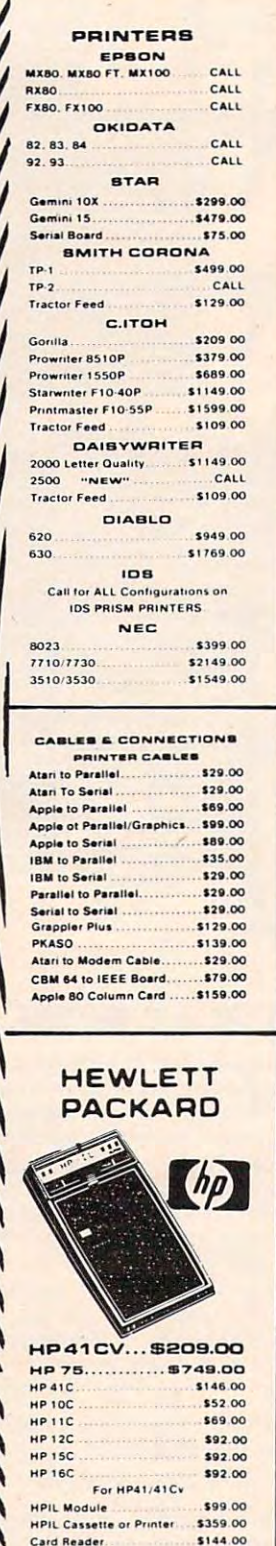

Extended Functions Module 564.00

**IncCord** 

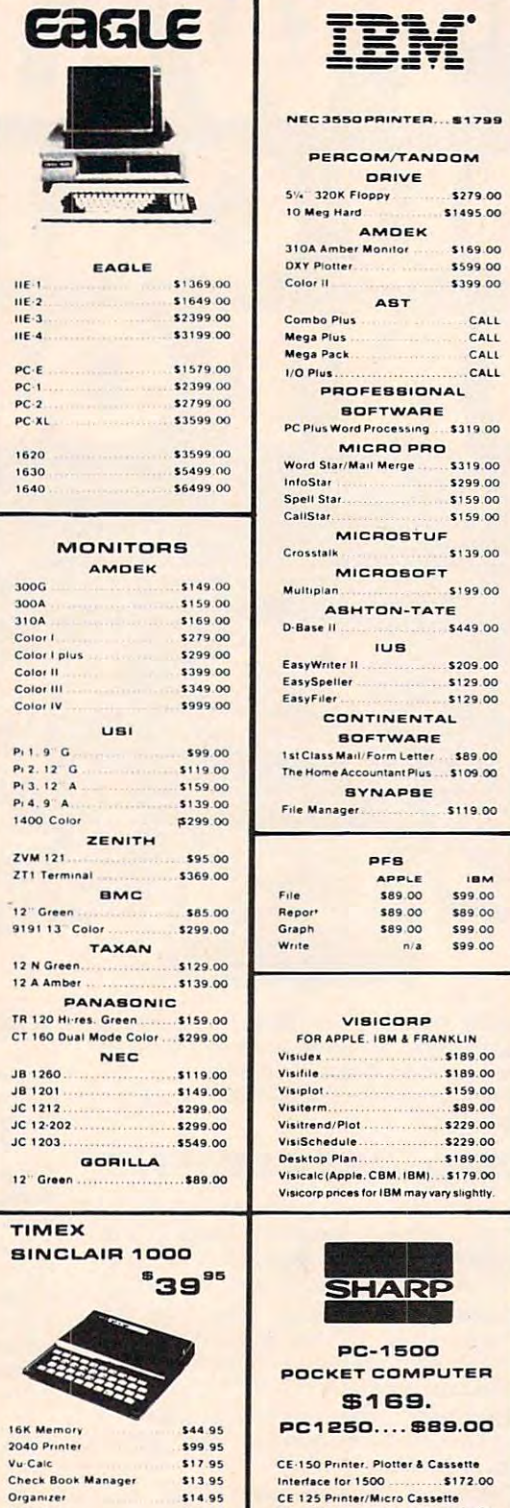

\$14.95

\$13.95

\$14.95

\$1295

\$109.00

**Budgeter** 

Stock Opti

Mindware Printer

,,,,,,,,,,,,,,,,,,,,,,,,,,,,,,,,,,

Loan & Mortage Amortizer

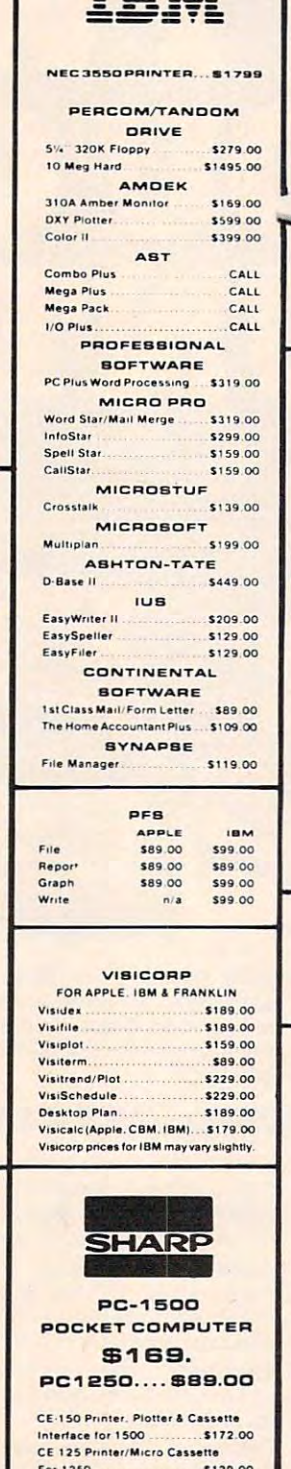

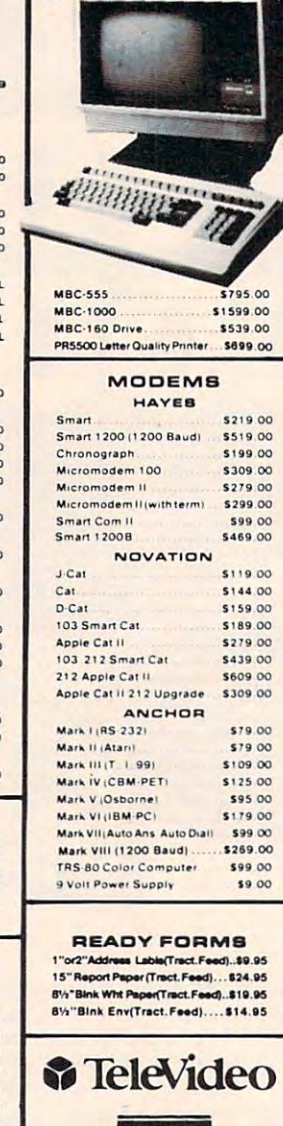

TERMINALS

COMPUTERS

\$559.00

\$689.00

\$739.00

\$719.00

\$929.00

\$1259.00

\$2199.00

\$1949.00

\$4695.00

\$4949.00

\$8999.00

\$3399.00

.....CALI

CALL

910

912

920

925

950

970

**BOOA** 

802.

803.

802H

806/20

816/40

1602.

1603

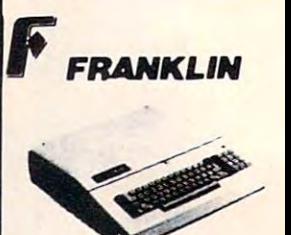

Call for Price & Inform ation on Franklin 1000, 1100, 1200 and other NEW Franklin Hardware & Software & Special System Pricing

## MICRO-SCI

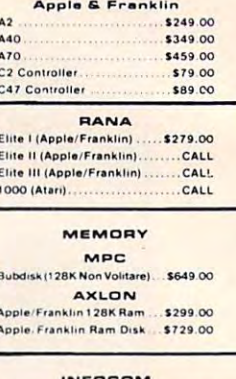

Deadline(AP., IBM, AT.&C-64) .....\$35.00 \$29.00 Star Cross. 

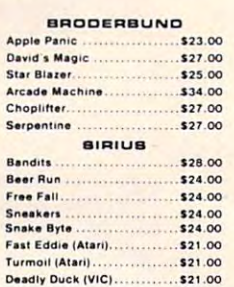

AMDEK DISK DRIVES 

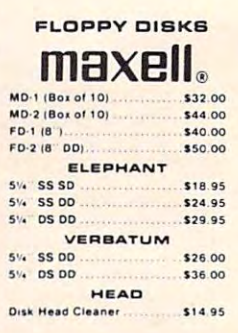

# computer mail order west **VISA** In NV call (702)588-5654, Dept. 906, P.O. Box 6689, Stateline, NV 89449 No risk, no deposit on C.O.D. orders. Pre-paid orders receive free shipping within the UPS Continental United States with no waiting period for certified

\$94.00

CE 152 Cassette Recorder. \$62.00

CE 158 8K Ram Battery \$129.00

**CE 155 8K Ram** 

checks or money orders. Add 3% (minimum \$3.00) shipping and handling on all C.O.D. and credit card orders. Larger shipments may require additional charges. NV and PA residents add sales tax. All items subject to availability and price change. NOTE: We stock manufacturer's and third party software for most all computers on the market. Call today for our new catalog.

# computer mail order

,,,,,,,,,,,,,,,,,,

**ATARI" HOME COMPUTERS** 

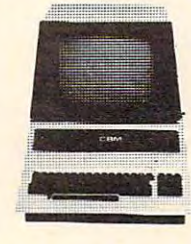

**Excommodore** 

**CBM 64** 239°°

## **VIC 20 \$9900**

1520 Color Printer/Plotter \$169.00 1525 80 Column Printer \$219.00 1530 Datasette **169.00** 1541 Single Disk Drive  $... 5249.00$ 1600 VIC Modem \$59.00 1650 AD/AA Modem \$89.00 1701 14 Color Monitor \$249.00 PROFESSIONAL **BOFTWARE** Word Pro 64 \$69.95 CARDCO Light Pen  $$32.00$ Cassette Interface \$29.00 Parallel Printer Interface \$69.00 3 Slot Expans, Interface (20).  $.532.00$ 

## 6 Slot Expans: Interface (20) \$79.00 PROFESSIONAL

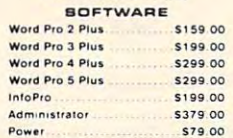

APPLE/FRANKLIN

\$27.00

\$24.00

\$89.00

\$179.00

\$45.00

\$34.00

\$28.00

\$189.00

\$23.00

\$35.00

\$24.00

\$89.00

\$29.00

\$31.00

\$31.00

\$24.00

\$24.00

 $$2100$ 

\$21.00

\$89.00

\$27.00

\$28.00

\$27.00

\$27.00

1. Choplifter

2 Beer Run

3. PES File

4. Visicalo

7. Bandits

9 Apple Pana

10. Deadline

11 Free Fall

13. Zork III

15. Lat Pak

 $14$ Frogger

16

 $\overline{17}$ 

12 PFS Repor

Galactic Atlack

Kindercomp

22 Lunar Leeper

19 Wavy Navy

23. Facemaker

24. Crossfire

Snooper Troops #1

Visiterm

8. Visitile

5. Home Accountant

6 Arcade Machine

# $\overline{a}$ 599

**CBM 8032** 

## **EXECUTIVE 64 PORTABLE**

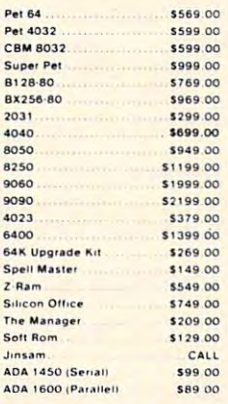

**CBM 64** 

4. Microspec Data Base 64 ... \$69.00

6. Microspec Gen. Ledger 64.

9. Quick Brown Fox (20/64)

14. Radar Rat Race (20/64).

1. Word Pro 64

3. Gorf (20/64)

8. Frogger (64)

11. Deadline

15. Protector

16. Starcross

17. Easy Mail 64

19 Wall Street

20. Trash Man

21. HES Writer

22 HES Mon

23. Road Toad

24. Easy Script

13. Zork I.

12. Assembler 64

5. Logo 64

7. Zork

2. Kickman (20/64)

C.M.O. TOP

\$69.95

\$14.95

\$14.95

\$39.00

\$79.00

\$24.95

\$23.00

\$49.00

.529.00

\$35.00

\$14.95

\$19.00

\$12.00

\$32.00

\$29.00

\$14.95

\$11.00

\$19.00

\$32.00

\$35.00

\$29.00

\$24.00

\$79.00

1. Donkey Kong

4. Miner 2049er

Dig Dug

6. Preppie

E.T. Phone Home

Donkey Kong Jr

9. Snooper Troops #2

**B. Canyon Climber** 

11. Picnic Paranou

12. Eastern Front

14 Letter Perfect

15. File Manager 800

18. K-razy Shoot Out

22 Hell Fire Warrior

21 Crush, Crumble & Cho

13. Shamus

16. Choplifter

19. Pac Man

23. Zork 1

24 Visicale

17 Astro Chase

20. Baia Buggies

10. Text Wizard

 $2 \overline{7}$ 

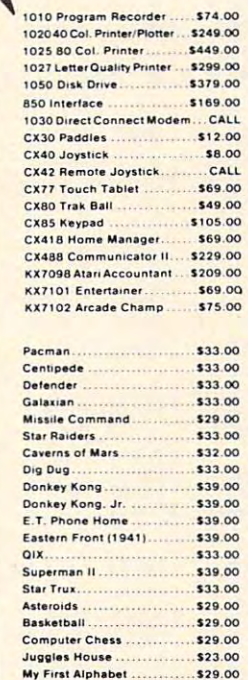

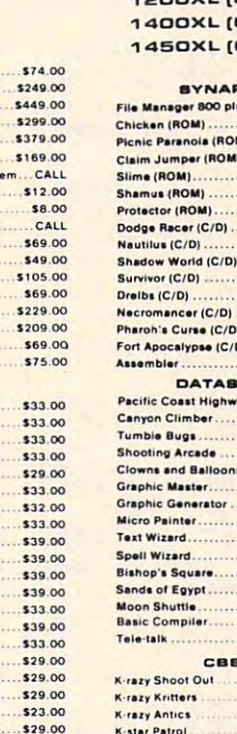

**BOOXL [64K Ram].......................NEW** 1200XL [64K Ram] .......................NEW 64K Ram] ....................NEW

## 64K Ram] ....................NEW ...

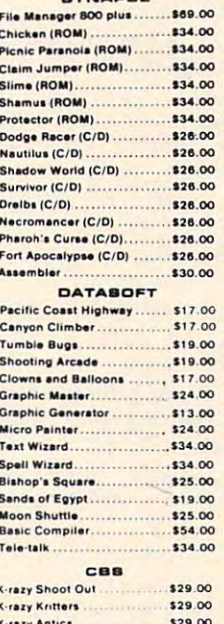

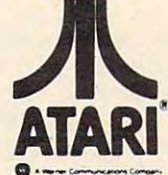

,,,,,,,,,,,,,,,,

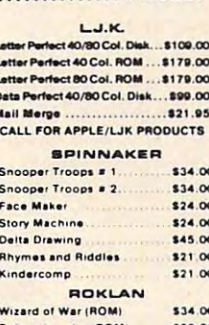

God (ROM) \$34.00 EPYX Crush, Crumble & Chome \$24.00 Crypt of the Undead \$24.00 Curse of Ra \$16.00 Datestones & F  $\sim$ 

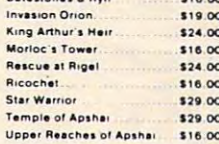

## ALIEN

Invi Kin<br>Mol

Sta<br>Ten Up

\$29.00 \$3 99

\$25.00

\$16.00

\$24 95

\$26.00

\$34.00

\$31.00

\$27 00

\$21.00

\$25.00

\$18.50

\$34.00

\$26.00

\$29.00

\$27.00

\$33.00

.\$29.00

\$33.00

\$24.95

\$23.00

\$24.00

\$26.00

\$32.00

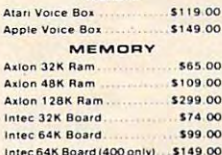

# JOYSTICKS

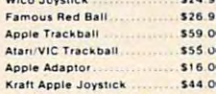

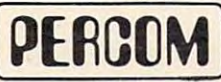

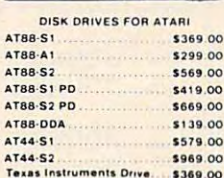

## 25. Pool 1.5 25. Gridrunne \$29.00 25. Atari Writer \$23.00 computer mail order east In PA call (717)327-9575, Dept. 906, 477 E. 3rd St., Williamsport, PA 17701

INTERNATIONAL ORDERS: All shipments outside the Continental United States must be pre-paid by certified check only. Include 3% (minimum \$3.00) shipping and handling. EDUCATIONAL DIBCOUNTS: Additional discounts are available from both Computer Mail Order locations to qualified Educational Institutions. APO & FPO: Add minimum \$5.00 shipping and handling.

#### **ATARI**

**Stick Stand** 

36 Thing Little By

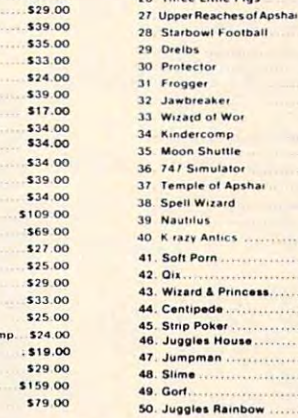

<sup>950</sup> DATA 9,5,iii,10,4,ljjjm,ll,4,lj <sup>1300</sup> CALL SOUND(2\*T,659,0,233,2) **950 DATA 9** ~ 5, **iii, 10,4,1 j j j m, 11,4,1 j 1300 CALL SOUNO(2\*T,659,0,233,2)**  jjm, 12,5, k, 13,6,b, 14,6,a, 15,6 <sup>1310</sup> CALL SOUND(2\*T,784,0,659,1,131 **jjm, 12,5, kjk, 1 3 ,6, b, 14,6, a, 15,6 1 3 10 CALL** SOUNO(2\*T,784,~J,659, **1, 1 3 1**  ,2) , 2) , a <sup>60</sup> DATA 9,22, <sup>i</sup> <sup>i</sup> 10,21, ljjjm, 11,21 **960 DATA 9,22,iii.,10,21,ljj j m,11, 2 1 132@ CALL SOUND(T,880,0, 175,2)**  1320 CALL SOUND(T, 1320, 1320, 1320, 1320, 1320, 1320, 1320, 1320, 1320, 1320, 1320, 1320, 1320, 1320, 1320, 1 ljjjm,12,22,kjk,13,23,a,14,23, **,1 jjjm, 12,22, kjk, 1 3 ,23, a, 14,23 , 1330 CALL SDUNO(T,831,0,175,2)**  1330 CALL SOUND(T, 1330 CALL SOUND(T, 1330 CALL SOUND(T, 1330 CALL SOUND(T, 1330 CALL SOUND(T, 1330 CALL SOUND c, 15, 23, **c, 15, 23,a**  <sup>1340</sup> CALL SOUND(T,S80,0,262J2,349,2 **1 3 40 CALL SDUND(T,880,0,262,2,349,2**  <sup>970</sup> REM \*\*INSTRUCTIONS\*\* 970 REM \*\*INSTRUCTIONS\*\* ) 980 DISPLAY AT(1,8)ERASE ALL:"MYSTE <sup>1350</sup> CALL SOUND(T,1047,0,262,2,349, **1 350 CALL SDUND(T,1047,@,262,2,349,**  RY SPELL": :"(3 SPACES)THE OBJE 2) CT OF MYSTERY":"SPELL IS TO GUE CT OF MYSTER Y··.··SPELL IS TO GUE <sup>1360</sup> CALL SDUND(T,1047,0,220,2) 1360 CALL SOUNDIT,1047,0,220,2) SS THE SECRET":"WORD." **55 THE** SECRET" : "WORD. " <sup>1370</sup> CALL SOUND(T,880,0,220,2) 1370 CALL SOUNDIT,880,0,220,2) <sup>990</sup> DISPLAY AT(6,4):"WHEN YOU PRESS 990 DISPLAY ATI6,4) .··WHEN YOU PRESS <sup>1380</sup> CALL SOUND<T.784,0^262,2,349,2 **1380 CALL SDUNO(T,784,1ZI,262,2,349,2**  A LETTER, ": "THE HAPPY FACE WIL ) LETTER,":"THE HAPPY FACE WIL L MOVE TO": "THE SELECTED LETTER <sup>1390</sup> CALL SOUND(T,698,0,262,2,349,2 1390 CALL SOUNDIT,698,0,262,2,349,2 AND LET":"YOU KNOW WHETHER YOU AND LET·· ... YOU KNOW WHETHER YOU ) MADE A" MADE A" 1400 CALL SOUND (T, 784, 0, 233, 2) 1400 CALL SOUND(T,784,0,23) 2000 CALL SOUND(T,784,0,23) 2000 CALL SOUND(T,784,0,23) 2000 CALL SOUND(T,784,0,23 1000 DISPLAY AT(10,1):"RIGHT OR WRO 1410 CALL SOUND(T,698,0,233,2) <sup>1000</sup> DISPLAY ATi10,1):"RIGHT OR WRO NG CHOICE.":"C3 SPACES]A CORRE NG CHOICE." , ··{3 SPACES}A CORRE <sup>1420</sup> CALL SOUND(T,587,0,294,2,349,2 **1420 CALL SOUND(T,587,0,294;2,349,2**  CT CHOICE LAUNCHES":"A BALLOON CT CHOICE LAUNCHES","A BALLOON ) AN INCORRECT ONE":"CAUSES AN INCORRECT ONE··.··CAUSES A 1430 CALL SOUND(T,698, 0, 294, 2, 349, 2 BLACKBIRD TO LAND." BLACKBIRD TO LAND." ) <sup>1010</sup> DISPLAY AT(14,1>:"IF TOO MANY 101 0 DISPLAY AT I 14,1). "IF TOO MANY <sup>1440</sup> CALL SOUNDCT,698,0,220,2) 1440 CALL SOUNDIT,698,0,220,2) BLACKBIRDS LAND,":"YOU WILL LO <sup>1450</sup> CALL SOUND(T,587,0,220,2) BLACKBIRDS LAND, "''' YOU WILL LO 1450 CALL SOUNDIT,587,0,220,2) SE THE GAME.": :"C3 SPACES]THE **SE THE GAME.": :" (3 SPACES}THE**  1460 CALL SOUND (T, 523, 0, 262, 2, 349, 2 RE ARE TWO LEVELS:" RE ARE TWO LEVELS," ) 1020 DISPLAY AT(19,1) BEEP: "EASY) <sup>1470</sup> CALL SOUND(T,440,0,262,2,349,2 10 20 DISPLAY AT119, I)BEEP,"EASY) P 1470 CALL SOUNDIT,440,0,262,2,349,2 ERMITS 6 INCORRECT":" <sup>17</sup> SPACES]GUESSES.": :"HARD) <sup>1480</sup> CALL SOUND<T,392,0,247,2) {7 SPACES}GUESSES." , .··HA RD) 1480 CALL SOUNDIT,392,0,247,2) PERMITS ONLY 4." PERMITS ONLY 4." 1490 CALL SOUND (T, 784, 0, 247, 2) <sup>1030</sup> DISPLAY AT<24,6>:"\*\*PRESS ANY <sup>1500</sup> CALL SOUND(T,69B,0,294,2,349,2 **11213121 DISPLAY** AT(24~6) "\*\*PRESS **ANY** 15~ <sup>0</sup>**CALL SOUND(T,698,12I,294,2,349,2**  KEY\*\*" :: CALL KEY(Ø,K,S):: IF ) S=0 THEN <sup>1030</sup> ELSE <sup>190</sup> 5=0 THEN 1030 ELSE 190 **1510 CALL SOUND(T,659,0,294,2,349,2** <sup>1040</sup> REM \*\*SUB FOR BLACKBIRD FLIGHT 1040 REM '\*SUB FOR BLACKBIRD FLIGHT AND THEME MELODY\*\* <sup>1520</sup> CALL SOUND(T,587,0,196,2) **1520 CALL SOUND(T,587,0,196,2)**  <sup>1050</sup> R=8 :: FOR SP=5 TO <sup>13</sup> :: C=INT 1050 R=8 .. FOR SP=5 TO 13 .. C=INT <sup>1530</sup> CALL SOUND(T,440,0,196,2) 1530 CALL SDUNDIT,440,0,196,2) (RND\*24Ø)+1 .. CALL SPRITE(#SP <sup>1540</sup> CALL SOUND(T,440,0,233,2,349,2 **154121 CALL SOUND(T,440,0,2 33 ,2,349,2**  ,140,2,R,C,0,12):: R=R+12 :: **,140,2,R,C,0,12):: R=R+12 .. N**  ) EXT SP EXT SP 1550 CALL SOUND (T, 494, 0, 233, 2, 349, 2 1060 CALL SOUND (T, 175,0) ) <sup>1070</sup> CALL SOUND(T,349,0,175,2) **1121 7121 CALL SDUND(T,349,12I,175,2)**  1560 CALL SOUND(T, 523, 0, 175, 2, 220, 2 <sup>1080</sup> CALL SOUND(T,587,0,175,2) 1080 CALL SOUNDIT,587,0,175,2) ) <sup>1090</sup> CALL SOUND(2\*T,523,0,440,1,175 <sup>1570</sup> CALL SOUND<T,587,0,175,2,220,2 1090 CALL SOUNDI2'T,523,0,440,1,175 1570 CALL SOUNDIT,587,0,175,2,220,2 , 2) <sup>1100</sup> CALL SOUND(T,587,0,175,2) 1100 CALL SDUNDIT,587,0,175,2) 1580 CALL SOUND(2\*T,659,0,262,2) <sup>1110</sup> CALL SOUND(2\*T,523,0,440,1,185 <sup>1590</sup> CALL SOUND(3\*T,698,0,262,2,175 1110 CALL **SOUND (2\*T, 523, 121, 440,1,185 1590 CALL SDUND(3\*T,698,0,262,2, 1 75**  ,2) , 2)  $-9)$ ,000,000,000,000,000,000,000,000,000,000,000,000,000,000,000,000,000,000,000,000,000,000,000,000,000,000,000,000,000,000,000,000,000,000,000,000,000,000,000,000,000,000,000,000,000,000,000,000,000,000,000,000,000,000,000,00 <sup>1120</sup> CALL SOUND<T,196,0) <sup>1600</sup> FOR 1=1 TO <sup>30</sup> STEP :: CALL 1120 CALL SOUNDIT,196,0) 1600 FOR 1=1 TO 30 STEP 2 ., CALL S <sup>1130</sup> CALL SOUND<T,330,0,196,2) **1130**  CALL SOUNDIT,330,0,196,2) 1140 CALL SOUND (T, 587, 0, 196, 2) 1150 CALL SOUND (2\*T, 523, 0, 466, 1, 196 2) ,2)  $\sim$ <sup>1160</sup> CALL SOUNDCT,587,0,196,2) 1160 CALL **SOUND(T,587,0,196,2)**  <sup>117</sup> CALL SDUND(2\*T,523,0,466,1,208 1170 CALL **SOUND(2\* T ,523,12I,466,1,208**  ,2) ,2) <sup>1180</sup> CALL SOUND(T,220,2) 1180 CALL SOUNDIT,220,2) М <sup>1190</sup> CALL SOUND(T,523,0,440,1,220,2 1190 CALL **SOUND(T,523,0,440,1,220,2**  <sup>1200</sup> CALL SOUND<T,311,2) 1200 CALL SDUNDIT,311,2) i Bert <sup>1210</sup> CALL SOUND(T,523,0,440,1,311,2 1210 CALL SOUND(T~523,0,44@,1,311,2 <sup>122</sup> CALL SDUNDCT,294,2) **1220**  CALL SDUND IT, 294, 2) <sup>1230</sup> CALL SOUNDCT:,494J0,415,1,294,2 **12 3121**  CALL **5DUND(T,494,@,415,1,294,2**  J K L M B C D F G H ) 1240 CALL SOUND(T, 277, 2) 1250 CALL SOUND(T, 466, 0, 392, 1, 277, 2 N<sub>D</sub> RSTUVUXY ) <sup>1260</sup> CALL SOUND(T,440,0,262,2) 1260 CALL SOUNDIT,440,0,262,2) <sup>1270</sup> CALL SOUND(T,523,0,262,2) 1270 CALL SDUNDIT,523,0,262,2) A *letter is successfully chosen in the TI version of "Mystery* 1280 CALL SOUND(T,587,0,247,2) Spell." *Spell. "* 1290 CALL SOUND (T, 698, 0, 247, 2)

<sup>122</sup> COMPUTE! September <sup>1983</sup> **122 COMPUTE! September 1983** 

C-www.commodore.ca

OUND(-T, 698, I, 262, I, 175, I): : N EXT I :: RETURN

1610 REM \*\*CREATE A WORD LIST\*\*

- LIST INSTRUCTIONS": : : " IN THIS SEGMENT YOU MAY": "EITHER CREATE A WORD LIST"
- 1630 DISPLAY AT(6,1):"OR LOAD AN EX 1820 IF J=0 THEN 1750 ELSE 1740 ISTING ONE FROM": "A STORAGE DE VICE.": : : " WHEN CREATING A WORD LIST, ": "TYPE EACH WORD,  $T$ HEN PRESS"
- 1640 DISPLAY AT(12, 1): "ENTER. MAXI MUM WORD LENGTH": "IS 13 CHARAC TERS. 20 WORDS": "MUST BE ENTE RED FOR EACH OF": "THE WORD LIS **TS CREATED."**
- 1650 DISPLAY AT(18,3)BEEP: "AS YOU E NTER EACH LIST, ": "YOU MAY SAVE IT TO A STORAGE": "DEVICE FOR \*\* FUTURE USE WITH": "MYSTERY SPEL  $L.$ "
- 1660 DISPLAY AT(24,6): " \*\* PRESS ANY KEY\*\*" :: CALL KEY(Ø, K, S) ::: IF  $S = \emptyset$  THEN 166 $\emptyset$
- 1670 DISPLAY AT(7,1)ERASE ALL BEEP: "PRESS{3 SPACES}TO": : : "  $\overline{1}$ CREATE A WORD LIST": :"  $\overline{2}$  $=$ LOAD A WORD LIST": :"  $3$  $=$ EXIT"  $=$
- 1680 CALL KEY(Ø, K, S) :: IF S=0 OR(K< 49 OR K>51) THEN 1680 :: J=0 :: ON K-48 GOTO 1690, 1795, 190
- 1690 DISPLAY AT(1,5) ERASE ALL: "ENTE R THE WORD LIST:"
- 1700 I=1 :: C=1 :: FOR A=1 TO 2 ::  $R = 3 : POR Z = 1 T0 10$
- 1710 ACCEPT AT(R, C) SIZE(-13) BEEP: B\$  $(I):: R=R+2 :: I=I+1 :: NEXT Z$ :: C=15 :: NEXT A
- 1720 DISPLAY AT(24,1)BEEP: "CORRECT OR CHANGE ANY? (Y/N)"
- 1730 CALL KEY(Ø, K, S) :: IF S=Ø OR K< >89 AND K<>78 THEN 1730 :: IF K=89 THEN 1700 :: J=1 :: GOTO 1795
- 1740 FOR I=1 TO 20 :: PRINT #1:B\$(I ) :: NEXT I :: CLOSE #1 :: GOTO  $230$
- 1750 FOR I=1 TO 20 :: INPUT #1:B\$(I ):: NEXT I :: CLOSE #1
- 1760 DISPLAY AT(11,6) ERASE ALL BEEP : "DO YOU WISH TO SEE": : " {4 SPACES}THE WORD LIST? (Y/N)
- 1770 CALL KEY(Ø,K,S):: IF S=Ø OR(K< >89 AND K<>78) THEN 1770 :: IF K=89 THEN 1780 ELSE 230
- 1780 DISPLAY AT(1,10)ERASE ALL BEEP : "WORD LIST" :: R=3 :: FOR I=1 TO 20 STEP 2 :: DISPLAY AT (R, 1):B\$(I), B\$(I+1):: R=R+2 :: NE **YT T**
- 1790 DISPLAY AT(24,1): "PRESS ANY KE 470 FOR I=1 TO 800:NEXTI K, S) :: IF S=0 THEN 1790 ELSE  $230$
- 1795 ON ERROR 1795
- 

"WHAT IS THE NAME": : " OF YOU R STORAGE DEVICE?": : "(EXAMPLE : CS1 OR DSK1.WORDS)"

- 1620 DISPLAY AT(1,4)ERASE ALL: "WORD 1810 DISPLAY AT(23,1): "PLACE TAPE O R DISK IN DEVICE" :: ACCEPT AT (11,3):F\$ :: OPEN #1:F\$, INTERN AL, UPDATE, FIXED 50
	-
	- 1830 REM \*\*PRESELECTED WORD LIST\*\*
	- 1840 FOR I=1 TO 20 :: READ B\$(I):: NEXT I :: GOTO 260
	- 1850 DATA BANANAS, CARROTS, RHUBARB, C ABBAGE, TURNIP, BEANS, CORN, CELER Y, WATERMELON, ORANGES, APPLES, PE **ACHES**
	- 1860 DATA MUSHROOMS, ONIONS, POTATOES , TOMATOES, GRAPES, PUMPKIN, SQUAS H.LEMONS

## **Program 2: Mystery Spell - 64 Version**

by Eric Brandon, Programming Assistant

100 GOSUB 2660  $110$  X=RND ( $-11$ ). 120 DIM W(20), W\$ (500) 130 GOSUB 1190 : REM DRAW HOUSE. 140 PRINT" {HOME} {BLU} PLEASE WAIT... 150 GOSUB 1380 : REM POKE IN SPRITES 160 GOSUB 1970 :REM GET WORDS 170 GOSUB 690 [2 SPACES]: REM SET UP SPRIT ES 180 PRINT" {HOME} {14 SPACES}"  $190 W$ \$=W\$(RND(1)\*N+1) 200 GOSUB 650 210 L\$=" ABCDEFGHIJKLMNOPORSTUVWXYZ" 220 PRINT" {HOME} {17 DOWN} {8 RIGHT}"; 230 FOR I=2 TO 14 240 PRINTMID\$(L\$, I, 1) "{RIGHT}"; **250 NEXT** 260 PRINT: PRINT" {DOWN} {8 RIGHT}"; 270 FOR I=15TO 27 280 PRINTMID\$ (L\$, I, 1) "{RIGHT}"; **290 NEXT** 300 PRINT" {HOME} {4 DOWN} "SPC(18-LEN(G\$))  $310$  FOR I=1TO LEN $(G$ \$) 320 PRINTMID\$(G\$, I, 1) "{RIGHT}"; 330 NEXT 340 IF COUNT<>LEN(W\$) THEN420 350 POKE 198,0 360 FOR DL=1TO100:NEXTDL:CL=CL+1:IFCL=3T HENCL=1 370 PRINTMID\$("{BLK}{CYN}", CL, 1); 380 PRINT" {HOME} {14 SPACES} YOU WIN !!!!" 390 GETAS: IFAS=""THEN 360 400 GOTO 2610 410 GOSUB 2000 420 GETAS: IFAS<"A"ORAS>"Z"ANDAS<>"<"THE **N410** 430 IF A\$="4"THEN 760 440  $P=ASC(A$)-64$ 450 IF MIDS (L\$, P+1, 1) <> " "THEN540 460 PRINT" [HOME] [4 DOWN] [8 SPACES] LETTER ALREADY CHOSEN [10 SPACES]" Y WHEN FINISHED" :: CALL KEY(Ø 480 PRINT"{HOME}{4 DOWN}{38 SPACES}" 490 PRINT" {HOME} {4 DOWN} "SPC(18-LEN(G\$)) 500 FOR I=1TO LEN(G\$) 1800 DISPLAY AT(5,6)ERASE ALL BEEP: 510 PRINTMID\$(G\$, I, 1)"{RIGHT}"; September 1983 COMPUTE! 123

Gwww.commodore.ca

520 NEXT 530 GOTO 420 540 L\$=LEFT\$(L\$, P)+" "+MID\$(L\$, P+2) 550 RF=0 : REM FLAG FOR CORRECT GUESS 560 FOR I=1 TO LEN(W\$) 570 IF MID\$ (W\$, I, 1) <> A\$ THEN 610 580  $G\$  =LEFT\$ (G\$, I) +MID\$ (W\$, I, 1) +MID\$ (G\$,  $I+2)$ 590 RF=RF+1 600 COUNT=COUNT+1 610 NEXT I 620 IF RF=0 THEN GOSUB 1030 630 IF RF THEN GOSUB 2070 640 GOTO 220  $650$   $G_{s} =$ " " 660 FOR I=1 TO LEN(W\$):G\$=G\$+"-":W(I)=0: **NEXT** 670 RETURN 680 I=I+1:GOTO1980 690 REM SET UP SPRITES 700 V=53248 710 FOR I=0 TO 15: POKE V+I, Ø: NEXT 720 POKE V+21, 255 730 FOR I=V+39 TO V+46: POKE I, Ø: NEXT 740 X=0:Y=60:S=251 750 RETURN 760 PRINT" {HOME} {BLU} ENTER YOUR GUESS: " 770 POKE V+21, PEEK (V+21) AND 254 780 FOR I=1 TO LEN(W\$): PRINT"[@]"; : NEX  $T$ 790 PRINT" {HOME} {18 RIGHT}"; GUS; 800 IF LEN(GU\$) <LEN(W\$) THENPRINT" [+3"; 810 IF LEN(GU\$) <LEN(W\$)-1 THEN FOR I=2 T O LEN(W\$)-LEN(GU\$): PRINT" $69$ ]"; 820 GET KS: IF KS=""THEN 820 830 IF K\$=CHR\$(20) AND LEN(GU\$)>0 THEN G U\$=LEFT\$(GU\$,LEN(GU\$)-1):GOTO790 840 IF K\$=CHR\$(13) AND LEN(GU\$)=LEN(W\$) THEN 870 850 IF  $K\$  >="A" AND  $K\$  <="Z" AND LEN(GU^) < LEN(W\$) THEN GU\$=GU\$+K\$ 860 GOTO 790 870 IF GU\$<>W\$ THEN 930 880 PRINT" {HOME} {38 SPACES}" 890 PRINT" [HOME] {4 DOWN] "SPC(18-LEN(" "+  $WS)$ ; 900 FOR I=1TO LEN(" "+W\$) 910 PRINTMID\$(" "+W\$, I, 1) "{RIGHT}"; 920 NEXT: GOTO350 930 PRINT" {HOME} {BLK} {13 SPACES} SORRY... YOU LOSE [5 SPACES]" 940 PRINT" {BLK} THE WORD WAS ..." 950 PRINT" [HOME] [4 DOWN] "SPC(18-LEN(" "+  $WS)$ ; 960 FOR I=1TO LEN(" "+W\$) 970 PRINTMID\$(" "+W\$, I, 1) "{RIGHT}"; 980 FOR D=1 TO 200:NEXT **990 NEXT** 1000 POKE 198,0 1010 GETAS: IFAS=""THEN1010 1020 GOTO 2610 1030 DB=DB+1:S=S-3 1040 DX=32\*DB+16:DY=225 1050 IF DB=8 THEN DB=0 1060 POKEV, XAND255: POKEV+16, PEEK (V+16) AN D2540R-(X>255): POKE V+1, Y: POKE2040, S 1070 IF X=0 THEN POKE V+21, PEEK(V+21)OR1 1080 FLAG=0

 $\overline{4}$ 1100 IF Y<DY THEN Y=Y+2: FLAG=1 1110 S=S+1: IFS=251THENS=248 1120 IF FLAG THEN 1060  $1130$  X=DX: Y=DY 1140 POKEV+2\*DB, XAND255: POKEV+16, PEEK (V+  $16)OR(2fDB)*(-(X>255))$ 1150 POKEV+2\*DB+1, Y: POKE2040+DB, 254 1160 IF DB<>0 THEN POKE V+21, PEEK(V+21)A **ND254** 1170 X=0:Y=60:IF DB=0 THEN 930 1180 RETURN 1190 POKE 53281, 3: POKE 53280, 4 1200 PRINT" {CYN} {CLR} 1210 PRINT" {4 DOWN} 1220 PRINT 1230 PRINT"{5 SPACES}{GRN}{3 SPACES} [RVS] [2 SPACES] [OFF] [10 SPACES]  ${\texttt{[WHT]}ED}$   ${\texttt{[UP]}EWS}EB}$  (OFF)  ${\texttt{[DOWN]} }$  $\{6$  SPACES  $\}$  (GRN) 1240 PRINT" [6 SPACES] [RVS] EKR  ${4$  SPACES}  ${OFF}$   ${5J}$   ${6$  SPACES}  ${RVS}$  ${YEL}E*3{BLK}$  (OFF)[2 G] [3 SPACES][GRN] [RVS][J] [L]  ${OFF}$ 1250 PRINT"{6 SPACES}{RVS}{J}  ${4$  SPACES}  $EJ$  [OFF]  ${5}$  SPACES}  ${nS}$  ${YEL}$ }  $(2$  SPACES }  $k*$  { OFF } { BLK }  $\texttt{[G3][3]$  SPACES  $\texttt{[GRN]}$   $\texttt{[RVS]}$  $[3$  SPACES  $[OFF]$ 1260 PRINT" {6 SPACES} {RVS} [G3] [4 SPACES] [N] [OFF] [4 SPACES] [RVS]  ${YEL}$  $E{4$  SPACES} ${*}$  ${OFF}$  $(GRN)$  ${3$  SPACES}  ${\text{RVS}}$   ${5J}$   ${3}$  SPACES}  ${kJ}$  $[OFF]$ 1270 PRINT"{6 SPACES}{RVS}{6 SPACES}  ${OFF}$  {  $4$  SPACES } {RVS } {RED } {  $4$  SPACES }  $E = \{OFF\}$  (GRN} {3 SPACES} {RVS}  ${5$  SPACES}  ${OFF}$ 1280 PRINT" [6 SPACES] [53] [2 SPACES]  $[\text{RVS}]\{2 \text{ SPACES}\}\{\text{OFF}\}\{6 \text{ SPACES}\}\{\text{RVS}\}$  ${RED}$   $E534$  spaces  ${OFF}$  ${2$  SPACES }  ${GRN}{3}$  SPACES }  ${RVS}$  ${OFF}$ 1290 PRINT"{RVS}}63{8 SPACES}}53  ${2$  SPACES} ${63(6$  SPACES} ${RED}$  ${2$  SPACES  $kI3kF3$   $k3k63$  ${5$  SPACES  $[53]$   $[63]$   $[12$  SPACES  $]$ "; 1300 PRINT" [8 SPACES ] [85] [2 SPACES ] E63[6 SPACES] {RED} {2 SPACES} {OFF}  $[\text{RVS}\}\text{K3}[2 \text{ SPACES}\}\text{K6}]$  ${5$  SPACES} ${53}$   ${63}$  ${12$  SPACES}"; 1310 PRINT"E63{RVS}"; 1320 FOR I=0 TO 8: PRINT" [40 SPACES]"; : NE **XT** 1330 FOR I=1 TO 8 : L=1024+23\*40+I\*4 :PO KE L, 114: POKEL+54272, Ø: NEXT 1340 FOR I=0 TO 39:POKE 1024+24\*40+1.160 :POKE 55296+24\*40+1, 13:NEXT 1350 PRINT" {HOME} 1360 PRINT" (BLK) 1370 RETURN 1380 I=15872: IFPEEK(I+1)=96THENFORI=1TO6 4\*6+2: READA: NEXT: RETURN 1390 READ A: IF A=256 THEN 1410 1400 POKE I, A: I=I+1: GOTO 1390 1410 FOR I=0 TO 63: POKE 254\*64+I, PEEK(24  $9*64+I$ ): NEXT: RETURN

1090 IFABS(X-DX)>1THENX=X+3:FLAG=1:IFX>3

44THEN X=0: POKEV+21, PEEK (V+21) AND25

124 **COMPUTE!** September 1983

 DATA 0,96,0,0,113,224,0 <sup>2080</sup> 1420 DATA 0,96,0,0,113,224,0 1430 DATA 121,176,0,125,252,117,193 DATA 192,127,255,192,113,255,128 <sup>2090</sup> 1440 DATA 192,127,255,192,113,255,128 DATA 0,252,0,0,24,0,0 **1450 DATA 0,252,0,0,24,0,0**  DATA 24,0,0,102,0,0,102 <sup>2100</sup> 1460 DATA 24,0,0,102,0,0,102 DATA 0,0,0,0,0,0,0 <sup>2110</sup> 1470 DATA 0,0,0,0,0,0,0 DATA 0,0,0,0,0,0,0 <sup>2120</sup> **1480 DATA 3,0,O,O,0,0 , 0**  DATA 0,0,0,0,0,0,0 DATA 0,0,0,0,0,0,0 <sup>2130</sup> DATA 0,0,0,0,0,1,224 <sup>2140</sup> 1510 DATA 0,0,0,0,0,1,224 DATA 0,1,176,0,127,252,117 <sup>2150</sup> 1520 DATA 0,1,176 , 0,127,252 , 117 DATA 193,192,127,255,192,113,255 <sup>2160</sup> 1530 DATA 193,192 , 127,255,192,113,255 DATA 128,0,252,0,0,24,0 <sup>2170</sup> 1540 DATA 128,0,252,0,0,24 , 0 DATA 0,24,0,0,102,0,0 1550 DATA 0 , 24,0,0,102,0 , 0 DATA 102,0,0,0,0,0,0 1 560 DATA 102,0 , 0 , 0,0,0 , 0 DATA 0,0,0,0,0,0,0 <sup>2180</sup> **1 570 DATA 0 , 0,0 , 0,0,0 ,0**  DATA 0,0,0,0,0,0,0 <sup>2190</sup> 1580 DATA 0,0 , 0,0,0 , 0,0 DATA 0,0,0,0,0,0,0 <sup>2200</sup> 1590 DATA 0,0,0,0,0,0,0 DATA 0,0,0,0,0,0,1 <sup>2210</sup> 1600 DATA 0,0 , 0 , 0,0,0,1 DATA 224,0,1,176,112,127,252 <sup>2220</sup> 1610 DATA 224 , 0,1,176,112,127,252 DATA 127,221,192,115,185,192,1 <sup>2230</sup> 1620 DATA 127,221,192,115,185,192,1 DATA 179,128,0,172,0,0,24 <sup>2240</sup> 1630 DATA 179,128,0,172,0,0,24 DATA 0,0,24,0,0,102,0 <sup>2250</sup> 1640 DATA 0,0,24,0 , 0,102,0 DATA 0,102,0,0,0,0,0 <sup>2260</sup> 1650 DATA 0,102,0,0,0,0,0 DATA 0,0,0,0,0,0,0 <sup>2270</sup> 1660 DATA 0,0,0,0,0,0,0 DATA 0,0,0,0,0,0,0 <sup>2280</sup> **1670 DATA 0,0,0,0,0,0,0**  DATA 0,0,0,0,0,0,0 <sup>2290</sup> **1680 DATA 0 , O,O,0,0,0,0**  DATA 0,0,0,0,96,0,0 <sup>2300</sup> 1700 DATA 113,224,0,121,225 2310 DATA 113,224,0,121,224,0,121,224,0,125 2310 DATA 12310 DATA 12310 DATA 12310 DATA 252,117,193,192,127,255,192 <sup>2320</sup> DATA 113,255,128,0,252,0,0 <sup>2330</sup> 1720 DATA 113,255 , 128,0,252,0,0 DATA 0,0,0,0,0,0,0 <sup>2340</sup> **1730 DATA 0,0,0,0,0 , 0,0**  DATA 0,0,0,0,0,0,0 <sup>2350</sup> **1740 DATA 0,0,0,0,0,0,0**  DATA 0,0,0,0,0,0,0 <sup>2360</sup> **1750 "DATA O,O,0,0 , 0 , 0 , 0**  DATA 0,0,0,0,0,0,0 1760 DATA 0 , 0,0,0,0 , 0,0 DATA 0,0,0,0,0,0,0 <sup>2370</sup> 1770 DATA 0,0,0,0,0,0,0 DATA 0,0,0,0,0,0,0 <sup>2380</sup> 1780 DATA 0,0,0,0,0,0,0 DATA 0,1,224,0,1,176,0 <sup>2390</sup> 1790 DATA 0,1,224,0,1,176 , 0 DATA 127,252,117,193,192,127,255 1800 DATA 127,252,117,193,192,127,255 DATA 192,113,255,128,0,252,0 1810 DATA 192,113,255,128,0,252 , 0 DATA 0,0,0,0,0,0,0 <sup>2400</sup> **1820 DATA 0,0,0,0 , 0,0,0**  DATA 0,0,0,0,0,0,0 <sup>2410</sup> **1830 DATA 0,0,0,0,0,0,0**  DATA 0,0,0,0,0,0,0 <sup>2420</sup> **1840 DATA 0,0,0,0,0,0,0**  DATA 0,0,0,0,0,0,0 <sup>2430</sup> 1850 DATA 0,0 , 0,0 , 0 , 0,0 DATA 0,0,0,0,0,0,0 <sup>2440</sup> 1860 DATA 0,0,0,0,0 , 0,0 DATA 0,0,0,0,0,0,0 **1870 DATA 0 , 0 , 0,0,0,0,0**  DATA 0,0,1,224,0,1,176 1880 DATA 0 , 0,1,224 , 0,1,176 DATA 112,127,252,127,221,192,115 <sup>2450</sup> 1890 DATA 112,127,252 , 127,221,192,115 DATA 185,192,1,179,128,0,172 1900 DATA 185 , 192,1,179 , 128 , 0 , 172 DATA 0,0,112,0,0,0,0 <sup>2460</sup> **1910 DATA 0,0,112,0,0,0,0**  DATA 0,0,0,0,0,0,0 <sup>2470</sup> **1920 DATA 0 , 0 , 0,0,0 , 0,0**  DATA 0,0,0,0,0,0,0 **1930 DATA 0,0 , 0,0,0,0 , 0**  DATA 0,0,0,0,0,0,0 <sup>2480</sup> **1940 DATA 0,0 , 0,0,0,0 , 0**  DATA 0,0,0,0,0,0,0 **1950 DATA 0,0 , 0,0,0,0,0**  DATA 0,0,0,0,0,0,0,256 <sup>2490</sup> 1960 DATA 0,0,0,0,0 , 0 , 0,256 READ W\$(l):IFW\$(I)="\*"THENN=I-1:RET <sup>2510</sup> 1980 READ W\$(I):IFW\$(I)="\*"THENN=I-1:RET 1=1+1:GOTO1980 <sup>2520</sup> 1990 I=I+1:GOT01980 2000 POKEV-16, POKEV-16, POKEV-16, POKEV-16, POKEV-16, POKEV-16, POKEV-16, PEEK, POKEV-16, POKEV-16, POKEV-16, D254OR-(X>255):POKE V+l,Y:POKE2040, <sup>2530</sup> D2540R-(X>255):POKE V+1 , Y:POKE2040, IF X=0 THEN POKE V+21,PEEK(V+21)OR1 <sup>2550</sup> 2010 IF X=0 THEN POKE V+21,PEEK(V+21)OR1 X=X+3:IFX>344 THEN X=0:POKEV+21,PEE <sup>2560</sup> 2020 X=X+3:IFX>344 THEN X=0:POKEV+21,PEE K(V+21)AND254 <sup>2570</sup> K(V+21)AND254 Y=Y-1+RND(1)\*2:IFY>100THENY=99 <sup>2580</sup> 2030 Y=Y-1+RND(1)\*2:IFY>100THENY=99 IF Y<50 THEN Y=50 <sup>2590</sup> 2040 IF Y<50 THEN Y=50 Set  $25$   $\rightarrow$   $25$   $\rightarrow$  2060 RETURN 2610 RETURN 2610 RETURN 2610 RETURN 2610 RETURN 2610 RETURN 2610 RETURN 2610 RETURN 2610 RETURN 26 DX=INT(P+13\*(P>13))\*16+24+40 2070 DX=INT(P+13\*(P>13»\*16+24+40 **1490 DATA 0 , 0 , 0 , 0 , 0,0,0 1500 DATA 0,0,0,O,O,0,0**  1690 DATA 0,0,0,0,96,0,0 1700 DATA 113,224,0 , 121 , 176,0,125 1710 DATA 252,117,193,192 , 127,255 , 192 1970 1=1 **IIRN** 2000 POKEV,XAND255:POKEV+16 , PEEK(V+16)AN S 2050 S=S+1:IFS=254THENS=251 2060 RETURN

<sup>2540</sup> 2540 NEXT I DY=173+INT(P/14)\*24:IF S>250 THEN 2080 DY=173+INT(p / 14)\*24:IF S>250 THEN S POKEV,XAND2 5:POKEV+16,PEEK(V+l6)AN 2090 POKEV , XAND255:POKEV+16,PEEK(V+16)AN D254OR-(X>255):POKEV+1,Y:POKE2040,S D2540R-(X>255):POKEV+1 , Y:POKE2040,S IF X=0 THEN POKE V+21,PEEK{V+21)OR1 2100 IF X=0 THEN POKE V+21,PEEK(V+21)OR1 FLAG=0 2110 FLAG=0 IFABS(X-DX)>2THENX=X+3:FLAG=1:IFX>3 2120 IFABS(X-DX»2THENX=X+3:FLAG=1:IFX)3 44THENX=0:POKEV+21,PEEK(V+21)AND254 44THENX=0:POKEV+21,PEEK(V+21)AND254 IF Y<DY THEN Y=Y+2:FLAG=1 2130 IF Y<DY THEN Y=Y+2:FLAG=1 S=S+1:IFS=251THENS=248 2140 S=S+1:IFS=251THENS=248 IF FLAG THEN <sup>2090</sup> 2150 IF FLAG THEN 2090 POKEV,XAND2 5:POKEV+16,PEEK(V+l6)AN 2170 POKEV , XAND255:POKEV+16,PEEK(V+16)AN D2 54OR-(X> 255):POKEV+1,Y:POKE2040,2 D2540R-(X>255):POKEV+1,Y:POKE2040 , 2 POKE 56334,PEEK(56334)AND254 2180 POKE 56334,PEEK(56334)AND254 POKE 1,PEEK(1)AND251 2190 POKE 1 , PEEK(1)AND251 B=PEEK(53248+8\*P+I) 2210 B=PEEK(53248+8\*P+I) FOR J=248 TO <sup>250</sup> 2220 FOR J=248 TO 250 POKE J\*64+40+I\*3,B 2230 POKE J\*64+40+I\*3,B NEXT J,I 2240 NEXT J,I POKE 1,PEEK(1)OR4 2250 POKE 1,PEEK(1)OR4 POKE 56334,PEEK(56334)OR1 2260 POKE 56334,PEEK(56334)OR1 PRINT"{HOME}{17 DOWN}{8 RIGHT}"; 2270 PRINT" (HOMEJ(17 DOWNJ(8 RIGHT}"; FOR 1=2 TO <sup>14</sup> 2280 FOR 1=2 TO 14 PRINTMID?(L?,I,1)"{RIGHT}"; 2290 PRINTMID\$(L\$,I,1)"(RIGHT}"; PRINT:PRINT"{DOWN}{8 RIGHT}";  $-15T$   $-15T$ PRINTMID?(L?,1,1)"{RIGHT}"; 2330 PRINTMID\$(L\$,I,1)"(RIGHT}"; 2340 NEXT DX=160-8\*LEN(G\$):DY=69 2350 DX=160 - 8\*LEN(G\$):DY=69 POKEV,XAND255:POKEV+16,PEEK(V+16)AN 2360 POKEV,XAND255:POKEV+16 , PEEK(V+16)AN D254OR-(X>255):POKEV+1,Y;POKE2040,S D2540R-(X>255):POKEV+l , Y,POKE2040 , S 2370 IF X=0 THEN POKE V+21, PEEK(V+21)OR1 FLAG=0 2380 FLAG=0 IFABS(X-DX)> 2THENX=X+3:FLAG=1:IFX> 2390 IFABS(X- DX»2THENX=X+3,FLAG=1 , IFX>3 44THEN X=0;POKEV+21,PEEK(V+21)AND25 44THEN X=0:POKEV+21,PEEK(V+21)AND25 IF Y>DY THEN Y=Y-2:FLAG=1 2400 IF Y>DY THEN Y=Y-2:FLAG=1 S=S+1:IFS=251THENS=248 2410 S=S+1:IFS=251THENS=248 IF FLAG THEN <sup>2360</sup> 2420 IF FLAG THEN 2360 X=DX:Y=DY 2430 X=DX:Y=DY POKEV,XAND255:POKEV+16,PEEK(V+16)AN 2440 POKEV,XAND255:POKEV+16,PEEK(V+16)AN D254OR-(X> 255):POKEV+1,Y:POKE2040,2 D2540R- (X>255):POKEV+1,Y:POKE2040 , 2 PRINT"{HOME}{4 DOWN}"SPC(18-LEN(G\$) 2450 PRINT"(HOMEJ(4 DOWN}"SPC(18-LEN(G\$) FOR I=1TO LEN(G\$) 2460 FOR I=1TO LEN(G\$) IF MID\$(G\$,I,1)=A\$ THEN PRINT A\$;:R 2470 IF MID\$(G\$,I,1)=A\$ THEN PRINT A\$;:R F=RF-1:IFRF=0 THEN GOSUB <sup>2560</sup> F=RF- 1 :IFRF=0 THEN GOSUB 2560 IF MID\$(G\$,I,1)<>A? THEN PRINT" 2480 IF MID\$(G\$,I,1)<>A\$ THEN PRINT" {RIGHT}"; (RIGHT}"; PRINT"{RIGHT}"; 2490 PRINT" (RIGHT) " ; IF RF=0 THEN 1=100:GOTO2540 2500 IF RF=0 THEN I=100:GOT02540 FOR J=0 TO 15:X=X+1:S=S+1:IFS=251TH 2510 FOR J=0 TO 15:X=X+l:S=S+1:IFS=251TH ENS=248 ENS=248 POKEV,XAND255:POKEV+16,PEEK(V+16)AN 2520 POKEV,XAND255:POKEV+16,PEEK(V+16)AN D254OR-(X>255):POKE2040,S 2550 RETURN FOR K=0 TO 2560 FOR K=0 TO 7 FOR J=248 TO <sup>250</sup> 2570 FOR J=248 TO 250 POKE J\*64+40+K\*3,0 2580 POKE J\*64+40+K\*3,0 2590 NEXT J,K 2600 RETURN PRINT"{CLR}[7 DOWN}[BLK}DO YOU WISH 2610 PRINT" (CLR) [7 DOWNJ(BLK}DO YOU WISH  $=$   $S-3$ 2160 X=DX : Y=DY 49 2200 FOR 1=0 TO 7 2300 NEXT 2310 PRINT:PRINT"(DOWNJ(8 RIGHT}"; 2320 FOR I=15TO 27  $\Delta$ 49  $)$ ; D2540R-(X>255):POKE2040,S 2530 NEXT J

TO PLAY AGAIN (Y/N) ?" TO PLAY AGAIN *(y i N) 7"* 

- 2615 POKE V+21, PEEK (V+21, PEEK (V+21, PEEK) POKE V+21, PEEK (V+21, PEEK) POKE V+21, PEEK (V+21, PEEK) POKE V+2 2615 POKE V+21,PEEK(V+21)AND254
- 2620 PRINT"{10 DOWN}YOU MISSED THIS MANY ...
- 2630 GETA\$: IFA\$ <> "N"AND A\$ <> "Y"THEN2630
- 2640 IF A\$="Y"THENPOKE V+21,0:RUN110
- 2650 END
- 2660 POKE 53281,0:POKE 53280,0
- 2670 PRINT" {CLR} { YEL } { 13 SPACES } INSTRUCT **TONS**
- 2680 PRINT" {2 DOWN} {WHT} {4 SPACES} CHOOSE PRINTED IN THE USE OF THE USE OF THE USE OF THE USE OF THE USE OF THE USE OF THE USE OF THE USE OF THE USE OF THE USE OF THE USE OF THE USE OF THE USE OF THE USE OF THE USE OF THE USE OF THE USE OF THE USE OF THE USE OF TH LETTERS TO GUESS THE WORD. LETTERS TO GUESS THE WORD.
- 2690 PRINT" {DOWN}IF YOU CHOOSE A WRONG L ETTER, THE BIRD ETTER, THE BIRD
- 2700 PRINT"{DOWN}WILL LAND ON ITS PERCH.
- 2710 PRINT" {DOWN} {4 SPACES} WHEN ALL THE PRINT (PRINT) (PRINTED ALL THE BRIDGE PERCHES ARE FULL, OR PERCHES ARE FULL, OR
- <sup>2720</sup> 2720' PRINT "( DOWN)YOU GUESSED THE WORD, T PRINT TO A RELEASE AND DESCRIPTION OF RELEASE AND DESCRIPTION OF RELEASE AND DESCRIPTION OF RELEASE AND DESCRIPTION OF RELEASE AND DESCRIPTION OF RELEASE AND DESCRIPTION OF RELEASE AND DESCRIPTION OF RELEASE AND DESCRIPTIO HE GAME IS OVER HE GAME IS OVER
- 2730 PRINT" { 2 DOWN } { 4 SPACES } YOU CAN HIT THE "CHR\$ $(34)$ " $\prec$ "CHR\$ $(34)$ " KEY ANY TIME TO TIME TO
- 2740 PRINT" { DOWN } GUESS THE WORD. IF YOU GET IT WRONG,{DOWN}{4 SPACES}YOU LO GET IT WRONG, ( DOWN ) (4 SPACES)YOU LO SE.
- 2750 PRINT"{3 DOWN}{9 RIGHT}{YEL}HIT A K EY TO BEGIN" EY TO BEGIN"
- 2760 GETA\$: IFA\$=""THEN2760-
- 2770 RETURN

 $-$ 

- 2780 DATA HAPPY, BRIDGE, FAMILY, CHILDREN
- 2790 DATA WINDOW, TRAIN, DWARF, BIRDS
- 2800 DATA SUPERMAN, CONCERT, PEOPLE, MAGIC
- 2810 DATA SPACE, SCIENCE, PLANETS, GALAXY, S **TARS**
- 2820 DATA ROOMS, TEACHER, CHALK, BLACKBOARD 2830 DATA SCREEN, COMPUTER, KEYBOARD, PROGR
- AM
- 2840 DATA SPELLING, WORDS, COLORS, LETTERS
- 2850 DATA MARKET, STREETS, SQUARE, TRIANGLE 2860 DATA MOVIE, SPACESHIP, LASER, AIRPLANE
- ,BOAT **,BOAT**
- 2870 DATA STICK, ROCK, PAPER, WIN, PLACE, SHO W
- 2880 DATA CHANNEL, EXECUTIVE, MONEY, SHIRT
- 2890 DATA QUIET, LOUD, BILLBOARD, YACHT, MOT ORCYCLE, \*

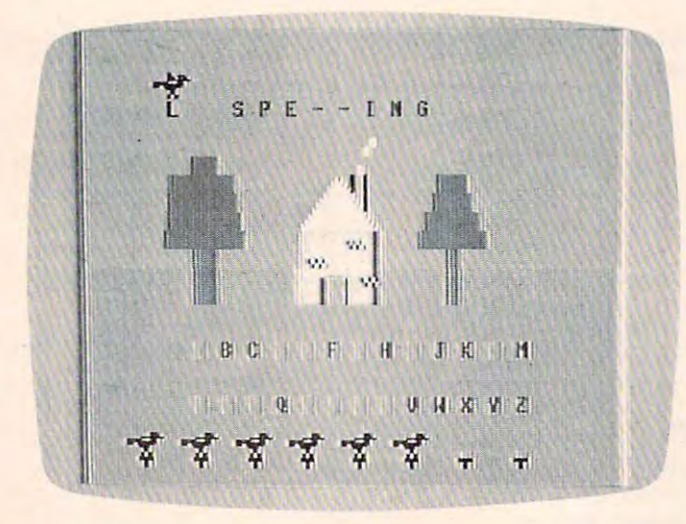

The bird carries an L to complete the spelling and end the *game in "Mystery Spell." 64 version.* 

## **Program 3: Mystery Spell – VIC Version**

by Greggian Peele, Editorial Programmers Peele, Editorial Programmers Peele, Editorial Programmers Peele, Editorial Programmers Peele, Editorial Programmers Peele, Editorial Programmers Peele, Editorial Programmers Peele, by Gregg Peele. Editorial Programmer

- 100 DIMYA (21):GOSUBI 100 DIMWA (200 DIMWA) 200 DIMWA (200 DIMWA) 200 DIMWA (200 DIMWA) 200 DIMWA (200 DIMWA) 100 DIMYA\$(21):GOSUB1020:DIMW(20)
- 105 POKE36879,30
- 110 PRINT" { CYN } { CLR } (DOWN } { 9 SPACES }  $E5 + \frac{3}{2}$
- 120 PRINT" $\{14 \text{ SPACES}\}$  $R4 +3$
- 130 PRINT" [2. DOWN] PRINT TO A PRINT TO A PARTIES OF A PARTIES OF A PRINT OF A PRINT OF A PRINT OF A PRINT OF A PRINT OF A PRINT OF
- 140 PRINT"
- 150 PRINT" [GRN} [2 SPACES] [RVS] [OFF]  ${8$  SPACES  ${BLK}$   ${2}$  G ${2}$  SPACES Egrn} (GRN)
- 160 PRINT" {RVS} EK3 {OFF} EJ3  $\{5 \text{ SPACES}\}$  (RED) NM $\{BLK\}$  $\{2 \text{ G3} \}$  (GRN)  ${RVS}$  ${L}$ <sup>2</sup> ${OFF}$
- 170 PRINT" {RVS} EJ3 EL3 {OFF} {4 SPACES}[RED} n[2 SPACES}m{BLK} (4 SPACES) (RED) N(2 SPACES)M(BLK)  $EG3$   $\{GRN\}$   $\{RVS\}$   $\{3$  SPACES} $\{OFF\}$
- PRINT" (AND JEUS ENSIOIL)  $\overline{3}$  spaces in the property of  $\overline{3}$  or  $\overline{3}$  . The property reduced by  $\overline{3}$ EOJ(3 SLUCES)ELJ(OLL) 180 PRINT" {RVS} EG3 EN3 [OFF}  $[3$  SPACES $]$  (RED)  $N_{4}$   $O_{3}$ M $[GRN]$   $[RVS]$
- 190 PRINT" {RVS} {3 SPACES} {OFF}  $[3$  SPACES  $\{RED\}$  B $\{4$  SPACES  $\}$  B $\{GRN\}$  $[\text{RVS}]\{5\ \text{SPACES}\}\{\text{OFF}\}$

 $\overline{S}$  ,  $\overline{S}$  ,  $\overline{S}$  ,

- PRINT (BRK) [OFFICES]  $[RED]$  $[2$  SPACES $]$ B $[4$  SPACES $]$ B $[GRN]$  $[3$  SPACES} $\{RVS\}$  $BLK$ }  $[OFF]$ 200 PRINT" {BLK} {RVS} {OFF}{3 SPACES}
- 210 PRINT" [BLK] [2 SPACES] [RVS] [OFF]  $\overline{3}$  spaces  $\overline{3}$  spaces  $\overline{3}$  spaces  $\overline{3}$  spaces  $\overline{3}$  spaces  $\overline{4}$ (3 SPACES) (RED)(2 SPACES)B(4 SPACES) B (2 SPACES) [BLK) (RVS) [OFF)
- 220 PRINT" [6 SPACES ] [RED] [2 SPACES ] B J3{2 SPACES} BLK} RVS [OFF] [4 SPACES}B (4 SPACES)B -
- <sup>225</sup> PRINT"{3 SPACES}{RVS][BLK}MYSTERY 225 PRINT"(3 SPACES)(RVS)(BLK)MYSTERY {2 SPACES]SPELL{OFF}" (2 SPACES)SPELL(OFF)"
- 230 PRINT" {3 DOWN}"; H\$
- $240$  T=7680:W=0
- 250 IFW<22THENT=T+1:IFT>7694ANDT<8000 TH  $ENT=T+21:IFT>775ØTHENT=T+1$
- 260 W=W+1:IFW>44THENW=0:GOT0250
- 270 IFW>22THENT=T-20:IFT<7701THEN240
- 280 T0=PEEK(T):T1=PEEK(T+1):T2=PEEK(T+2)
- 290 C0=PEEK(T+30720):C1=PEEK(T+30721):C2  $=$ PEEK(T+30722)
- 300 POKET, 74: POKET+1, 81: POKET+2, 75
- 310 POKET+30720,0:POKET+30721,0:POKET+30 722,0 722,121
- 320 FORD=1TO100:NEXTD
- 330 POKET, 67: POKET+2, 67
- 340 FORD=1TO100:NEXTD
- 350 POKET, TØ: POKET+1, Tl: POKET+2, T2
- 360 POKET+30720, C0: POKET+30721, Cl: POKET+ 30722, C2
- 1000 IFW=30THENGOSUB2000
- 1010 GOT0250
- <sup>1020</sup> print"{clrjenter your own words 11212121 PRINT "(CLR)ENTER YOUR OWN WORDS {2 spaces]y or n" [2 SPACES)Y OR N"
- 1030 H\$={2 SPACES}" [HOME} [BLK] [12 DOWN] [10 right}[rvs]..[down}[2 left]jk [1121 RIGHT)(RVS) .. (DOWN)(2 LEFT)JK [off]" (OFF)" -
- $1040$  S\$= $\{2$  SPACES}" ${HOME}{BLK}[12$  DOWN}  $[10 RIGHT]$  $RVS$ .. $[DOWN]$  $[2 LETF]$ UI {OFF}" (OFF)" -
- 1050 GETX\$: IFX\$ <> "N" ANDX\$ <> "Y" THEN1050
- 1060 IFX\$="N"THEN1080
- <sup>1070</sup> FORT=1TO20:PRINT"WORD#";T;:INPUTYA\$ 11217121 FORT=lT02121 :PRINT "WORD#";T;:INPUTYA\$ (T):NEXT:GOTO1120 (T):NEXT:GOT0112121
- 1080 FORT=1TO20: READA\$: YA\$(T)=A\$: NEXT
- 1090 DATA GRAPES, ORANGES, POTATOES, ONIONS ,BROCCOLI ,BROCCOLI

Gwww.commodore.ca

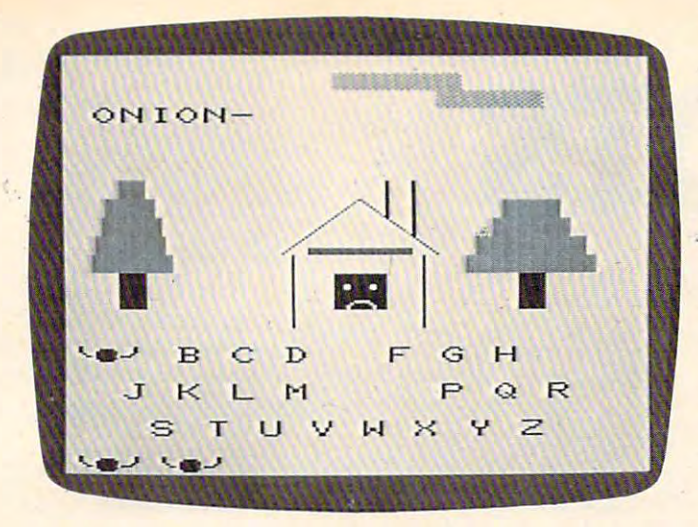

*The bird swoops down to get the final letter for a correctly* spelled word in the VIC version of "Mystery Spell."

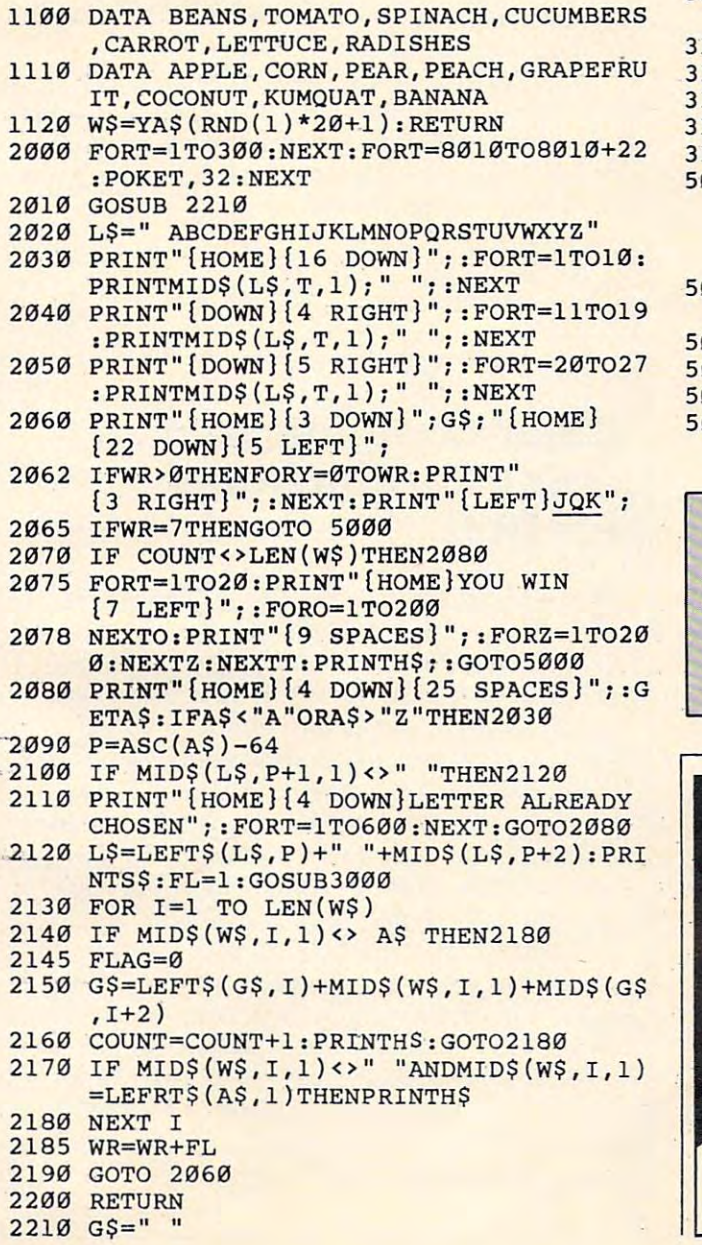

- <sup>2220</sup> FOR 1=1 TO LEN(W?):G\$=G?+"-":W(I)=0 222a FOR 1=1 TO LEN(W\$}:G\$=G\$+"-":W(I}=a : NEXT
- <sup>2230</sup> RETURN 223a RETURN
- <sup>3000</sup> FORG=7878TO8164STEP22 30aa FORG=7878T08164STEP22
- <sup>3010</sup> Y0=PEEK(G):Y1=PEEK(G+1):Y2=PEEK(G+2 3ala ya=PEEK(G}:Yl=PEEK(G+l}:Y2=PEEK(G+2
- <sup>3020</sup> Z0=PEEK(G+30720):Z1=PEEK(G+30721):Z 2=PEEK{G+30722) 2=PEEK-(G+3a722 } 302a Z3=PEEK(G+3a72a}:Zl=PEEK(G+30721}:Z
- 3030 POKEG+30720,0{3 SPACES}:POKEG+30721 ,0:POKEG+30722,0 ,0:POKEG+3a722,0
- <sup>3040</sup> POKEG,74:POKEG+1,81:POKEG+2,75 3a4a POKEG,74:POKEG+l,81:POKEG+2,7S
- 3055 FORT=1TO100:NEXT
- <sup>3060</sup> POKEG,67:POKEG+2,6 7:FORT=1TO100:NEX 3a6a POKEG , 67:POKEG+2,67:FORT=lTOlaa:NEX T
- <sup>3070</sup> IFO8160THENRETURN 3a7a IFG>8160THENRETURN
- <sup>3090</sup> POKEG,Y0:POKEG+1,Yl:POKEG+2,Y2 3a9a POKEG ,ya:POKEG+l ,Yl :POKEG+2,Y2
- <sup>3100</sup> POKEG+30720,Z0:POKEG+30721,Zl:POKEG 3laa POKEG+3a72a,Z0:POKEG+3a721 , Zl:POKEG +30722,Z2 +30722,Z2
- <sup>3115</sup> FORR=GTOG+20 3115 FORR=GTOG+23
- <sup>3116</sup> IFPEEK(R)=PTHENM=R 3116 IFPEEK(R}=PTHENM=R
- 3117 NEXTR
- <sup>3120</sup> IFM>G+1THENG=G-21:GOTO3126 312a IFM>G+ITHENG=G-21:GOT03126
- <sup>3125</sup> IFM=G+1THENG=G-22:J=J+1 3125 IFM=G+ITHENG=G-22:J=J+l
- 3126 IFJ=5THENM=0:IFFL=0THENWR=WR+1:J=0: RETURN RETURN
- <sup>3127</sup> IFJ=5THENM=0:J=0:RETURN 3127 IFJ=STHENM=0:J=0:RETURN
- <sup>3128</sup> NEXT 3128 NEXT
- $3129 M=0:J=0$
- <sup>3130</sup> NEXT:IFFL=0THENWR=WR+1 313a NEXT:IFFL=0THENWR=WR+l
- 314a RETURN
- <sup>5000</sup> PRINT"{HOME}THE WORD WAS[HOME}  $\{3\}$  DOWN  $\{RIGHT\}$ ";:FORT=1TOLEN(W\$):P RINTMID\$(W5,T,1);:FORU=1TO200:NEXT: RINTMID\$(W\$,T,l}; : FORU=lT0200:NEXT : NEXT NEXT saaa PRINT"(HOME}THE WORD WAS(HOME)
- <sup>5010</sup> PRINT"{HOME}{5 DOWN}PLAY AGAIN7Y OR sala PRINT"(HOME)(S DOWN)PLAY AGAIN?Y OR N";  $N''$ ;

<u>Computer and Computer and Computer and Computer and Computer and Computer and Computer and Computer and Computer and Computer and Computer and Computer and Computer and Computer and Computer and Computer and Computer and </u>

The Resource.

**COMPUTE!** 

The Resource of the Resource of the Resource of the Resource of the Resource of the Resource of the Resource.

- <sup>5011</sup> GETM?:IFM\$=""THEN5011 sa11 GETM\$: IFM\$=" "THENS011
- <sup>5012</sup> IFMS="Y"THENRUN sa12 IFM\$="Y"THENRUN
- <sup>5013</sup> IFM\$<>"N"THEN5011 sa13 **IFM\$<>"N"THENS011**
- <sup>5015</sup> PRINT"{CLR}":END salS PRINT" (CLR) " : END

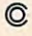

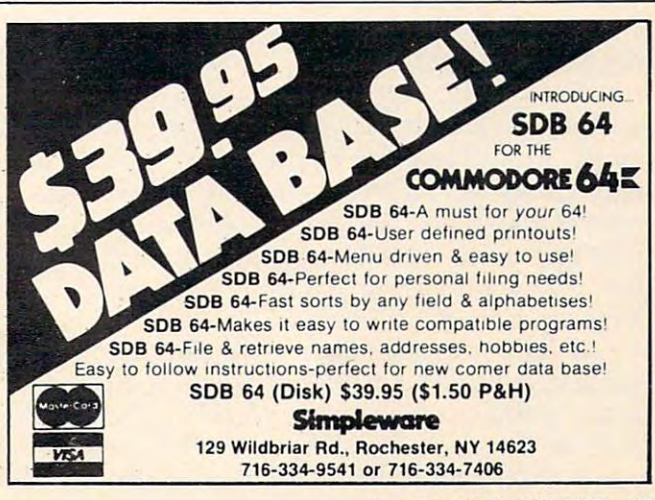

# **DOTS**

Eric K Evans

Easy to play, but challenging, this game pits you against *Easy to play, but challenging, this gallle pits YOll agaillst*  your computer. You can choose one of ten skill levels. *your computer. YOll call choose Ol1e of ten skill levels. Written for the VIC with versions for the 64, Color Computer, and Apple.* 

"Dots" is based on a strategy game that many people first come across while they are in elementary or junior high school. You remember it: you and a friend take a couple of pencils and a piece of paper and draw several rows of dots on the of paper and draw several rows of dots on the paper. Then you take turns drawing horizontal or paper. Then you take turns drawing horizontal or vertical lines that would connect two dots. These vertical lines that wo uld connect two dots. These lines form the sides of squares. lines form the sides of squares.

The object of the game is to maneuver your friend into drawing the third side of a square so that you can draw the fourth side and complete that you can draw the fourth side and complete the square. Every time you finish a square you get one point and another turn. When all of the get o ne point and another turn . When all of the squares are finished, the game ends and the per squares are finished, the game ends and the person with the most points wins. son with the most points wins.

With this program, your computer will be With this program, your computer will be the friend you play against and it will also act as umpire. Its decisions will be final, but don't as umpire. Its decisio ns will be final, but don' <sup>t</sup> worry – it doesn't cheat.

#### How To Play the Play of the Play of the Play of the Play of the Play of the Play of the Play of the Play of the How To **Play**

The first thing you need to do after typing in The first thing you need to do after typing in or loading the game is enter either a J if you plan to use a joystick for input or a K if you are going to use the keyboard cursor control keys and the RETURN key for input. Next you will be asked to RETURN key for input. Next you will be asked to enter a skill level between 0 and 10 (with 10 being the most difficult). the most difficult).

If you enter 0 as your skill level, the VIC will play randomly and you should win with little effort. At skill level 10, be prepared for a real strategic challenge. At level 0, the VIC will make its tegic challenge. At level 0, the VIC will make its move immediately after yours. As the level of move immediately after yours. As the level of play increases, the VIC's response time increases, play increases, the VIC's response time increases, too. At level 10, it will usually take between 5 and <sup>20</sup> seconds to make its move. 20 seconds to make its move.

When the game starts, a 100-dot (ten by ten) game board will be displayed with a scoring area at the bottom of the screen. You always move at the bottom of the screen. You always move first. To move, position the yellow cursor where first. To move, position the yellow cursor where you want to draw a line, and then hit the joystick fire button or the RETURN key to enter your move. fire button or the RETURN key to enter your move. When the VIC makes a move, it will beep and flash the line it is going to draw to make sure you see where it is moving. see where it is moving.

Whenever you complete a square, the square is colored in cyan and you get another turn. Whenever the VIC completes a square, the square is colored in red and the VIC moves again. These is colored in red and the VIC moves again. These colors are used because they contrast well on colors are used because they contrast well on black-and-white as well as color TVs. The game black-and-white as well as color TVs. The game continues until all <sup>81</sup> squares have been formed continues until all 81 squares have been formed and the winner is declared.

If you don't want to spend the time to type in this program, send me a cassette, a self-addressed, stamped mailer, and \$3, and I will return your tape with two copies (just to be safe) of the game on it. This is only for the VIC version. on it. *This* is *ollly for the VIC versioll.* 

Eric K. Evans *Eric* K. *Evalls*  P.O. Box6287 *P.* O. *Box 6287*  New Haven, CT <sup>06520</sup> *New Havell, CT 06520* 

# Color Computer And **Color Computer And**  Apple Version Notes **Apple Version Notes For Dots**

The object of Dots on the Color Computer The object of Dots on the Color Computer and the Apple is to form more squares than and the Apple is to form more squares than the computer by connecting dots with hori the computer by connecting dots with horizontal and vertical lines. On the Color Computer, the game is played on a 70-dot grid. Move the yellow cursor around the game board with the arrow keys. When it is in board with the arrow keys. When it is in a position where you wish to draw a line, press the ENTER key. Squares that you complete will be colored orange; those the computer will be colored orange; those the computer captures are colored red. captures are colored red.

Dots on the Apple features a 100-dot game board and is played like the Color Com game board and is played like the Color Computer version. A flashing asterisk, moved with the J,I,K, and M keys, indicates your position. Press the RETURN key to draw position. Press the RETURN key to draw a connecting line. When a square is formed, an inverse Y or A is displayed, crediting either you or the Apple with the capture. you or the Apple with the capture.

<sup>128</sup> COMPUTE! September <sup>1983</sup> **128 COMPun! September 1983** 

# Now the VIC <sup>20</sup> and <sup>64</sup> can communicate with PET peripherals

# VIC and 64 users

Would you like to be able to access **any** of these peripherals from your computer?

- 1/<sub>3</sub> megabyte disks (Commodore 4040 drive)  $\bullet$
- megabyte disks (Commodore <sup>8050</sup> drive) О
- <sup>10</sup> megabyte disks (Commodore <sup>9090</sup> hard disk)  $\bullet$
- Printers including a wide range of inexpensive C IEEE and RS232 matrix and quality printers
- IEEE instruments such as volt meters, plotters etc. O

Now you are no longer limited by the VIC or the 64's serial bus. Simply by attaching INTERPOD you can vastly increase the power of your VIC 20 and when vastly increase the power of your VIC <sup>20</sup> and when used with the new 64, INTERPOD turns the computer into a really powerful system.

With INTERPOD the VIC and <sup>64</sup> become capable of running really professional quality software such as Word-processing, Accounting, Instrument control and many more.

fission and the contract of the contract of the contract of the contract of the contract of the contract of the

INTERPOD will work with any software. No extra commands are required and INTERPOD does not affect your computer in any way.

## Using INTERPOD is as easy as this:

Simply plug INTERPOD into the serial, port of your computer, power-up and you are ready to communicate with any number of parallel and serial IEEE devices and any RS232 printer.

INTERPOD costs \$180

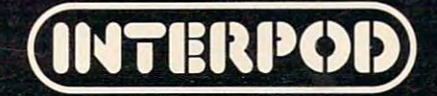

Limbic Systems Inc. 1056 Electronic Systems Inc. 1056 Electronic Alto, CA 943034 Electronic Court, Palo Alto, C 415-964-8788

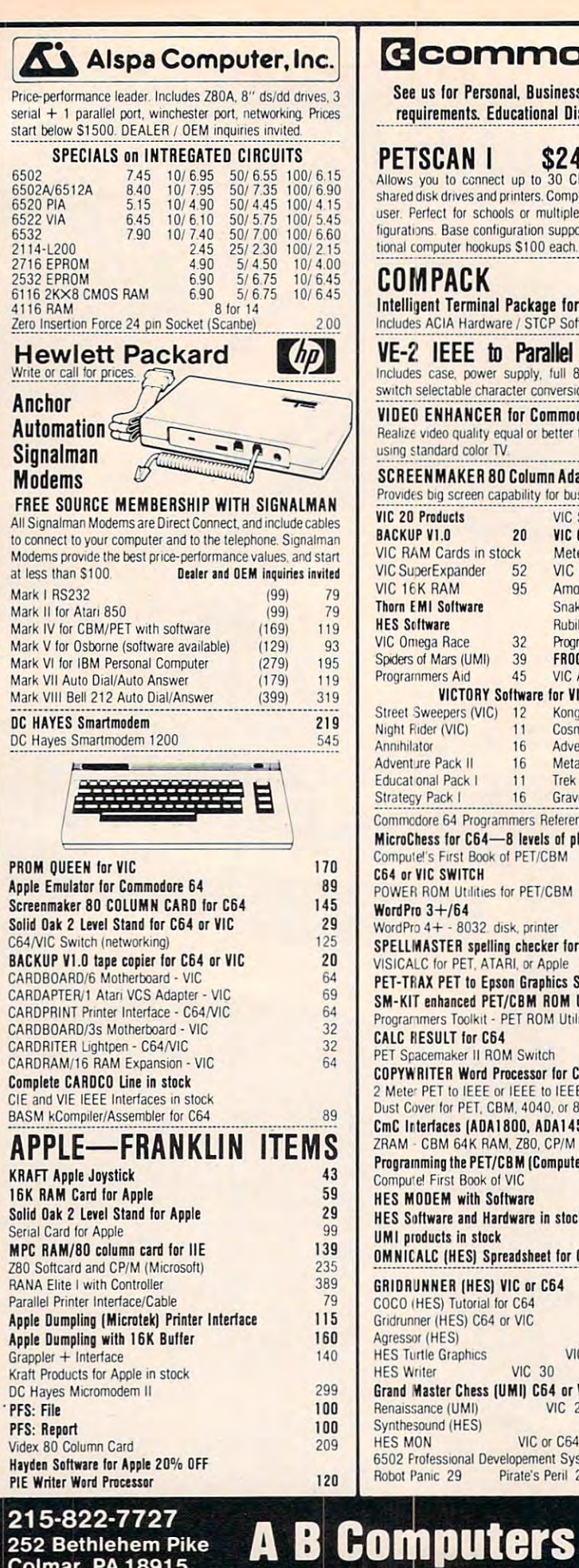

252 Bethlehem Pike **Colmar, PA 18915** 

# Ccommodore

See us for Personal, Business, and Educational requirements. Educational Discounts available.

- 
- PETSCAN 1 \$245 base price

shared disk drives and printers. Completely transparent to the user. Perfect for schools or multiple word processing configurations. Base configuration supports 2 computers. Additional computer hookups \$100 each.

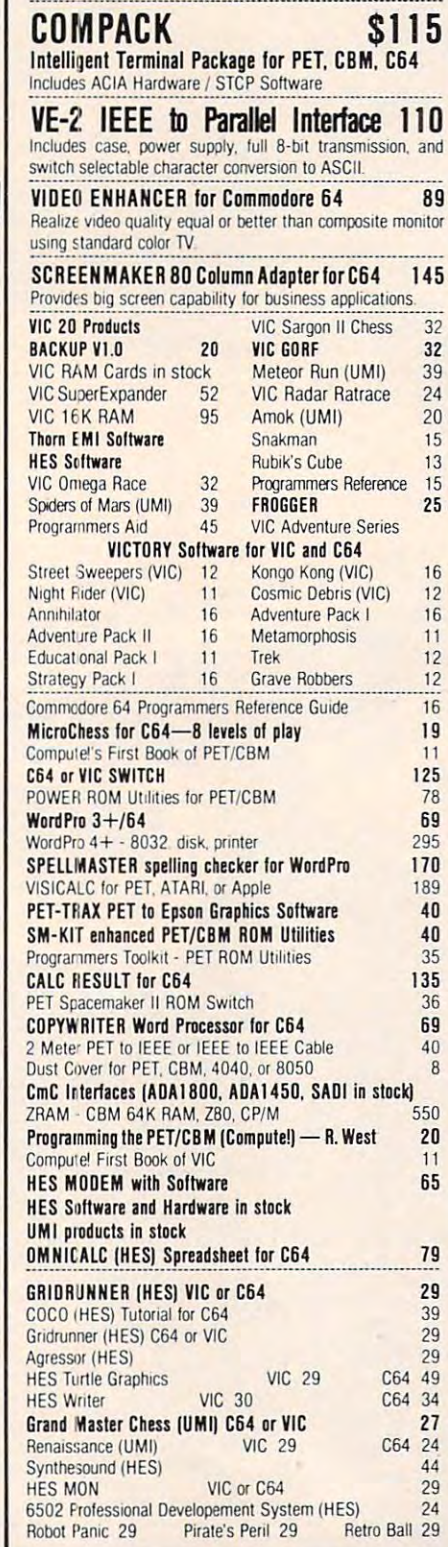

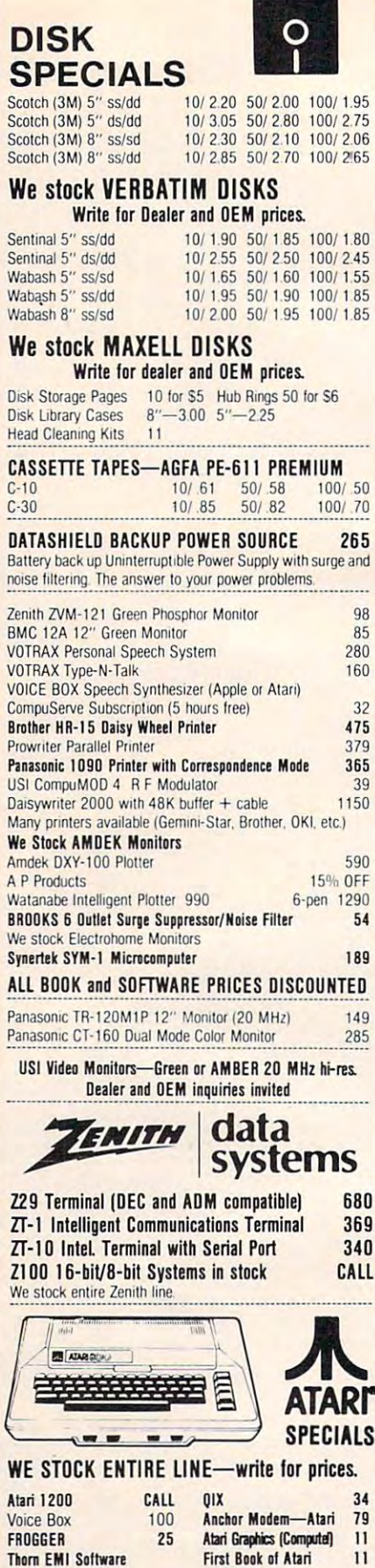

**WRITE FOR CATALOG.** Add \$1.50 per order for United Parcel. We pay balance of UPS surface shipping charges on all prepaid orders<br>(add extra for mail, APO/FPO, air). Prices include cash discount. Regular prices slightly higher. Prices subject to change.

EduFun Software

**APX Software** 

## OAK STAND-C64, VIC, Apple, Atari <sup>29</sup> OAK STAND-C6t VIC. Apple, Alari 29

Beautiful natural solid oak two-level stand. Rests on table above computer. Holds disk drives/cassette deck, as well as your monitor monitors and the contract of the contract of the contract of the contract of the contract of the contract of the contract of the contract of the contract of the contract of the contract of the contract of the r.~!\_~~~~':'!~' ....... \_\_ ............. \_ .. \_. \_\_\_\_\_\_ ... \_\_\_ .... \_\_ .. \_

## KMMM Pascal for PET/CBM/C64 \$79 KMMM Pascal for PET/C8M/C64 \$79

Language Pascal Source Editor, Machine Language P-Code Compiler, P-Code to machine language translator for optimized Manual, and sample programs. A subset of standard Pascal with extensions. Includes Machine object code, Run-time package, Floating Point capability, User

Please specify configuration. ~~~~.~~.~?~ ............ \_.\_ .... ~~~~~~~!!y.~!~~.~r.~~~~

## Editor, Assembler, Relocater, Linker EARL for PET (disk file based) \$65

Generates relocatable object code using MOS Technology mnemonics. Disk file input (can edit files larger than memory).

### **RAM/ROM for PET/CBM** 4K or 8K bytes of soft ROM with optional 4K or BK bytes of soft ROM with optional battery backup.

RAM-ROM is compatible with any large keyboard machine. Plugs into one of the ROM sockets above screen memory to give you switch selected write protectable RAM

Use RAM/ROM as a software development tool to store data or machine code beyond the normal BASIC range. Use RAM/ ROM to load a ROM image where you have possible conflicts with more than one ROM requiring the same socket. Possible with more than one ROM requiring the same socket Possible applications include machine language sort (such as SUPER-SORD. universal wedge. Extramon. etc.

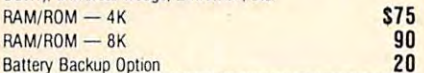

## ~~!!~.'Y. ~.~~~~P.g?~~.\_ *......................................* ~~ SUBSORT for PET/CBM \$35

Excellent general purpose machine language sort routine. ~~~.~~I~.~ .~~~~!~L~!~ .. I!l.~~.~~~~.!~.~~~.~9.~.~. .!~ ~~;.\_.

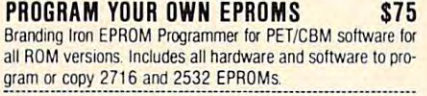

PORTMAKER DUAL RSZ3Z SERIAL PORT \$63 PORTMAKER OUAL RS232 SERIAL PORT \$63 Two ports with full bipolar RS232 buffering. Baud rates from <sup>300</sup> to <sup>4800</sup> For PET/CBM. AIM. SYM ~.~.~\_~~ .~~ .c:'\_~ !!~~~\~ .:..~ y.~ ................ \_ .... ..

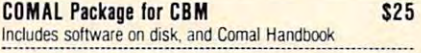

# SuperGraphics 2.0 SuperGraphics 2.0 **NEW Version with TURTLE GRAPHICS**

SuperGraphics, by John Fluharty, provides a 4K machine language extension which adds 35 full featured commands to Commodore BASIC to allow fast and easy plotting and man Comrrodore BASIC 10 allow lasl arw:l easy plolling and manipulation of graphics on the PET/CBM video display, as well as SOUND COMMANDS. AND COMMANDS WAS COMMANDED WARRANTY WAS COMMANDED WITHOUT AN INCOME. slow or impossible without machine language subroutines now can be programmed directly in BASIC. Move blocks (or rocketships, etc.) or entire areas of the screen with a single, easy to use BASIC command. Scroll any portion of the screen up. down, left or right Turn on or ofl any of the <sup>4000</sup> (8000 on up, down.lelt Of right Turn on or 011 any of the 4000 (8000 on 8032) screen pixels with a single BASIC command. In high resolution mode, draw vertical, horizontal, and diagonal lines. Draw box. The screen with the screen with the screen with screen with the screen with the screen with the screen with the screen with the screen with the screen with the screen with the screen with the screen with the scre easy to use BASIC commands. Plot curves using either rectangular or polar co-ordinates (great for Algebra, Geometry tangular or polar co-ordmates (great for Aigebfa, Geometry and Trig classes) SOUND Commands. Animations which previously were too Draw a box, fill a box, and move it around on the screen with

The SOUND commands allow you to initiate a note or series of notes (or even several songs) from BASIC, and then play 01 notes (or even several songS) Irom BASIC, and then play them in the background mode without interfering with your them In the background mode Without Interfenng With your BASIC program. This allows your program to run at full speed with simultaneous graphics and music.

Seven new TURTLE commands open up a whole new screen, set his DIRECTION, turn him LEFT or RIGHT, move him FORWARD, raise or lower his plotting pen, even flip the pen over to erase Turtle commands use angles measured in pen over to erase. Tunle commands use angles measured In degrees, not radians, so even elementary school children can create fantastic graphic displays. dimension in graphics. Place the TURTLE anywhere on the

Specify machine model (and size), ROM type (BASIC 3 or 4) SuperGraphics in ROM (\$A000 or \$9000) \$45 Volume discounts available for schools and schools and schools and Volume discounts available for schools.

215-822-7727 <sup>252</sup> Bethlehem Pike Colmar, PA 18915

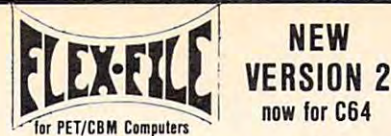

FLEX-FILE is a set of flexible, friendly programs to allow you to set up and maintain data base Includes versations versations versations versations versations versations and provides versations With Label routines, and Mail Label routines, and documentation for production for production for production for production for production for production for production for production for production for production for prod grammers to use Data Base routines as part of other pro grammers to use Data Base routmes as part 01 other proset up and mamtam a data base. Includes versatile Report Writer and Mail Label routines, and documentation for programs

## RANDOM ACCESS DATA BASE

Record size limit is 256 characters. The number of records per File maintenance lets you step forward or backward through a file, add, delete, or change a record, go to a numbered record, or find a record by specified field (or partial field). Field lengths may vary to allow maximum information packing. Both subtotals and sorting may be nested up to 5 fields deep. Any field may be specified as a key. Sequential file input and output, as ted. Record size, fields per record, and order of fields may be changed and changed easily and changed and contact the contact of the contact of the contact of the contact of the contact of the contact of the contact of the contact of the contact of the contact of the contact of the co disk is limited only by record size and free space on the disk. well as file output in WordPro and PaperMate format is supporchanged easily

## MAILING LARFIS

Typical mail records may be packed 3000 per disk on 8050 (1400 in 4040). Labels may be printed any number wide, and may begin in any column position. There is no limit on the number or order of fields on a label, and complete record selection via type code or field condition is supported.

## REPORT WRITER

Flexible printing format, including field placement, decimal justification and rounding. Define any column as a series of math or trig functions performed on other columns, and pass results such as running total from row to row. Totals, nested subtotals, and averages supported. Complete record selection, including field within range, pattern match, and logical functions can be specified.

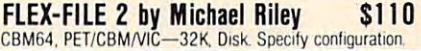

## SCREEN MAKER (cgrs microtech) S149 80 Column Adapter for Commodore 64

column X 24 line display in a 2K video RAM. Linking soltware provided Expand your computer for business applications. Provides 80 software provided.

## Copy-Writer Word Processor · · · S69

Full-featured professional word processor with over 800 lines of text per memory load on C64. Has features not available in graphic capability, shorthand notations, and ability to support all printer codes many word processors such as double column printing, built in all printer codes

## Includes SCREEN MAKER AND Copy Writer for C64 SPECIAL COMBINATION PACKAGE \$200

## COMPLETE DISK RECOVERY SYSTEM FOR CBM DRIVES COMPL£TE DISK RECOYERY SYSTEM fOR CBM ORIYES edit disk blocks with ease

- 
- complete diagnostic facilities of the complete diagnostic facilities of the complete diagnostic facilities of the complete diagnostic facilities of the complete diagnostic facilities of the complete diagnostic facilities complete diagnostic facilities
- uoscralch scratched files
- check and correct scrambled files
- recover improperly closed files
- extensive treatment of relative files
- optional output to IEEE488 printer - comprehensive user manual (an excellent tutorial on disk

110

#### operation and theory). Furnished on copy-protected disk with manual Furnished on cooy·protected disk With manual.

Backup disk available. StO additional Backup disk available. S I 0 additional. .................................................................... .

CBM Software PAPER CLIP Word Processor **110** BASIC INTERPRETER for CBM 8096 S95 **CBM Software** 

**A B Computers** 

PEDISK II Systems from cgrs Microtech available. FILEX IBM 3741/2 Data Exchange Software available. JINSAM Data Base Management System for CBM. COPY-WRITER Ward Processir for PET/CBM \$159 CASH MANAGEMENT SYSTEM S45 CASH MANAGEMENT SYSTEM 145 Petrs per second basic compiler in the compiler of the compiler of the compiler of the compiler of the compiler of the compiler of the compiler of the compiler of the compiler of the compiler of the compiler of the compile Integer BASIC Compiler 120 CMAR Record Handler <sup>110</sup> CMAR Record Handler 110 195 COPY-WRITER Word Processor for PET/CBM \$159 Petspeed BASIC Compiler 120<br>Integer BASIC Compiler 120 UCSD Pascal (without board) 135

Wordcraft 80 or 8096 265

## $F = F \cdot F \cdot F$  ,  $F = F \cdot F$  ,  $F = F \cdot F$  ,  $F \cdot F \cdot F$  ,  $F \cdot F \cdot F$  ,  $F \cdot F \cdot F$ **FORTH for PET now for C64**

#### BY LC. Cargile and Michael Riley \$50 features mclude

- full FIG FORTH model
- 
- all FORTH 79 STANDARD extensions. structured 6502 Assembler with nested decision making macros.
- making making making making making making making making making making making making making making making making full screen editing (same as when programming in BASIC)
- auto repeat key.
- sample programs.
- standard size screens (16 lines by 64 characters). 150 screens per diskette on 4040, 480 screens on 8050
- ability to read and write BASIC sequential files. ability to read and write BASIC sequential files and was also and write BASIC sequential files and write basic sequential files of the sequential files of the sequential files of the sequential files of the sequential file introductory manual
- introductory manual reference manual.

For Commodore 64, or any 16K/32K PET/CBM with ROM 3 or 4, and CBM disk drive. Please specify configuration when ordering.

## **Metacompiler for FORTH**

Simple metacompiler for creating compacted object code which can be executed independently (without FORTH system) ~~!~)-................. -........................................ .

#### PageMate PageMale 6 R 60 COMMAND ---**WORD PROCESSOR** ^—:  $\overline{\phantom{a}}$ by Michael Riley by Michael Riley

modore computers Page-Mate incorporates <sup>60</sup> commands to modore computers. Page-Mate Incorporates 60 commands to give you full screen editing with graphics for all 16K or 32K machines (including 8032), all printers, and disk or tape drives. Many additional features are available (including most capabilities of WordPro 3). Paper-Mate is a full-featured word processor for Com-

Page-Mate functions with all Commodore machines with at least 16 K, With any printer, and either cases or disk cases and either cases or disk cases or disk cases or d least 16K, with any printer, and either cassette or disk.

To order Page-Mate, please specify machine and ROM type Toorder Page-Mate, please Speclly machine and ROM type.

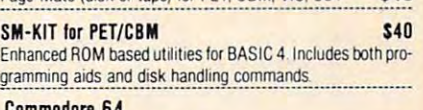

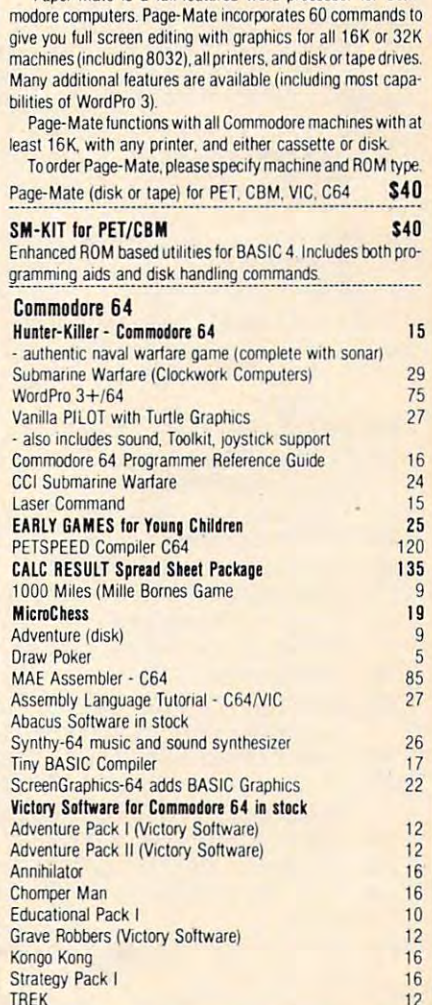

 $\overline{\phantom{a}}$ 

WRITE FOR CATALOG. Add \$1.50 per order for United Parcel. WRITE FOR CATALOG. Add \$1.50 per order for United Parcel.<br>252 Bethlehem Pike **A R Commmute Parce** We pay balance of UPS surface shipping charges on all prepaid orders (add extra for mail. APO/FPO. air). Prices include cash discount. Regular prices slightly higher. Prices subject to change. Colmar. PA 18915 Regular pllces sllghlly higher Pllces sub,ec"o change

DISK I.C.U. \$40 Intensive Care Unit by LC. Cargile - duplicate disks, skipping over bad blocks DISK I.C.U. S40

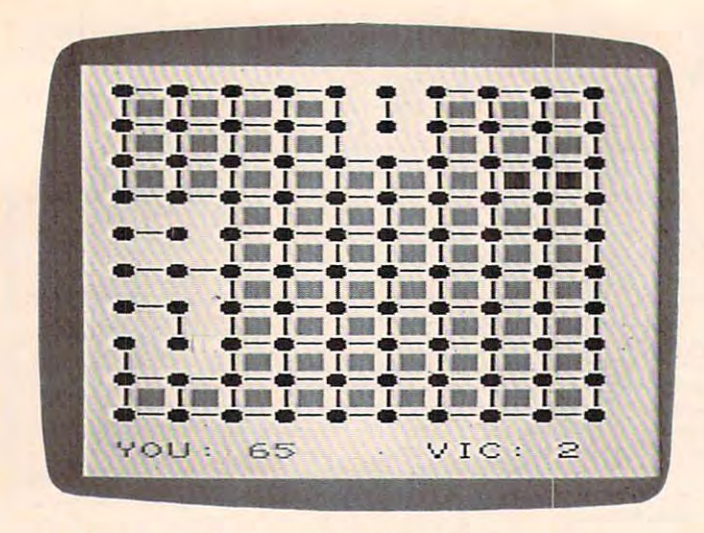

An almost completed game of "Dots," VIC version.

# Program 1: Dots-VIC Version **Program 1: Dots - VIC Version**

- 10 PRINTS" (PRINTED IN THE USE OF SPECIAL PRINTED IN THE USE OF SPECIAL PRINTED IN THE USE OF SPECIAL PRINTED IN THE USE OF SPECIAL PRINTED IN THE USE OF SPECIAL PRINTED IN THE USE OF SPECIAL PRINTED IN THE USE OF SPECIAL {DOWN}" {DOWN} " 10 PRINT" [CLR] [2 DOWN] "SPC(18) "DOTS
- 20 INPUT"{6 SPACES}JOYSTICK{DOWN} {5 LEFT}OR[DOWN}{8 LEFT}KEYBOARD(J/K) (5 LEFT}OR{DOWN}{8 LEFT}KEYBOARD(J/ K) ";A\$ **" ;A\$**
- 30 JK=-1:IFA\$="K"THENJK=0

JK=-1: IFA?=11K"THENJK=0

- 40 INPUT"{3 DOWN}{RIGHT}SKILL LEVEL(0-10 )";SK:IFSK<0ORSK>10THEN40 ) ";SK:IFSK<00RSK>10THEN40
- DD=37154:POKE37139/0:POKE36879,29 DD=37154:POKE37139,"':POKE36879,29 <sup>50</sup> 50 SK=(IIl-SK)/10:TS=200-200\*SK:DT=TS+25:
- SC=4\*(PEEK(36866)AND128)+64\*(PEEK(368 <sup>60</sup> 60 SC=4\*(PEEK(36866)ANDI28)+64\*(PEEK(368 69)AND120):C0=37888+4\*(PEEK(36866)AND 69)ANDI20):CO=3788B+4\*(PEEK(36866)AND  $-1$ 128)
- <sup>70</sup> PRINT"{CLR}":FORI=1TO10:PRINT"[BLK} 70 PRINT"{CLR}":FORI=ITOI0:PRINT"{BLK} Q Pipei District and the pipei of the pipei of the pipei of the pipei of the pipei of the pipei of the pipei of the pipei of the pipei of the pipei of the pipei of the pipei of the pipei of the pipei of the pipei of the pipe Q Q Q Q Q Q Q Q Q{DOWN} ":NEXT
- YS TO PUT THE TANK TO PERMIT TO  ${\cal A}$  spaces  ${\cal A}$  spaces and  ${\cal A}$  spaces  ${\cal A}$  spaces of  ${\cal A}$  spaces  ${\cal A}$  spaces of  ${\cal A}$  spaces  ${\cal A}$  spaces of  ${\cal A}$ 80 YS=0:VS=0:PRINT" {CYN}YOU:"YS" {4 SPACES} (RED }VIC: "vs
- 90 DEFFNBX(LC) = (PEEK(LC+22) <>32) + (PEEK(L C+1) (PEEK) (PEEK) (PEEK) (PEEK) (PEEK) (PEEK) (PEEK) (PEEK) (PEEK) (PEEK) (PEEK) (PEEK) (PEEK) (PEEK) (PEEK) (PEEK)  $C+1$ ) <>32) + (PEEK(LC-22) <>32) + (PEEK(LC- $1)$  <>32)
- <sup>100</sup> DEFFNVH(LC)=LC<>2\*INT(LC/2) 1110 DEFFNVH(LC)=LC<>2\*INT(LC/ 2)
- 110 SL=SC+230:CL=CO+230:X=10:Y=10:CC=PEE K(SL):CR=PEEK(CL):CR=PEEK(CL):CR=PEEK(CL):CR=PEEK(CL):CR=PEEK(CL):CR=PEEK(CL):CR=PEEK(CL):CR=PEEK(CL):CR=PEEK(CL):CR=PEEK(CL):CR=PEEK(CL):CR=PEEK(CL):CR=PEEK(CL):CR=PEEK(CL):CR=PEEK(CL):CR=PEEK(CL):CR=PEEK(CL):CR=PEEK(CL): K(SL):CR=PEEK(CL)
- <sup>120</sup> POKESL,160:POKECL,7:F=0 120 POKESL,160:POKECL,7:F=1l
- 130 IFJKTHEN150
- 140 GOSUB930:GOTO160
- 150 GOSUB860:IFPC=0THEN150
- ENX=X-J:Y=Y-K:GOTO130 ENX=X-J:Y=Y-K:GOTOI311 1611 X=X+J:Y=Y+K:IFX<10RX>190RY<10RY>19TH
- 170 IFPC=99THEN200
- <sup>180</sup> POKESL,CC:POKECL,CR:SL=SL+PC:CL=CL+P 1811 POKESL,CC:POKECL,CR:SL=SL+PC:CL=CL+P C:CC=PEEK(SL):POKESL,160 C:CC=PEEK(SL):POKESL,1611
- <sup>190</sup> CR=PEEK(CL):POKECL,7:GOTO130 1911 CR=PEEK(CL):POKECL,7:GOTOI30
- 200 L=(PEEK(SL+1)=81)+(PEEK(SL-1)=81)+(P EEK(SL+22)=81)+(PEEK(SL-22)=81) EEK(SL+2 2 )=81)+(PEEK(SL-22)=81)
- <sup>210</sup> IFL+(CC=32)=-3THEN230 210 IFL+(CC=32)=-3THEN230
- <u>220 I</u> = 220 I = 230 I = 230 I = 230 I = 230 I = 240 I = 240 I = 240 I = 240 I = 240 I = 240 I = 240 I = 240 I = 240 I = 240 I = 240 I = 240 I = 240 I = 240 I = 240 I = 240 I = 240 I = 240 I = 240 I = 240 I = 240 I = 240 220 I=128:GOSUB710:GOTO130
- 230 WHEN I SOURCE I SHOW WHEN I SOURCE I SOURCE I SOURCE I SHOW WHEN I SOURCE I SOURCE I SOURCE I SOURCE I SOURCE IN MARKING -------230 WH=1:ML=SL:GOSUB650:IFNOTFNVH(SL)THE N280
- $24.0$  IF  $\frac{1}{2}$  IF  $\frac{1}{2}$  if  $\frac{1}{2}$  if  $\frac{1}{2}$  if  $\frac{1}{2}$  if  $\frac{1}{2}$  if  $\frac{1}{2}$  if  $\frac{1}{2}$  if  $\frac{1}{2}$  if  $\frac{1}{2}$  if  $\frac{1}{2}$  if  $\frac{1}{2}$  if  $\frac{1}{2}$  if  $\frac{1}{2}$  if  $\frac{1}{2}$  if  $\frac{1}{2}$  if  $\frac$  $UB720:$   $F=-1$ 240 IFX>lANDFNBX(SL-1) =-4THENBX=SL-l:GOS
- <sup>250</sup> IFX<19ANDFNBX(SL+1)=-4THENBX=SL+1:GO 250 IFX<19ANDFNBX(SL+l)=-4THENBX=SL+l:GO SUB720:GOTO110 SUB720: GOT01l0
- <sup>260</sup> IFFTHEN110 260 IFFTHENllll
- <sup>270</sup> GOTO310 270 GOT0310
- <sup>132</sup> COMPUTE! September <sup>1983</sup> **132 COMPUTE! September 1983**
- 280 IF YOU CAN DESCRIPTION OF A RELEASE AND THE STATE OF A RELEASE AND LODGED AT A RELEASE AND LODGED AT A RELEASE AND LODGED AT A RELEASE AND LODGED AT A RELEASE AND LODGED AT A RELEASE AND LODGED AT A RELEASE AND LODGED 2811 IFY>IANDFNBX(SL-22)=-4THENBX=SL-22:G  $OSUB720: F=-1$
- <sup>290</sup> IFY<19ANDFNBX(SL+22)=-4THENBX=SL+22: 290 IFY<19ANDFNBX(SL+22)=-4THENBX=SL+22: GOSUB720:GOTO110
- 300 IFFTHEN110
- <sup>310</sup> WH=2:F=0:CN=0:IFRND(0)<SKTHEN390 310 WH=2:F=0:CN=0:IFRND(0)<SKTHEN390
- 320 FORI=44T0396STEP44:FORJ=2TOI8STEP2:K  $=SC+I+J$
- 330 IFPEEK (A) IFPEEK (K)=32ANDFNBX{X}{X}{X}{X}} ANDFNBX{X}} ANDFNBX{X}} ANDFNBX{X}} ANDFNBX{X}} ANDFNBX{X}} ANDFNBX 330 IFPEEK(K)=32ANDFNBX(K)=-3THEN350
- <sup>340</sup> NEXTJ,I:GOTO390 340 NEXTJ.I:GOT0390
- 350 I=K:IFPEEK(I-22)=32THENI=I-22:GOT054  $\alpha$
- 360 IFPEEK (I+22)=3 2THENIH 2THE EXTREME CONTROL IN 1999 IFPERIODIC COMPANY AND THE EXTREME CONTROL INTO A CONTROL INTO A CONTROL INTO A CONTROL INTO A CONTROL INTO A CONTROL INTO A CONTROL INTO A CONTROL INTO A CONTROL IN 360 IFPEEK(I+22)=32THENI=I+22:GOT0540
- $3700$  IFPEEK (I-1) IFPEEK (I-1) IFPEEK (I-1) IFPEEK (I-1) IFPEEK (I-1) IFPEEK (I-1) IFPEEK (I-1) IFPEEK (I-1) IFPEEK 370 IFPEEK(I-l)< >32THENI=I+I:GOT0600
- <sup>380</sup> IFPEEK(I+1)<>3 2THENI=I-1:GOTO600 380 IFPEEK(I+l)<>32THENI=I-I:GOT060'"
- <sup>390</sup> I=INT(RND(0)\*415+SC+23):CN=CN+1:IFPE 390 I=INT(RND(0)\*415+SC+23):CN=CN+l:IFPE EK(I) O32THEN390 EK(I)<>32THEN390
- 400 IFNOT((PEEK(I+1)=81ANDPEEK(I-1)=81)O  $R(PEEK(I+22)=81ANDPEEK(I-22)=81)$ ) THE N390 N390
- <sup>410</sup> IFSK>,6ORCN>TSTHEN470 410 IFSK>.60RCN>TSTHEN470
- <sup>420</sup> IFFNVH(I)THEN450 420 IFFNVH(I)THEN450
- <sup>430</sup> IFFNBXC1-22)=-20RFNBX(1+22)=-2THEN39 430 IFFNBX(I-22)=-20RFNBX(I+22)=-2THEN39  $\alpha$
- 440 GOT0540
- <sup>450</sup> IFFNBX(I-1)=-2ORFNBX(I+1)=-2THEN390 450 IFFNBX(I-l)=-20RFNBX(I+l)=-2THEN390
- <sup>460</sup> GOTO600 460 GOT0600
- <sup>470</sup> IFFNVH(I)THEN510 470 IFFNVH(I)THEN510
- <sup>480</sup> IFSK>-6ORCN>DTTHEN540 4BIl IFSK>.60RCN>DTTHEN540
- <sup>490</sup> IFFNBX(I+22)=-2ANDFNBX(l-22)=-2THEN3 490 IFFNBX(I+22)=-2ANDFNBX(I-22)=-2THEN3  $90$
- 500 GOT0540
- 510 IFSK>.60RCN>DTTHEN600
- <sup>520</sup> IFFNBX(I+1)=-2ANDFNBX(I-1)=-2THEN390 520 IFFNBX(I+l)=-2ANDFNBX(I-l)=-2THEN390
- <sup>530</sup> GOTO600 530 GOT0600
- <sup>540</sup> ML=I:GOSUB650 540 ML=I:GOSUB650
- <sup>550</sup> IFFNBX(ML-22)=-4THENBX=ML-22:GOSUB72 550 IFFNBX(ML-22)=-4THENBX=ML-2 2 :GOSUB72  $0: F = -1$
- <sup>560</sup> IFFNBX(ML+2?2)=-4THENBX=ML+22:GOSUB72 560 IFFNBX(ML+2?2)=-4THENBX=ML+2 2 :GOSUB72 0:GOT0310
- <sup>570</sup> IFFTHEN310 570 IFFTHEN310
- 580 GOTO110
- <sup>590</sup> IFNOT(PEEK(I-22)=81ANDPEEK(I+22)=81) 590 I FNOT(PEEK(I-22)=BIANDPEEK(I+22)=81) THEN390
- 600 ML=I:GOSUB650
- <sup>610</sup> IFFNBX(ML-1)=-4THENBX=ML-1:GOSUB720: 610 IFFNBX(ML-l)=-4THENBX=ML-l:GOSUB720:  $F=-1$
- $\mathcal{L}(\mathcal{L}^{\mathcal{L}})=\mathcal{L}(\mathcal{L}^{\mathcal{L}})=\mathcal{L}(\mathcal{L}^{\mathcal{L}})=\mathcal{L}(\mathcal{L}^{\mathcal{L}})=\mathcal{L}(\mathcal{L}^{\mathcal{L}})=\mathcal{L}(\mathcal{L}^{\mathcal{L}})=\mathcal{L}(\mathcal{L}^{\mathcal{L}})=\mathcal{L}(\mathcal{L}^{\mathcal{L}})=\mathcal{L}(\mathcal{L}^{\mathcal{L}})=\mathcal{L}(\mathcal{L}^{\mathcal{L}})=\mathcal{L}(\mathcal{L}^{\mathcal{L}})=$  $GOTO31Ø$ 620 IFFNBX( $ML+1$ ) = -4THENBX=ML+1:GOSUB720:
- 630 IFFTHEN310
- <sup>640</sup> GOTO110 640 GOTOllll
- $650$  CL=CO+ML-SC
- 660 POKEML, 67
- <sup>670</sup> IFFNVH(ML)THENPOKEML,93 670 IFFNVH(ML)THENPOKEML,93
- <sup>680</sup> 1=185:IFWH=2THENI=150 6BIl I=IB5:IFWH=2THENI=150
- 690 FORJ=1TOWH:POKECL, Ø:GOSUB710:POKECL, 1
- 700 FORL=1TO200:NEXT:POKECL,0:NEXT
- <sup>710</sup> POKE36878,15:POKE36876,I:FORK=1TO200 7111 POKE36B7B,15:POKE36B76,I:FORK=IT021l1l :NEXT:POKE36878,0:POKE36876,0:RETURN :NEXT:POKE36B7B,0:POKE36876,0:RETURN
- <sup>720</sup> YS=YS+1:J=3:I=200:CL=CO+BX-SC:IFWH=2 720 YS=YS+l:J=3:I=21l0:CL=CO+BX-SC:IFWH=2 THENJ=2:1=150:YS=YS-1:VS=VS+1 THENJ=2:I=150:YS=YS-l:VS=VS+l
- 730 POKEBX, 160: POKECL, 1
- 740 FORL=1TO3: POKECL, J: GOSUB710: POKECL, 1 :FORK=1TO200:NEXT:I=I+18:POKECL,J:NE XT
- <sup>750</sup> PRINT"{HOME}{21 DOWN} {CYN}YOU:"YS" 750 PRINT" {HOME} {21 DOWN} {CYN}YOU: "YS" {4 SPACES}{RED}VIC:"VS {4 SPACES} {RED}VIC: "VS
- 760 IFYS+VS<BITHENRETURN

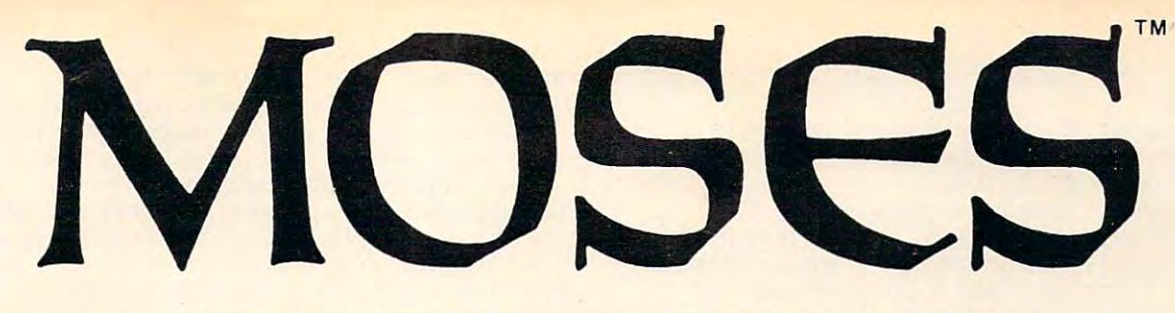

# for the **VIC** 20<sup>\*</sup> **THE ASSEMBLER OF THE AGES**

## Why MOSES? Why MOSES?

Programs written with MOSES run fifty to several hun Programs written with MOSES run fifty to several hun· dred times faster than programs written in BASIC. A program that takes two minutes to execute in BASIC, program that takes two minutes to execute in BASIC, will only take two seconds (or less) to execute when writ will only take two seconds (or less) to execute when writ· ten with MOSES.

## *ULTRA·FAST*

assemblers written in BASIC. assemblers written in BASIC. MOSES is written in MACHINE LANGUAGE! MOSES assembles dozens of times faster than

## *ULTRA·SOPHlSTlCATED*

MOSES makes PASSES, not MOSES makes 3 PASSES, not just one or two like most other just one or two like most other assemblers.

#### ULTRA-FRIENDLY-FRIENDLY-FRIENDLY-*ULTRA·FRIENDLY*

On screen menu of EASY-TO-On screen menu of EASY·TO· USE COMMANDS.

## *ULTRA·CONVENIENT*

Comes in CARTRIDGE with sturdy plastic case. Comes in a CARTRIDGE with sturdy plastic case. MOSES is easy to learn and powerful. As you enter MOSES is easy to learn and powerful. As you enter each line, MOSES verifies syntax, and partially

# **MOSES •** , **•**  The 65C02 Assembler for the VIC 20

assembles the line thereby reducing debugging time assembles the line thereby reducing debugging time and conserving memory. This means an even faster **and conserving memory. This means an even faster**  assembly. Also included with MOSES is a machine language MONITOR with <sup>34</sup> powerful commands to help guage MONITOR with 34 powerful commands to help

you debug your programs. Whether you program for fun or Whether you program for fun or profit, or both, you need MOSES. profit. or both. you need MOSES. You'll love the ability to program You'lI love the ability to program where imagination is your only where imagination is your only limit.

## SPECIAL OFFERI

For a limited time, we will include free kit to upgrade your VIC a free kit to upgrade your VIC 20's outdated <sup>6502</sup> to the new, 20' s outdated 6502 to the new, enhanced 65C02A microproces enhanced 65C02A microproces' sor. The 65C02A is totally com sor. The 65C02A is totally com· patible with all VIC <sup>20</sup> software patible with all VIC 20 software and hardware, uses 99% less and hardware, uses 99% less

energy, and has <sup>27</sup> new instructions to make program energy, and has 27 new instructions to make program· ming easier and faster. And, of course, MOSES takes ming easier and faster. And, of course, MOSES takes advantage of all 27 instructions. This is a \$24.95 value, but is included free while quantities last. but is included free while quantities last.

## 8K 16K RAM EXPANSION COMPUTER COMPUTER COMPUTER COMPUTER COMPUTER COMPUTER COMPUTER COMPUTER COMPUTER COMPUTER COMPUTER COMPUTER COMPUTER COMPUTER COMPUTER COMPUTER COMPUTER COMPUTER COMPUTER COMPUTER COMPUTER COMPUTER COMPUTER C **8K-16K RAM EXPANSION**

high quality memory expansion cartridge A high quality memory expansion cartridge housed in a sturdy plastic case. This product has an easily accessible dip switch uct has an easily accessible dip switch which gives you memory block switch which gives you memory block switch· ing ability. Use one 8K and one 16K ing ability. Use one 8K and one 16K for 24K memory or two 16K cart for 24K memory or two 16K cartridges for a total of 32K memory. 6-Month Warranty. 6-Month Warranty.

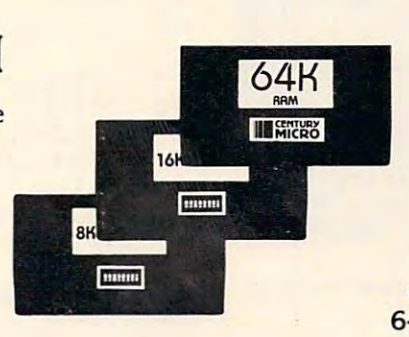

## 64K RAM EXPANSION **64K RAM EXPANSION**

It's finally here. This highly versatile It's finally here. This highly versatile ram cartridge allows you to store or write programs in two separate 32K write programs in two separate 32K banks that are bank selectable with banks that are bank selectable with software - NO SWITCHES. This product is power stingy using less than <sup>200</sup> duct is power stingy using less than 200 mA current. A must for programmers. 6-Month Warranty. 6·Month Warranty.

# **VIC 20 PRODUCTS:**

MOSES **MOSES** with 8K RAM expansion 99.95\* **MOSES** \$59.95\*

*<u>PASSER</u>* 

8K RAM Cartridge 8K RAM Cartridge 16K RAM Cartridge 16K RAM Cartridge 64K RAM Cartridge 64K RAM Cartridge

\$46.95\*  $-$ \$46.95' 69.95' 169.95'

"Manufacturer's suggested list price **"Manufacturer's suggested list price** 

Call CENTURY MICRO at (916) 920-3656 for the name of Call CENTURY MICRO at (916) 920·3656 for the name of a dealer in your area. Dealer inquiries invited.

<sup>1832</sup> Tribute Rd., Suite 213, Sacramento, CA <sup>95815</sup> 1832 Tribute Rd., Suite 213, Sacramento, CA 95815

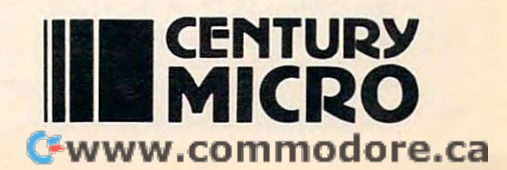

- <sup>770</sup> PRINT"[HOME}[19 DOWN)":IFYS>VSTHEN80 <sup>60</sup> SC=1024 CO 13\*4096+8\*25& 770 PRINT"[HOME)[19 DOWN} " :IFYS>VSTHEN80 60 SC=1024 : CO = 13\*4096+8\*256  $\alpha$
- <sup>780</sup> PRINT"{BLK}[7 SPACESjYOU LOSE" 780 PRINT " [BLK}[7 SPACES}YOU LOSE"
- <sup>790</sup> POKE3 6878,15:POKE36877,128:FORI=LTO1 790 POKE36878,15:POKE36877,128:FORI= l TOl 500:NEXT:GOTO850 500:NEXT:GOT0850
- <sup>800</sup> PRINT"{DOWN}":FORJ=1TO3 800 PRINT" [DOWN} " : FORJ=l T03

```
810 PRINT"{2 UPj{RVSj{BLU}1[RED}**{BLU]1
810 PRINT" [2 Up} [RVS} [BLU} I [ RED}**[BLU} I 
         {PUR]{3 SPACES}YOU{2 SPACES]WIN
[PUR}[3 SPACES}YOU[2 SPACES}WIN 
         {3 SPACES}{BLU} {\lceil {RED} \rceil} * {BLU} {\lceil {V} \rceil}
```
- <sup>820</sup> POKE36878,15;FORL=128TO255:POKE36876 820 POKE36878,15:FORL=128T0255:POKE36876 ,L:NEXT:POKE3 6874,0:POKE36878,0 ,L:NEXT:POKE36874 , 0 : POKE36878 , 0
- <sup>830</sup> PRINT"[2 UP]{22 SPACES}":FORL-1TO300 830 PRINT" [2 UP)[ 22 SPACES}": FORL=l T0 300 :NEXT
- <sup>840</sup> PRINT"[2 UP}{RVS][BLU}1[REDJ\*\*[BLU}1 840 PRINT"[2 UP} [RVS} [BLU} I [RED}\*\*[BLU} I  $\frac{1}{2}$   $\frac{1}{2}$   $\frac{1}{2}$   $\frac{1}{2}$   $\frac{1}{2}$  spaces  $\frac{1}{2}$  spaces  $\frac{1}{2}$  spaces  $\frac{1}{2}$  spaces  $\frac{1}{2}$  spaces  $\frac{1}{2}$  spaces  $\frac{1}{2}$  spaces  $\frac{1}{2}$  spaces  $\frac{1}{2}$  space  $\frac{1}{2}$  space  $\frac{1}{2}$  spa  $[3$  SPACES  $[{BLU}]\cdot [{RED}**{BLU}]\cdot "$ : NEXT [PUR}[3 SPACES}YOU[2 SPACES}WIN
- <sup>850</sup> POKE36878,0:POKE36877,0:END 850 POKE36878 , 0:POKE36877,0:END
- <sup>860</sup> J=0:K=0:PC=0:POKEDD,127:IFPEEK(37152 860 J=0:K=0:PC=0 : POKEDD , 127:IFPEEK(37152 )=119THENPC=1:J=1:POKEDD,255;RETURN )=119THENPC=1:J=1:POKEDD,255:RETURN
- <sup>870</sup> POKEDD,255:I=PEEK(37137) 870 POKEDD,255:I=PEEK(37137)
- <sup>880</sup> IF(IAND4)=0THENPC=-22:K=-1:RETURN 880 IF(IAND4)=0THENPC=- 22 : K=- 1:RETURN
- <sup>890</sup> IF(IANDB)=0THENPC=22:K=1:RETURN 890 IF(IAND8) =0THENPC= 22:K=1 : RETURN
- <sup>900</sup> IF(IAND16)=0THENPC=-1:J=-l:RETURN 900 IF(IAND16)=0THENPC=- 1 :J =- 1:RETURN
- <sup>910</sup> IF(IAND32)=0THENPC=99 910 IF(IAND32)=0THENPC=99
- <sup>920</sup> RETURN 920 RETURN
- <sup>930</sup> J=0:K=0:PC=0 930 J=0:K=0:PC=0
- <sup>940</sup> GETA?:IFA\$=""THEN940 940 GETA\$: IFA\$=" "THEN940
- <sup>950</sup> IFA?="{UP}"THENPC=-22:K=-1:RETURN 950 IFA\$= " [UP} "THENPC=-22 : K=- 1:RETURN
- <sup>960</sup> IFA\$="{RIGHT}"THENJ=1:PC=1:RETURN 960 IFA\$= " [RIGHT} "THENJ=l : PC=l : RETURN
- <sup>970</sup> IFA?="[DOWN}"THENK=1:PC=22:RETURN 970 IFA\$=" [DOWN} "THENK=l : PC=22: RETURN <sup>980</sup> IFA\$="{LEFT}"THENJ=-1:PC=-1:RETURN 980 IFA\$=" [LEFT} "THENJ=-l: PC=- l : RETURN
- <sup>990</sup> IFASC(A\$)=13THENPC=99 990 IFASC(A\$)=13THENPC=99
- <sup>1000</sup> RETURN HI00 RETURN

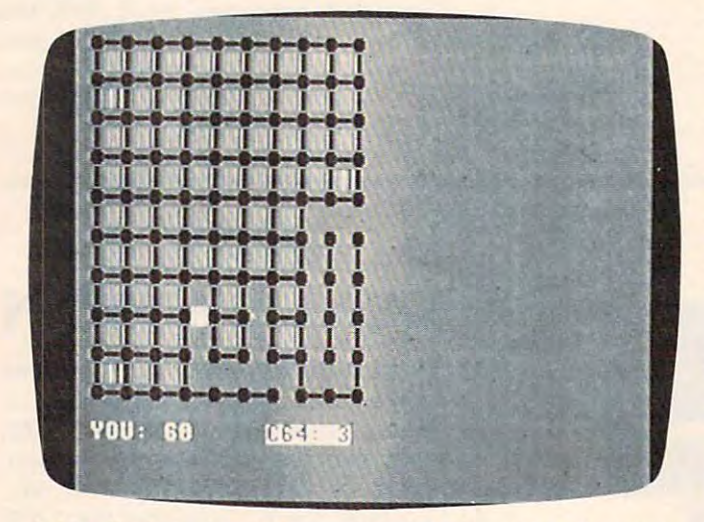

"Dots," 64 version. The computer has almost lost the game.

# Program 2: Dots-64 Version **Program 2: Dots - 64 Version**

- POKE 53281,12:POKE53280,0 5 POKE 53281,12 : POKE53280 , 0
- <sup>10</sup> PRINT"{BLK}{RVS}{CLR]{2 DOWN]"SPC(17) 10 PRINT"[BLK)[RVS)[CLR)[2 DOWN}"SPC(l7) **"DOTS**
- <sup>20</sup> PRINT"{2 DOWN}{15 SPACES]{WHT]JOYSTIC 20 PRINT"[2 DOWN)[15 SPACES)[WHT}JOYSTIC K{D0WN]{5 LEFT}OR{DOWN][7 LEFT]KEYBOA K[DOWN}[5 LEFT}OR[DOWN}[7 LEFT}KEYBOA  $RD(J/K)$  [SHIFT-SPACE]?";
- <sup>25</sup> GETA\$:IFA\$ >"J"ANDA\$< >"K"THEN2 25 GETA\$: IFA\$<> "J"ANDA\$<> "K"THEN25
- <sup>26</sup> PRINTA\$ 26 PRINTAS
- <sup>30</sup> JK=-1:IFA\$="K"THENJK=0 30 JK=- 1:IFA\$="K"THENJK=0
- <sup>40</sup> INPUT"[3 DOWN]{RIGHT]SKILL LEVEL(0-10 40 INPUT" [3 DOWN} [RIGHT}SKILL LEVEL(0 10 )";SK:IFSK<0ORSK>10THEN40 ) ";SK:IFSK<00RSK>10THEN40
- <sup>50</sup> SK=[10-SK)/l0:TS=200-200\*SK:DT=TS+25 50 SK= (10- SK) / 10:TS= 200- 200\*SK:DT=TS+25
- <sup>134</sup> COMPUTE! September <sup>1983</sup> **134 COMPUTE! September1983**
- 
- <sup>70</sup> PRINT"{CLR]":FORI=1TO10:PRINT"{BLK} 70 PRINT"[CLR}":FORI=lT010:PRINT"[BLK} Q QQQQQQQQ q{down}":next Q Q Q Q Q Q Q Q Q[DOWN} " : NEXT
- <sup>80</sup> YS=0:VS=0:PRINT" TWHT)YOU:"YS" [4 SPACES]{RVS]C64:"VS [4 SPACES} [RVS} C64: "vs 80 YS=0:VS=0:PRINT" [WHT}YOU:"YS"
- 90 DEFFNBX(LC) = (PEEK(LC+40) <>32) + (PEEK(L C+l)<> 2)+(PEEK(LC-40)<> 2) (PEEK{LC-C+l)<>32)+(PEEK(LC-40)<>32)+(PEEK(LC- $1$ ) <>32)
- <sup>100</sup> DEFFNVH(LC)=LC<>2\*INT(LC/2) 100 DEFFNVH(LC)=LC<>2\*INT(LC/ 2)
- <sup>110</sup> SL=SC+450:CL=CO+450:X=10:Y=11:CC=PEE 1 10 SL=SC+450:CL=CO+450:X=10:Y=11:CC=PEE K(SL):CR=PEEK(CL) K(SL):CR=PEEK( CL)
- <sup>120</sup> POKESL/160:POKECL,7:F=0 120 POKESL,160:POKECL , 7:F=0
- <sup>130</sup> IFJKTHEN150 130 IFJKTHEN150
- <sup>140</sup> GOSUB930:GOTO160 140 GOS UB930 : GOT0 160
- <sup>150</sup> GOSUB860;IFPC=0THEN150 150 GOSUB860:IFPC=0THEN150
- <sup>160</sup> X=X+J:Y=Y+K:IFX<1ORX>L9ORY<1ORY>19TH 160 X=X+J:Y=Y+K:IFX<lORX>190RY<lORY>19TH ENX=X-J:Y=Y-K:GOTO130 ENX=X- J:Y=Y- K: GOT0130
- <sup>170</sup> IFPC=99THEN200 170 IFPC=99THEN200
- <sup>180</sup> POKESL,CC:POKECL,CR:SL=SL+PC:CL=CL+P 180 POKESL , CC:POKECL , CR : SL=SL+PC:CL=CL+P C:C PEEK (SL): POKES LINE (SL): POKES LINE (SL): POKES LINE (SL): POKES LINE (SL): POKES LINE (SL): POKES LINE (SL): POKES LINE (SL): POKES LINE (SL): POKES LINE (SL): POKES LINE (SL): POKES LINE (SL): POKES LINE (SL): POK C:CC=PEEK(SL):POKESL , 160
- <sup>190</sup> CR=PEEK(CL):POKECL,7:GOTO130 190 CR=PEEK(CL):POKECL,7:GOT0130
- <sup>200</sup> L={PEEK(SL+1)=81)+(PEEK(SL-1)=81)+(P 200 L=(PEEK(SL+l)=81)+(PEEK(SL- l)=81)+(P EEK(SL+40)=81)+(PEEK{SL-40)=81) EEK(SL+40)=81)+(PEEK(SL- 40)=81)
- <sup>210</sup> IFL+(CC=32)=-3THEN230 210 IFL+( CC=32)=- 3THEN230
- <sup>220</sup> I=128:GOSUB710;GOTO130 220 I=128:GOSUB710:GOT0130
- <sup>230</sup> WH=1:ML=SL:GOSUB650:IFNOTFNVH(SL)THE 230 WH=1:ML=SL:GOSUB650 : IFNOTFNVH(SL)THE N280
- <sup>240</sup> IFX>1ANDFNBX(SL-1)=-4THENBX=SL-1:GOS 240 IFX>lANDFNBX(SL-l)=- 4THENBX=SL-l:GOS UB720:F=-1 UB720: F=-l
- <sup>50</sup> IFX<19ANDFNBX(SL+1)=-4THENBX=SL+1:GO 250 IFX<19ANDFNBX(SL+l)=- 4THENBX=SL+l:GO SUB720:GOTO110 SUB720: GOT01l0
- 260 IFF 1260 IFF HE 260 IFF HE 260 IFF HE 260 IFF HE 260 IFF HE 260 IFF HE 260 IFF HE 260 IFF HE 260 IFF HE 26 260 IFFTHEN1l0
- <sup>270</sup> GOTO310 270 GOT0310
- <sup>280</sup> IFY>1ANDFNBX(SL-40)=-4THENBX=SL-40:G 280 IFY>lANDFNBX(SL- 40) =-4THENBX=SL- 40:G OSUB720:F=-1 OSUB720:F=- 1
- <sup>290</sup> IFY<19ANDFNBX(SL+40)=-4THENBX=SL+40: 290 IFY<19ANDFNBX(SL+40)=- 4THENBX=SL+40 : GOSUB720:GOTO110 GOSUB720:GOTOl10
- <sup>300</sup> IFFTHEN110 300 IFFTHEN1l0
- <sup>310</sup> WH=2:F=0:CN=0:IFRND(0)<SKTHEN390 3 10 WH=2:F=0 : CN=0:IFRND(0)<SKTHEN390
- $-$ 320 FORI=80T0720STEP80:FORJ=2T018STEP2:K  $=$ SC+I+J
- <sup>30</sup> IFPEEK(K)=32ANDFNBX(K)=-3THEN350 330 IFPEEK(K)=32ANDFNBX(K) =-3THEN350
- <sup>340</sup> NEXTJ,I:GOTO390 340 NEXTJ,I:GOT0390
- <sup>350</sup> I=K:IFPEEK(I-40)=32THENI=I-40:GOTO54 350 I=K : IFPEEK(I-40)=32THENI=I-40:GOT054  $\alpha$
- <sup>360</sup> IFPEEK(I+40)=32THENI=I+40:GOTO540 360 IFPEEK(I+40)=32THENI=I+40:GOT0540
- <sup>370</sup> IFPEEK(I-1)<>32THENI=I+1:GOTO600 370 IFPEEK(I-l)<>32THENI=I+1: GOT0600
- <sup>380</sup> IFPEEKJl+1)<>32THENI=I-1:GOTO600 380 IFPEEK(I+l)<>32THENI=I-1 :GOT0600
- <sup>390</sup> I=INT(INT(RND(0)\*20)\*40+21\*RND(0)+SC 390 I=INT(INT(RND(0)\*20)\*40+21\*RND(0)+SC +41): CN=CN+1: IFPEEK(I)<>32THEN390
- 400 IFNOT((PEEK(I+1)=81ANDPEEK(I-1)=81)O R(PEEK(1+40)=81ANDPEEK(1-40)=81))THE R(PEEK(I+40)=81ANDPEEK(I- 40) =81))THE N390
- <sup>410</sup> IFSK>.6ORCN>TSTHEN470 410 IFSK>.60RCN>TSTHEN470
- <sup>420</sup> IFFNVH(I)THEN450 420 IFFNVH(I)THEN450
- <sup>430</sup> IFFNBX(1-40)=-2ORFNBX(1+40)=-2THEN39 430 IFFNBX(I- 40)=-20RFNBX(I+40)=-2THEN39
- o
- <sup>440</sup> GOTO540 440 GOT0540
- <sup>450</sup> IFFNBX(I-1)=-2ORFNBX(I+1)=-2THEN390 450 IFFNBX(I- l)=- 20RFNBX(I+l) =-2THEN390
- <sup>460</sup> GOTO600 460 GOT0600
- <sup>470</sup> IFFNVH(I)THEN510 470 IFFNVH(I)THEN510
- <sup>480</sup> IFSK>.6ORCN>DTTHEN540 480 IFSK>.60RCN>DTTHEN540
- <sup>490</sup> IFFNBX(1+40)=-2ANDFNBX(1-40)=-2THEN3 490 IFFNBX(I+40)=- 2ANDFNBX(I- 40)=- 2THEN3 90
- <sup>500</sup> GOTO540 500 GOT0540
- <sup>510</sup> IFSK>.6ORCN>DTTHEN600 5 10 IFSK>.60RCN>DTTHEN600
- <sup>520</sup> IFFNBX(I+1)=-2ANDFNBX(I-1)=-2THEN390 520 IFFNBX(I+l)=- 2ANDFNBX(I- l)=- 2THEN390
	- <sup>530</sup> GOTO600 530 GOT0600
	- <sup>540</sup> ML=I:GOSUB650 540 ML= I : GOSUB650
# The Most Support For **The Most Support For**  VIC-20 **VIC·20**  Commodore 64 animalis e de la commodore 64 animalis e de la commodore 64 animalis e de la commodore 64 animalis e de la commodore 64 animalis e de la commodore 64 animalis e de la commodore 64 animalis e de la commodore 64 **Commodore** 64

Best Prices • Over 500 Programs • Over 100 Accessories • Absolutely The Best Service • One Day Express Mail • Immediate Replacement Warranty • 15 Day Free Trial On All Products• Programming Knowledge• Technical Knowledge • We Are The Only One In The U.S.A. With Complete Support For The The U.S.A. With Complete Support For The Vic-20 And Commodore <sup>64</sup> Computers. Vic-20 And Commodore 64 Computers.

No One! But No One! Can Compare **No Onel But No Onel Can Compare**  *We Love Our Oustomers*  **To** 

# PROTECTIVE CONTRACTOR CONTRACTOR CONTRACTOR CONTRACTOR CONTRACTOR CONTRACTOR CONTRACTOR CONTRACTOR CONTRACTOR Box 550 • Barrington, IL 60010 **PROTECTO ENTERPRIZES**

# For Free Catalogs Write or Call For Free Catalogs Write or Call

INTRODUCTORY OF EXTENSION CONTROL INTERFERE: PREMIUM LEATHERETTE DUST COVER LIST \$8.95 SALE \$8.95 SALE \$8.95 SALE \$8.95 SALE \$8.95 SALE \$8.95 SALE \$8.95 SALE \$8.95 SALE \$8.95 SALE \$8.95 SALE \$8.95 SALE \$8.95 SALE \$8.95 SAL INTRODUCTORY OFFER: PREMIUM LEATHERETTE DUST COVER LIST \$8.95 SALE \$4.95

# Call 312/ 382-5244 **Call 312/ 382-5244 9-12 Saturdays 8 to 5 Weekdays**

```
550 IFFNBX(ML-40)=-4THENBX=ML-40:GOSUB72
550 IFFNBX(ML-40)=-4THENBX=ML-40:GOSUB72 
 560 IFFNBX(ML+40)=-4THENBX=ML+40:G0SUB72
560 IFFNBX(ML+40)=-4THENBX=ML+40:GOSUB72 
 590 IFNOT(PEEK(1-40)=8lANDPEEK(1+40)=81)
590 IFNOT( PEEK(I-40)=81ANDPEEK(I+40)=81) 
 600 ML=I:GOSUB650 ML=I:GOSUB650 ML=I:GOSUB650 ML=I:GOSUB650 ML=I:GOSUB650 ML=I:GOSUB650 ML=I:GOSUB650 ML=I:GOSU
 610 IFFNBX(ML-1)=-4THENBX=ML-1:GOSUB720:
610 IFFNBX(ML-1)=-4THENBX=ML-1:GOSUB720: 
 620 IFFNBX(ML+1)=-4THENBX=ML+1;GOSUB720:
620 IFFNBX(ML+1)=-4THENBX=ML+1:GOSUB720 : 
         GOTO310
GOT0310 
 650 CL=CO+ML-SC
 660 POKEML,67
660 POKEML,67 
 670 IFFNVHH (ML)THENPOKEML, SOM HANDLE HANDLE HANDLE HANDLE HANDLE HANDLE HANDLE HANDLE HANDLE HANDLE HANDLE
 680 1=185:IFWH=2THENI=150
680 I=185:IFWH=2THENI=150 
 690 FORJ=1TOWH:POKECL/0:GOSUB710:POKECL/
690 FORJ=lTOWH:POKECL,0:GOSUB710:POKECL, 
 700 FORL=lTO200:NEXT:POKECL,0:NEXT
700 FORL=lT0200:NEXT:POKECL,0:NEXT 
 710 FORK=1TO200:NEXT:RETURN
710 FORK=lT0200:NEXT:RETURN 
 720 YS=YS+1:J=3:1=200:CL=CO+BX-SC:IFWH=2
720 YS=YS+1:J=3:I=200:CL=CO+BX-SC:IFWH=2 
         THENJ=2:1=150:YS=YS-1:VS=VS+1
THENJ=2:I=150:YS=YS-1:VS=VS+1 
 730 POKEBX,160:POKECL,1
730 POKEBX,160:POKECL,1 
 740 FORL=1TO3;POKECL,J:GOSUB710:POKECL,1
740 FORL=lT03:POKECL,J:GOSUB710:POKECL,1 
         :FORK=1TO200:NEXT:1=1+18:POKECL,J:NE
:FORK=lT0200:NEXT:I=I+18:POKECL,J:NE 
 750 PRINT"(HOME}{21 DOWN} {WHT}YOU:"YS"
750 PRINT"{HOMEj{21 DOWN] {WHT]YOU: "YS" 
         {4 SPACES}(RVS}C64;"VS
{4 SPACES] {RVS] C64: "vs 
 760 IFYS+VS<81THENRETURN
760 IFYS+VS<81THENRETURN 
 770 PRINT"{HOME}{19 DOWN}":IFYS>VSTHEN80
770 PRINT" {HOME] {19 DOWN]": IFYS>VSTHEN80 
 780 PRINT"[BLK}{7 SPACESjYOU LOSE
780 PRINT"{BLKj{7 SPACES]YOU LOSE 
         {z} set {z} and {z} and {z}790 GOTO850
790 GOT0850 
800 PRINT"(DOWNiYOU WIN III"
800 PRINT" (DOWN] YOU WIN 1 1 1 " 
860 J=0:K=0:PC=0
860 J=0:K=0:PC=0 
870 I=PEEK(56321)
870 I=PEEK(56321) 
880 IF(IAND1)=0THENPC=-40:K=-1:RETURN
880 IF(IAND1)=0THENPC=-40:K=-1:RETURN 
885 IF(IAND8)=0THENJ=1:PC=1:RETURN
885 IF(IAND8)=0THENJ=1 :PC=1:RETURN 
890 IF(IAND2)=0THENPC=40:K=1:RETURN
890 IF(IAND2)=0THENPC=40:K=1:RETURN 
900 IF(lAND4)=0THENPC=-l:J=-l:RETURN
900 IF(IAND4)=0THENPC=-1:J=-1:RETURN 
910 IF(IAND16)=0THENPC=99
910 IF(IAND16)=0THENPC=99 
920 RETURN
920 RETURN 
930 J=0:K=0:PC=0
930 J=0:K=0:PC=0 
940 GETA$:IFA$=""THEN940
940 GETA$: IFA$=" "THEN940 
950 IFA$="{UP}"THENPC=-40:K=-1:RETURN
950 IFA$=" (Up] "THENPC=-40: K=-l : RETURN 
960 IFA$="{RIGHT}"THENJ=1;PC=1:RETURN
960 IFA$="(RIGHT]"THENJ=l:PC=l:RETURN 
970 IFA?="(DOWN}"THENK=1:PC=40:RETURN
970 IFA$=" (DOWN] "THENK=l : PC=40: RETURN 
980 IFA$="{LEFT}"THENJ=-1:PC=-1:RETURN
980 IFA$="{LEFT]"THENJ=-l:PC=-l:RETURN 
990 IFASC(A$)=13THENPC=99
990 IFASC(A$)=13THENPC=99 
 1000 RETURN
         0: F = -10:GOT0310 
570 IFFTHEN310 
580 GOT01l0 
        THEN390
600 ML=I:GOSUB650 
         F=-1630 IFFTHEN310 
640 GOT01l0 
670 IFFNVH(ML)THENPOKEML,93 
        1 
        XT 
         o 
         {7 SPACES]" 
850 END
```
## **Program 3: Dots - Color Computer Version**

Translation by Patrick Parrish, Editorial Programmer Translation by Patnck Parrish. Edltonal Programmer **00 CLS 7: PRINT 236, "E E D 3";** 

- 110 PRINT@357, "SKILL LEVEL (0-10)"; :INPUT SK:IF SK<0 OR SK>10 THEN 110
- --<sup>10</sup> CLS:SK=(10-SK)/10:TS=200-200\*SK 120 CLS:SK=110-SK"10:TS=200-200.SK :DT=TS+25:SC=1024 **:DT=TS+25:SC=1024**
- <sup>130</sup> PRINTsFOR 1=1 TO 7:PRINT" OOO 1 30 PRINT:FOR 1=1 TO 7:PR INT" 0 0 0 <sup>0</sup> <sup>0</sup> <sup>D</sup> <sup>0</sup> <sup>0</sup> <sup>0</sup> 0":PRINT:NEXT o 0 0 0 0 0 O":PRINT:NEXT I
- <sup>140</sup> YS=0:CS=0:PRINT387."YOU:":PRINT 140 YS=0:CS=0:PRINT@87,"YOU:":PRINT 3278,"COMPUTER:" ~278."COMPUTER:"
- 150 PRINT@152,YS:PRINT@344,CS
- <sup>136</sup> COMPUTE! September <sup>1983</sup> **136 COMPUTt! September 1983**

--

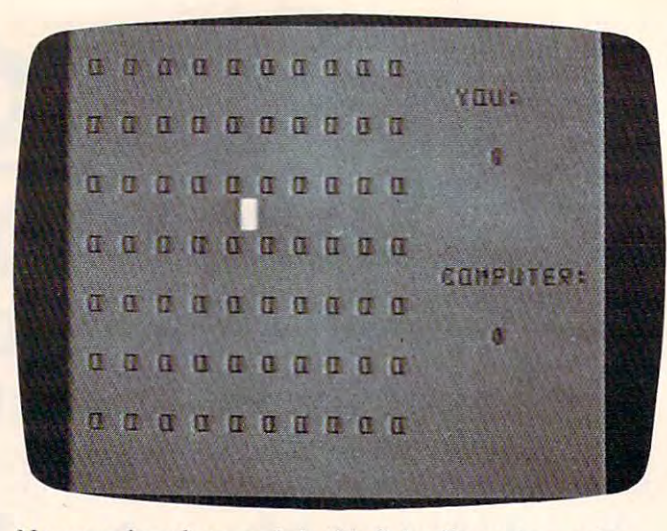

**No moves have been made in this Color Computer version** of "Dots." Dots." *of" Dais. "* 

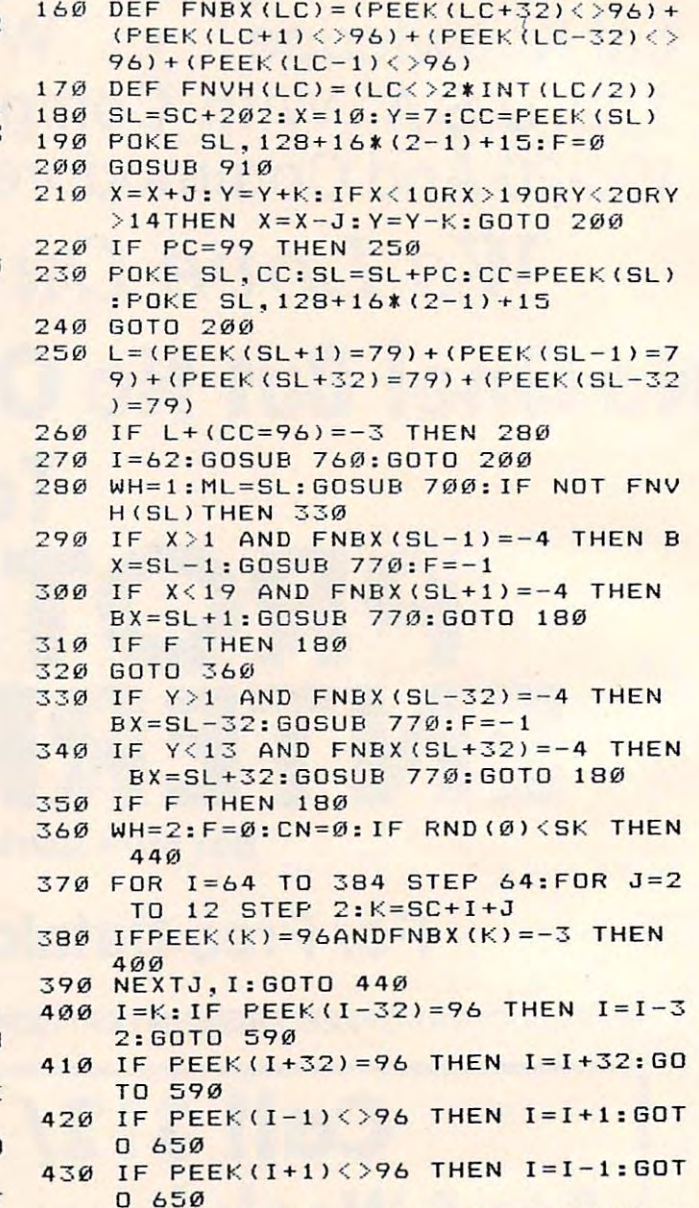

<sup>440</sup> I=RND(19)+RND(13)\*32+33+SC:CN=C 440 I=RNDI19'+RNDI13'\*32+3 3 +SC:CN=C N+1:IF PEEK(I)<>96THEN 440

--

Cwww.commodore.ca

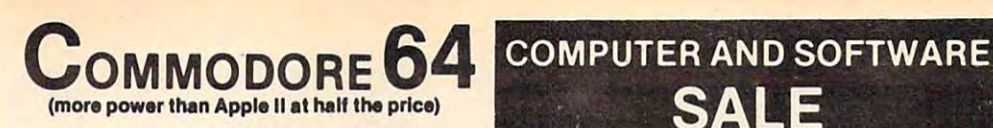

# **\$159.00\***

# • 170K DISK DRIVE \$199.00 \* THE

## TRACTION FRICTION FRICTION PRINTER \$159.00 SERVICE **PRICE OF TRACTION FRICTION PRINTER \$159.00 \* SERVICE PRICES**

#### $\star$  with software savings applied)

You pay only \$259.00 when you order the power-<br>ful 84K COMMODORE 64 COMPUTER! PLUS we pack the SPECIAL SOFTWARE COUPON with your computer that allows you to SAVE UP TO \$100 off software sale prices!! With these savings applied your net computer coat is only ings applied your net computer cost Is only COMMODORE 64 COMPUTER S159.OO \$159.00

#### 170K DISK DRIVE SI99.oo

You pay only \$299.00 when you order the 170K<br>Disk Drive! Plus we pack the SPECIAL SOFT-\$100 off software sale prices!! With these sav-<br>ings applied your net Disk Drive price is only WARE COUPON that allows you to SAVE UP TO<br>\$100 off software sale prices!! With these sav-<br>ings applied your net Disk Drive price is only \$199.00.

#### **TRACTION FRICTION PRINTER \$159.00**

You pay only \$259.00 when you order the Comstar F/T deluxe line printer that prints 8 1/2 x 11 labels etc. 40, 66, 80, 132 columns. Impact dot<br>matrix, bi-directional, 80 CPS. PLUS we pack the SPECIAL SOFTWARE COUPON that allows you SPECIAL SOFTWARE COUPON that allows you to SAVE UP TO \$100.00 off software sale 10 SAVE UP TO \$100.00 off sollware sale prices!! With these savings applied your net printer price is only \$159.00. printer price Is only \$159.00. full size, single sheet, roll or fan fold paper,<br>labels etc. 40, 66, 80, 132 columns. Impact dot<br>matrix, bi-directional, 80 CPS. PLUS we pack the

#### <sup>80</sup> COLUMN BOARD \$159.00 80 COLUMN BOARD S159.OO

when it is purchased with a COMMODORE 64<br>Computer or a Disk Drive or a Printer or a Monitor. If purchased alone the sale price is<br>\$179.00. Included with this-board is word processor pack, electronic spread sheet and mail cessor pack, electronic spread sheet and mail merge data base on two tapes. List \$275.00. merge data base on two tapes. list \$275.00. (Disk add \$10.00). (Disk add \$10.00). You pay only \$159.00 for this 80 Column Board<br>when it is purchased with a COMMODORE 64<br>Computer or a Disk Drive or a Printer or a

#### **WORD PROCESSING PACKAGE EXECUTIVE**

SCRIPT 64 EXECUTIVE WORD PROCESSOR is the finest available for the COMMODORE 64<br>Computer! THE ULTIMATE for PROFESSIONAL wordprocessing application. Featuring simple word processing application. Featuring simple ized word dictionary, complete cursor and in<br>sert/delete key controls, line and paragraph in sertion, automatic deletion, centering, margin settings and output to all printers. Included is settings and oulput to all printers. Included Is a powerful MAIL MERGE When used with THE powerful MAIL MERGE When used wllh THE COMPLETE DATA BASE PACKAGE..List 599.00. COMPLETE DATA BASE PACKAGE..lIst \$99.00. Sale \$79.00. Coupon Price \$52.00. (Disk only). Sale \$79.00. CouPQn Price \$52.00. (Disk only). operation, powerful text editing with a custom-ized word dictionary, complete cursor and in· ser1ldelete key ctntrols, line and paragraph in·

#### COMPLETE DATABASE PACKAGE

A user friendly data base system that makes information easy to find and store. You can add, change, delete, and search for data. Print the in change, delete, and search lor data Print the In· formation on a printer in any format desired. When combined with the word processor pack<br>you have a powerful merge program that allows custom documents and personalized mailing<br>lists. List \$89.00. Sale \$69.00. Coupon Price \$46.00. (Disk only).

#### SPECIAL SOFTWARE COUPON AND DESCRIPTION OF PROPERTY AND ARRANGEMENT OF PROPERTY AND ARRANGEMENT OF PROPERTY AND SPECIAL SOFTWARE COUPON

**SALE** 

**WE HAVE** 

PRICES

**WF HAVE** THE LOWEST

We pack the package of the coupon of the second second second second second second second second second second second second second second second second second second second second second second second second second second In very COMMODORE <sup>64</sup> COMPUTER-DISK In very COMMODORE 64 COMPUTER·DISK coupon allows you to save up to \$100 OFF SALE PRICES and much more off list prices!! We pack a SPECIAL SOFTWARE COUPON DRIVE-PRINTER-MONITOR we sell! This

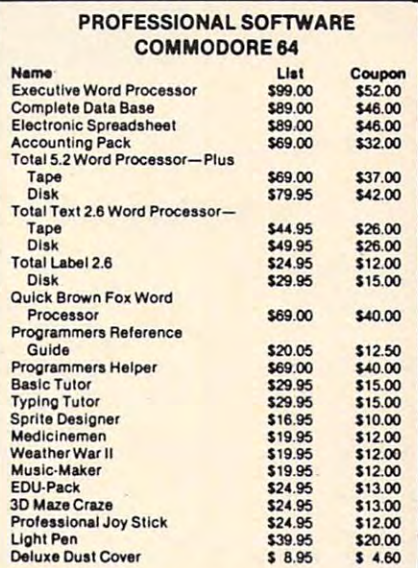

Write or call for Sample SPECIAL SOFTWARE COUPON! SPECIAL SOFTWARE COUPONI

#### **ACCOUNTING PACKAGE** COMPLETE

This general ledger program is perfect for small entry bookkeeping system. You only need enter one transaction and the computer will handle one transaction and the computer will handle the other. All accounts are user defineable and actions by account number, month and year to<br>date. Each month a current months' trnsactions can be viewed at any time (99 accounts 187 entries per month). With this accounting program tries per month). With this accounting program you will be able to monitor your financial growth you will be able to monitor your financial growth as well as your expenses. List \$59.00. Sale as well as your expenses. list \$59.00. Sale \$49.00. Coupon Price \$32.00. (tape or disk). \$49.00. Coupon Price \$32.00. (tape or disk). business as well as home. It utilizes a double<br>entry bookkeeping system. You only need enter will bild for 1 year, resulting in a file of all trans-<br>actions by account number, month and year to<br>date. Each month a current months' trnsactions

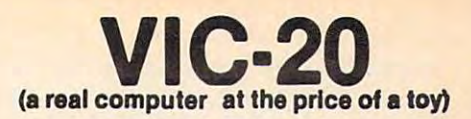

# \$77. 00\*

## • 40-80 COLUMN BOARD \$99.00

• VOICE SYNTHESIZER \$69.00

# wilh Cassette and Gortek purchase) <sup>I</sup>\* With Casse tte and Gortek purc haSe)

#### VIC-20 COMPUTER \$77.00

You get the Commodore VIC-20 Computer for only \$77.00 when you buy at sale prices: The<br>Commodore Data Cassette for only \$69.00 and the Gortek Introduction to Basic program for only \$19.95. TOTAL LIST PRICE \$302.95. SPECIAL ly \$19.95. TOTAL LIST PRICE \$302.95. SPECIAL PACKAGE SALE PRICE \$165.25. PACKAGE SALE PRICE \$165.25.

#### VIC·2Q COMPUTER \$88.00

When you buy 6 tape programs on sale for only \$59.00. These 6 programs list for \$100.00 to game pack, 6 home finance pack, or 6 small<br>business pack. TOTAL LIST PRICE \$360.00.<br>SPECIAL PACKAGE SALE PRICE \$147.00. \$132.00. You can choose one of three packs: 6 game pack, 6 home finance pack, or 6 small<br>business pack. TOTAL LIST PRICE \$360.00.<br>SPECIAL PACKAGE SALE PRICE\$147.00.

#### 40-80 COLUMN BOARD S99.OO

A fantastic price breakthrough for VIC-20 owners<br>on this most wanted accessory!! "Now you can<br>get 40 or 80 Columns on your T.V. or Monitor mail merge, electronic spread sheet, time<br>manager and terminal emulator!! These PLUS<br>programs require 8K or 16K RAM memory. (Disk <u>. . . . . . . . . .</u> A lantastic price breakthrough for VIC20 owners on this most wanted accessory!! " Now you can get 40 or 80 Columns on your T.V. or Monitor Screen." Plus we add a word processor with mail merge, electronic spread sheet, time manager and terminal emulatorll These PLUS programs require 8K or 16K RAM memory. (Disk add \$10.00).

#### VOICE SYNTHESIZER \$89.00

Votrax Based. Make your VIC-20 COMPUTER<br>TALK! Has features equivalent to other models<br>costing over \$370.00. You can program an unlimited number of words and sentences and unlimited number 01 words and sentences and even adjust volume and pitch. You can make even adjust volume and pilch. You can make adventure games that talk! A must for enhancing your programming creativity and pleasure. Includes FREE \$14.95 Editor. ing your programming creativity and pleasure. Includes FREE \$1 4.95 Editor. Votrax Based. Make your VIC-20 COMPUTER<br>TALK! Has features equivalent to other models<br>costing over \$370.00. You can program an

#### 80K MEMORY EXPANDER \$89.00

Sixslot - Switch selectable - Reset button -Ribbon cable. A must to get the most out of your VIC-20 Computer. Includes FREE \$29.95 your VIC·20 Computer. Includes FREE \$29.95 adventure game. The contract of the contract of the contract of the contract of the contract of the contract of adventure game.

#### 8K RAM CARTRIDGE S39.95

Increases programming power 2 1/2 times. Ex-Memory block switches are on outside of cover! Includes FREE \$16.95 game. Includes FREE \$16.95 game. pands total memory to 33K (33,000 bytes).<br>Memory block switches are on outside of cover!

#### 16K RAM CARTRIDGE \$69.00 16K RAM CARTRIDGE \$89.00

Increases programming power 4 times. Expands<br>total memory to 41K (41,000 bytes). Memory block switches are an outside cover! Includes block switches are an outside cover! Includes FREE \$29.95 adventure game!!

#### 12- GREEN SCREEN MONITOR \$129.00 12· GREEN SCREEN MONITOR S129.OO

tiglare, a 12" Green Phosphorous screen --<br>1920 characters (80 characters x 24 rows).<br>Perfect for word processing application. 12\*<br>AMBER MONITOR -- 2000 characters, 800 lines. \$159.00. Plus \$9.95 for VIC-20 or COMMODORE Excellent quality VIDEO MONITOR With an-<br>tiglare, a 12" Green Phosphorous screen --<br>1920 characters (80 characters x 24 rows).<br>Perfect for word processing application. 12"<br>AMBER MONITOR -- 2000 characters, 800 lines. 64 Cable.

## • LOWEST PRICES • 15 DAY FREE TRIAL • 90 DAY FREE REPLACEMENT WARRANTY • BEST SERVICE IN U.S.A. • ONE DAY EXPRESS MAIL • OVER 500 PROGRAMS • FREE CATALOGS

please add 6% tax. Add \$20.00 for CANADA, PUERTO RICO, HAWAII<br>orders. WE DO NOT EXPORT TO OTHER COUNTRIES. **Enclose Cashiers Check, Money Order or Personal Check. Allow 14 days** Add \$10.00 for shipping, handling and Insurance. Illinois residents in please add 6% tax. Add \$20.00 for CANADA, PUERTO RICO, HAWAII

for delivery, <sup>2</sup> to days for phone orders, day express mail! Canada I lor delivery, 2 to 7 days for phone orders, 1 day express mall I Canada , orders must be In U.S. dOllars. • ! orders must be in U.S. dollars.

**PROTECTO**   $-$ **ENTERPRIZES** (WE LOVE OUR CUSTOMERS) ENTERPRIZES BOX 550, BARRINGTON, ILLINOIS <sup>60010</sup> BOX 550, BARRINGTON, ILLINOIS 60010 Phone 312/382-5244 to order Phone 3121382·5244 to order C-www.commodore.ca

<u>. . . . . . .</u>

```
50
IFN0T((PEEK(I+l)=79ANDPEEK(I-l)
460 IF SK>.6 OR CN>TS THEN 520 980 RETURN
470 IF FNVH(I) THEN 500
80
480 IF F NBX( I -32)= - 2 OR FNBX(I+ 32 ) =
90
GOTO 590
4 90 GOTO 59'-=' 
500
IF FNBX<I-l)=-2 OR FNBX(I+lJ=-2
500 IF FNBX(I - 1 ) =-2 OR FNBX(I+ l) =-2 
510
GOTO 650
510 GOTO 650 
530
540 IF FNBX(I+32) = - 2 AND FNBX(I-32)
50
GOTO 590
550 GOTO 59 QI 
56
IF SK>.6 OR CN>DT THEN 650
560 IF S K ) . 6 OR CN ) OT THEN 650 
570
IF FNBX(I+l)=-2 AND FNBX(I-1>=-
570 IF FNBX(I+1 )=-2 AND F NB X(I-l)=-
580 GOTO 650
600
IF FNBX (ML-32) =-4 THEN BX=ML-32
600 IF FNB X( ML -- 32}=-4 THEN BX=ML -32 
610
IF FNBX(ML+32)=-4 THEN BX=ML+32
6 1 0 IF FNBX(ML+ 32 ) =- 4 THEN 8X=M L+ 32 
620 IF F THEN 360
630 GOTO 180
640
IF NOT (PEEK(I-32)=79 AND PEEK<
640 IF NOT (PEEK(I -32)=7 9 AND , PEE K( 
650
ML=I:GOSUB 700
650 ML = I: GOS UB 700 
660 IF FNBX(ML-1) = - 4 THEN BX=ML-1:G
670
IF FNBX(ML+l>=-4 THEN BX=ML+1:G
670 IF FNB X( ML+l )= - 4 THEN BX=ML+l:G 
630
IF THEN 360
680 IF F THEN 360 
690 GOTO 180
710
720 IF FNVH(ML) THEN POKE ML, 73
730 I=185: IF WH=2 THEN I=150
740 FOR J=1 TO WH:GOSUB 760
750 FOR L=1 TO 200:NEXT:NEXT
760
SDUND I.2:RETURN:REM NOISE
760 SOUND 1, 2 ,RETURN ,REM NOISE 
770 YS=YS+1: J=8: I=200: IF WH=2 THEN
780
POKE BX, 128+16* (5-1) +15
780 POKE BX, 1 2 8+16*(5- 1 )+ 15 
790
FOR L=l TO 3:PDKE BX, 128+16* J-
790 FOR L=l TO 3 , POKE BX,128+16*(J-
800 PRINT@152,YS:PRINT@344,CS
810
IF YS+CS<54 THEN RETURN
810 IF YS+CS <54 THEN RETURN 
820
IF YS>CS THEN 850
820 IF YS >CS THEN 850 
830
PRINT34B7,"SORRY, YOU LOST.";
830 PRINT@487,"SORRY, YOU LOST . "; 
840 SOUND 128, 10: FORI=1 TO 1500: NEX
850
PRINT3490,"YOU WIN!!!!!";
850 PRINT@490,"YDU WIN~ !! "; 
860
FOR 1=128 TO 255:S0UND I,1:NEXT
860 F OR 1=128 TO 255:S0UND I,I:NEXT 
870 PRINT@487, "PLAY AGAIN (KVI) ?";
890 IF LEFT$(A$, 1) = "Y" THEN 100
900
END
900 END 
910 J = \emptyset: K = \emptyset: PC = \emptyset920 A$=INKEY$: IF A$="" THEN 920
930
THEN PC=-32:K=-1
IF A*=CHR$(94)
930 IF A$=CHR$(94) THEN PC=-32: K=-1 
      2) = 79) THEN 440
       -2 THEN 44\emptysetTHEN 440
TF FNVH(I) THEN 560
520 IF FNVH(I ) THEN 560 
IF SK>.6 OR CN-DT THEN 590
530 IF SK ) . 6 OR CN >OT THE N 590 
       =-2 THEN 44\emptyset2 THEN 440
       : GOSUB 770 : F = -1:GOSUB 770:GOTO 360
: GOSUB 770 : GOTO 3 60 
       I+32)=79) THEN 440
1+ 32)=79) THEN 440 
       OSUB 770:F=-10:F=-10:F=-10:F=-10:F=-10:F=-10:F=-10:F=-10:F=-10:F=-10:F=-10:F=-10:F=-10:F=-10:F=-10:F=-10:F=-10:F=-10:F=-10:F=-10:F=-10:F=-10:F=-10:F=-10:F=-10:F=-10:F=-10:F=-10:F=-10:F=-10:F=-10:F=-10:F=-10:F=-10:F=-10:F=-
       DSUB 770:GOTO 360
aSUB 770 :GOT O 360 
710 POKE ML, 109
       J=4: I=150: YS=YS-I:CS=CS+1l)+15:G0SUB 760:POKE BX,128+16*
1 )+ 15 ,GOS UB 760 , POKE BX,128 +1 6* 
       (5-1) + 15: FOR I = 1 TO 200: NEXT: I=
       I+18: POKE BX, 128+16* (J-1) +15: NE
       \simI:GOTO 870
T I,GOTO 870 
A*=INKEY*:IF A*="" THEN 880
880 A$=INKEY$ : IF A$="" THEN 880 
450 IFNOT((PEEK(I+1)=79ANDPEEK(I-1) 960 IF A$=CHR$(8) THEN J=-1:PC=-1:R
       2)=79))THEN 440 970 IF ASC(A$)=13 THEN PC=99
       :RETURN
:RETURN 
940 IF A$=CHR$(9) THEN J=1:PC=1:RET
       URN
URN 
950 IF A$=CHR$(10> THEN
K=l:PC=32:R 210
950 IF A$=CHR$ ( 10) THEN K=I:PC=32:R 
      =79) OR(PEEK(I+32)=79ANDPEEK(I-3
590 ML=I:GOSUB 700
      DSUB 77\emptyset: F=-170.1 REM 
      XT
```

```
ETURN
980 RETURN
```
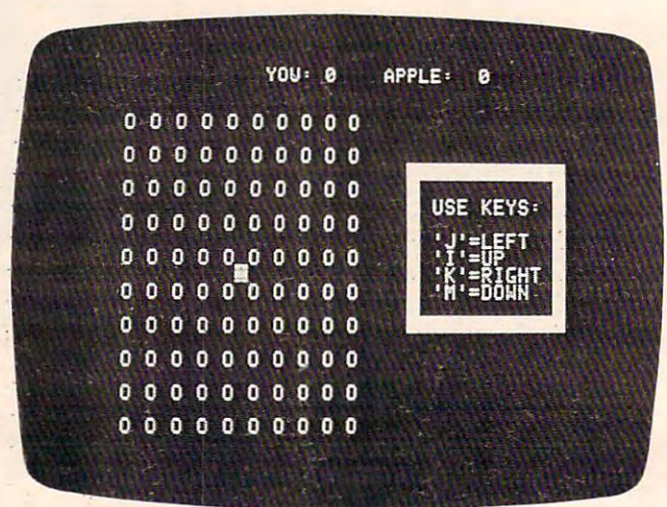

This game is just beginning in the Apple version of "Dots."

## Program 4: Dots-Apple Version **Program 4: Dots - Apple Version**

Translation by Patrick Parnsh. Editorial Programmer Translation by Patnck Parrish Edltanal Programmer

- $100$  DIM XL%(23): FOR I = 0 TO 7:XL%(I)  $= 1024 + 128 * I:XL7.(I + B) = 106$  $4 + 128 * I: XLX(I + 16) = 1104 + 1$ <br>28 \* I: NEYT I 28 \* I: NEXT I<br>FOR I = 770 TO
- <sup>110</sup> FOR <sup>770</sup> TO 795: READ M: POKE 110 FOR I = 770 TO 795 : READ M: POKE I M: NEXT **, M:** NEXT
- <sup>120</sup> TEXT HOME VTAB 11: HTAB 19: INVERSE **120** TEXT : HOME , VTAB II : HTAB 19: INVERSE : PRINT "D 0 T S": FOR J = 1 TO 10 ØØ: NEXT J: NORMAL
- <sup>130</sup> VTAB 15: HTAB 11: INPUT "SKILL LEV 130 VTAB 15: HTA8 II : INPUT "SKILL LEV  $EL$  (Ø-1Ø) ?";SK: IF SK  $\langle$  Ø OR SK  $\rangle$ <sup>10</sup> THEN <sup>130</sup> 10 THEN 130
- 140 SK = (10 SK) / 10:TS = 200 200 \*  $SK:DT = TS + 25$
- $150$  HOME: PRINT : PRINT : FOR I = 1 TO 10: PRINT : PRINT " 0 0 0 0 0 0 0 <sup>O</sup> <sup>O</sup> O": NEXT o 0 0": NEXT
- <sup>160</sup> VTAB 9: HTAB 27: PRINT "USE KEYS:" 160 VTA89: HTAB 27 : PRINT "USE KEYS:"  $\frac{1}{2}$  ,  $\frac{1}{2}$  ,  $\frac{1$ T": HTAB 27: PRINT "'I'=UP": HTAB 27: PRINT "'K'=RIGHT": HTAB 27: PRINT 27: PRINT " 'K'=R IGHT": HTAB 27: PRINT ■"M'=DOWN" **"' M'=DOWN"**  : VTAB 11: HTAB 27: PRINT "'J'=LEF
- 170 VTAB 7: HTAB 25: INVERSE : PRINT " ": VTAB 16: HTAB 25: PRINT " : VTAB 16: HTAB 25: PRINT  $\mathbf{u}$  $\overline{11}$
- <sup>180</sup> FOR ROW <sup>=</sup> <sup>7</sup> TO 14: FOR COL <sup>=</sup> <sup>24</sup> TO 180 FOR ROW = 7 TO 14: FOR COL = 24 TO 36 STEP 12: POKE XL/(ROW) + COL, 32 : NEXT : NEXT : NORMAL
- $190$  YS =  $\emptyset$ :AS =  $\emptyset$ : VTAB 1: HTAB 13: PRINT "YOU: "YS" APPLE: "AS;
- $200$  DEF FN BX(COL) = ( PEEK (XL%(R  $OW + 1) + CDL$ ) < > 160) - ( PEEK  $(XLX (ROW) + COL + 1)$  < > 160) - ( PEEK  $(XL'/ROW - 1) + COL$  < > 16  $\emptyset$ ) - ( PEEK (XL%(ROW) + COL - 1) <  $> 160$ <sup>200</sup>
- $210$  DEF FN BY(ROW) = ( PEEK (XL% (R  $OW + 1) + CDL$ ) < > 160) - (PEEK

ETURN ETURN <sup>138</sup> COMPUTE! September <sup>1983</sup> **138 COMPUTE! September 1983** 

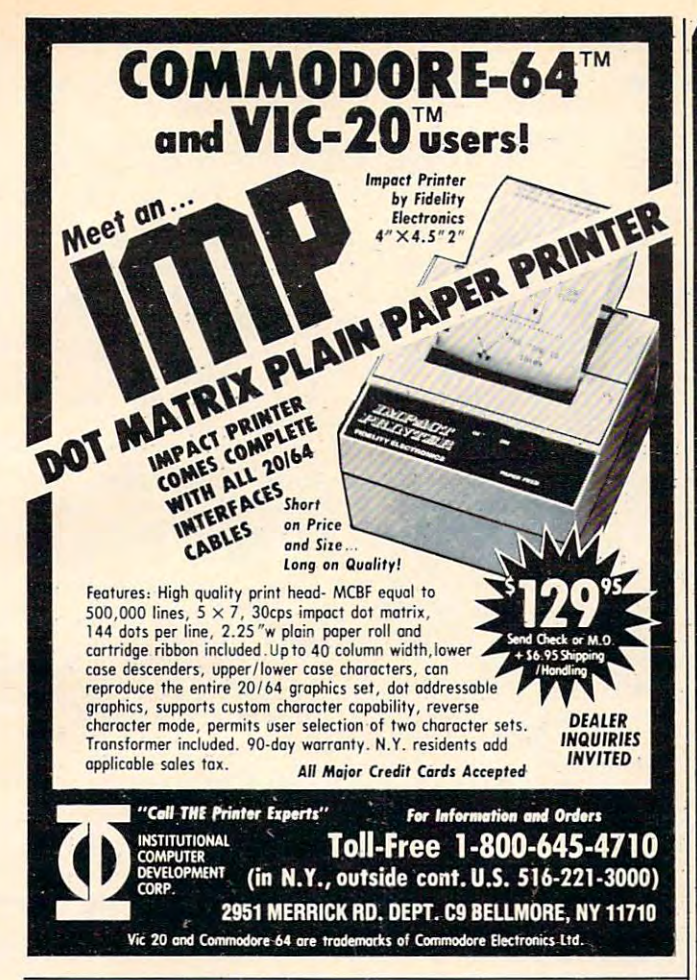

## COMMODORE USERS IN THE USERS OF THE USERS OF THE USERS OF THE USERS OF THE USERS OF THE USERS OF THE USERS OF THE USERS OF THE USERS OF THE USERS OF THE USERS OF THE USERS OF THE USERS OF THE USERS OF THE USERS OF THE USER COMMODORE USERS

Join the largest, active Commodore users group. Join the largest, active Commodore users group. Benefit from: Benefit from:

- Access to hundreds of public domain Access to hundreds of public domain programs on tape and disk for your programs on tape and disk for your Commodore 64, VIC <sup>20</sup> and PET/CBM. Commodore 64, VIC 20 and PET/CBM.
- Informative monthly club magazine Informative monthly club magazine THE TORPET. THE TORPET.

Send \$1.00 for Program & Information Catalogue. (Free with membership). (Free with ·membership).

Membership Membership . . . . . . . <sup>12</sup> Months 12 Months Fees for

Canada — \$20 Can.  $\ddotsc$ Overseas \$30 U.S. **Canada** U.S.A. Overseas -\$20 U.S. \$30 U.S.

## Toronto Pet Users Group Toronto Pet Users Group Department "S" Department "S"

1912A Avenue Road, Suite 19.12A Avenue Road, Suite 1 Toronto, Ontario, Canada M5M 4A1 Toronto, Ontario, Canada M5M 4A1

LET US KNOW WHICH MACHINE YOU USE LET US KNOW WHICH MACHINE YOU USE

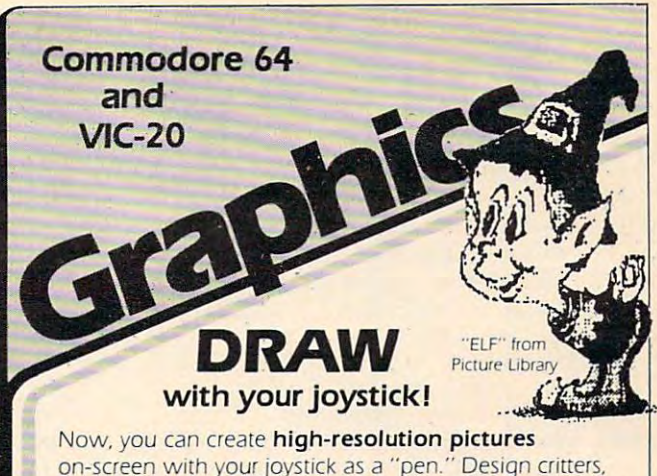

on-screen with your joystick as a "pen." Design critters, objects, pie-charts - whatever your imagination wishes! SAVE your creations to tape or disk, and PRINT them on a VIC printer. Educational and fun!

Draw narrow or wide lines, curvy or straight; set points; add captions; create background patterns; change add captions; create background patterns; change picture, background, and border colors; reverse colors for a negative; even connect dots with straight lines automatically! You control every dot on the screen.

large "Picture Library" is included to get you started, A large "PICture LIbrary" IS Included to gel you slarted. plus a 20-page instruction manual. Joystick required. VIC printer and disk drive optional. On cassette.

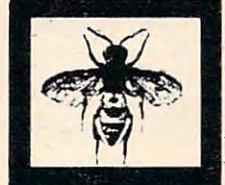

For the Commodore 64: '64 Panorama S29.95 '64 Panorama *S29.95*  For the VIC-20: VIC-PICS S29.95 VIC·PICS .. ..... . *S29.95* <u>Full meeting and account and a reduced meeting a strategy method is an expected</u> version included for unexpanded VIC.) Available for other printers-Call! . {Full features need BK mem exp; reduced

"FLY" from Picture Library

# **PRINT** (the unprintable)... with Smart ASCII Plus-S59.95

Now, print the unprintable **Commodore graphics** on your dot-addressable parallel printer\* with Smart ASCII Plus. This powerful, low-cost software interface converts your user port into a fast, intelligent port for "Centronics" protocol printers, and we even supply the cable!

Six flexible print modes: GRAPHICS, TRANSLATE. Six flexible print modes: GRAPHICS. TRANSlATE. DaisyTRANSLATE, CBM ASCII, True ASCII, PIPELINE. GRAPHICS mode creates actual VIC/64 keyboard GRAPHICS mode creates actual VIC/64 keyboard graphics. TRANSLATE converts normally unprintable control-codes into text: (CLR), (RVS), (BLU), etc., with an extended mode for Daisywheel printers. Convenient set-up menu and simplified operation. Compatible with most application programs: WordPro 3+, EasyScript, Quick Brown Fox (for the VIC), Writer's Assistant, etc.

Complete with connecting cable for printer and instruction manual. On cassette. Copy to your disk for quick loading. (Upgrades available for original Smart) ASCII owners.) ASCII owners. I

\*Requires dot-addressable printer such as: Epson FX-80 or MX-80/100 with Graftrax: Okidata Microline 84: C. Itoh Prowriter 1 & 2: Star Micronics Gemini-10 or 15. Other printers-Call!

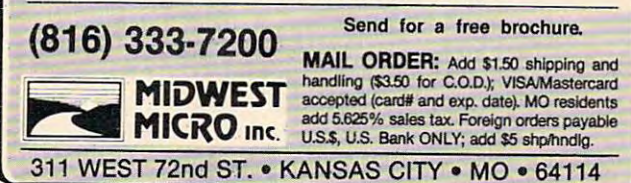

www.commodore.ca

 $(XL^{\prime}(ROW) + COL + 1)$  < > 160) - ( PEEK (XL%(ROW - 1) + COL)  $\langle$   $\rangle$  16  $\emptyset$ ) – ( PEEK (XL%(ROW) + COL – 1) <  $> 160$  $22\%$  DEF FN VH(ROW) = - ((XL%(ROW) +  $COL$   $\leftarrow$  > 2 \* INT ((XLX(ROW) + CO L) / 2))  $230 \text{ X} = 10 \cdot \text{Y} = 10 \cdot \text{ROW} = 12 \cdot \text{COL} = 10 \cdot \text{CC}$ PEEK (XL%(ROW) + COL) 240 POKE XL%(ROW) + COL, 106: F = 0 <sup>250</sup> OLDROW ROW:DCOL COL: BOSUB <sup>900</sup> 250 OLDROW = ROW:OCOL = COL: GOSUB 900  $260$  X = X + J:Y = Y + K: IF X < 1 OR X >  $19 \text{ OR } Y \leq 1 \text{ OR } Y > 19 \text{ THEN } X = X -$ J:Y K: GOTO <sup>250</sup> <sup>270</sup> IF PC <sup>99</sup> THEN <sup>300</sup> 270 IF PC = 99 THEN 300 280 POKE XL%(OLDROW) + OCOL, CC:CC = PEEK 630  $(XL^\prime,(ROW) + COL):$  POKE  $XL^\prime,(ROW) +$ COL,42 COL,42 <sup>290</sup> GOTO <sup>250</sup> 290 GOTO 250  $300 \text{ L} = -$  ( PEEK (XL% (ROW) + COL + 1) = 207) - ( PEEK (XL%(ROW) + COL - 1)  $= 207$ ) – ( PEEK (XL%(ROW + 1) + C  $OL$ ) = 207) - ( PEEK (XL% (ROW - 1) +  $COL$  = 207)  $310$  IF L - (CC = 160) = - 3 THEN 330 <sup>320</sup> POKE 768,250: POKE 769,1: CALL <sup>770</sup> 320 POKE 768 ,250: POKE 769,1: CALL 770 BOTO <sup>250</sup> : GOTO 250  $330$  WH = 1:MROW = ROW:MCOL = COL: GOSUB 750: IF NOT FN VH(ROW) THEN <sup>380</sup> 750: IF NOT FN VH(ROW) THEN 380  $34\emptyset$  BY = ROW: IF X > 1 AND FN BX(COL - $1) = -4$  THEN BX = COL - 1: GOSUB  $350$  IF  $X < 19$  AND FN BX(COL + 1) =  $4$  THEN BX = COL + 1: GOSUB 790: GOTO <sup>230</sup> 230  $360$  IF F = -1 THEN 230 37Ø  $380$  BX = COL: IF Y  $> 1$  AND FN BY(ROW - $1) = -4$  THEN BY = ROW - 1: GOSUB  $390$  IF Y < 19 AND FN BY(ROW + 1) = 4 THEN BY =  $ROW + 1: GOSUB 790: GOTO 770$ 400 IF F = - 1 THEN 230 <sup>400</sup> IF - - THEN <sup>230</sup> 410 WH = 2:  $F = 0$ : CN = 0: IF RND (1) < SK THEN <sup>490</sup> SK THEN 490 <sup>420</sup> FOR ROW <sup>=</sup> <sup>4</sup> TO <sup>22</sup> STEP 2: FOR COL  $2$  TO 18 STEP  $2:K = XL$ *x*.(ROW) + COL 430 IF PEEK (K) = 160 AND FN BX(COL) <sup>440</sup> NEXT NEXT GOTO <sup>490</sup> 440 NEXT: NEXT : GOTO 490  $450$  I = K: IF PEEK (XLY.(ROW - 1) + COL  $= 160$  THEN ROW = ROW - 1: GOTO 6 460 IF PEEK (XL% (ROW + 1) + COL) = 16  $\delta$  THEN ROW = ROW + 1: GOTO 64 $\delta$ 470 IF PEEK (XL%(ROW) + COL - 1) < > 160 THEN COL = COL + 1: GOTO 700 <sup>480</sup> IF PEEK (XL7.(R0W) COL 1> <sup>&</sup>lt; <sup>&</sup>gt; 480 IF PEEK (XLY.(ROW) + COL + 1) < > 160 THEN COL = COL - 1: GOTO 700  $490 \text{ ROW} = \text{INT } (\text{RND } (1) \times 19) + 3: \text{COL} =$  $510$  IF SK  $> 0.6$  OR CN  $> 75$  Then  $570$  $N = INI$  (RND (1) \* 19) + SIGLE -<br>INT (RND (1) \* 19) + 1:CN = CN +  $1:$  IF PEEK (XLZ(ROW) + COL)  $\langle \rangle$ <sup>160</sup> THEN <sup>490</sup> 160 THEN 490 500 IF NOT (( PEEK (XLZ(ROW) + COL +  $1) = 207$  AND PEEK (XLZ(ROW) + COL  $- 1$ ) = 207) OR ( PEEK (XL% (ROW + 1) COL) <sup>207</sup> AND PEEK (XL7.(R0W 1) + COL) = 207 AND PEEK (XLZ(ROW  $-1$ ) + COL) = 207)) THEN 490 '40 COMPUTE! September1983 *1AO* **COMPUTE! September 1983**   $J: Y = Y - K: GOTO 250$  $790:$ F = - 1 60TO 410  $790: F = -1$ 230 420 FOR ROW = 4 TO 22 STEP 2: FOR COL  $-$  3 THEN 450 40

 $520$  IF FN VH(ROW) =  $-1$  THEN 550 <sup>530</sup> 530 <sup>550</sup> 55121 560 58Ø 62Ø  $640$  MROW = ROW:MCOL = COL: GOSUB 750  $650$  BX = COL: IF FN BY(ROW - 1) = - 4 IF FN BY(ROW  $-1$ ) =  $-2$  OR FN B  $Y(ROW + 1) = -2$  THEN 490 IF FN BX(COL - 1) =  $-2$  OR FN B  $X(COL + 1) = -2$  THEN 490 GOTO <sup>700</sup> GO TO 700 IF SK  $> 0.6$  OR CN  $>$  DT THEN 640 69Ø 700 MROW = ROW:MCOL = COL: GOSUB 750  $710$  BY = ROW: IF FN BX(MCOL - 1) = 720 74Ø 76Ø <sup>780</sup> 780 790 YS = YS + 1:J = 25:I = 200: IF WH = IF FN BY(ROW + 1) =  $-2$  AND FN  $BY(ROW - 1) = -2$  THEN 490 IF SK  $>$  .6 OR CN  $>$  DT THEN 700 IF FN BX(COL + 1) =  $-2$  AND FN  $BX (COL - 1) = -2$  THEN 490 THEN BY =  $ROW - 1: GOSUB 790: F =$ IF FN BY(ROW + 1) =  $-4$  THEN BY ROW 1: GOSUB 790: GOTO <sup>410</sup> ROW + 1: GOSUB 790: GOTO 410 IF  $F = -1$  THEN 410 GOTO <sup>230</sup> GOTO 230 IF ( PEEK  $(XLZ(ROW - 1) + COL) <$  > 207 OR PEEK (XL7. (ROW + 1) + COL) <  $T = \frac{1}{2}$  THEN BX = MCOL - 1: GOSUB 790:F IF FN BX (MCOL + 1) =  $-4$  THEN BX MCOL li GOSUB 790: GOTO <sup>410</sup> MCOL + 1: GOSUB 790: GOTO 410 IF  $F = -1$  THEN 410 POKE 768,1: POKE 769,175: CALL <sup>770</sup> POKE 768,1: POKE 769,175: CALL 770 : IF WH = 2 THEN FOR  $I = 1$  TO 500 NEXT : NEXT I POKE XL%(MROW) + MCOL, 173: POKE XL  $X(MROW) + MCOL, 45: FOR H = 1 TO 50$  $:$  NEXT H: POKE XLZ (MROW) + MCOL, 17 IF FN VH(MROW) =  $-1$  THEN POKE XL7. (MROW) MCOL,201: POKE XL7. (MRO XLZ(MROW) + MCOL,201 : POKE XLY.(MRO W) + MCOL, 137: POKE XL%(MROW) + MC OL,201 OL,201 RETURN RETURN  $S = AS + 1$  $2$  THEN  $J = 1:I = 150:YS = YS - 1:A$ <sup>800</sup> POKE 768,1: POKE 769,175: CALL <sup>770</sup> POKE 768,1: POKE 769,175: CALL 770 <sup>810</sup> POKE XL7.(BY) BX,J: VTAB 1: HTAB POKE XLZ (BY) + BX,J: VTAB 1: HTA8 13: PRINT "YOU: "YS" APPLE: "A 13: PRINT "YOU: "YS" APPLE: "A 820 IF YS + AS < 81 THEN RETURN 830 IF YS > AS THEN 860 <sup>840</sup> VTAB 24: HTAB 14: PRINT "SORRY, YO VTAB 24 : HTAB 14: PRINT "SORRY, YO LOSE." **U LOSE."**  <sup>850</sup> POKE 768,250: POKE 769,2: CALL <sup>770</sup> POKE 768,250: POKE 769,2: CALL 770  $:$  FOR I = 1 TO 500: NEXT I: GOTO 8 <sup>860</sup> VTAB 24: HTAB 15: PRINT ■!! YOU WI VTAB 24: HTAB 15: PRINT "!! YOU WI !" N !! It 870 FOR I = 1 TO 5: POKE 768,1: POKE 7 FUR 1 = 1 10 3: FURE 788, 1: FURE 7<br>69.200 - I \* 30: CALL 770: NEXT I:  $FOR I = 1 TO 10: POKE 768, 1: POKE$ 769,40 20: CALL 770: NEXT 769,40 + <sup>I</sup>\* <sup>20</sup> : CALL 770: NEXT I <sup>880</sup> VTAB 24: HTAB 14: PRINT "TRY AGAIN VTAB 24: HTAB 14: PRINT "TRY AGAIN (Y/N) ?";: BET B\$: IF LEFT\* (B\*, *(YIN)* 7";: GET BS: IF LEFTS (BS, 1) <sup>=</sup> "Y" THEN <sup>120</sup> **1) = "Y" THEN 120** 540 570 590 600 610 660 670 **688** 730 750 770 800 810 82Ø 830 840 85Ø 860 87**0** 880 GOTO 640 IF FN VH(ROW) =  $-1$  THEN 610 **GOTO 640** GOTO 700  $-1$ > 207) THEN 490  $-1$ GOTO 230 3 S;  $B<sub>0</sub>$ 

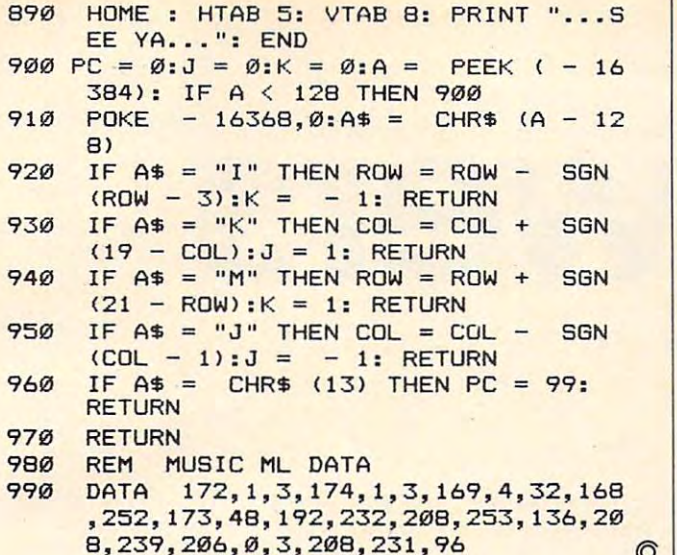

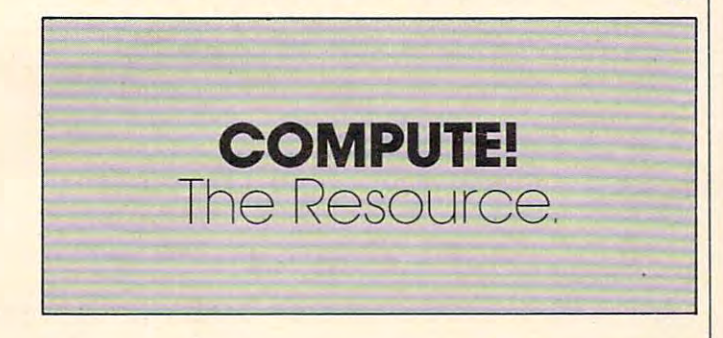

## **BETTE BATC ASSETTE** Computer Products compu ter Produ cts Designed for the Designed lor the VIC-20 COMMODORE <sup>64</sup> VIC-20 COMMOD ORE 64  $19.999$   $7.8999$   $7.9999$ \$19.95 • Video Gam es

#### $V \mid C - 20$

- game on the VIC-20. Guide your craft to avoid the perils and  $C$ • **SKRAMBLE** (Unexpanded VIC-20)... The most challenging game on the VIC-20. Guide your craft to avoid the perils and reach "HOME BASE".
- through space, encountering alien formations at nine **MYRIAD** (3K and Joystick or Keyboard)... Fantastic journey<br>through space, encountering alien formations at nine<br>separate levels. Superb GRAPHICS, COLOR and SOUND.
- **KRELL** (Unexpanded and Joystick or Keyboard)... Your<br>mission is to defend the poor "ZYMWATTS" from the evil<br>THARGS, they use energy bolts to kill and special **KRELL** (Unexpanded and Joystick or Keyboard)... Your mission is to defend the poor "ZYMWATTS" from the evil THARGS, they use energy bolts to kill and special
- defenses ALIEN SOCCER (Unexpanded, Joystick/keyboard) Try defenses. ALIEN SOCCER (Unexpanded, Joystick/ keyboard) Try playing soccer against the weirdest team in space. playing soccer against the weirdest team in space.

#### COMMODORE-64. COMM ODORE·54.

- **ADVENTURE-PACK** (Trio of Games) Moon Base Alpha, Big Bad Wolf and Computer Adventure, comprehensive text Bad Wolf and Computer Adventure, comprehensive text
- **MONOPOLE** (English Version)... Travel around London **adventures, degree of difficulty.**<br> **MONOPOLE** (English Version)... Travel around London<br>
buying and selling properties, make all the money you can.<br> **GRAPHICS-EDITOR** (Sprites)... Allows the user to design<br>
new symbols,
- **GRAPHICS-EDITOR** (Sprites)... Allows the user to design new symbols, created special characters and develop your characters and develop your policy and develop your c own programs. Great Graphics for the 64.<br>• GRAVE-ROBBERS (Text Adventure) Super Graphics with
- sound. Enter the dark and gloomy cemetery, avoid the sound. Enter the dark and gloomy cemetery, avoid the perils and pitfalls to reach the other side.

Order now by phone or write to DATA-ASSETTE. These and many more high<br>quality programs are available in stock.

#### DATA-ASSETTE

56 South 3rd Street, Oxford, PA 19363 (800) 523-2909 · (215) 932-4807 (in PA)

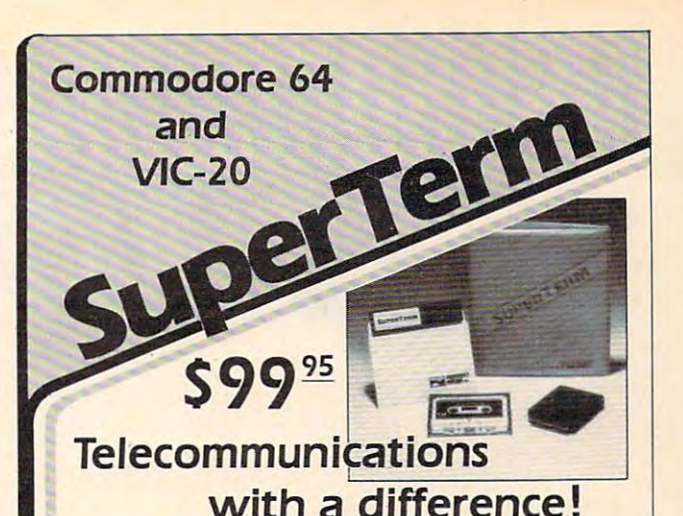

Unexcelled communications power and Unexcelled communications power and compatibility, especially for professionals and compatibility, especially for professionals and serious computer users. Look us over; SuperTerm serious computer users. look us over; SuperTerm isn't just "another" terminal program. Like our famous Terminal-40, it's the one others will be famous Terminal-40, it's the one others will be judged by. Judged by,

- UP/DOWNLOAD FORMATS-CBM, Xon-Xoff, UP/ DOWNLOAD FORMATS -CBM. Xon·Xoff, ACK-NAK, etc. ACK·NAK, etc.
- DISPLAY MODES 40 column; 80/132 with side-scrolling side-scrolling
- **EMULATION** 42 popular terminal protocols
- **FUNCTION KEYS** 8 standard, 52 user-defined
- BUFFERS —Receive,-Transmit, Program, and Screen BUFFERS- Receive,·Transmit. Program, and Screen
- **EDITING** Full-screen editing of Receive buffer
- FILE CONVERSION ASCII to PGM, PGM to ASCII
- **PRINTING** Continuous printing with Smart ASCII and parallel printer; buffer printing with other interfaces and parallel printer; buffer printing with other interfaces or VIC printer or VIC printer
- DISK SUPPORT Directory, Copy, Rename, Scratch, etc.
- **FLEXIBILITY** Select baud, duplex, parity, stopbits, etc.

Program options are selected by menus and function Program options are selected by menus and function keys. For maximum convenience, an EXEC file sets options on start-up. SuperTerm may be backed-up for options on start·up.:5uperTerm may be backed-up for safety. Software on disk or cassette, with special cartridge module. cartridge module.

Write for the full story on SuperTerm; or, if you Write for the full story on SuperTerm ; or, if you already want that difference, order today! already want that difference, order tOday!

Requires: Commodore 64 or VIC-20, disk drive or Datasette, and compatible modem. VIC version requires I6K memory expansion. Please compatible modem. VIC version requires 16K memory expansion. Please specify VIC or 64 when ordering.

# Just need UP/DOWNLOAD? Just need UP/DOWNLOAD?

If you don't yet need SuperTerm's power, perhaps If you don't yet need SuperTerm's power, perhaps Terminal-40 Plus (VIC) or '64 Terminal Plus is right for Termlnal-40 Plus (VIC) or '64 Terminal Plus is right for you. We took our top-rated, smooth-scrolling terminal you. We took our top-rated, smooth-scrolling terminal programs, added up/download, disk commands, and programs, added up/download, disk commands, and even more convenience. Then we put them on disk for even more convenience. Then *we* put them on disk for fast loading, just like you wanted. Need we say more?

#### Only \$49.95 (VIC version requires 8K mem exp)

PS. Trade in your original Terminal-40 or '64 Terminal and P.S. Trade in your original Terminal-40 or '64 Terminal and deduct SI0.00. deduct \$10,00

VIC <sup>20</sup> and Commodore <sup>64</sup> are trademarks of Commodore Electronics. Ltd. VIC 20 and Commodore 64 are trademarks of Commodofe electronics, Ltd.

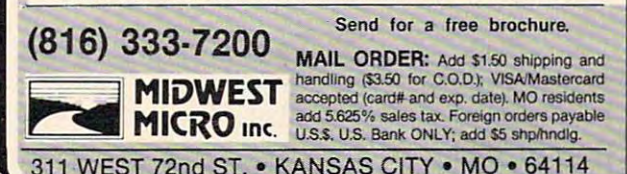

September 1983 COMPUTE! 141 C-www.commodore.ca

# The contract of the contract of the contract of the contract of the contract of the contract of the contract of the contract of the contract of the contract of the contract of the contract of the contract of the contract o **TI Towers**

Raymond J. Herold

Here's a game that's not only fun to play, but is also a demonstration of the potential of TI BASIC. The author also discusses how ordinary Tl BASIC can perform *also disclIsses how ordillary T/ BASIC call pelfonll some of the functions available with Extended BASIC.* 

Programming in TI Extended BASIC – with its powerful screen formatting commands, multiple statement lines, subprogram capability, and sprite statement lines, subprogram capability, and sprite graphics – offers something for everyone. However, not everyone is willing to shell out the extra purchase price right away. purchase price right away.

This is especially true for the many first-time computer owners. They are content to "get along" computer owners. They a re content to "get along" using TI BASIC, which comes with the TI-99/4A. Anyone who thinks that these programmers are struggling along in the stone age should take a closer look. Careful examination will reveal that TI BASIC is a powerful language which outperforms many of the "standard" BASICs offered on other machines.

"TI Towers" is written in TI BASIC and demonstrates how some of its capabilities may be utilized. The game itself is a version of the ancient game Towers of Hanoi. There are three adjacent game Towers of Hanoi. There are three adjacent spindles, one of which has seven rings on it - the smallest ring on top, the next ring is the second smallest, and so on in pyramid fashion, with the largest ring on the bottom. The object of the game is to get all of the rings onto one of the other two is to get all of the rings onto one of the other two spindles in the same order. You may move only spindles in the same order. Yo u may *move* only **one ring at a time, and you may not move a larger** ring on top of a smaller one. It might sound easy, but it's not. but it's not.

## Problem Solving In The Program **Problem Solving In Tile Program**

To provide instructions at the beginning of the game, the screen is set to black at line 905, then the instructions are PRINTed (lines 910 - 986). The screen is immediately set to medium red at line 991. This causes a momentary "blackout" of the screen before the instructions are displayed, but is preferable to the slow scroll produced by but is preferable to the slow scroll produced by individually entering numerous PRINT statements. individually entering numerous PRINT statements.

The base of the playing board is drawn using the CALL HCHAR at line 7050, which uses the the CALL HCHAR at line 7050, which uses the CHARPAT defined in line 7031. The spindles are CHARPAT defined in line 7031. The spindles are drawn using the CALL HCHAR statement at lines drawn using the CAlL He HAR sta tement at lines <sup>7090</sup> <sup>7094</sup> and the CHARPAT defined in line 7090 - 7094 and the CHARPAT defined in line 7030. The execution time for these commands is quite fast.

Creating the rings presents something of a problem. Seven rings are required, each larger problem. Seven rings a re required, each larger than the one before. If the first ring consists of a single character position, the second must use three characters; the third, five characters, and so **three characters; the third , fi ve ch aracters, and so**  on. The seventh ring requires 15 character positions. Since a ring can be on one of three spindles, the only way to avoid overlapping rings is to have the only way to *avoid* overlapping rings is to have a screen with at least 45 columns per line. With the TI-99/4A, limited to 32, the problem is the TI-99/4A, limited to 32, the problem is obvious.

The solution is to use "half characters." Line 6300 defines a character with all bits on: a "full" character. Line 6320 defines a character with only the leftmost bits on: a "half character" for the right side of a ring. Line 6340 defines a "half character" for the left side. The seven rings required are built in lines 6350 - 6380 by concatenating the character patterns. Figure 1 illustrates this process. Lines 8040 - 8060 load the rings to the screen for the initial game setup.

Once the game begins, the program has to provide prompts and error messages to the player. provide prompts and error messages to the player. Since the PRINT statement causes scrolling, and Since the PRINT statement causes scrolling, and **since the game uses a "fixed" game screen, the** PRINT command is not acceptable for displaying messages. An alternative to this is using the Tl messages. An alternati ve to this is using the TI BASIC command CALL HCHAR, which simulates the PRINT AT command that is so useful in Extended BASIC.

The message to be printed is moved to the The message to be printed is *moved* to the variable MESSAGE\$. The desired location for the message is loaded into the variables ROW and COLUMN. The routine starting at line 5001 actually writes the message. The loop initiated at line <sup>5005</sup> is performed the number of times indicated 5005 is performed the number of times indica ted by the length of the message. Line <sup>5010</sup> converts by the length of the message. Line 5010 converts

1-12 COMPUTE! September <sup>1983</sup> **142 COMPUTE! September 1983** 

each successive character in the string into its ASCII equivalent. Line 5020 then prints the string, one character at a time, at the position determined by ROW and COLUMN +1. This same procedure by ROWand COLUMN + 1. This same procedure is used to position the rings when they are moved.

Getting information from the player presents a similar problem: the INPUT statement also causes <sup>a</sup> scroll. To avoid this, we must use the causes a scroll. To avoid this, we must use the CALL KEY. This command detects a key being pressed and places the ASCII code of the key pressed into a specified variable. Lines 428-434 illustrate how this procedure can be used. Al illustrate how this proced ure can be used . Although TI BASIC doesn't have Extended BASIC's BEEP facility, the CALL SOUND command can be used just as effectively to notify the player that response is necessary. **a response is necessa ry.** 

# Manipulating The Rings **Manipulating The Rings**

The location of the rings is stored in the variable The location of the rings is stored in the va riable ARRAY. ARRAY is dimensioned by the number ARRA Y. ARRAY is dimensioned by the number of spindles (3) and the number of allowable rings of spindles (3) and the number of allowable rings plus one. The additional element permits checking the spindles when no rings are present. The rings are initially assigned the numbers 1 through 7 and placed on the center spindle in lines 6250 -6260. Ring 1 is the smallest; ring 7 the largest. Figure 2 shows the contents of ARRAY at the beginning of the game. Figure 3 shows what the contents of ARRAY would be if the two smallest rings were on the first spindle, the third smallest ring on the third spindle, and the rest on the middle spindle. Lines <sup>1005</sup> and <sup>1008</sup> find the "top" middle spindle. Lines 1005 a nd 1008 find the " top" of the array for the corresponding sending and receiving spindles. For example, using Figure 3, receivi ng spindles. For example, using Figure 3, RINGS(1) would contain 2 (number of rings).

Subtracting this from 8 would give the sixth position of the first spindle, the top ring.

Lines <sup>1020</sup> and <sup>1025</sup> check to make sure that Lines 1020 a nd 1025 check to make sure that a large ring is not placed on top of a smaller one. When a valid move is made, the location of the rings is updated in lines 1100 - 1130. The variable RINGS keeps track of how many rings are on RINGS keeps track of how many rings a re on each spindle. The rings are moved by placing the appropriate RINGPAT\$ in the new location. The ring at the old location is erased by moving BANDS ring at the old loca tion is e rased by moving BAND\$ to it (lines <sup>1530</sup> -1535). BAND\$ defines only the to it (lines 1530 - 1535). BA 10\$ d efin es only the spindle character (line 6390). When one of the two side spindles gets all seven rings, the game is over. Lines 482 and 484 determine this condition by checking the first and third spindle counters for 7.

TI BASIC can be quite effective when used to TI BASIC can be qui te effective when used to its potential. This article and game have perhaps its potential. This article a nd game have perhaps given you some ideas for your own programs.

## TI Towers **TI Towers**

```
ARRAY(3,B>
100 DIM
100 
DIM ARRAY(3,S) 
       DIM RINGS(3)
RINGPATS (7)
120 DIM
1 20 
DIM RINGPAT$ (7) 
40 REM INTRODUCTION
110 DIM
110 
150 REM
150 
RE M 
160 CALL CLEAR
160 
CALL CLEAR 
170 CALL SCREEN(9)
1 70 
CALL SCREEN(9) 
180 GOSUB 1930
180 
GOSUB 1 930 
190 MESSAGE*=M1*
190 
MESSAGE$=Ml$ 
200 ROW=5
210 COLUMN=11
20 GOSUB 1850
220 
GOSUB 1850 
30 MESSABE*=M2*
2 30 
MESSAGE$ =M2$ 
 40 ROW=1B
250 COLUMN=3
130 
REM 
240 
ROW=18
```
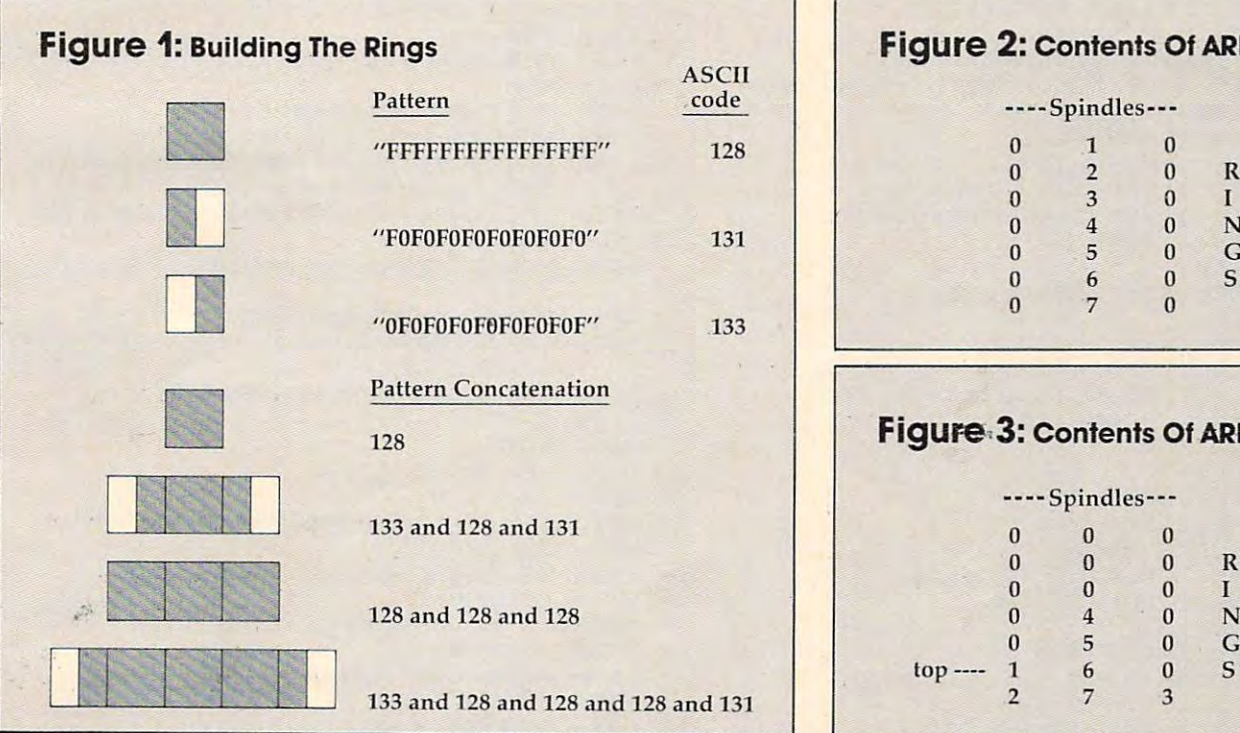

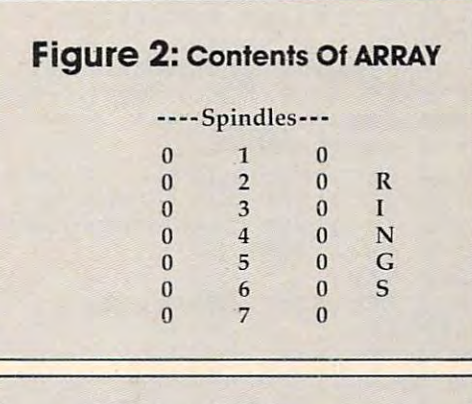

# Figure 3: Contents Of ARRAY **Figure,3: Contents Of ARRAY**

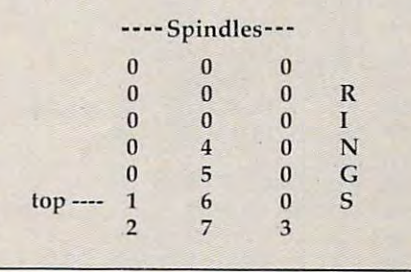

#### September <sup>1983</sup> COMPUTE! <sup>143</sup> **September 1983 COMPUTE! 143** Fwww.commodore.ca

```
300 6DSUB 1050
 310 CALL SOUND(200,1000,4)
 320 CALL K E 3, KEY, STATUS, STATUS, STATUS, STATUS, STATUS, STATUS, STATUS, STATUS, STATUS, STATUS, STATUS, STATUS, STATUS, STATUS, STATUS, STATUS, STATUS, STATUS, STATUS, STATUS, STATUS, STATUS, STATUS, STATUS, STATUS, S
 330 IF STATUS=0 THEN 320
330 IF S TATU S=0 THEN 32 0 
 340 IF KEY=89 THEN 1070
 350 IF KEY< >7B THEN 270
3 50 IF KEY <> 7 8 THEN 270 
 390 IF MOVES 5-HIGHSC0RE THEN 410
3 9121 IF MOVES >HIGH SC ORE THEN 41 0 
 410 GOSUB 2260
4 10 GOSUB 226121 
 420 IF HIGHSCORE< >0 THEN 440
420 IF HIGHSCORE <> 0 THEN 440 
 440 MOVES=0
 460 REM PLAY GAME LOOP
 490 COLUMN=28
 500 MESSAGE$=STR$(MOVES)
510 GOSUB 1850
5 10 GOSUB 18 50 
 530 COLUMN=1
53121 COLUMN = l 
 540 MESSAGE$=M6$
 560 CALL SOUND(250,1000,4)
570 CALL KEY (3,KEY, STATUS)
57 0 CALL KEY(3 , KEY,STATU S ) 
580 IF STATUS=0 THEN 570
580 IF STATUS~0 T HEN 570 
590 IF KEY<49 THEN 1700
590 IF KEY < 49 THEN 1700 
600 IF KEY>51 THEN 1700
610 CALL HCHAR(23,13,KEY)
610 CALL HCHAR(2 3 ,13,KEY) 
620 MOVEFROM=VAL(CHR$(KEY))
630 COLUMN=16
640 MESSAGES 640 MESSAGES
650 GOSUB 1850-
650 GOSUB 1850· 
660 CALL SOUND(250,1000,4)
660 CALL SQUND(250,1000,4) 
670 CALL KEY(3,KEY,STATUS)
670 CALL KEY(3,KEY,STATUS) 
680 IF STATUS=0 THEN 670
680 IF STATUS~0 THEN 670 
690 IF KEY<49 THEN 1700
690 IF KEY < 49 THEN 1700 
700 IF KEY>51 THEN 1700
710 CALL HCHAR(23,26,KEY)
7 10 CALL HCHAR( 23 , 2 6, KEY) 
7<del>. 200 MOVEMENTO</del>
730 IF MOVEFROM=MOVETO THEN 1700
740 GOSUB 1350
740 GOSUB 13 50 
750 MOVES=MOVES+1
750 MOVES = HOVES+I 
760 CALL HCHAR(23,1,32,30)
7 60 CALL HCHA R ( 23 ,1 ,32 , 30 ) 
770 IF RINGS<1)=7 THEN 800
770 IF RINGS I) ~7 THEN 800 
780 IF RINGS(3)=7 THEN 800
7 80 IF RINGS(3) ~7 THEN 800 
790 GOTD 450
7 90 GOTO 450 
800 REM
800 REM 
810 REM GAME COMPLETED
810 REM GAME COMPLETED 
820 REM
820 REM 
830 FOR X=1 TO 20
840 CALL HCHAR(23,1,42,31)
840 CALL HCHAR(2 3 ,1,4 2,3 1) 
850 CALL SOUND(150,X*400,21-X)
850 CALL SOUND ( 15 i!J , X*4@0, 2 1 -X) 
860 CALL HCHAR(23,1,32,31)
860 CALL HCHAR(2 3, 1,32 ,3 1) 
870 NEXT X
880 ROW=23
890 COLUMN=2
900 MESSAGE*=M8*
900 MESSAGE$~M8$ 
910 GOSUB 1850
910 GoSUB 1850 
920 FOR DELAY=1 TO 1500
~20 FOR DELAY~1 TO 1500 
930 NEXT DELAY
930 NEXT DELAY 
940 ROW=24
950 MESSAGE*=M9*
950 MESSAGE$ M9$ 
99999970 CALL SOUND(300.1000,4)
980 CALL CALL CONTROL CONTROL
2 60 GO S UB 18 50 
27 0 MESSAGE $= M3 $ 
280 ROW=20
290 COL UMN = 9 
300 GOSUB 1850 
 310 CAL L S OUND(20 0, 1 000, 4) 
 320 CAL L KEY( 3 ,KEY,STATU S) 
3 60 REM 
3 70 REM BEGIN GAME 
3 80 REM 
400 HIGHSCORE=MOVES
430 HIGHSCORE~99 99
450 RE M 
470 REM 
480 ROW=1
520 ROW=23
550 GOSUB 1850 
640 MESSAGE$=M7$
720 MOVETO=VAL(CHR$(KEY))
960 GoSUB 1850 
970 CALL SOUND(300,1000,4) 
980 CALL KEY(3 ,KEY,STATUS)
```
1010 IF KEY<>78 THEN 970 <sup>1020</sup> CALL CLEAR **11212121 CALL CLEAR**  <sup>1070</sup> REM 1070 REM <sup>1090</sup> REM 1090 REM <sup>1100</sup> CALL SCREEN(l) 1100 CALL SCREEN(I) <sup>1110</sup> PRINT "TI TOWERS IS VERSION 1110 PRINT "TI TOWERS IS A VERSION 1130 PRINT TOWERS OF HANDICITY TO PRINT THE GAME TO PARTIES OF HANDICITY OF HANDICITY OF HANDIC CONTINUES. <sup>1150</sup> PRINT "THE OBJECT OF THE GAME 1150 PRINT "THE OBJECT OF THE GAME IS TD" IS TO" <sup>1160</sup> PRINT 1160 PRINT <sup>1170</sup> PRINT "MOVE THE RINGS ON THE 1170 PRINT "MOVE THE RINGS ON THE C ENTER" ENTER" <sup>1190</sup> PRINT "SPINDLE TO ONE OF THE 1190 PRINT "SPINDLE TO ONE OF THE T  $\overline{\phantom{a}}$ 1200 PRINT <sup>1210</sup> PRINT "SIDE SPINDLES. YOU MAY 1210 PRINT "SIDE SPINDLES. YOU MAY 1230 PRINT "MOVE ONE RING AT A TIME <sup>1240</sup> PRINT 1240 PRINT 1250 PRINT "YOU MAY NOT PLACE A LAR <sup>1260</sup> PRINT 1260 PRINT 1270 PRINT "RING ON TOP OF A SMALL ONE. ONE. " <sup>1290</sup> PRINT 1 2 90 PRINT <sup>1300</sup> PRINT "PRESS ANY KEY TO BEGIN" 1300 PRINT "PRESS ANY KEY TO BEGIN" <sup>1310</sup> CALL SCREEN(9) 1310 CALL SCREEN(9) 1320 CALL KEY(3, KEY, STATUS) <sup>1350</sup> REM 1 3 50 REM <sup>1360</sup> REM ANALYZE MOVE 1360 REM ANALYZE MOVE <sup>1370</sup> REM 1370 REM 1390 SUB2=8-RINGS(MOVETO) 1400 IF ARRAY(MOVEFROM, SUB1)>ARRAY( M0VET0,SUB2)THEN <sup>1700</sup> **MOVETO , SUB2)THEN 1 700**  1410 IF RINGS(MOVEFROM) = 0 THEN 1700 <sup>1420</sup> GOSUB <sup>1480</sup> 1420 GOSUB 1480 <sup>1430</sup> RINGS(MOVEFROM)=RINGS(MOVEFROM 1430 RINGS MOVEFRoM)~RINGS(MoVEFRoM  $) - 1$ <sup>1440</sup> RINGS(M0VETO)=RINGS(MOVETO)+1 1440 RINGS(MOVETO )~R INGS(MOVETO)+1 <sup>1450</sup> ARRAY(MOVETO,SUB2-1)=ARRAY(MOV **1450 ARRAY(MOVETO,SUB2-1)=ARRAY(MOV**  EFROM,SUB1) **EFROM, SUB 1)**  <sup>14</sup> <sup>60</sup> ARRAY(MOVEFROM,SUB1)=0 1460 ARRAY(MOVEFROM,SUBl)~0 <sup>1470</sup> RETURN 14 70 RETURN <sup>1480</sup> REM 1480 REM <sup>1490</sup> REM MOVE RING 1490 REM MOVE RING 1500 REM <sup>1510</sup> R0W=7+£2\*<7-RINGS(MOVEFROM))) 1510 RoW~7+(2\*(7 -R INGS(MOVEFRoM») <sup>1520</sup> C0LUMN=19 1520 CoLUMN~19 1530 IF MOVEFROM<>1 THEN 1550 <sup>1540</sup> C0LUMN=3 **154121 COLUMN= 3**  1550 IF MOVEFROM<>2 THEN 1570 1560 COLUMN=11 <sup>1570</sup> ME5SAGE\*=BAND\* 1570 MESSAGE\$~BAND\$ <sup>1580</sup> GOSUB <sup>1850</sup> 1580 GOSUB 1850 990 IF STATUS~0 THEN 980 1000 IF KEY=89 THEN 1050 1030 PRINT "GAME OVER" 1040 STOP 1050 GOSUB 1930 1060 GOTO 360 1080 REM INSTRUCTIONS OF" 1120 PRINT 11 30 PRINT "THE GAME TOWERS OF HAND I." 1140 PRINT 1180 PRINT W<sub>O</sub>" ONLY" **1220 PRINT , AND" GE"**  1280 PRINT 1330 IF STATUS=0 THEN 1320 1340 GOTO 360 1380 SUB1=8-RINGS(MOVEFROM)

<sup>1590</sup> R0W=19-(2\*(RINGS(M0VET0))) 1590 RoW~19-(2\*(RINGS(MoVETo»)

144 **COMPUTE!** September 1983

Cwww.commodore.ca

```
1600 COLUMN=22
1610 IF MOVETO<>1 THEN 1630
1630 IF MOVETO<>2 THEN 1650
1640 COLUMN=14
1650 XX=ARRAY(MOVEFROM,SUB1)
1700 REM
1710 REM ERROR IN MOVE
1720 REM
1730 ROW=24
---
1760 CALL SOUND(900,200,1)
1770 GOSUB 1850
1780 FOR DELAY=1 TO 200
1790 NEXT DELAY
1820 MOVEFROM=0
1830 MOVETO=0
1840 GOTO 520
1850 REM
1880 FOR I=1 TO LEN (MESSAGE$)
1890 CHAR=ASC(SEG$(MESSAGE$,I,1))
1900 CALL HCHAR(ROW,COLUMN+I,CHAR)
1910 NEXT I
1920 RETURN
1930
REM
1930 REM 
1940 REM INITIALIZE AREAS
1950 REM
1960
1960 Mls="TI TOWERS" 
19S0
M3*="REPLY OR N"
1980 M3s="REPLY Y OR N" 
1990
M4*="BEST SCORE:"
199B M4$="BEST SCORE:" 
2000
M5*="M0VES:"
2000 M5S="MOVES:" 
2010 M6$="MOVE FROM?"
2020 M7$="MOVE TO?"
2030 M8$="{3 SPACES}*** YOU DID IT
2040 M9$="PLAY AGAIN - Y OR N"
2050 E1$="** INVALID MOVE - TRY AGA
2070 RINGS(2)=7
20S0
RINGS (3)=0
2080 RINGS(3)=0 
2090 FOR 1=1 TO 8
2100 ARRAY (2, I) = I
2110 NEXT I
2120 ARRAY (1,8) = 8
2130
ARRAY(3
8) =B
2130 ARRAY (3, B)=B 
2150 CALL CHAR(131,"F0F0F0F0F0F0F0F
2160 CALL CHAR(133,"ØF0F0F0F0F0F0F0
2170
RINGPAT*(1)=CHR*(128)
2170 RINGPATS(I)=CHRS(128) 
21B0
RINGPAT*(2)=CHR*(133)&CHR*(128
2180 RINGPATS(2)=CHRS(133)&CHRS(128 
2190
RINGPAT*(3)=CHR*(128)&CHR*(12B
2190 RINGPATS(3)=CHRS(128)&CHRS(128 
2200
RINGPAT*(4)=CHR*(133)&CHR*(128
2200 RINGPATS(4)=CHRS(133) &CHRS(128 
L660 COLUMN=COLUMN-(INT(LEN(RINGPAT
       *(XX)>)/2)
S (XX») 12) 
L67Ø MESSAGE$=RINGPAT$(XX)
L680 GOSUB 1850
690 RETURN
       -1CALL HCHAR(23,1,32,32)
       CALL HCHAR(24,1,32,32)
 REM WRITE MESSAGES
1860 REM WRITE MESSAGES 
 870 REM
       <5 SPACES)
{5 SPACES} 
 M2*="D0 YOU NEED INSTRUCTIONS?
1970 M2s="DO YOU NEED INSTRUCTIONS? 
       ***t6 SPACES}"
"'{6 SPACES}" 
       IN"
IN" 
2140 CALL CHAR(128, "FFFFFFFFFFFFFFFF
       0"
         <del>. . . . . . . . . .</del>
       )&CHR*(128)
)&CHRs(128) 
       )&CHR*(128)&CHR*(128)&CHR*(131
)&CHRS(128)&CHRS(128)&CHRS(131 
1620 COLUMN=6
1740 COLUMN=1
1750 MESSAGE$=E1$
 1800 CALL HCHAR(23,1,32,32) 
IBIB CALL HCHAR(24,1,32,32) 
2060 RINGS (1) =0
       F") 
       0") 
       F") 
       ) &CHRs (131)
```
)

```
2210 RINGPAT*(5)=CHR*(128)&CHR*tl28
2210 RINGPATS(5)=CHRS(128)&CHRS(128 
         )&CHR*(128)&CHR*(128)&CHR*(128
)&CHRS(128)&CHRS(128)&CHRS(128 
         ) 
2220 RINGPAT*(6)=CHR*(133) ScCHR* (128
2220 RINGPATS(6)=CHRS(133) &CHRS(128 
         , wounty , though wounds , the change of the change of the control of the control of the control of the control of the control of the control of the control of the control of the control of the control of the control of th
         )~CHRS(128)&CHRS(131) 
2230 RINGPAT*(7)=CHR*(I28)ScCHR*(128
2230 RINGPATS(7)=CHRS(128)&CHRS(128 
         )&CHRS(128)&CHRS(128)&CHRS(128 
          , we work that it is not work that it is the work of the second control to the second
          )&CHR* (12B)&CHR*(128)
)&CHRS(128)&CHRS(128) 
2240 BAND*=CHR* <32)&CHR* (32)&CHR* <3
2240 BANOS=CHRS(32)&CHRS(32)&CHRS (3 
          2)&CHR*(36)&CHR*(32)&CHR*(32)&
2)&CHRS(36}&CHRS(32)&CHRS(32)& 
         CHRS(32) 
2250 RETURN 
2260 REM
2270 REM SET UP GAME BOARD
2280 REM
2290 CALL CLEAR
2290 CALL CLEAR 
2300 CALL SCREEN(8)
2310 CALL CHAR(36,"1818181818181818
2310 CALL CHAR(36,"1818181818181818 
         " ) 
2320 CALL CHAR(37,"FFFFFFFFFFFFFFFF
2320 CALL CHAR(37,"FFFFFFFFFFFFFFFF 
         " ) 
2330 CALL COLOR(1,13,1)
2330 CALL COLOR (1,13,1) 
2340 CALL COLOR(13,7,1)
2350 CALL HCHAR(20,2,37,30)
2350 CALL HCHAR ( 20,2 ,37,30) 
2360 GOSUB 2510
2370 ROW=1
2370 ROW=1 
2380 COLUMN=1
2380 COLUMN= 1 
2390 MESSAGES=M4S 
2400 GOSU8 1850 
2410 C0LUMN=21
2410 COLUMN=21 
2420 MESSAGE*=M5*
2420 MESSAGEs=M5s 
2430 GOSUB 1850
2430 GOSUB 1850 
2440 CALL HCHAR(21,7,49)
2440 CALL HCHAR(21,7,49) 
2450 CALL HCHAR(21,15,50)
2450 CALL HCHAR(21,15,50) 
2460 CALL HCHAR(21,23,51)
2470 COLUMN=13
2470 COLUMN=I.3 
248'" MESSAGES=STRS(HIGHSCORE) 
2490 GOSUB 1850
2500 RETURN
2510 REM
2520 REM INITIAL RING SETUP
2530 REM
<u>2530 Remote</u>
2540 CALL VCHAR(6~7,36,14) 
25 C . 25 C . 25 C . 25 C . 25 C . 25 C . 25 C . 25 C . 25 C . 25 C . 25 C . 25 C . 25 C . 25 C . 26 C . 26 C
2550 CALL VCHAR(6, 15,36, 14) 
200 CALL 20111111242242232
2560 CALL VCHAR(6,23,36,14)
2560 CALL VCHAR(6,23;36,14) 
2570 FOR X=1 TO 7
2580 R0W=5+(X*2)
2580 ROW=5+(X'2) 
2590 COLUMN=14-(INT(LEN(RINGPAT$(X)
         ) ) 12) 
2600 MESSAGE$=RINGPAT$(X)
2610 GOSUB 1850
2620 NEXT X
                                                                  \circledcirc263Ø RETURN
```
#### TEX WARE ASSOCIATES

presents PRESENTS Innovative. Educational and Entertainment Software for the TI 99 4A

#### ALGEBRA ALGEBRA I

This educational set includes all lessons contained in a standard Algebra I course. Equipment necessary to use ALGEBRA I is a TI 99/4A computer, a monitor or TV, and one tape player with cable. No peripherals are needed! The set is available on your<br>choice of twelve cassettes or three disks. A total of twenty-nine different topics are covered. Each topic is covered in an instruction section and a problem set. An instruction manual which fully answers all questions and contains answers to selected problems ALGEBRA I. A demonstration cassette is available for \$5.00. The cost of the demo tape may be later applied to the purchase cost of ALGEBRA I. ALGEBRA I is available in BASIC on cassette or disk for \$59.95. ITEM No. E005 is also included. As an added bonus, three educational games are also packaged with

FREE catalog of all programs available upon request.<br>ORDERING INFORMATION: Send check or money order to avoid C.O.D. charges. Please add <sup>51</sup> when ordering DEMO TAPE to cover postage cost. Illinois residents Please add St when ordering DEMO TAPE to cover postage cost. 1Ilinois residents add 5% state sales tax. SEND TO:

I EXWARE ASSOCIATES, 350 FIRST NORTH ST., WELLINGTON, IL 60973

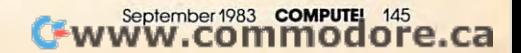

# FRIENDS OF THE TUR **FRIENDS OF THE TURTLE**

David Thornburg, Associate Editor David D Thornburg Assoclole Editor

# The Logo Kaleidoscope **The Logo Kaleidoscope**

One of the first programming projects for many One of the first programming projects for many BASIC programmers is the construction of a screen kaleidoscope that generates pretty, symmetrical kaleidoscope that genera tes pretty, symmetrical patterns on the display screen. For these pro patterns on the display screen. For these programs, people usually pick a screen location at random and then place a colored dot at that location and at three other "mirror" locations to pro tion and at three other " mirror" locations to produce four symmetrically placed dots. While the duce four symmetri ca ll y placed dots. While the resulting image is often quite attractive, the result resulting image is often quite attractive, the result is not that of a true kaleidoscope.

If you have ever taken a kaleidoscope apart, you must have wondered how such a simple apparatus could generate such beautiful images. paratus could generate such beautiful images. Most kaleidoscopes consist of a set of mirrors and some small pieces of colored plastic that can be shaken to take random positions on a flat surface. When you look through the eyepiece, the mirrors When you look through the eyepiece, the mirrors generate multiple images of the arrangement of genera te multiple images of the arrangement of plastic pieces to produce beautifully symmetric pictures. Because Logo's turtle graphics allows you to easily create images that imitate the pieces you to easily create images that imitate the pieces of plastic, it is possible to create quite attractive kaleidoscopic images on your computer screen with a simple set of procedures.

The Logo kaleidoscope operates in the fol The Logo kaleidoscope operates in the following manner. The system contains a set of graphic procedures to draw the fundamental pic graphic proced ures to draw the fundamental picture elements (squares, triangles, stars, etc.). There can be as many of these elements as you There can be as many of these elements as you desire {subject to the memory limitations of your desire (subject to the memory limitations of your system, of course). Each of these elements can be system, of course). Each of these elements can be drawn as large as you desire. This gives the effect drawn as large as you desire. This gives the effect of having even more patterns to choose from. of having even more pa tterns to choose from.

Next, we use Logo's random number generator to select a shape, a size for the shape, the shape's color, and a distance from the center of

the screen at which the shape will be drawn. Fi the screen at which the shape will be drawn. Finally, this data is used by another procedure that nally, this data is used by another procedure that places a copy of the chosen shape at several equally spaced angles around the center of the screen. spaced angles around the center of the screen . Once one shape has been drawn, the process can be repeated for other shapes until the final image meets with your approval.

The kaleidoscope we will demonstrate in this The kaleidoscope we will demonstrate in this article is written in the MIT version of Logo for <sup>a</sup> rticle is written in the MIT version of Logo for the Apple II and should work with most Logo the Apple II and should work with most Logo systems with very few modifications. systems with very few modifications.

The kaleidoscope was started out with six shapes. shapes.

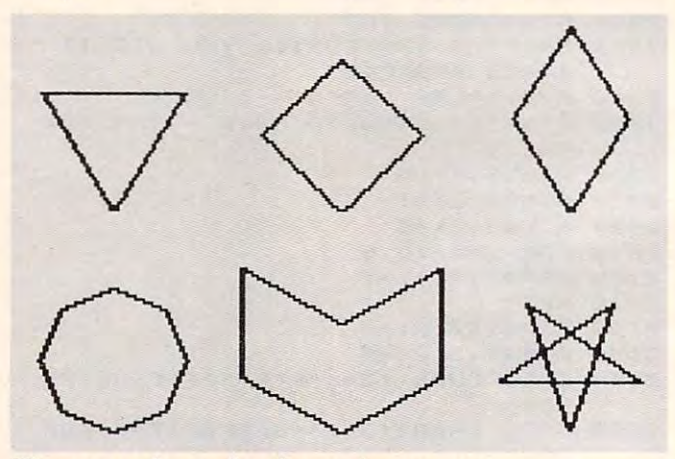

The procedures for these shapes are: The procedures for these shapes are:

TOTRI:SIZE TOTRI :SIZE LT30 LT30 REPEAT 3 [FD : SIZE RT 120] RT30 RT30 END END TO DIAMOND :SIZE TO DIAMOND :SIZE LT<sub>45</sub> REPEAT [FD :SIZE RT 90] REPEAT 4 [FD :SIZE RT 901

Cwww.commodore.ca

# The Light Pen  $\mathbf{P}$ • • Right Price: THE LIGHT PEN

Shown actual size

This is the right pen This is the **right** pen —a truly affordable pe ripheral. As an educa ripheral. As an education aid to young children tion aid to young children it is without equal, espe it is without equal, especially for pre-schoolers cially for pre-schoolers with the second state in the second state of the second state in the second state of the second state of the second state of the second state of the second state of the second state of the second state of the second state  $s$  in the screen with the screen with the screen with the screen with  $s$ the pen and display is altered and display is altered and display is altered and display is altered and display is a or new information is entered. In the second contract of the second contract of the second contract of the second Plus as an aid to games, it offers Plus as an aid to games, it offers comparable utility to a joystick. Create your own programs with The Create your own programs with The Light Pen or choose from our software from our software from our software from our software from the software o which is a simple draw routine, and the simple draw routine, and the simple draw routine, and the simple draw routine, and checkers and hangman; or backgammon checkers and hangman; or backgammon and chess. The Right Pen at the right price maximum utility and minimum cost. maximum utility and minimum cost. -a truly affordable pewithout keyboard skills. They simply touch the screen with the pen and a display is altered or new information is entered. Light Pen or choose from our software which includes a simple draw routine,

Prices subject to change without notice. See your local dealer or order direct. New catalog available.<br>Add \$3.00 for postage and handling. Credit card orders call toll free:

Fach

**DEALER INQUIRIES INVITED** DEALER IN INQUIRIES IN INQUIRIES IN INQUIRIES IN INQUIRIES IN INQUIRIES IN INQUIRIES IN INQUIRIES IN INQUIRIES IN **1-800-334-8011** 

00 program and the program of the contract of the contract of the contract of the contract of the contract of the prograJmner's~~~~ are the contract of the contract of the contract of the contract of the contract of the contract of the contract of the contract of the contract of the contract of the contract of the contract of the contract of the contra a division of  $10000080$ p.o. box 3470, dept. C, chapel hill, north carolina 27514, 919-967-0861

Cwww.commodore.ca

```
TO PATT1 :SIZE
   REPEAT [FD :SIZE RT 60 FD :SIZE RT 120]
REPEAT 21FD :SIZE RT 60 FD :SIZE RT 1201 
   RT30
RT 30 
 END
END 
 TO OCT :SIZE
TOOCT:SIZE 
   REPEAT 8 [FD :SIZE / 2 RT 45]
   RT 67.5
RT67.5 
 END
END 
   FD :SIZE RT 60 FD :SIZE RT 120
FD :SIZE RT 60 FD :SIZE RT 120 
   FD :SIZE LT 60 FD :SIZE RT 120
FD :SIZE LT 60 FD :SIZE RT 120 
   FD :SIZE RT 60 FD :SIZE RT 120
FD :SIZE RT 60 FD :SIZE RT 120 
TO STAR :SIZE
TO STAR :SIZE 
   REPEAT 5 [FD :SIZE RT 144]
   RT18
RT18 
  RT45 
END
  LT30 
  LT67.5 
TO PATT2 :SIZE 
  LT<sub>60</sub>
END
  LT18 
END
```
Each of these figures has been defined to Each of these figures has been defined to have mirror symmetry on the vertical axis. This is have mirror symmetry on the vertical axis. This is not a requirement, and you may wish to experiment with other orientations. The octagon was drawn at half the specified size to keep it in balance with the other figures. with the other figures.

# Constructing The Pattern **Constructing The Pattern**

To make the kaleidoscopic image, we need a procedure that creates a list of basic patterns, chooses pattern at random from this list, and selects an a pattern at random from this list, and selects an appropriate size (say between <sup>20</sup> and <sup>50</sup> units). appropriate size (say between 20 and 50 units). Next, it should pick a random distance from the center (less than <sup>60</sup> units, to keep the images on center (less than 60 units, to keep the images on the screen). Once these steps have been com the screen). Once these steps have been completed, copies of the chosen image should be stamped symmetrically around the screen. Then stamped symmetrically around the screen . Then the procedure should wait for you to tell it if you the procedure should wait for you to tell it if you want another element added to the image. When want another element added to the image. When you press the RETURN key, the process will be yo u press the RETURN key, the process will be repeated. The following procedure performs these tasks for us: tasks for us:

```
T = TMAKE "LIST [STAR DIAMOND OCT PATT1
MAKE "LIST ISTAR DIAMOND OCT PATT1 
      PATT2TRII
PATT2 TRII 
   MAKE "NAME SENTENCE PICKRANDOM :LIST
MAKE "NAME SENTENCE PICK RANDOM :L1ST 
      20 RANDOM 30
(20 + RANDOM 30) 
   MAKE "DIST RANDOM 60
MAKE " DlST RANDOM 60 
   PENCOLOR (1 RANDOM
PENCOLOR (1 + RANDOM 5) 
   WINDMILL :DIST :NAME
WINDMILL :DlST :NAME 
   MAKE "NAME REQUEST
MAKE "NAME REQUEST 
   IMAGE
IMAGE 
 END
END 
TO IMAGE 
  PENUP
```
This procedure uses two other procedures that have to be defined: PICKRANDOM and that have to be defined: PICKRANDOM and WINDMILL. The function of PICKRANDOM is to choose an element of a list randomly. The following procedure does this for us: lowing procedure does this for us:

OUTPUT PICK (1 RANDOM (LENGTH :LIST OUTPUT PICK (1 + RANDOM (LENGTH :L1ST) ) TO PICKRANDOM :LIST :L1ST **FND** 

The procedure PICK selects a given element from list, and LENGTH measures the number of ele a list, and LENGTH measures the number of elements in a list:

```
TO PICK :NUM :LIST
   IF :NUM = 1 OUTPUT FIRST :LIST
   OUTPUT PICK (:NUM - 1) ( BUTFIRST :LIST )
TO LENGTH :LIST
TO LENGTH :L1ST 
   IF :LIST = [] THEN OUTPUT 0
   OUTPUT LENGTH BUTFIRST :LIST CONTINUES IN A LIST CONTINUES IN A LIST CONTINUES IN A LIST CONTINUES IN A LIST CONTINUES IN A LIST CONTINUES IN A LIST CONTINUES IN A LIST CONTINUES IN A LIST CONTINUES IN A LIST CONTINUES IN 
TO PICK :NUM :L1ST 
END 
  OUTPUT 1 + LENGTH BUTFIRST :L1ST 
END
```
These two procedures operate "recursively." These two procedures operate " recursively." If you have a hard time understanding how they work, you may want to read about them in Logo work, yo u may want to read about them in *Logo*  for the Apple II, by H. Abelson, or read the chapter on recursion in my book Discovering Apple Logo. on recursion in my book *Discoverillg Apple Logo.*  Also, we published some columns on recursion Also, we published some columns on recursion in "Friends of the Turtle" (COMPUTE!, November in "Friends of the Turtle" (COMPUTE!, November and December 1982). and December 1982).

# Defining Windmill **Defining Windmill**

The only procedure we have left to define is The only procedure we have left to define is WINDMILL. The function of this procedure is to WINDMILL. The function of this procedure is to draw a chosen pattern at equally spaced angular increments around the center of the screen. You may want to experiment with different numbers may want to expe riment with difierent numbers of images. I have tried using six images spaced at 60-degree increments and eight images spaced at 60-degree increments and eight images spaced at 45-degree increments. These both work fine, but other angles are worth exploring as well. The number of copies of a pattern times the angle increment must be <sup>360</sup> in order for the pattern to be crement must be 360 in order for the pattern to be symmetric. That is why we turn 60 degrees for 6 copies  $(6 \times 60 = 360)$  and 45 degrees for 8 copies  $(8 \times 60 = 360)$  $x\,45 = 360$ ).

TO WINDMILL :DIST :LIST TO WINDM ILL :DlST :L1ST REPEAT [FD :DIST PENDOWN RUN :LIST REPEAT6 1FD :DIST PENDOWN RUN :L1ST PENUP BACK :DIST RT 60] PEN UP BACK :DlST RT 601 END IN THE PARTY AND **END** 

To generate a kaleidoscopic pattern, hide the turtle and enter:

#### **IMAGE**

After the first pattern is drawn, press RE After the first patte rn is drawn, press RE-TURN to get the next one. When the complexity TURN to get the next one. When the complexity of the pattern is satisfactory, you may want to print a copy of it or save it on your disk (with SAVEPICT, for example). If you are ambitious, you might want to write a Logo procedure that will keep track of all the randomly chosen values and generate its own Logo procedures for each and generate its own Logo procedures for each pattern. Abelson's book (mentioned above) shows pattern . Abelson's book (mentioned above) shows how to do this sort of thing. how to do this sort of thing.

The following five pictures show the succes The following five pictures show the successive development of one pattern: sive development of one pattern:

<sup>148</sup> COMPUTE! September <sup>1983</sup> **148 COMPUTE! September 1Q83** 

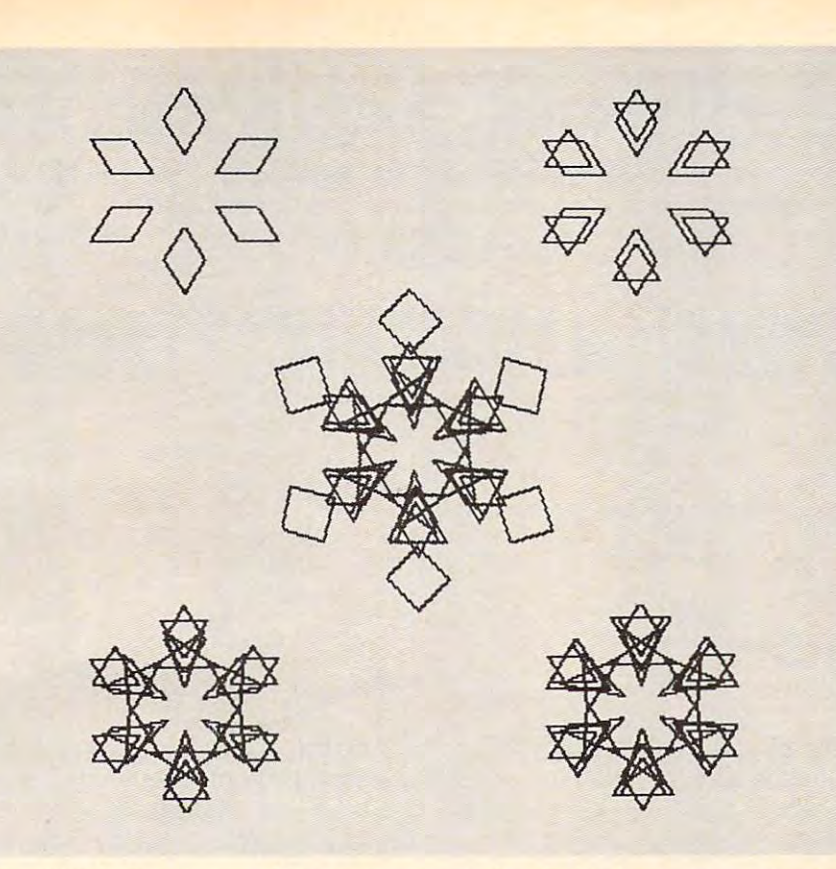

The remaining figures illustrate some other kaleidoscopic patterns that were generated with this set of procedures. that were generated with this set of procedures.

I think you will agree that these patterns are more interesting than those created with colored dots. than those created with colored dots.

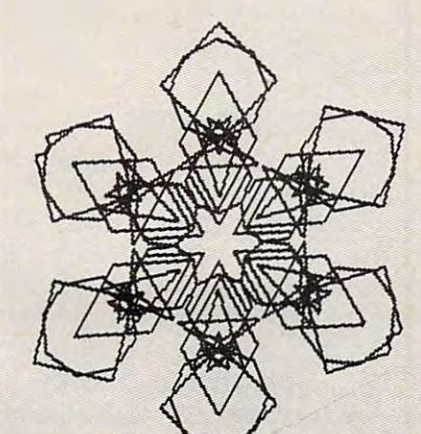

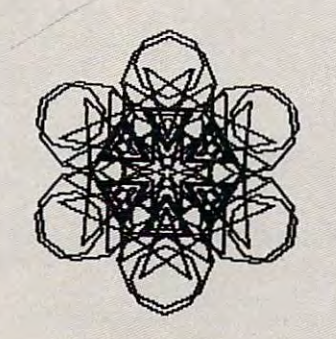

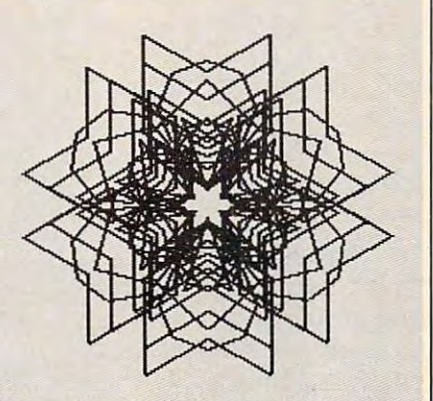

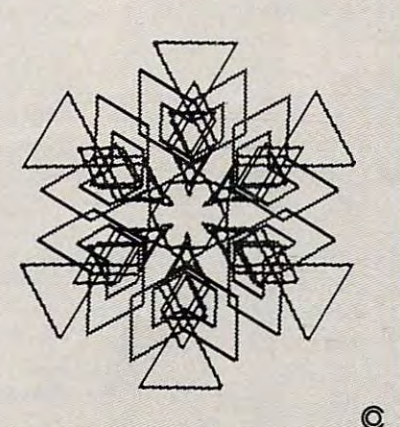

Universal Input of the control of the control of the control of the control of the control of the control of the control of the control of the control of the control of the control of the control of the control of the cont **NEW! Universal Input/Output Board for VIC-20/64** 

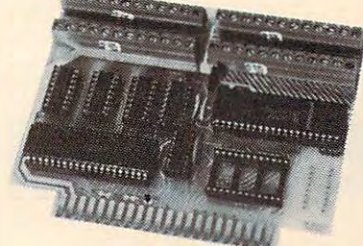

16-channel A/D conver **16-channel AID conver**ter & 1-channel D/A output; 16 high-current discrete outputs. **rent discrete outputs .** 

**• University physics & electrical en**gineering labs and hospital applica **gineering labs and hospital applications.** 

VIC-20 uses MW-311V \$185.00 **VlC-20 ases MW-311V** ..... **\$185.00**  CBM-64 uses MW-311C \$225.00 **CBM-64 uses MW-31lC .... 5225.00** 

# Parallel Printer Interface. **Parallel Printer Interface. MW-302: VIC-20/64**

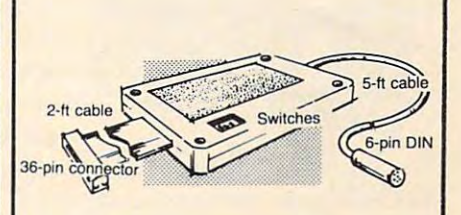

Works with all Centronics type parallel **Works with all centronics type parallel**  matrix letter printers and plotters— **matrix & letter printers and plotters-**Epson, C.ltoh, Okidata, Nee, Gemini **Epson. C.ltoh, Okidata. Nee, Gemini**  10, TP-1 Smith Corona, and most **1 D, TP·I Smith Corona. and most**  others. Hardware driven; works off the **others. Hardware driven; works off the**  serial port. Quality construction: Steel **serial port. Quality construction: Steel**  DIN connectors & shielded cables. Has these switch selectable options: Device **these switch selectable options: Device**  4, 5, or 7; ASCII or PET ASCII; 7-bit 4. 5. 6 or 7; ASCII or PET ASCII; 7·bit or 8-bit output; upper lower case of the set of the set of the set of the set of the set of the set of the set of the set of the set of the set of the set of the set of the set of the set of the set of the set of the set o upper only. Recommended by PRO **upper only. Recommended by PRO-**FESSIONAL SOFTWARE for WordPro FESSIONAL SOFTWARE for Word Pro Plus for the 64, and by City Software **3 Plus for the 64, and by City Software**  for PaperClip. **for PaperClip. or 8-bit output; upper & lower case or** 

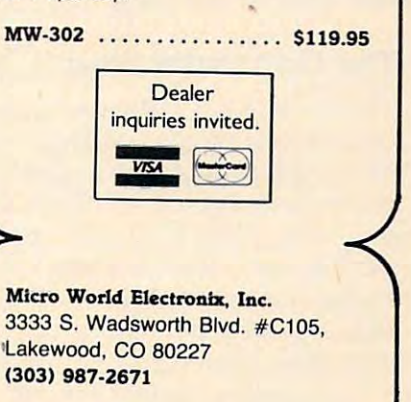

C-www.commodore.ca

# THE WORLD INSIDE THE WORLD INSIDE THE COMPUTER OF THE COMPUTER OF THE COMPUTER OF THE COMPUTER OF THE COMPUTER OF THE COMPUTER OF THE COMPUTER OF THE COMPUTER OF THE COMPUTER OF THE COMPUTER OF THE COMPUTER OF THE COMPUTER **THE WORLD INSIDE THE COMPUTER**

# Beyond Computer Literacy **Beyond Computer Literacy**

Fred D'lgnazio, Associate Editor Fred D'ignozio, Associote Editor

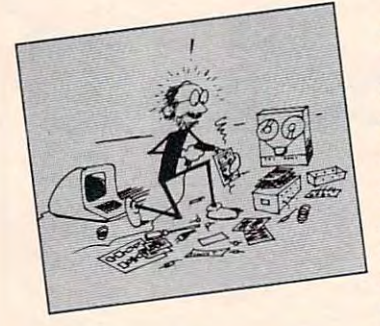

A recent national "computers in the "computers in the schools" survey con schools" survey conducted by the Center ducted by the Center for the Social Organi for the Social Organization of Schools at za tion of Schools at Johns Hopkins Univer Johns Hopkins University found that most sity found that most secondary schools are using computers to using computers to

teach programming. (For a copy of the survey, write to Dr. Henry Becker, Center for the Social Organi to Dr. Henry Becker, Center for the Social Organization of Schools, The Johns Hopkins University, zation of Schools, The Johns Hopkins University, Baltimore, MD 21218.) According to the survey, the Baltimore, MD 21218.) According to the survey, the second most popular use of computers was for drill and practice, primarily for math and language arts. In addition, the majority of the teachers who responded to the survey said that they looked at the **computer as a "resource" rather than as a "tool."** 

I think this concentration on programming, drill, and practice and the image of computers as d rill, and practice and the image of computers as a "resource" is temporary. I believe that it is time for teachers and parents to start thinking beyond for teachers and parents to start thinking beyond computer programming, beyond drill and prac computer programming, beyond drill and practice, and beyond computer literacy.

# The Computer Steam Engine **The Computer Steam Engine**

Two factors have caused teachers and parents to concentrate on the computer as a resource and to stress computer literacy. First, most computer stress computer literacy. First, most computer courseware turns the computer into an "electronic coursewa re turns the compu ter into an "electronic textbook." This kind of courseware is the most popular with teachers because it is the most familiar and the least threatening. The courseware miliar and the least threa tening. The courseware (like a good textbook) introduces a new subject to student, then drills the student on that subject. a student, then drills the student on that subject.

Second, personal computers are still very Second, personal computers a re still very

primitive machines (compared to what they soon primi tive machines (compa red to what they soon will be). They are a young, immature technology. Compared to what they'll be, the personal computers of today are like chugging steam engines, crude wooden plows, or fussy, cranky Model T's. crude wooden plows, or fu ssy, cranky Model 1's.

Despite manufacturers' claims, you cannot buy a personal computer and turn it on the way you would turn on a TV, then immediately begin to use it. Some computer literacy is still essential, to use it. Some computer literacy is still essential, or you quickly become lost in a nightmarish maze pursued by horrible creatures like bytes, RAMs, pursued by horrible crea tures like bytes, RAMs, ROMs, K's, RS-232s, modems, interfaces, bauds, ROMs, K's, RS-232s, modems, inte rfaces, bauds, "Escapes," "Breaks," and "Resets." **"Escapes/' "Breaks," and "Rese ts."** 

# The Age Of Computer Literacy **The Age Of Computer Literacy**

Another recent survey (conducted by the University of Maryland) echoes the Johns Hopkins Sity of Maryland) echoes the Johns Hopkins survey. It found that most schools introduce survey. It found that most schools introduce computers into the curriculum to help students computers into the curriculum to help students become literate in computer technology.

But what does this literacy entail?

Is "computer literacy" programming? Is it Is "computer literacy" programming? Is it the fundamentals of computer operation? Is it a quick course on using a computer keyboard? Is it drill and practice or the daily use of the computer drill and practice or the daily use of the computer as an electronic textbook? as an electronic textbook?

Because of the pervasive spread of computers throughout our society, we have all become convinced that computers are important. From what we read and hear, when our kids grow up almost everyone will have to use computers in some aspect of their lives. This makes computers, as a subject, not only important, but also *relevant*.

An important, relevant subject like computers An important, relevant subject li ke computers should be part of <sup>a</sup> school's curriculum. The ques should be part of a school's curriculum . The question is how "Computers" ought to be taught. tion is how "Computers" ought to be taught.

Schools could teach about computers the way they teach about dozens of other important,

# TRS-80 COLOR COMMODORE <sup>64</sup> VIC-20 SINCLAIR/TIMEX TI99/4A TRS-80 COLOR COMMODORE 64 VIC-20 SINCLAIR/TIMEX T199/4A AARDVARK L.T.D.

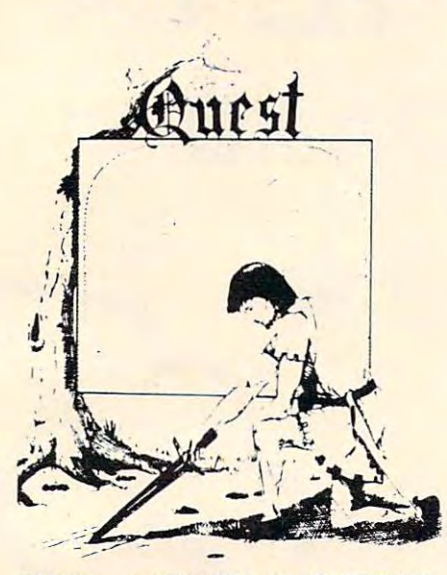

GAMES! Different from all the others. map of Alesia. Your job is to gather men ation of ruins and temples and outright banditry. When your force is strong enough, banditry. When your force is strong enough, you attack the Citadel of Moorlock in a life or death battle to the finish. Playable in 2 to 5 hours, this one is different every 20. Extended BASIC required for TRS-80 Color and T199/A. \$14.95 each. QUEST - A NEW IDEA IN ADVENTURE GAMESI Different from all the others. Quest is played on a computer generated and supplies by combat, bargaining, exploration of ruins and temples and outright time. TRS-80 Color, and Sinclair, 13K VIC-

Adds a second level with dungeons and more Questing. more Ouesting. 32K TRS 80 COLOR Version \$24.95.

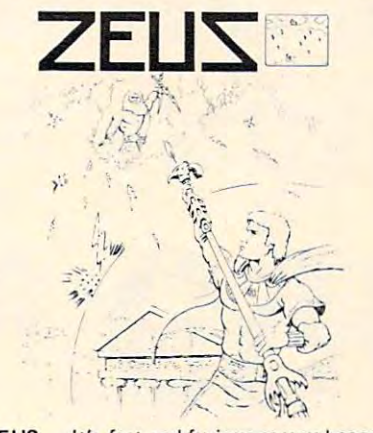

ZEUS - It's fast and furious as you become the WIZARD fighting off the Thurderbolts the WIZARD fighting off the Thurderbolts of an angry ZEUS. Your Cone of Cold will of an angry ZEUS. Your Cone of Cold will destroy a thunderbolt and your shield will<br>protect you — for a while. This is the best and highest speed arcade action we have and highest speed arcade action we have wave, providing hours of challenging fun and a game that you may never completely<br>master. Commodore 64, Vic20 (16k expander), and 16k TRS-80 Color Computer. (ALL MACHINE CODE!) (ALL MACHINE CODE!) ever done. Difficulty increases in wave after

\$19.95 tape \$24.95 disk. (Tape will not transfer to disk.)

 $\bullet$ 

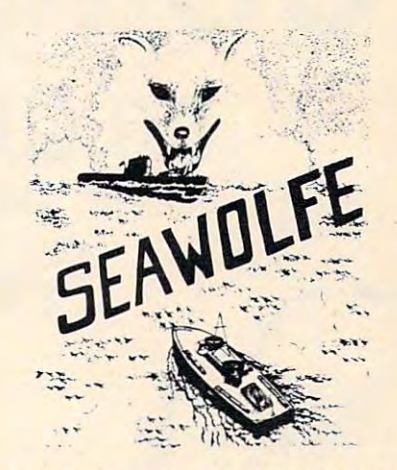

SEAWOLFE - ALL MACHINE CODE In this high speed arcade game, you lay out this high speed arcade game, you layout patterns of torpedoes ahead of the attacking patterns of torpedoes ahead of the attacking PT boats. Requires Joysticks, at least 13k PT boats. Requires Joysticks, at least 13k RAM, and fast reflexes. Lots of Color and RAM, and fast reflexes. Lots of Color and Sound. A fun game. Tape or Disk for Vic20, Commodore 64, and TRS-80 Color. NOTE: Commodore 64, and TRS-SO Color. NOTE : tape will not transfer to disk! tape will not transfer to disk I

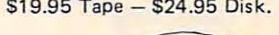

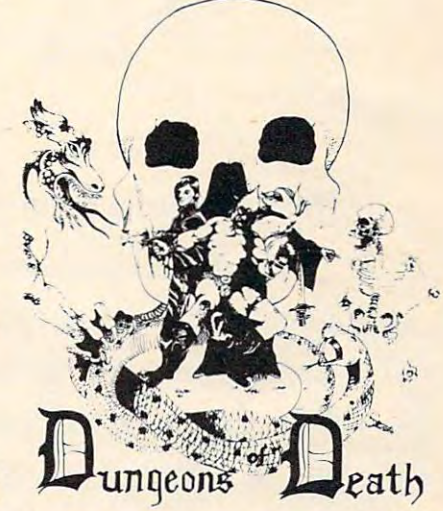

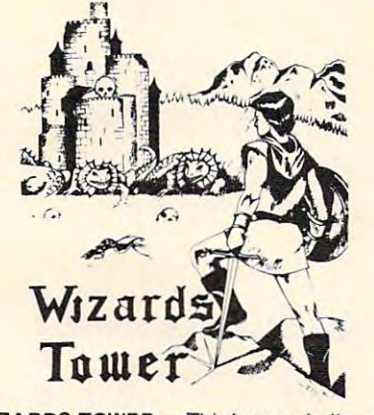

WIZARDS TOWER - This is very similar to Quest (see above). We added wizards, magic, Quest (see above), We added wizards. magic, dragons, and dungeons to come up with dragons, and dungeons to come up with a Quest with a D&D flavor. It requires 16k dore 64, TRS-80 16k Extended BASIC,<br>TI99/A extended BASIC. \$14.95 Tape, S19.95 Disk. extended color BASIC, 13k VIC, Commo-<br>dore 64, TRS-80, 16k Extended BASIC,<br>TI99/A extended BASIC, \$14.95 Tape, \$19.95 Disk.

Authors - Aardvark pays the highest commissions in the industry and gives programs missions in the industry and gives programs the widest possible advertising coverage. the widest possible advertising coverage. Send a Self Addressed Stamped Envelope for our Authors Information Package. for our Authors Information Package.

#### ADVENTURES!!! A DVENTURESII I

are full featured, fast action, full plotted adventures that take 30-50 hours to play. (Adventures are interactive fantasies. It's like reading a book except that you are the main character as you give the computer as you give the computer, and the torch.") The Adventures below are written in BASIC, character as you give the computer, com-<br>mands like "Look in the Coffin" and "Light<br>the torch.")

Adventuring requires 16k on Sinclair, Adventuring requires 16k on Sinclair, and TRS-80 Color. They require 8k on OSI and TRS-80 Color. They require 8k on OSI and 13k on VIC-20. Now available for TI99. and 13k on V IC-20. Now available for Tl99, Any Commodore 64.

\$14.95 Tape - \$19.95 Disk.

#### ESCAPE FROM MARS

(by Rodger Olsen) This ADVENTURE takes place on the RED PLANET. You'll have to explore a Martian city and deal with possibly hostile aliens to survive this one. A good first adventure.

PYRAMID (by Rodger Olsen) PY RAM ID (by Rodger Olsen) This is our most challenging ADVENTURE. This is our most challenging ADVENTURE. It is a treasure hunt in a pyramid full of problems. Exciting and tough problems. Exciting and tough I

Dungeons of Death This is the first Date of type game good enough to qualify at Aard type game good enough to qualify at Aardplayers to go on a Dragon Hunting, Monster<br>Killing, Dungeon Exploring Quest. Played on an on-screen map, you get a choice of<br>race and character (Human, Dwarf, Soldier, Wizard, etc.), <sup>a</sup> chance to grow from game Wizard, etc.), a chance to grow from game to game, and 15 page manual. 15 page manual is a group of the 15 page of 15 page manual. 16 page 16 page 16 page 16 tended TRS-80 Color, 13k VIC, Commo tended TRS-SO Color, 13k VIC, Commodore 64. At the normal price in an Advisories and ture (14.95 tape, \$19.95 disk), this is give ture (14.95 tape, \$19.95 disk), this is a give- $-1$ Dungeons of Death - This is the first D&D vark. This is serious D&D that allows 1 to 6 race and character (Human, Dwarf, Soldier, to game, and a 15 page manual. 16k Exdore 64. At the normal price for an Advenaway.

Dealers – We have a line of about 100 original programs for the machines listed here. nal programs for the machines listed here. We have High speed Arcades, Quality Ad We have High speed Arcades, Quality Ad· ventures, Word processors and Business ventures, Word processors and Business we have excellent Dealer support. Phone for information. information, Software for Small machines, Better yet,

Send \$1.00 for Complete Catalogue - Please specify system on all orders - \$2.00 Shipping Charge on each order

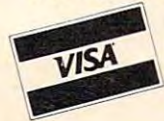

**EXAMPLE 2352 S. Commerce, Walled Lake, MI 48088 / (313) 669-3110** Phone Orders Accepted 8:00 a.m. to 4:00 p.m. EST. Mon.-Fri.

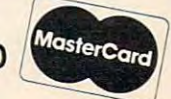

# COMMODORE COMMODORE ENTERTAINMENT AND COMMODORE COMMODORES AND COMMODORES AND COMMODORES AND COMMODORES AND COMMODORES AND COMMODORES AND COMMODORES AND COMMODORES AND COMMODORES AND COMMODORES AND COMMODORES AND COMMODORE <sup>80</sup> COLUMN BOARD **80 COLUMN BOARD COMMODORE 64**

00\*

•

**00\*** 

The dream of seeing 80 columns on the screen at one time is now a reality. The Protecto Expansion Board converts your Commodore <sup>64</sup> to <sup>80</sup> col ty. The Protecto Expansion Board converts your Commodore 64 to 80 columns! PLUS you get a word processor with database mailmerge, an electronic spreadsheet, and a terminal emulator. List \$275. SALE \$159. <sup>\*</sup> When you buy any monitor — Commodore 64 Computer — Disk Drive -Printer! 80 Column Board purchased alone — Cost \$179.00. (Disk Programs add \$10.00). grams add \$10.00).

 $\overline{\phantom{a}}$ 

Vour 64

80

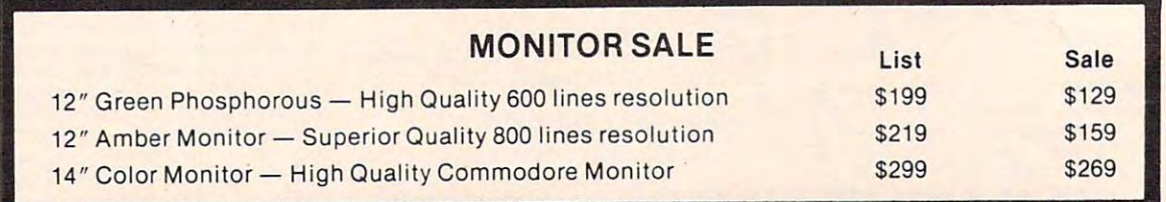

## VIC <sup>20</sup> COMPUTER 40-80 COLUMN BOARD LIST \$149.00 SALE \$99.00 VIC 20 COMPUTER 40·80 COLUMN BOARD LIST \$149.00 SALE \$99.00

#### <u>19 December 19 December 19 December 19 December 19 December 19 December 19 December 19 December 19 December 19 </u> • 15 DA Y FREE TRIAL

MIGHANDES CREEGES

- WE HAVE LOWEST COMMODORE <sup>64</sup> PRICES WE HA VE LOWEST COMMODORE 64 PRICES
- WE HAVE OVER 500 PROGRAMS
- VISA MASTERCHARGE COD
- WE LOVE OUR CUSTOMERS WE LOVE OUR CUSTOMERS

Gwww.commodore.ca

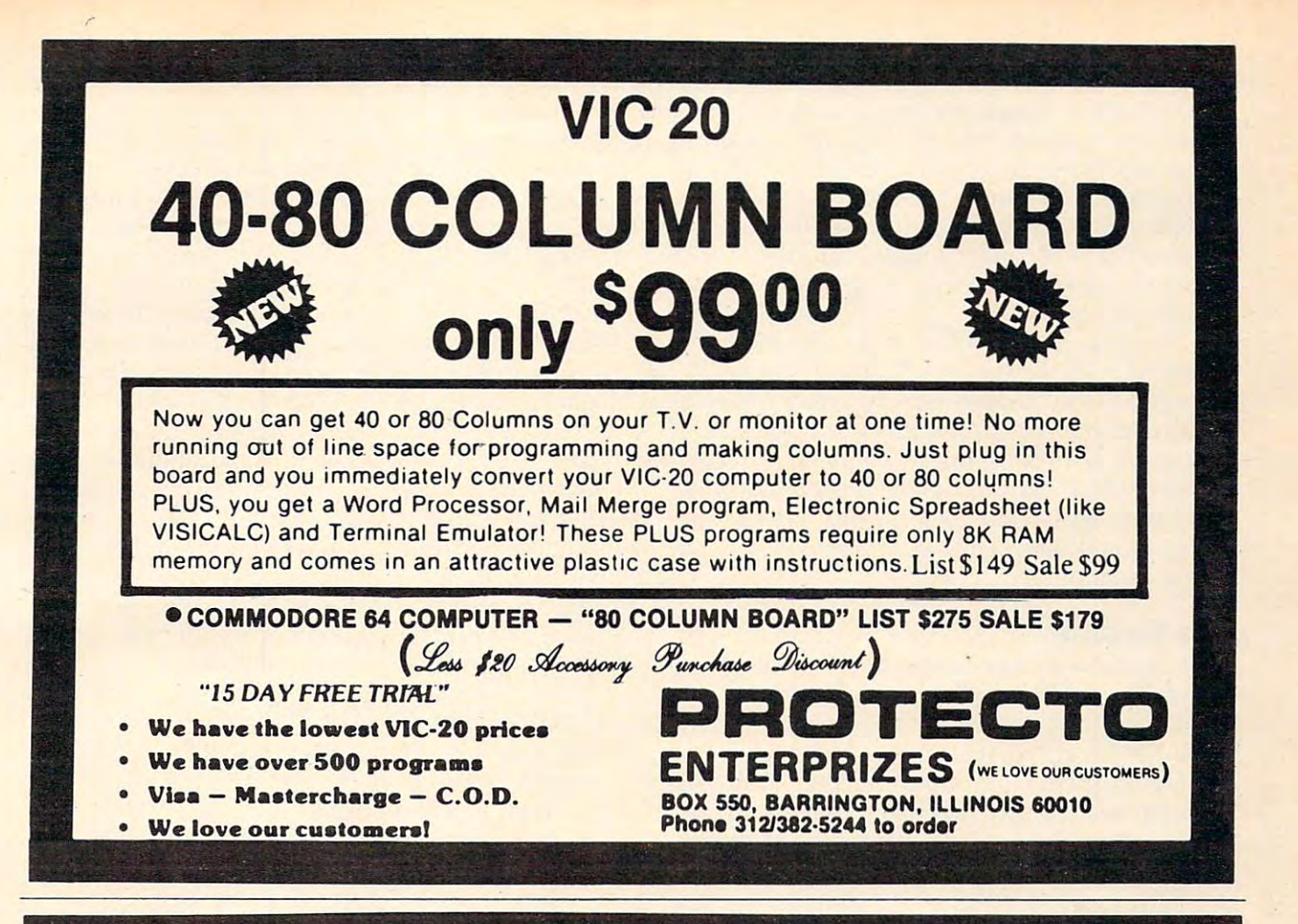

# make your victims and the second control of the second control of the second control of the second control of the second control of the second control of the second control of the second control of the second control of th COMPUTER TALK when you plug in our \$6900 MAKE YOUR VlC-20 COMPUTER TALK ONLY

# VOICE SYNTHESIZER VOICE SYNTHESIZER

You can program an unlimited number of words and sentences and even adjust volume and pitch. You can program an unlimited number of words and sentences and even adjust volume and pitch. You can make: • Adventure games that talk • Real sound action games

This voice synthesizer Is VOTRAX based and has features equivalent to other models costing over This voice synthesizer Is VOTRAX based and has features equivalent to other models costing over \$370.00. To make programming even easier, our unique voice editor will help you create words and sentences with easy to read, easy to use symbols. The data from the voice editor can then be easily sentences with easy to read, easy to use symbols. The data from the voice editor can then be easily transferred to you<del>r own programs to make customized talkies.</del>

FREE Your choice of \$19.95 4" Speaker and Cabinet or \$14.95 Voice Editor if you order " FREE - Your choice of \$19.95 4" Speaker and Cabinet or\$14.95 Voice Editor if you order <u>beisis anis isi issoi</u> before June 15, 1983!

"15DAYFREETRIAL" "15 DAY FREE TRIAL"

• We have the lowest VIC-20 prices

- We have over 500 programs
- Visa Mastercharge C.O.D.
- We love our customers! we we love our customers and the customers of the customers of the customers of the customers of the customers

 $E = 1$  . The state  $\sim$  is the state of  $\sim$ BOX 550, BARRINGTON, ILLINOIS <sup>60010</sup> BOX 550, BARRINGTON, ILLINOIS 60010 Phone 312/362-5244 to order **ENTERPRIZES** (WELOVE OUR CUSTOMERS) Phone *3121382·5244* 10 order

PROTECTO

 $-$ 

**DOS** 

relevant subjects (like math, social studies, geo relevant subjects (like math, social studies, geography, and language arts) – with books. However, since desktop computers are now relatively cheap, schools are buying computers so the students can get a look at the machines themselves. Special computer classes are being set up so that students computer classes are being set up so that students can play with computers, tinker with them, and learn some basic programming. Thus, on a practical level, computer literacy turns out to be mere ca l level, computer literacy turns out to be mere computer exposure. computer *exposure.* 

But exposure to what? Kids who are now enrolled in elementary and secondary schools are exposed to four aspects of computers. They learn that computers are programmable machines. They learn that computers are being used in all areas of learn that computers are being used in all areas of society. They learn that computers make good electronic textbooks. And (something they already knew), they learn that computers are terrific game machines.

# The Results **The Results**

This exposure is worthwhile. It alone justifies This exposure is worthwhile. It alone justifies a school's purchase of computers tor its students. school's purchase of computers for its students. According to the surveys, real educational results have been realized at schools which concentrate on exposing kids to computers. First, students on exposing kids to computers. First, students develop a familiarity with computer keyboards, computer operation, and computer concepts. computer.operation, and computer concepts.

Second, students in these schools develop Second, students in these schools deve lop a realistic, positive image about computers. Past generations saw computers as electronic brains generations saw computers as electronic brains abstract, all-powerful, and mysterious. Now kids get to see computers as they really are. Kids get to touch computers, play with them, push their to touch computers, play with them, push their buttons, order them about, and cope with com buttons, order them about, and cope with computers' incredible dumbness, their awful pickiness, their exasperating bugs, and their ridiculous ness, their exasperating bugs, and their ridiculous quirks. quirks.

Third, the surveys show that computers have Third, the surveys show that computers ha ve played a big part in improving kids' *(and teachers')* attitudes toward school. Kids who use computers during their school day come early and stay late just to have time on the computers. The whole school day goes better for everyone because it has school day goes better for everyone because it has a rosy glow caused by the computers. There are countless stories of learning disabled kids, handicapped kids, and near dropouts who got turned capped kids, and nea r dropouts who got turned on to computers and became model students. on to computers and became model students. Kids with problems warm up to computers and, Kids with problems warm up to computers and, on their own, use them to improve their academic performance. Bright kids turn to computers as intellectual companions and resources and learn intellectual companions and resources and learn in a more personal, accelerated fashion.

Computers touch a kid's life. And the effect is cumulative. When enough young people are is cumulative. When enough young people are affected by computers, it changes the atmosphere affected by computers, it changes the atmosphere of the entire school. The impact of computers on a school can be psychological. Computers can improve school spirit. improve school spirit.

<sup>154</sup> COMPUTE! September <sup>1983</sup> **154 COMPUTE! September 1983** 

Last, computers make the students less Last, computers make the students less fiercely competitive. Instead, they begin helping each other. Striving for academic excellence is each other. Striving for academic excellence is a good thing. But in certain contexts, it can put kids under a great deal of pressure to succeed – with almost no help or support from their friends. almost no help or support from their friends.

Here, too, the effect of computers on the "social organization of learning" has been significant. Computer classes have an atmosphere which is different from that found in many other classes. is different from that found in many other classes. In computer class, teachers don't just teach, and students don't just give answers, write down notes, and take tests. In computer class, *everybody* learns, everybody shares, and everybody learns to be helpful. Teachers tell stories about how big, smart-aleck teenagers in their classes have put their arms around their shoulders, and with great patience and sincerity have explained how to boot a disk, load a program from tape, or master a new piece of software. Roles become reversed, fluid, and fuzzy. But often everyone benefits. And learning occurs at a rapid pace.

# Computers Of The Future **Computers Of The Future**

Computers in schools have already had a substantial, positive effect.

But I'm still worried. But I'm still worri ed.

think that schools are unintentionally I think that schools a re unintentionally locking their students into the present – the fleeting, short-lived Age of Computer Literacy. This is an age from which computers will emerge This is an age from which computers will emerge very soon. Computer literacy will become irrelevant and unimportant long before most students enter the job market. enter the job market.

Also, in many schools, computers are being taught in separate "computer courses." This di taught in separate "computer courses." This divorces them from the rest of the school, from the *vorces* them from the rest of the school, from the rest of the curriculum, and most importantly, rest of the curriculum, and most importantly, from the other teachers: from the other teachers:

Computers in our economy and in our society **Computers in Ollr economy and in our society**  don't exist as islands of technology. Instead, they don't exist as islands of technology. Instead, they have become part of the fabric of everything we ha ve become part of the fabric of everything we do. They are intimately involved with the way we do. They a re intimately involved with the way we live, move about, play, and do business. Just tel live, move about, play, and do business. Just telling the students that this is so and teaching them ling the students that this is so and teaching them BASIC or Logo is not adequate. We need to give BASIC or Logo is not adequate. We need to give them working experience with computers *as they* are used in the real *world*.

What's more, schools are using their newly What's more, schools are using their newly acquired computers as an object of curiosity; as acquired computers as an object of curiosity; as a hands-on device to learn the arcane arts of programming and computer operation; and as a teaching aid to learn math and language arts. But in the very near future, computers will be as But in the very near future, computers will be as common as TV sets, computer operation will be common as TV sets, computer operation will be simple, and relatively few people will be employed simple, and relati vely few people will be employed as programmers. In the near future, the most as programmers. **In** the near future, the most popular, important, and powerful use of com popular, important, and powerful use of computers will be as <sup>a</sup> general-purpose tool. puters will be as a *general-pu rpose too/.* 

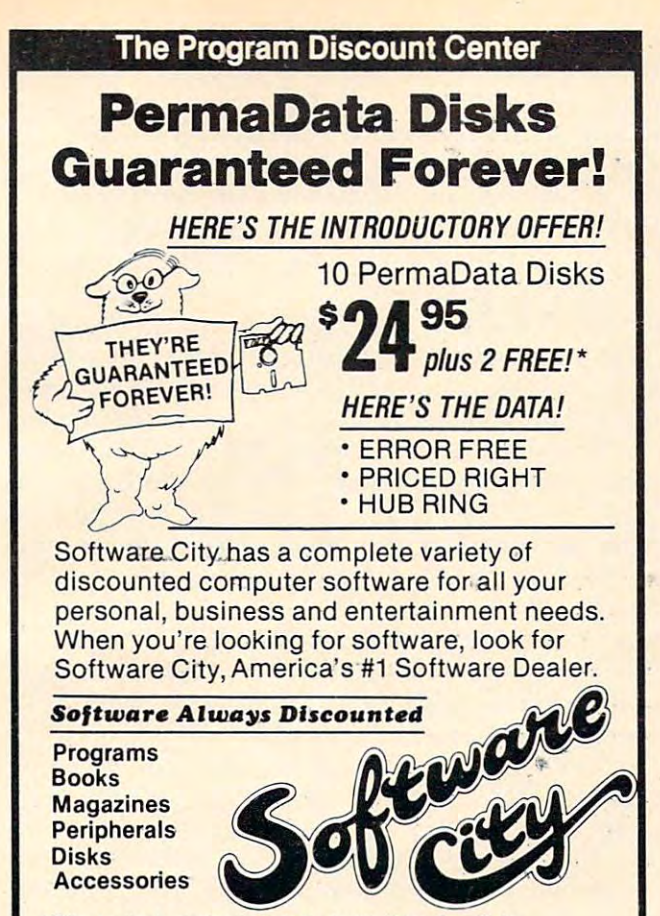

\* Offer applies to single sided, single density PermaData Disks at all Software City stores, now thru September 30, 1983. PermaData Disks are distributed exclusively through Software City stores.

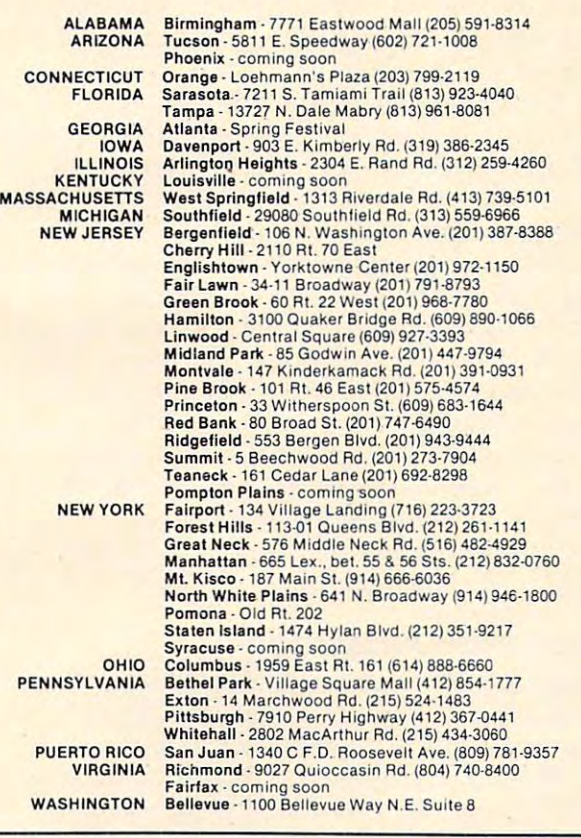

**BUSINESS SOFTWARE:** Catalog at all stores or write to Software City, RETAIL STORE FRANCHISES: \$32-40,000 est. total invest. Offering by Attn: Corporate Software Dept.

prospectus only. Direct inquiries to Software City, Attn: Franchise Dept.<br>SOFTWARE CITY • 1415 Queen Anne Road • Teaneck, NJ 07666.

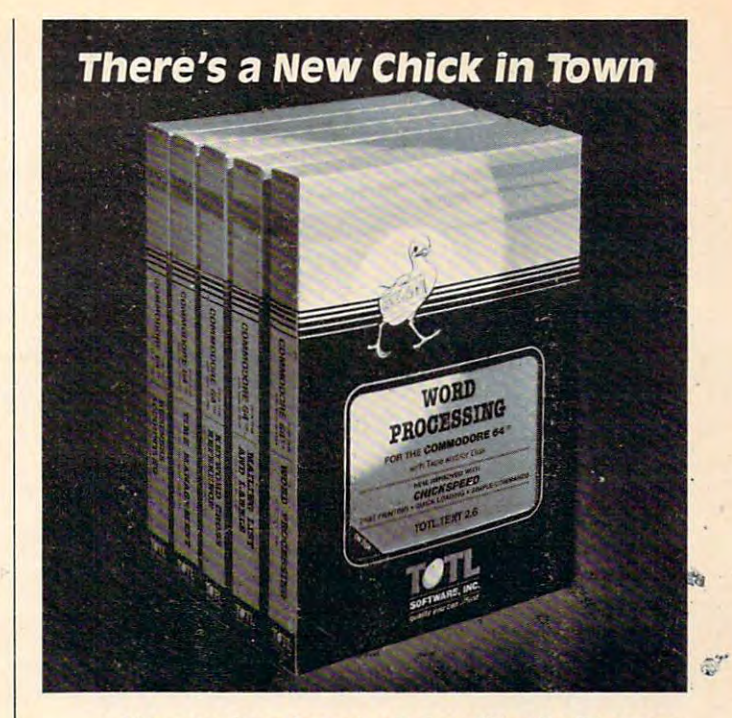

# .. with a wing load of Quality Software for the Commodore 64<sup>™</sup> and VIC 20™

Once you've compared our programs, their features and prices, you'll agree there's no competition in sight. You'll also prices, you'll agree there's no competition in sight. YOU 'll also discover another important reason to go TOTL...Customer Assistance After You Buy. ..Something nearly unknown in the Assistance After You Buy , , . Something nearly unknown in the low cost software field.

#### some features

Menu driven, Easy to use **Available on tape or disk Com**patible With Most Column Expansion Hardware **Built**in ASCII Translation for Non Commodore Hardware ■ Color Variables for Easy Modification **•** Machine language speed for Word Processing and Mailing List & Label software.

#### and there are 5 unique programs to choose from

- **1. WORD PROCESSING** has the speed and versatility to produce documents, forms and letters in a straightforward approach that is easily and quickly learned.
- 2. MAILING LIST AND LABEL lets you organize your mailing lists, collection catalogs, menus, recipes and anything that demands listing or sorting.
- 3. TOTL TIME MANAGER helps you plan schedules and analyze events and activities by persons, project catagory and dale, events and activities by persons, project catagory and date. Ideal for project planning in the home or business.
- 4. RESEARCH ASSISTANT turns your computer into an advanced, automated indexing and cross reference system. A must for the student, educator or the research professional.
- 5. SMALL BUSINESS ACCOUNTING is a set of straightforward accounting programs. Frees the salesman, entrepreneur or service professional from time consuming record keeping tasks. tasks.

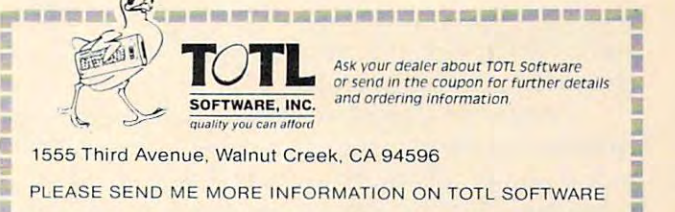

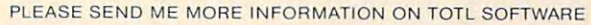

Name **Address** 

**BRI** 

F 里 × 国 ×

**• ••••••••••••••••••••••••••** www.commodore.ca

Zip

• • • •

# The Computer-Literacy Deep Freeze **The Computer-Literacy Deep Freeze**

Computers are at a crude, nasty, awkward stage in their development. But they are evolving at an in their development. But they are evolving at an incredible pace. Hardware advances occur almost incredible pace. Hardware advances occur a lmost daily. And software, long the bumbling, dim-daily. And software, long the bumbling, dimwitted half brother of computer hardware, has at last entered into its own revolution. In <sup>1976</sup> there last entered into its own revolu tio n. In 1976 there was almost no software, yet last year <sup>200</sup> com was almost no software, yet last year 200 companies sold more than a billion dollars of software. By 1990, experts predict that people will be buying \$12 billion in software, about as much as they now spend on home appliances. We will soon see now spend on home appliances. We will soon see more software than ever before, and if we weed through all the junk, we will find much software through all the junk, we will find much software that is good and quickly getting better. that is good and quickly getting better.

The twin revolutions in computer hardware The twin revolu tions in computer hard ware and (especially) in computer software will insure that computers of today will be transient, short that computers of today will be transient, shortlived creatures. Trendy, high-income schools that li ved creatures. Trendy, high-income schools that buy up dozens of these computers and inaugurate buy up dozens of these computers and inaugurate intensive courses in the art and science of their programming and operation are handicapping programming and operation are handicappi ng their students. They are guaranteeing that these their students. They are guaranteeing that these young people will be victims of technology. young people will be victims of technology.

In ten years, how important will it be for <sup>a</sup> [n ten years, how important will it be for a student to know how to program in BASIC, or student to know how to program in BASIC, or know machine language, or know how many know machine language, or know how many K bytes are available in RAM storage? Or how to bytes are available in RAM storage? Or how to format a floppy? Or how to position a tape cassette to a particular program?

# BASIC Will Be Dead Language **BASIC Will Be A Dead Language**

In five years computers will be completely differ In five years computers will be completely different. In ten years they will be black boxes. They will still be programmable, but nobody except the will still be programmable, but nobody except the experts will do the programming. The final customfitting of all commercial programs will be done by the user, but in English, not in BASIC, Logo, or the user, but in English, not in BASIC, Logo, or Pascal. These will be archaic languages, like Greek or Latin, important historically, but of little relevance to students who are entering the job market of the early 1990s.

High schools, vocational-technical schools, and colleges are turning out huge numbers of and colleges are turning out huge numbers of computer scientists and technicians. But, sur computer scientists and technicians. But, surprisingly, computer jobs arc beginning to dry up, prisingly, computer jobs are beginning to dry up, especially at the entry level. High-paying com especia lly at the entry level. High-paying computer jobs are still there, but they are reserved for those who have several years of experience or those who have several years of experience or who have combined skills in computers and in who have combined skills in computers and in some other field such as business, medicine, law, chemistry, or engineering. chemistry, or engineering.

Computer classes in schools today are busy Computer classes in schools today are busy turning out the computer "mechanics" and "re turning out the computer " mechanics" and " repair persons" of the future. Persons trained in pair persons" of the future. Persons trained in these areas will find that there are very few jobs awaiting them, and the competition will be incredible. With the huge supply of bodies and the credible. With the huge supply of bodies and the slackening demand, salaries will plummet and so slackening demand, salaries will plummet and so will prestige. By the time young people enter the market as computer specialists, most of the romantic aura about computers will have rubbed off. tic aura about computers will have rubbed off. The glamour will have faded.

It also down to how we see the seed of the seed of the seed of the seed of the seed of the seed of the seed of Do we see them as finicky appliances that have to Do we see them as finicky applia nces that have to be twiddled, scrutinized, and understood? Do we be twiddled, scrutinized, and understood? Do we see them as "exer-cycles" and mental jogging machines that stimulate our problem-solving abilities and encourage algorithmic (that is, step-by-ities and encourage algorithmic (that is, step-bystep, logical, goal-oriented) thinking? Or are they mechanical chameleons and quick-change artists? It all boils down to how we see computers.

In the near future I think most of us will see computers as Super Tools – like the handy-dandy Swiss pocketknives you can buy that have all those scissors, bottle openers, screwdrivers and twelve different blades stuffed inside. They will twelve different blades stuffed inside. They will do everything. And we won't care how. We'll do everything. And we won't ca re how. We'll just pull out a new tool and run it!

For example, we will pop in <sup>a</sup> cartridge and For example, we will pop in a cartridge and our computer will become an electronic typewriter, dictionary, or secretary. We'll pop in another cartridge, and the computer will become another cartridge, and the computer will become our personal accountant, tax advisor, or gourmet our personal accountant, tax advisor, or a gourmet chef.

Computers of the near future will be like vaudeville performers who can change their costumes in a flash. One minute they will be patient math tutors for our children. The next moment, math tutors for our child ren. The next moment, they will be our electronic windows to the outside world. We will use them to bring us the latest stock prices, make plane reservation, or mass **stock prices, make a plane reservation, or mass**  mail our Christmas cards.

Or a moment later the computer will become an interactive (videodisc and graphics) TV. We an inte ractive (videodisc and graphics) TV. We will get to track down a roller-coaster bomber, solve the mystery of <sup>a</sup> collapsing bridge, or go on solve the mystery of a coll apsing bridge, or go on a big game hunt in darkest Africa.

We will not care how the computer changes We will not care how the computer changes its clothes. We will not be interested in <sup>a</sup> tour its clothes. We will not be interested in a tour behind the stage, or what the performer's clothes behind the stage, or what the performer's clothes look like from the inside out. Instead, we will want (maybe demand) to learn, to be informed, to be entertained, and to get on with our work. to be entertained, and to get on with our work. The computer will slip into its rightful position. It The computer will slip into its rightful position. It will become a marvelous tool that is almost ignored. It will be an almost invisible means to nored . It will be an almost invisible means to accomplish the *essential* things in life: survival, work, education, and fun. work, educa tion, and fun.

## Computers As Islands **Computers As Islands**

The approach in many schools is to teach about The approach in many schools is to teach about computers in <sup>a</sup> special "computer science" or computers in a special "computer science" or "computer lab" or "computer literacy" course. This reminds me of the touch typing course and This reminds me of the touch typing course and the metalworking and other "shop" courses the metalworking and other "shop" courses I took when I was in high school.

In all these "technical skill" courses, kids are introduced to machines and instructed in how to introduced to machines and instructed in how to

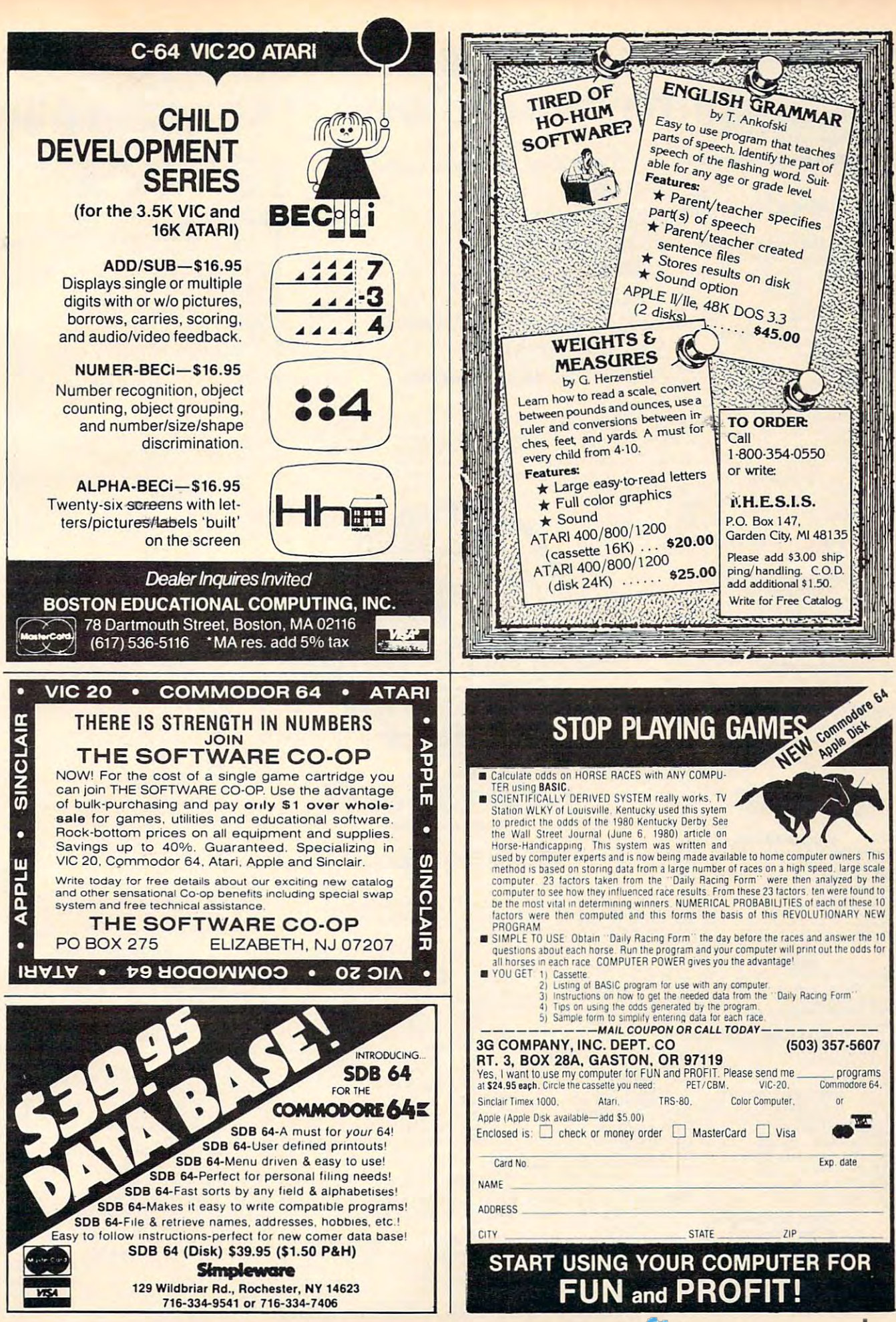

# Commodore Puts Excitement In Your Life **For Such A Small Price.** <> .. .. ,., , , .... ,. .. n .. " .\_ ,,\_ , ....... ~ . .. .. ~n,..~~

# 80-701 B-1 Nuclear Bomber (C) ....... \$12 80-702 Midway Campaign (C) . . . . . . . . \$12

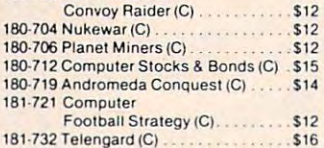

#### **Broderbund**

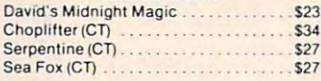

#### **Datamost**

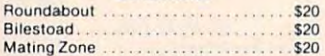

#### EPVXlAutomated Simulations

14E-036 Jump Man (D) . . . . . . . . . . . . . \$27

#### Human Engineered Human Engineered

## Software (HES)

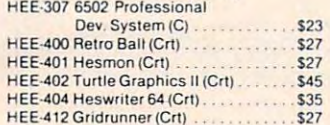

#### $H = 47.26 \pm 0.000$  . The extension of the extension of the extension of the extension of the extension of the extension of the extension of the extension of the extension of the extension of the extension of the extension Infocom Infocom

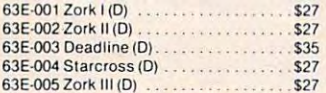

# Sierra On-Line

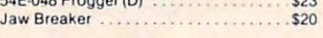

#### Sirius Software Sirius Software

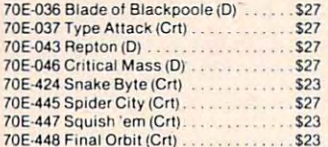

#### Spinnaker Spinnaker

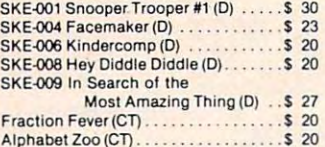

#### Delia Drawing (CT) <sup>23</sup> Della Drawing (CT) . . . \$ 23

 $\overline{\phantom{a}}$  $\overline{\phantom{a}}$ 

 $\mathcal{R}$ 

. ... ,\$23

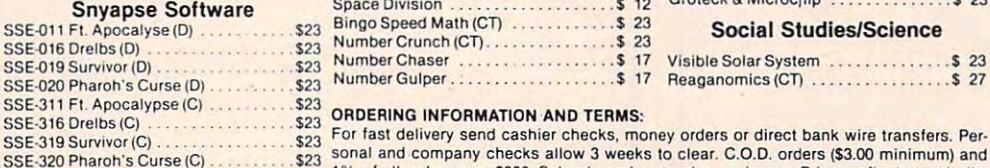

#### United Microwave United Microwave Industries (UMI)

**Industries (UMI)**<br>92E-302 Renaissance (C) 92E-331 Motor Mania (C) ..............\$20

We Accept We Accept VISA & MasterCard

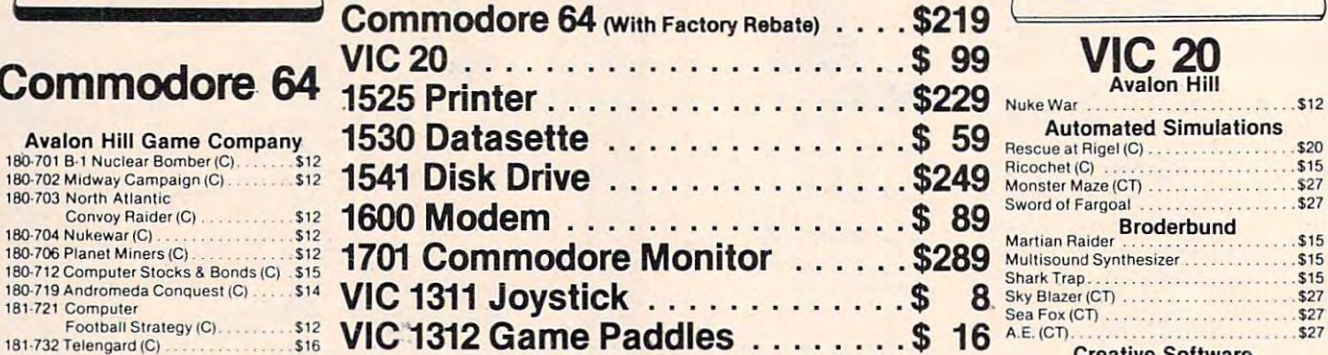

VICE 1312 Game Paddles \$ 1512 Game Paddles \$ 1612 Game Paddles \$ 1612 Game Paddles \$ 1612 Game Paddles \$ 1612 Game Paddles \$ 1612 Game Paddles \$ 1612 Game Paddles \$ 1612 Game Paddles \$ 1612 Game Paddles \$ 1612 Game Paddles

~!!!II

VIC 12103K Memory Expander ViC 1210 3K Memory Expander . . .. \$34 VIC 11108K Memory Expander VIC 1110 8K Memory Expander ....... 552 VIC 1011 RS 232 Terminat Interface ... \$43 VIC 1212 Progammer's Aid Cartridge ... \$45 VIC 1213 Vicmon Machine · . \$23  $634$ VIC 1111 16K Memory Expander ...... \$89 VIC 1211 Super Expander ............ \$59

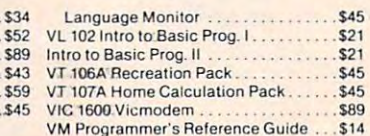

VM Programmer's Reference Guide .. .\$14

Social Studies/Science Social Studies/Science

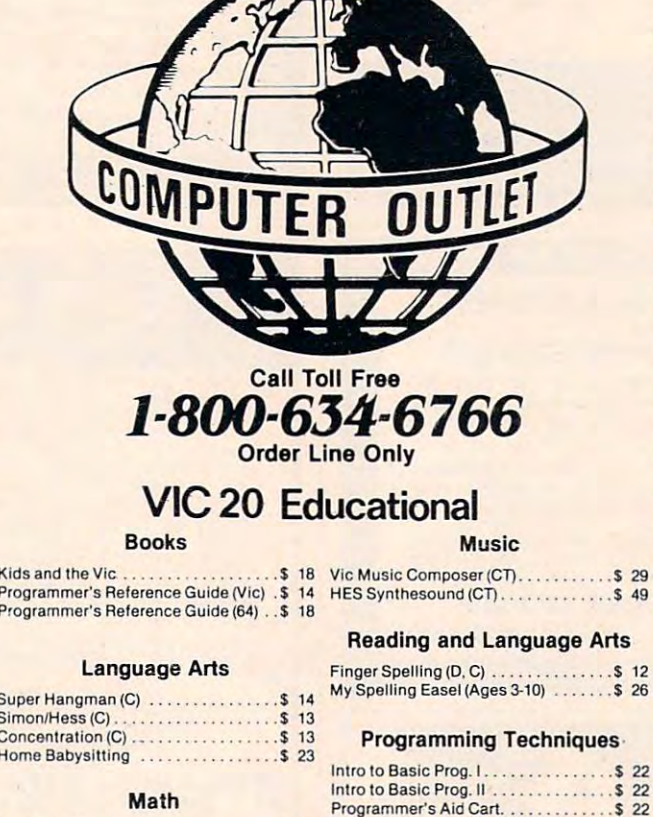

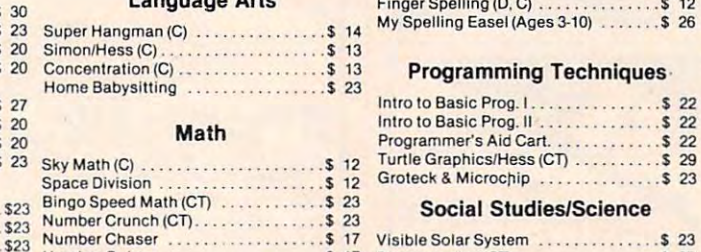

#### S23 ORDERING INFORMATION AND TERMS:

 $523$ <br> $523$  $S = 320$  Pnarohi  $S = 320$  Pnarohi  $S = 320$  Pnarohi  $S = 320$ ORDERING INFORMATION AND TERMS: For last delivery send cashier checks, money orders or direct bank wire transfers. Per . .. :;; For lasl delivery send cashier cheCkS, money orders Of direct bank wire uanslers. Per. SSE·319 Survivor (C) . sonal and company checks allow <sup>3</sup> weeks to clear. C.O.D. orders (\$3.00 minimum) and o •• • • 523 sonal and company checks allow 3 weeks 10 clear. C.O.D. orders (\$3.00 minimum) and 1% of all orders over \$300. School purchase orders welcome. Prices reflect a cash discount only and are subject to change. Please enclose your phone number with count only and are subject to change. Please enclose your phone number with any orders. any orders.

SHIPPING: Software (\$2.50 minimum). Shipping - Hardware (please call). Foreign<br>sen orders APO & FPO orders - \$10 minimum and 15% of all orders over \$100. Nevada residenis add 3/4% sales lax. All goods are new and incfude factory warranty. Due lo ... 520 residents add *5314 %* sales lax. All goods are new and include factory warranty. Due to our low prices, all sales are final. All returns must have a return authorization number. Call 702-369-5523 to obtain one before returning goods for replacement. All returned merchandise is subject to a restocking fee and must come with their original packaging in order to be accepted. NO returns permitted after 21 days from shipping date. Gold Fever (CT)

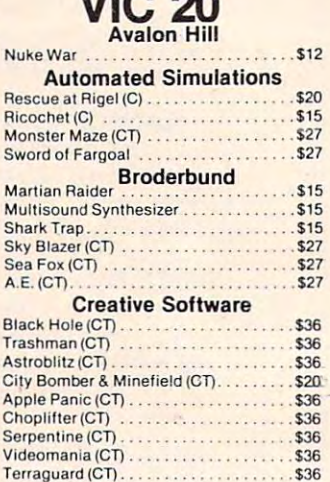

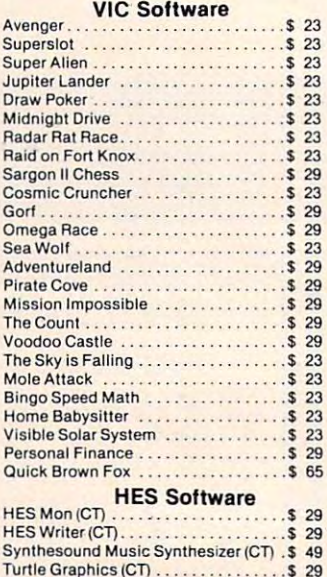

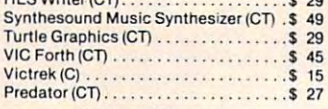

#### United Microware United Microware

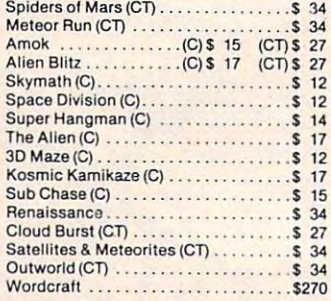

#### Sirius Sirius

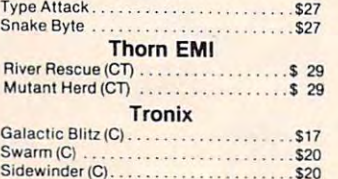

Deadly Skies (CT) ..................... \$27

. . . . . . . . . . . . . . . . . . \$27

vww.commodore.ca

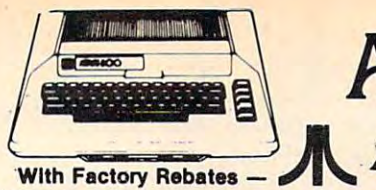

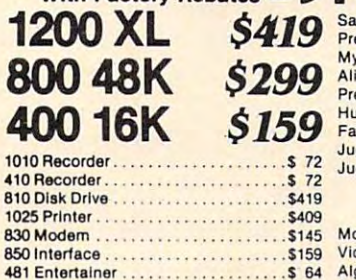

<sup>481</sup> Entertainer \$ <sup>64</sup> <sup>482</sup> Educator \$110 482 Educator . . ... ... . .. . . ... . \$ 110 484 Communicator . . . . . . . . . . . . . . . \$289 85316KRam \$ <sup>74</sup> The Bookkeeper Kit \$165 CX4104 Mailing List \$ <sup>19</sup> The Bookkoeper Kit ..... . \$ 165 CX4104 Mailing List .... \$ 19 CX404 Word Processor \$102 CXL4007 Music Composer <sup>42</sup> CXL4007 Music Composer . . ..• \$ 42 Programming 2 & 3 . . . . . . • . . ... \$ 22 Conversational Languages ......... \$ 42 Conversational Languages <sup>42</sup> CX4O18PNO! <sup>55</sup> CX4018 Pilot ..................... \$ 55 CX405 Pilot .............. \$ 92 CXL4003 Assembler Editor ........... \$ 42 CX8130 Caverns of Mars . . . . . . . . . . \$ 28 CXL4020 Centipede . . . . . . . . . . . . . . . \$ 30 CXL4008 Space Invaders . . . . . . . . . . \$ 26 CXL4009 Computer Chess . . . . . . . . . \$ 26 CXL4012 Missile Command ......... \$ 26 CXL4013 Asteroids . . . . . . . . . . . . . . . \$ 26 The Bookkeeper \$102 Home Filing Manager <sup>36</sup> Atari Speed Reading <sup>54</sup> Home FIling Manager .. . \$ <sup>36</sup> Alarl Speed Reading ........ \$ 54 Home Manager Kit . . . . . . . . . . . . . . . \$ 55 Family Finance <sup>36</sup> Time Wise <sup>23</sup> Family Finance. . .. .. • \$ 36 Time Wise . . . .. .. . \$ 23 Galaxian ... ... ... ... ... ... ....... \$ 30 Defender <sup>30</sup> Oelender ...... \$ 30 Paint <sup>30</sup> Paint . . . . .. . \$ 30 Qlx \$30 Dig Dug <sup>30</sup> Dig Dug ........ \$ 30 ET Home Phone .. . \$ 34 AtariWriter ........................ \$ 55 483 Programmar . . . \$ 52 85316K R.m ................... \$ 74 CX404 Word Processor . . . . . . . . . . . . \$102 CX8126 Microsoft Basic . . . . . . . . . . . CXL4022 Pac·Mln ..... . . \$ 30 CXL4006 Super Breakout . . . . . . . . . . . \$ 26<br>CXL4008 Space Invaders . . . . . . . . . . \$ 26 CXL4011 SIll Raiders .. . ... \$ 30 The Bookkeeper . . . . . . . . . . . . . . . . . \$102 0111 . . \$ 30

<sup>42</sup> <sup>62</sup>

#### Business & Utilities

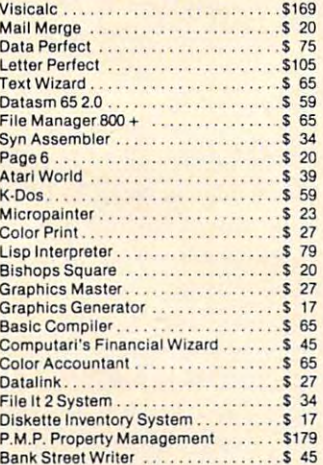

## Educational Software's Educational Software's

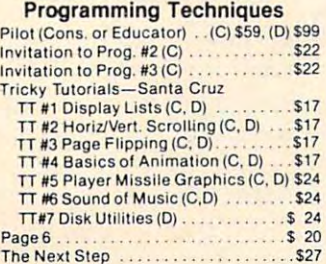

# At a second control of the second control of the second control of the second control of the second control of the second control of the second control of the second control of the second control of the second control of t **Atari Adds Adventure.**

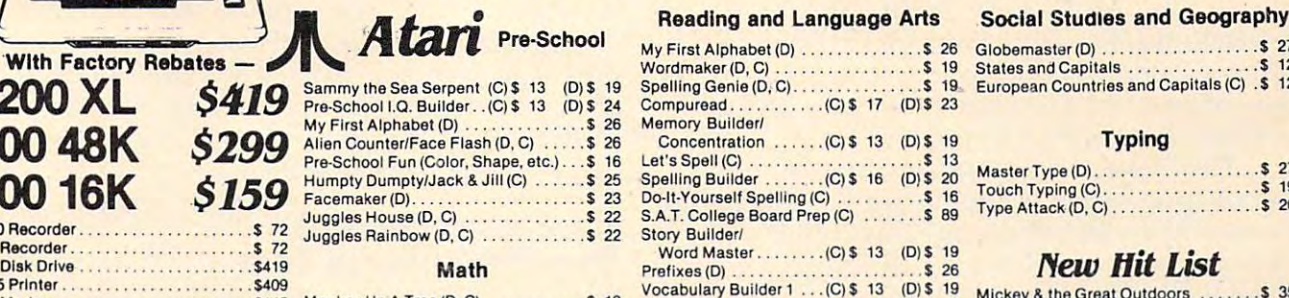

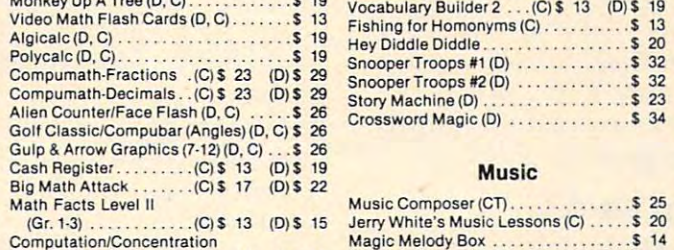

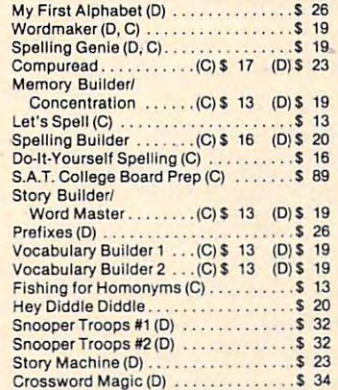

#### Music

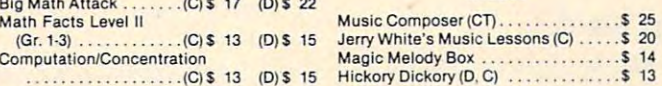

#### Watch for the exciting new Atari tine of home com-Watch for the exciting *new* Atari line of home com· puters, the 600X1, 800XL, 1400X1 and 14OOXLD. puters, the 6OOXL, 8()()XL, 1400XL *and* 1400XW. CALL FOR MORE MANAGEMENT MANAGEMENT CALL FOR MORE INFORMATION.

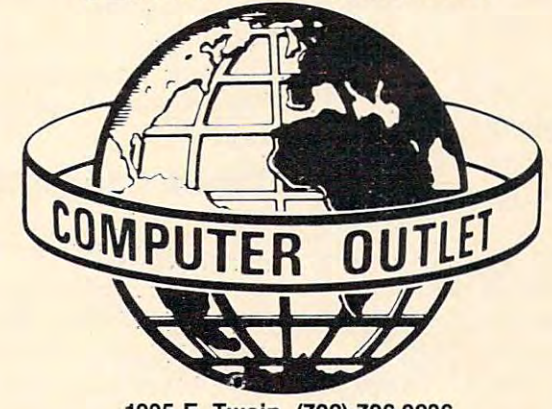

<sup>1095</sup> E. Twain (702) 796-0296 1095 E. Twain (702) 796·0296 Las Vegas, Nevada <sup>89109</sup> Las Vegas, Nevada 89109 Call Toll Free Call Toll Free

#### ------------1-800-634-6766

Order Line Only Order Line Only Information & Order Inquiries (702) 369-5523 Mon. — Fri. 8 A.M. to 6 P.M. — Sat. 9 A.M. to 6 P.M. Dealers' Inquiries Invited Dealers' Inquiries Invited

# $\mathbf{v}$  ,  $\mathbf{v}$  ,  $\mathbf{v}$  and  $\mathbf{v}$  is the Month  $\mathbf{v}$  of the Month  $\mathbf{v}$  ,  $\mathbf{v}$  $\star \star$  Specials of the Month  $\star \star$

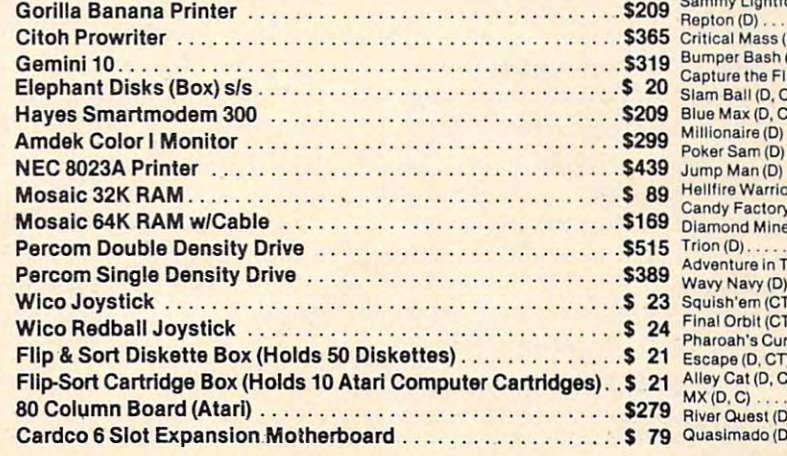

# Social Studies and Geography

Globemaster(D) <sup>27</sup> Globemaster (D) . . . \$ 27 European Countries and Capitals (C) .\$ 12 States and Capitals ... . . ... . \$ 12

#### Typing Typing

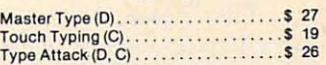

# /Yew *"it* List

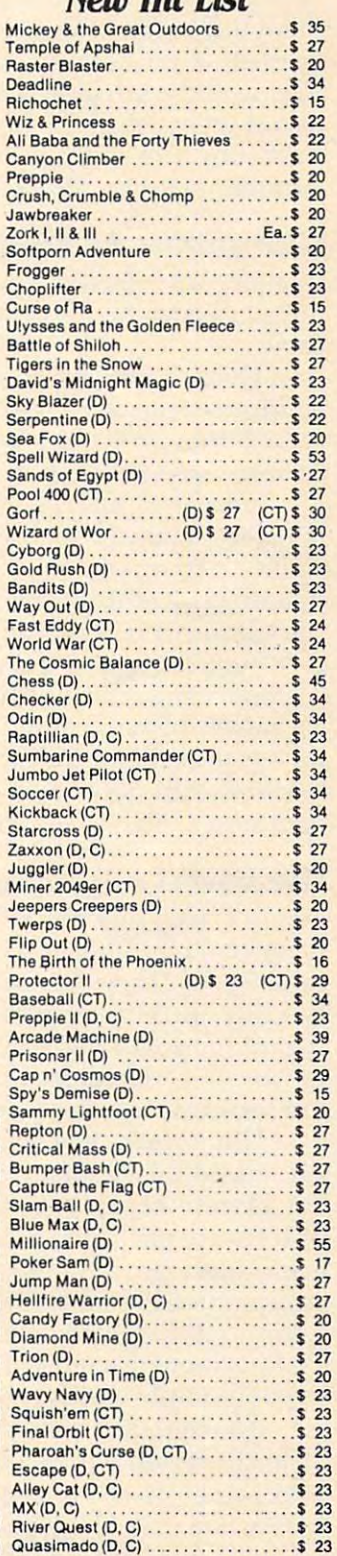

# Cwww.commodore.ca

develop a certain level of proficiency and familiarity with these machines. But they aren't told why.

At some level, students who take these At some level, students who take these courses must be asking themselves: Why is com courses must be asking themselves: Why is a computer important? What good does it do me to know puter important? What good does it do me to know how to program a computer, or load a program, or learn about FOR-NEXT loops?

The computer is not an end in itself. It is The computer is not an end in itself. It is a means to an end. It is a resource or a tool that can be used to do something else. Computer skills are be used to do something else. Computer skills are meaningless to <sup>a</sup> child unless the child can use mea ningless to a child unless the child can use them to do something that he or she wants or them to do something that he or she wants or needs to do. To make computers meaningful, they must be integrated, on a daily basis, into the rest of the curriculum and into a child's life. The child must need or want to do something impor child must need or want to do something important that can only be done on a computer.

# Computers As Moon Rocks **Computers As Moon Rocks**

In many schools, desktop computers are intro In many schools, desktop computers are introduced as oddities and curiosities, like moon duced as oddities and curiosities, like moon rocks.

This is a marvelous approach. It encourages children to see computers as wondrous devices children to see computers as wondrous *devices*  (which they are) and to approach computers with (which they are) and to approach computers with curiosity and fascination. curiosity and fascination.

Since computers are objects of wonder and Since computers are objects of wonder and curiosity, many schools have put them in a special **room** – a computer *museum*. Everyone can come in and gawk at them, reverently press their but in and gawk at them, reverently press their buttons, and say ooh and aah.

But after having a computer about six months, school usually moves beyond this approach. a school usually *moves* beyond this approach. The awe and magic about computers quickly wears off-especially for the kids. Teachers begin off - especially for the kids. Teachers begin teaching kids how to program – how to master computers, boss them around, and tame them. computers, boss them around, and tame them.

#### The Latest Audiovisual Device **The Latest Audiovisual Device**

Today, many schools are leapfrogging right over Today, many schools are leapfrogging right over these first two steps. When schools acquire a computer today, they don't automatically send it off puter today, they don't automatica ll y send it off to <sup>a</sup> tiny lab or unused classroom. Instead, they to a tiny lab or unused classroom. Instead, they regard the computer as a new kind of audiovisual device godsend for the frazzled, overworked *device* - a godsend for the frazzled , overworked but forward-thinking teacher of the 1980s. but forward-thinking teacher of the 1980s.

This approach is being given a big boost by the educational courseware flooding into the mar the educational courseware flooding into the market. Dozens of companies are producing hundreds ket. Dozens of companies a re producing hundreds of software packages. A year ago, there was an acute shortage of reputable software. Now, al acute shortage of reputable software. Now, already, there is a glut. There are hundreds of programs out that introduce kids to the alphabet. Dozens more teach them how to add two numbers Dozens more teach them how to add two numbers or spell simple words. or spell simple words.

[walked down the exhibitors' (read vendors') aisle at recent educational computing confer aisle at a recent educational computing conference, and I was overwhelmed by the number of glossy, smart-looking packages I saw. It was a

kaleidoscopic, mind-numbing experience. kaleidoscopic, mind-numbing experience.

Given this vast amount of courseware, it Given this vast amount of courseware, it won't be long before computers move out of their won't be long before computers *move* out of their "computer museums" and isolated labs and into "computer museums" and isolated labs and into the curricular mainstream. Thousands of math and language arts teachers already use computers and language arts teachers a lready use computers as audiovisual aids. Soon history, science, music, as audiovisual aids. Soon history, science, music, and art teachers will use them too. and art teachers will use them too.

# The Computer As **The Computer As A**  General-Purpose Tool **General-Purpose Tool**

The computer will soon become a valuable resource for teachers, no matter what subject they teach. But the computer can be more than teach . But the computer can be more than a special-purpose resource to help a teacher teach a particular subject. It is also a tool – a magnificent, general-purpose tool that a child can apply to any subject.

If children learn only how to program, decipher bits from bytes, and learn geography on a computer, they are going to be poorly equipped computer, they are going to be poorly equipped to use computers – in the future, in a job, in the outside world.

To be prepared for the future, youngsters must learn how to use computers as tools. That's the way most computers in our society are used. the way most computers in our society are used. And that's the way they will be used in the future. fu tu re.

## **Discovering A Tool**

The problem has been that most classroom com The problem has been that most cl assroom computers are regarded more as *toys* than as tools. They don't have the speed, memory capacity, or They don' <sup>t</sup>*have* the speed, inemory capaci ty, or software to make them serious devices. They are also isolated, one from the next, instead of tied also isolated, one from the next, instead of tied into information and programming resources (by into information and programming resources (by phone or direct-wired access to a central, highspeed computer). speed computer).

But all this is changing.

One of the most popular and well-attended One of the most popular and well-a ttended sessions at the National Educational Computing Conference (NECC), held this past June in Balti Conference (NECC), held this past June in Baltimore, was on using computers in studying literature and English composition. Teachers presented ture and English composition. Teachers presented papers on how they taught word processing in the classroom, how they used a computer in writing class, and how they and their students writing class, and how they and their students used a computer to study and analyze literature.

Kids in the first two classes used the computer Kids in the first two classes used the computer as a tool – as a *word processor*. They found it was easier to write stories, develop ideas, and explore easier to write stories, develop ideas, and explore new subjects by using a computer.

Kids in the third class learned programming skills fora purpose: they turned the computer skills for a purpose: they turned the computer into a tool to help them analyze a book, article, or short story. They used the computer to complete short story. They used the computer to complete class assignment. a class assignment.

Right now, word processing is a very popular computer application in schools. But it is just the computer application in schools. But it is just the

tip of the "computer tool" iceberg. Computers tip of the "compu ter tool" iceberg. Computers can be can be can be called a series for the cannot consider the case of the cannot consider the case of the case of the case of the case of the case of the case of the case of the case of the case of the case of the case kids. But they can also become all sorts of other kids. But they can a lso become all sorts of other can become powerful word-handling tools for kid tools.

With software already available or under development, computers can become kids' pow deve lopment, compute rs ca n become kids' powerful database managers, priority sorters, homework organizers, and calendar schedulers. They can simulate chemistry labs, physics labs, They can simulate chemistry labs, physics labs, and math labs. They can be used to map out a complicated dance routine for a musical, compose a song, or take the student on a journey inside a volcano, to the center of an atom, or to the outer reaches of the solar system. reaches of the solar system.

New software packages are also needed that are patterned after the "second generation" software now running on expensive IBM, Apple, and Xerox business computers. These kid workstation\* Xerox business compu ters. These *kid workstntiolls*  should be general-purpose tools that help a student process words, perform complicated calculations, create graphs, functions and diagrams, and organize, classify, and summarize huge amounts organize, classify, and summarize huge amou nts of data. They should enable students to link their of data. They should enable stude <sup>n</sup> ts to link their computers and thereby communicate with each computers a nd thereby communi cate with each other. They should encourage teachers to assign more *team projects* for students in which students and their computers work together to solve problems, do homework, or complete class assign lems, do homework, or complete class assign $m = m + m + m$ ments.

COMMODORE <sup>64</sup> 1541 Disk Drive ALL FOR

with the purchase of<br>1 1541 Disk Drive<br>1 1701 14" color m<br>ALLFOR

R \$779.85

with the purchase of 1526 Fast printer-includes \$349.95<br>1526 IFC/cable direct connect to 64<br>ALL FOR \$839.85

1701 14" color monitor<br>1530 Datasette program recorder<br>1600 Telephone modem for VIC-20/Com. 64<br>1650 Modem, new-auto. dial/answer<br>Software for Commodore 64 & VIC-20 at disco

1541 Disk drive<br>1525E Printer/direct connect ro 64

2-80 card For Common<br>80 column card For Common<br>40 column card For VIC-20 Video Pack 64K For VIC-20 ervicus - Word Master/word portfolio is the Master word of the Mailing List software & Teleco

 $\cdots$  . . . .

\$449<sup>95</sup> FX-80

RX-80 MX·l00

\$299.95 \$299.95 S7S9.8S

The more students get to use a computer as a tool to enable them to do something necessary or desirable, the more meaningful and useful com desirable, the more mea ningful a nd useful computers will become. Also, this is precisely the puters will become . Also, this is precisely the type of training that young people will need to type of training that young people will need to prepare them for their future careers. Very few prepare them for their future careers. Very few students will find jobs as computer specialists. But a vast majority of today's students will need to use computers as tools in their jobs. They will to use computers as tools in their jobs. They will use computers to help them solve problems, make use computers to help them solve problems, make decisions, analyze information, have fun, create and disseminate new knowledge, and communicate with their fellow human beings.  $\bullet$ 

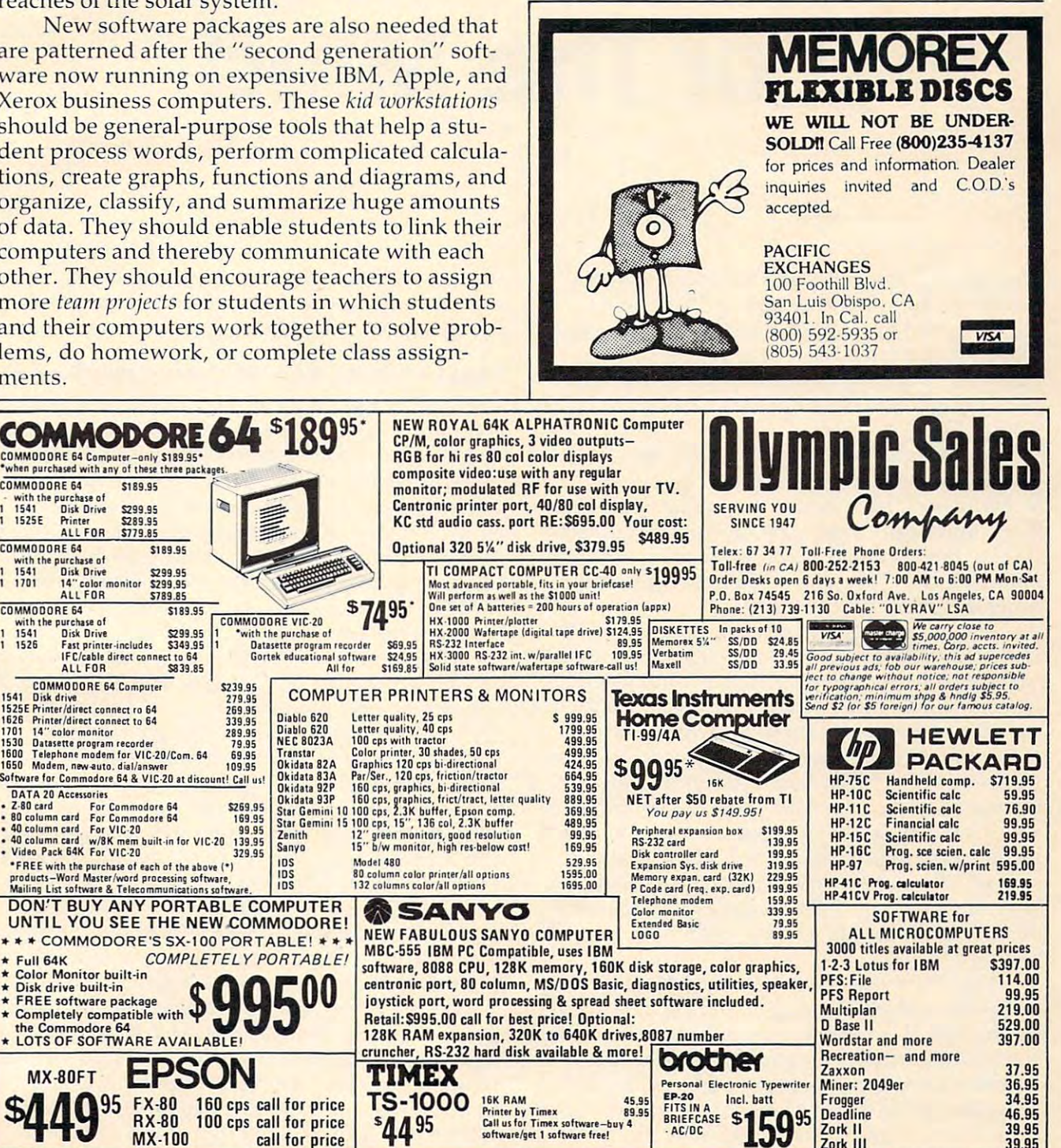

 $- - - -$ 

# Learning With Computers **Learning Wilh Compulers**

Glenn M. Kleiman Glenn M Kleiman

# Playful Exercises For The Mind For The **Mind Playful Exercises**

One premise underlies all have to say in this One premise underlies aliI have to say in this month's column: the mind, like the body, is strengthened by exercise. I believe any activity is worthwhile if it leads people to exercise their worthwhile if it leads people to exercise their creativity, thinking, problem-solving, memory, creativity, thinking, problem-solving, memory, perception, concentration, math, or language perception, concentration, math, or language skills. skills.

Many toys, games, and puzzles provide op Many toys, games, and puzzles provide opportunities for mental exercise. For example, portunities for mental exe rcise. For example, building toys, such as blocks, Erector Sets, Tinker building toys, such as blocks, Erector Sets, Tinker Toys, and Legos, provide opportunities for chil Toys, and Legos, provide opportunities for children to design, build, test, and modify various objects. Clay, crayons, and paint sets provide objects. Clay, crayons, and paint sets provide other means for creative play.

Also, crossword puzzles, and word games Also, crossword puzzles, and word games such as Scrabble, exercise vocabulary and spelling skills. Jigsaw puzzles exercise perceptual and imagery skills, while puzzles such as Rubik's Cube imagery skills, while puzzles such as Rubik's Cube exercise problem-solving skills. Games such as exercise problem-solving skills. Games such as chess and checkers involve problem-solving and chess and checkers in volve problem-solving and planning skills. Many board games provide varied planning skills. Many board games provide varied learning experiences. Monopoly, for example, learning experiences. Monopoly, for example, simulates aspects of a real estate market in which players experience negotiating, buying, and selling. The game involves rents, taxes, utility selling. The game involves rents, taxes, utility bills, and banking. It also requires a fair amount of reading and math, particularly for the of reading and math, particularly for the "banker." **"banker."** 

Computers can be programmed to provide Computers can be programmed to provide many types of playful exercise for the mind. In many types of playful exercise for the mind. In some cases, the exercises are similar to those which can be done without a computer, but the computer makes some things easier. Computers can be makes some things easier. Computers can be programmed to set up game boards on the screen, programmed to set up game boards on the screen, keep score, monitor time limits, save the "state" keep score, monitor time limits, save the "state"

of games so they can be continued later, and make of games so they can be continued later, and make sure the rules are followed. But computers should not be limited to these mundane chores. not be limited to these mundane chores.

# Making Real Use Of Computer Power **Making Real Use Of Computer Power**

The flexible and interactive nature of personal computers, combined with their graphics, anima computers, combined with their graphics, animation and sound capabilities, offers exciting new tion and sound capabilities, offers exciting new possibilities for mental exercises. For example, possibilities for mental exercises. For example, computers can be programmed to automatically computers can be programmed to automaticall y adjust the level of challenge to be suitable for each player. Depending upon the nature of the game, the computer can adjust the speed of movement, the complexity of the materials, the size of the the complexity of the materials, the size of the board, or the level at which it plays.

Computers can also provide hints, second Computers can also provide hints, second chances, and other on-line aids. The graphics and chances, and other on-line aids. The graphics and animation make it possible to represent many things pictorially, as well as provide displays things pictorially, as well as provide displays which hold players' interest. The sound and, on which hold players' interest. The sound and, on some systems, speech capabilities, also add to the attention-holding and information exchange pos <sup>a</sup> ttention-holding and information exchange possibilities. The continuous control players can have, and the speed at which the computer can respond, are additional important advantages. <sup>a</sup> re additional important advantages.

Various types of mental exercise programs Various types of mental exercise programs have been developed to take advantage of com have been developed to take advantage of computer features. There are computer versions of puter features. There are computer versions of paint sets, chess, checkers, Othello, crossword paint sets, chess, checkers, Othello, crossword puzzles, Rubik's Cube, Scrabble, Concentration, puzzles, Rubik's Cube, Scrabble, Concentration, and many more. Simulations provide another and many more. Simulations provide another type of playful mental exercise. Adventure games and other interactive stories – stories in which readers direct and contribute to the flow of events as they read – also belong in this category.

#### PRODUCTS FOR ATARI\* 400/800 FROM ELCOMP

**ATARI BASIC – Learning by Using**<br>An excellent book for the beginner. Many short programs<br>and learning exercises. All important features of the ATARI **ATARI BASIC - Learning by Using**<br>An excellent book for the beginner, Many short programs<br>and learning exercises, All important features of the ATARI<br>computers are described (screen drawings, special sounds, keys, paddles, joysticks, specialized screen routines, graphics, sound applications, peeks, pokes, and special stuff). Also<br>suggestions are made that challenge you to change and write program rout<br>Order #164 \$7.95

Games for the ATARI Computer<br>This book describes advanced programming techniques like<br>player-missilegraphics and use of the hardware-registers.<br>Contains many ready to run programs in BASIC and one This book describes advanced programming techniques like called GUNFIGHT in machine language. \$7.95 Order  $#162$ 

Order #164 E7.95 E7.95 E7.95 E7.95 E7.95 E7.95 E7.95 E7.95 E7.95 E7.95 E7.95 E7.95 E7.95 E7.95 E7.95 E7.95 E7.95 E7.95 E7.95 E7.95 E7.95 E7.95 E7.95 E7.95 E7.95 E7.95 E7.95 E7.95 E7.95 E7.95 E7.95 E7.95 E7.95 E7.95 E7.95 E

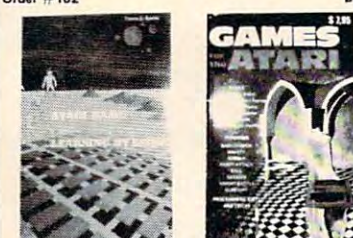

How to program your ATARI in 6502 Mach.Lang.  $Order: 169$   $$9.95$ Ito machine language for the BASIC programmer<br>A \$9.95

#### $\blacksquare$ FORTH on the ATARI - Learning by Using

Introduction urograms apulirarions learning exefciset Order <sup>170</sup> 87.95 Inttoouc"on O'og'.fTU. aoo/.ahon1. te.o.n,"'l . ' wc.- Order ;:: 170 51.95 All prog.am\ Irom bOO~ No 110 Of' ".,k

Order No. 7319 Order No. 732.00 on 232.00 or 232.00 or 232.00 or 232.00 or 232.00 or 232.00 or 232.00 or 232.00 or 232.00 or 23

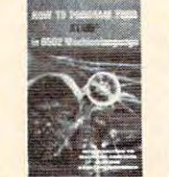

A Look into the Future - ASTROLOGY on your ATARI <sup>800</sup> Of vour ATARI 800

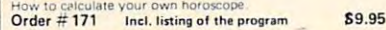

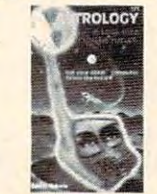

SUPERMAIL

SUPERINVENTORY 000 items per disk)

 $Order #7313$  \$98.

**Sold as** 

O<mark>ur catalog is free w</mark>ith every order. Send \$1.00 and .<br>SASE for catalog only. SASE for catalog only.

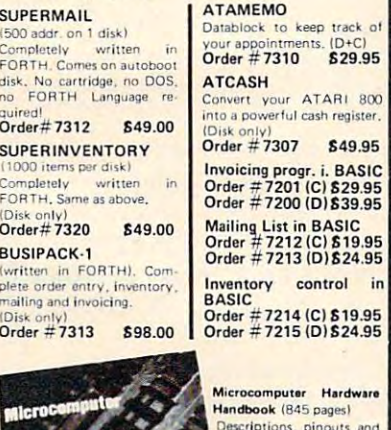

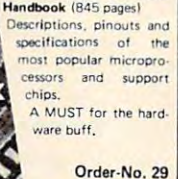

\$14.95 -----

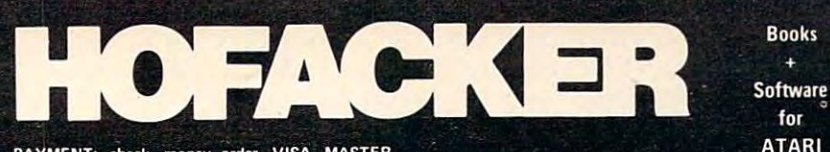

PR

wi<br>gan<br>Or

 $\overline{N}$ 

 $\overline{11}$ **IS** 

CARD, Eurocheck, ACCESS, Interbank<br>Prepaid orders add \$3.50 for shipping (USA)<br>\$5.00 handling for C.O.D.<br>All orders outside USA: add 15 % shipping, Califor<br>nia residents add 6.5 % sales tax. PAYMENT: check, money order, VISA, MASTER<br>CARD, Eurocheck, ACCESS, Interbank<br>Prepaid orders add 53.50 for shipping (USA)<br>65.00 handling for C.O.D.<br>All orders outside USA: add 15 % shipping, Califor-<br>nia residents add 6.5 %

APPLE is a regi demarks of Commodore<br>ark of APPLE Compute ATARI is a registered trademark of ATARI Inc.<br>VIC-20, CBM are registered trademarks of Commodore<br>APPLE is a registered trademark of APPLE Computer, Inc.

#### SOFTWARE IN MACHINE LANGUAGE for ATARI SOFTWARE IN MACHINE LANGUAGE forATARI ATMONA·l

This is a machine language monitor that provides you<br>with the most important commands for programming in machine-language. Disassemble, dump (hex and ASCII), change memory location, block transfer, fill<br>memory block, save and load machine-language programs, start programs. Printer option via three different interfaces.  $95$ 

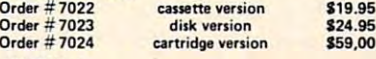

#### ATMONA·2

This is a tracer (debugger) that lets you explore the<br>ATARI RAM/ROM area. You can stop at previously selected address, opcode, or operand. Also very<br>valuable in understanding the microprocessor. At<br>each stop, all registers of the CPU may be changed.<br>Includes ATM0NA-1. Order #7049 cassette version \$49.95  $\overline{a}$ selected address, opcode, or operand. Also very<br>valuable in understanding the microprocessor. At<br>each stop, all registers of the CPU may be changed.<br>Includes ATMONA-1. Order # 7049 cassette versic<br>Order # 7050 disk version

#### **ATMAS**

Macro-Assembler for ATARI-800/48k. One of the most powerful editor assemblers on the market.<br>Versatile editor with scrolling. Up to 17k of sourceseconds. Source code can be saved on disk or cassette. Order #7099 disk version \$89.00 Code. Very fast, translates 5k source-code in about 5 (Includes ATMONA-1)<br>Order #7099 disk version

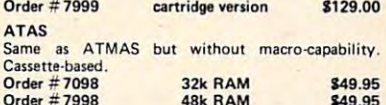

 $\overline{a}$ 

This wordprocessor is an excellent buy for your<br>money. It features screen oriented editing, scrolling, string search (even nested), left and right margin<br>justification. Over 30 commands. Text can be saved on disk or cassette. **OG** 

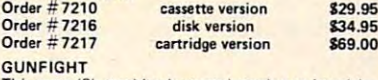

This game (8k machine-language) needs two joystieks. Animation and sound. Two cowboys fight against each other. Comes on bootable cassette. Order #7207 <u>order #10.95</u> each other. Comes on a bootable cassette.

#### FORTH for the ATARI

FORTH from Elcomp Publishing, Inc. is an extended Fig-Forth-version, Editor and I/O package included.<br>Utility package includes decompiler, sector copy, Hexdump (ASCII), ATARI Filehandling, total graphic and sound, joystick program and player missile.<br>Extremely powerful!  $Order # 7055$  disk \$39.95  $\overline{\phantom{a}}$ Floating point package with trigonometric functions Floating point package with trigonometric functionl (0 - 90° ). O,der ;t 7230 disk  $Order # 7230$ Learn-FORTH from Elcomp Publishing, Inc.<br>A subset of Fig-Forth for the beginner. On disk<br>(32k RAM) or on cassette (16k RAM). Learn-FORTH from Elcomp Publishing, Inc.<br>A subset of Fig-Forth for the beginner.<br>(32k RAM) or on cassette (16k RAM). Order # 7053 \$19.95 Order #7053 S19.95

#### Expansion boards for the APPLE II

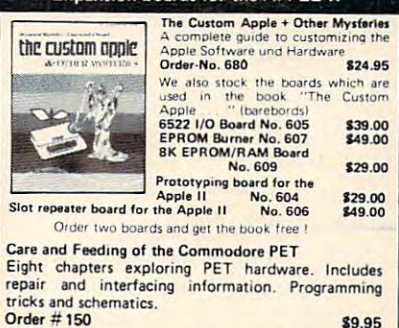

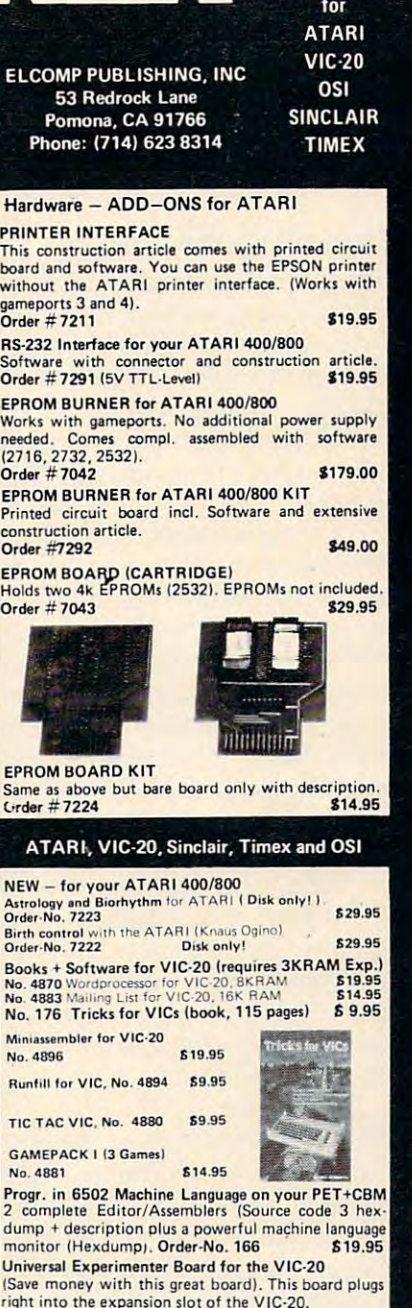

**Rooks** 

¥.

Order  $\#$  4844 51B.95 Software for SINCLAIR ZX-81 and TIMEX 1000 **\$9.95** #2399 Machine Language Monitor S9.95J #2398 Mailing List 819.95 # 2399 Machine Language Monitor # 2398 Mailing Lin

Programming in BASIC and machine language with the ZX-81 (82) or TIMEX 1000.<br>Order-No. 174 (book) \$ 9.95 **Executive** 

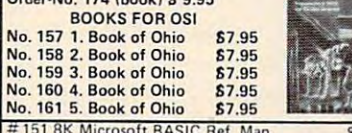

#152 Expansion Handbook for 6502 and 6802 \$9.95 #153 Microcomputer Appl. Notes 89.95

New revised applications manual for the Texas<br>Instruments SN 76477 Complex Sound Generator.<br>Order #154 86.95

Small Business Programs Order # 156 Invoice Writing, Mailing List and much more. Introduction to Business Applications.

have reviewed some paint set and simulation I have reviewed some paint set and simu lation programs in previous columns (October and prog rams in previous columns (October and November 1982), and I will discuss interactive stories, computer word games, and other types of stories, computer word games, and other types of playful exercises in the future. For the rest of this playful exe rcises in the future. For the rest of this column, I will describe one program which is perhaps the best example now available of how perhaps the best example now ava ilable of how computers offer new opportunities for play and computers offer new opportunities for play and creativity of the creativity of the creativity of the creativity of the creativity of the creativity of the creativity of the creativity of the creativity of the creativity of the creativity of the creativity of the creati creativity.

# **Pinball Construction Set**

Suppose you were designing and creating a pinball game. You would have to figure out the shape of game. You would have to figure out the shape of the playing area and barricades, where to put. the playing area and barricades, where to put . flippers, bumpers, spinners, lanes, gates, targets, and the other apparatus of these games. You would have to assign point values for when the ball hits each one, and add the essential sound ball hits each one, and add the essential sound effects.

Of course, good pinball games are not random Of course, good pinball games are not random arrangements. They are designed so there is a good amount of bounce, ample opportunity to good amount of bounce, ample opportunity to use the flippers, and an appropriate amount of use the flippers, and an appropriate amount of risk of losing the ball. There should be no places risk of losing the ball. There shou ld be no places where a ball can get stuck or be caught in an endlessly repetitive pattern of bounces. The number of points scored in various ways should reflect of points scored in various ways should reflect the difficulty and likelihood of striking the various the difficulty and like lihood of striking the various targets. Hitting all of a set of targets should yield bonus points. bonus points.

And, of course, the overall design should be And , of course, the overall design should be visually balanced and pleasing. Building such visually balanced and pleasing. Building such a game would require a great deal of thinking and experimenting. Certainly, a pinball construction kit would offer opportunities for creative, ex kit would offer opportunities for creative, exploratory play comparable to those provided by ploratory play comparable to those provided by other building toys.

Pinball Construction Set program, created by *Pillball Constrllction Set* program, created by Bill Budge, offers all of the above possibilities and Bill Budge, offers all of the above possibilities and more. Once you have created a game, you can play it like any of the available video pinball play it like any of the available video pinball games. You control the ball with the joystick. The games. You control the ball with the joystick. The play action feels like a real pinball game, and the movement of the ball is an excellent simulation of movement of the ba ll is an excellent simulation of the real thing.

When you boot Pinball Construction Set, you When you boot *Pinball COllstrllction Set,* you see the screen with three types of elements. At see the screen with three types of elements. At the left is a box in the basic shape of a pinball game. At the right are pictorial representations (called At the right are pictorial representations (called *icons*) of the tools you have available – a hand, arrow, scissors, hammer, paintbrush, and others. arrow, scissors, hammer, paintbrush, and others. In between are the pieces for the pinball game In between are the pieces for the pinball gameflippers, bumpers, and all the rest. You construct your game, test playing it as you go. When your game, test playing it as you go. When finished, you can make a separate disk with your game, so that anyone can play it. The figure shows game, so that anyone can play it. The figure shows the screen after a game has been constructed.

You begin constructing a game by using a joystick to control the hand icon on the screen. joystick to control the hand icon on the screen . You can move the hand to any pinball piece, press the joystick button to pick up the piece, and then the joystick button to pick up the piece, and then move it anywhere on the game board. In the figure, the hand is shown in the middle of the figure, the hand is shown in the middle of the board, having just placed the round bumper that board, having just placed the round bumper that is next to it. is next to it.

There are a variety of pinball components available: two sizes of flippers; polygons which available: two sizes of flippers; polygons which the ball just bounces off; bumpers which kick the the ball just bounces off; bumpers which kick the ball away when they are hit; launchers which are ball away when they are hit; launchers which are like the spring-operated device that puts the ball like the spring-operated device that puts the ball into play; a ball hopper which captures balls until it holds three and then releases them all; a ball eater which makes the ball vanish; spinners; lanes; gates; rollovers; and targets – everything you need for a real pinball game.

Each time you pick up a piece, it is replaced with an identical one, so you can, if you choose, create game with <sup>30</sup> pairs of flippers and <sup>50</sup> create a game with 30 pairs of flippers and 50 bumpers. The only limit is that a maximum of 128 pieces can be placed on the board. It's very un pieces can be placed on the board. It's very unlikely you would ever want more.

#### Beyond Pinball and Pinball and Pinball and Pinball and Pinball and Pinball and Pinball and Pinball and Pinball **Beyond Pinball**

What I have described so far would make a very impressive pinball construction program, but Bill impressive pinball construction program, but Bill Budge has provided much more. You can change the shape of the board, and the shapes and sizes the shape of the board , and the shapes and sizes of the barricades. To do so, you simply move to of the barricades. To do so, you simply move to the arrow tool and press the button to select it. the arrow tool and press the button to select it. When you select the arrow tool, knobs appear at the corners of each shape. Using the joystick, you can move the arrow tool to a knob and pull that corner out or push it in. The scissors and hammer corner out or push it in. The scissors and hammer are for removing and adding knobs so you can, for example, change a rectangle to a triangle or to pentagon. a pentagon.

Another tool is the paintbrush. Pick it up, move it to the paint pot with your choice of color, move it to the paint pot with your choice of color, and paint the board or any barricade. There is even magnifying glass tool for very detailed even a magnifying glass tool for very detailed painting. painting.

Each pinball piece has an associated number Each pinball piece has an associated number of points and sound that plays when the ball of points and a sound that plays when the ball hits it. You can reset these. You can also use AND gates to link parts together for bonus points. That gates to link parts together for bonus points. That is, you can create effects such as: "If you hit all three of these targets, you get 10,000 bonus three of these targets, you get 10,000 bonus points." points."

Now for the most amazing part, which could Now for the most amazing part, which could be done only with computer pinball. You control the physics of the world in which the game is the physics of the world in which the game is played! You can set gravity anywhere along a scale from very high to very low. Set gravity to be low, and the ball moves as if it's very light, almost like a Ping-Pong ball. Set gravity to be high, and the ball moves as if it's made of lead – it will even be difficult to shoot it into play with the launcher. be difficult to shoot it into play with the launcher.

You can also change how much the ball

## Pinball Construction Set

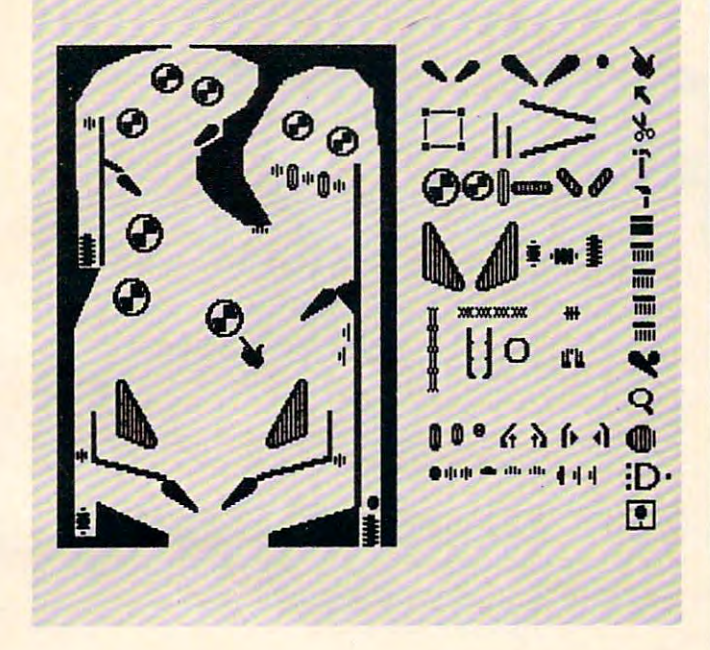

bounces and how much the bumpers kick. You bounces and how much the bumpers kick. You can play with a lively ball and dead bumpers, a dead ball and lively bumpers, or anything in be dead ball and li vely bumpers, or anything in between. By experimenting with these two controls, tween. By experimenting with these two controls, you get a good sense of how different factors interact in a physical system.

Finally, you can set the speed. This lets you Finally, you can set the speed. This lets you put the whole game into slow motion. The ball put the whole game into slow motion. The ball moves the same distance as it would otherwise, moves the same distance as it wou ld otherwise, but it goes very slowly. Or you can set the game but it goes very slowly. Or you can set the game to high speed and really test your reflexes.

**Pinball Construction Set is remarkably simple** to use. Everything is done with the joystick, and to use. Everything is done with the joystick, and almost everything you need to know is repre <sup>a</sup> lmost everything you need to know is represented pictorially. In fact, although it runs on sented pictorially. In fact, although it runs on much less expensive machines, the program has aspects of the Lisa and other new, more powerful aspects of the Lisa and other new, more powerful machines.

With its encouragement of creativity, its visual With its encouragement of creativity, its visua l appeal, its ease of use, the complete control it provides over the world of a pinball game, its inherent physics lessons, and its great fun, Pinbail inherent physics lessons, and its g reat fun, *Pinball*  Construction Set is a truly remarkable program. If I had to select one program to demonstrate the had to select one program to demonstrate the potential of personal computers to provide playful potential of personal computers to provide playful exercises for the mind, *Pinball Construction Set* would be the one. wou ld be the one.

I have reviewed the Apple II version of this program, and, by the time this column appears, program, and, by the time this column appears, versions for Atari, Commodore 64, and IBM PC versions for Atari, Commodore 64, and IBM PC computers will be available. The Apple II version computers will be avai lable. The Apple II version is available from BudgeCo, <sup>428</sup> Pala Ave., Pied is ava ilable from BudgeCo, 428 Pala Ave., Piedmont, CA 94611. All the versions will be available from Electronic Arts, <sup>2755</sup> Campus Drive, San from Electronic Arts, 2755 Campus Drive, San Mateo, CA 94403. Mateo, CA 94403. ©

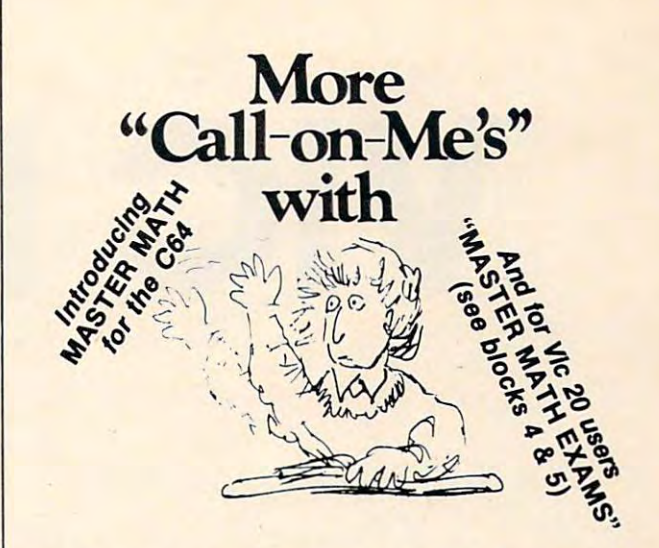

# **MASTER MAT**

#### Motivation Is fte key. Mottvation is the key.

Master Math is more than just a comprehensive software package for teaching grades 8can learn faster . . . retain more . . . and be proud and confident enough to show it. 12 math. It's specifically designed to build and hold interest and enthusiasm so students

Regardless of the student's starting level, Master Math will help develop math proficiency

- with:<br>"" Easy to use operation. "I e Success orientation. . " One-on-one instruction. • Clear, concise concepts. • High resolution color graphics.
	- · Imaginative games. Self-paced learning. • High student interaction.

approved as a learning aide. Also, it has been tested in public and private schools in the U.S. It's received highly favorable reviews in both countries. Master Math was developed by a professional math educator in the U.K. where it has been

independent discs or tapes with over 50 individual subjects. Coverage includes Algebra, Trigonometry, Geometry, Statistics and Basic Accounting. Teacher's support materials complete this valuable learning package. Master Math runs on Apple II/+/E, Commodore PET and CBM 8032. It's comprised of 6

To find out what motivation can mean to your math classes, fill out the coupon and mail it along with \$150 for your 10 day trial. Or you can order one for only \$30. But no matter which way you choose to review Master Math, if you are not thoroughly satisfied with its performance or results, return it to us for a full and cheerful refund. Telephone orders are gladly accepted Call (207) 336-2500 o::cepIeci CoD (207) 336-2500.  $\triangle$   $\triangle$   $\triangle$   $\triangle$   $\triangle$ 

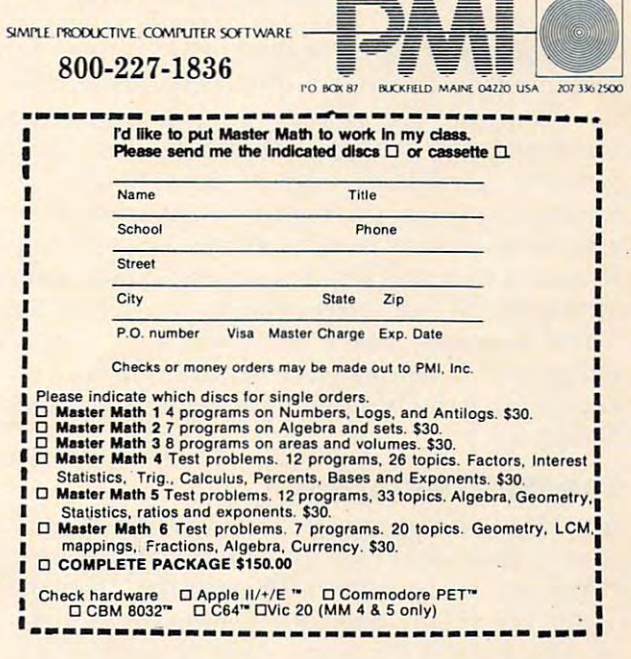

# VIC PILOT

Mark Haugan Mark Haugan

*Just type in this program and you've got a completely* new language you can use with your VIC: Turtle *new Inngllnge YOII cnll lise with YOllr VIC: Tlirtle*  PILOT. For many applications, this language is superior P I *LOT. For mn* IIY *nppl icnt* iOIlS, *til* is *Inllgllnge* is *sllperior*  to the BASIC that comes with the computer. If you're *to the BASIC tlwt comes with the compllier. If YOII 're*  interested in new, easy way to produce startling *illteresled* ill *n lIew, ensy wny* 10 *prod lice stnrtling*  graphics; or in fractals and recursion; or in introducing *grnphics; or* ill *frac lnls nlld reCllrsioll; or* ill *il1lrodllcillg*  Turtle graphics to youngster it's all possible with *Tlirtle graphics* 10 *n YOllllgster* - *it's nil possible with*  this PILOT and its high-resolution graphics capabilities. *Ih* is *PILOT n lid its h igh-resol* II *lion graph* ics *cnpnhil* il *ies.*  You'll need at least an 8K RAM memory expander. The *You 'll need nl lenst nn BK RAM memory expnnder. The*  Super Expander is optional. *Super Expnnder* is *optiolln!.* 

It is difficult to exaggerate the interest and excite It is difficult to exaggerate the interest and excitement being generated by Turtle Graphics and the ment being generated by Turtle Graphics and the languages, Logo and PILOT, that support it. languages, Logo and PILOT, that support it. Home-computer users, educators, mathemati Home-computer users, educators, mathematicians, and, of course, kids are all fascinated with cia ns, and, of course, kids are all fa scinated with "The Turtle." You need look no further than David "The Turtle." You need look no further than David Thornburg's "Friends of the Turtle" column in Thornburg's "Friends of the Turtle" column in each month's COMPUTE! to see evidence of this. each month's COMPUTE! to see evidence of this.

However, if you are a VIC user, you may be feeling left out. Although the VIC has excellent fee ling left out. Although the VIC has excellent graphics capabilities, no package of Turtle Graphics commands that fully exploit these Graphics commands that fu lly exploit these capabilities seems to be available. The programs ca pabilities seems to be available. The programs included with this article will provide VIC users with a PILOT interpreter and high-resolution <u>Turtle Graphics. You must have at least 8K RAM</u> expansion. If you also have a Super Expander, ' there is an extra program that will really speed **that** things up. things up.

# The PILOT Interpreter **The PILOT Interpreter**

The PILOT interpreter included here is an exten The PILOT interpreter included here is an extension of the core PILOT interpreter written in sion of the core PILOT interpreter written in BASIC by Michael Tinglof (COMPUTE!, December BASIC by Michael Tinglof (COMPUTE!, December 1982). His PILOT provides commands for displaying written information on the screen and for playing written information on the screen and for accepting and testing responses from the accepting and testing responses from the keyboard. To this core I've added <sup>a</sup> set of Turtle keyboard. To this core I've added a set of Turtle

Graphics commands which control the location, heading, and motion of an imaginary turtle that inhabits the graphic screen.

The turtle can leave a trail as it moves around the screen. The trail forms the graphic design. the screen. The trail forms the graphic design . The interpreter understands commands which The interpreter understands commands which control whether a trail is left along any particular portion of the turtle's path; its color, assuming portIon 01 the turtle's path; its color, assuming a trail is left; and the colors of VIC's screen and trail is left; and the colors of VIC's screen and border. Most people find the "Turtle" approach border. Most people find the "Turtle" approach to graphics simpler than the "Cartesian" approach to graphics simpler than the "Cartesian" approach (turn on the pixel, or dot, at screen coordinate (turn on the pixel, or dot, at screen coordinate x,y) because they can imagine themselves in the x,y) because they can imagine themselves in the place of the turtle and "walk through" a desired design as an aid to programming it. design as an aid to programming it.

Two versions of the interpreter are provided. Program 1 will run on a VIC with 8K or more expansion RAM added. It provides a 160x176 pixel high-resolution graphics screen and roughly 2K high-resolution graphics screen and roughly 2K bytes for PILOT programs. You can, of course, bytes for PILOT programs. You can, of course, add memory as you like the interest of the interest of the interest of the interest of the interest of the interest of the interest of the interest of the interest of the interest of the interest of the interest of the int preter plots the path of the turtle point-by-point in a fashion that will be familiar to anyone who has worked with VIC's high-resolution screen. has worked with VIC's high-resolution screen. The result is a nice, sharp graphic display, but the procedure is slow – it provides *turtle* graphics in every sense of the word. add memory as you like. This version of the inter-

If you have the Super Expander cartridge in If you have the Super Expander cartridge in addition to at least 8K of expansion RAM, type in addition to at least 8K of expansion RAM, type in Program 1, but make the substitutions shown in Program 1, but make the substitutions shown in Program 2. The machine language graphics Program 2. The machine language graphics routines of the Super Expander are used to overcome the speed problem of the other PILOT ver come the speed problem of the othe r PI LOT version. Typical Turtle Graphics programs now run in tens of seconds. Even when the turtle's path in tens of seconds. Even when the turtle's path consists of an immense number of tiny steps and consists of an immense number of tiny steps and plotting may take a few minutes, the Super Expander version runs about twice as fast as the first. If you are planning to work with a young child with a short attention span, this extra speed

# **64K hor VIC 20** flow the same state of the same state of the same state of the same state of the same state of the same state of the same state of the same state of the same state of the same state of the same state of the same state of t ELECT.A.RAM"

# SELECT-A-RAM

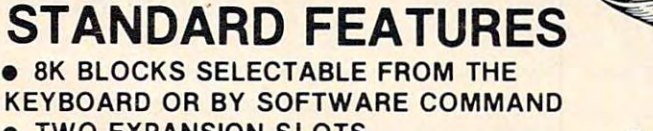

- TWO EXPANSION SLOTS \_ TWO EXPANSION SLOTS WRITE PROTECTION
- **RESET SWITCH**
- . . <u>. . . . . . . . . . .</u> **EXPANDABLE TO 192K WITH ADDITION**
- OF 64K EXPANSION MODULES OF 64K EXPANSION MODULES
- COMPATIBLE WITH ROM CARTRIDGES \_ COMPAT IBLE WITH ROM CARTRIDGES
- ONE YEAR WARRANTY ON PARTS AND LABOR AND LABOR **• ONE YEAR WARRANTY ON PARTS**
- <sup>15</sup> DAY MONEY BACK GUARANTEE  $-$  15 DAY MONEY BACK GUARANTEE

SELECT-A-RAM \$169. SELECT-A-RAM ........................... \$169. 64K EXPANSION MODULE ..............\$149. TRADE-INS ACCEPTED 3K \$5 8K\$10 16K-S2O 3K \$5 8K\$ 10 16K·\$20 TRADE·INS ACCEPTED VIC 20 IS A TRADEMARK

VIC <sup>20</sup> IS TRADEMARK OF COMMODORE ELECTRONICS LIMITED OF COMMODORE ELECTRONICS LIMITED

# APS-52A **APS-52A**  52K MEMORY FOR ATARI 400 \$119.000 \$119.000 \$119.000 \$119.000 \$119.000 \$119.000 \$119.000 \$119.000 \$119.000 \$119.000 \$119.000 \$119.00 **52K MEMORY FOR ATARI 400/800** ............ **\$119.00**

The APS-52A memory expansion boards The APS·52A memory expansion boards come assembled and tested with <sup>90</sup> day come assembled and tested with a 90 day warranty covering materials and workmanship. warranty covering materials and workmanship. Boards come with complete documentation Boards come with complete documentation including operation and installation instructions including operation and installation instructions and memory test program. and a memory test program.

16K TRADE-INS ACCEPTED \$15.00 16K TRADE-INS ACCEPTED ........ \$15.00

ATARI <sup>400</sup> AND <sup>800</sup> ARE TRADEMARKS ATARI 400 AND 800 ARE TRADEMARKS OF ATARI.INC. OF ATARI.INC.

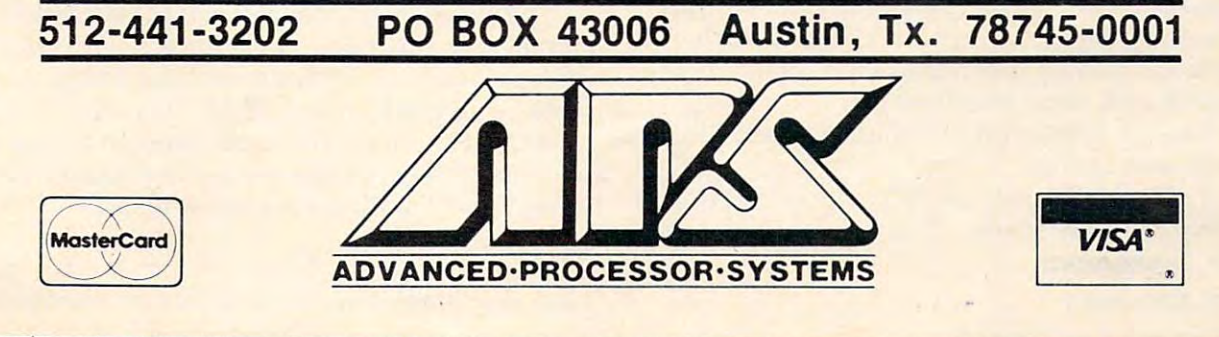

could be very important. For that matter, anyone could be very important. For that matte r, anyone wanting to experiment extensively with Turtle wanting to experiment extensively with Turtle <sup>~</sup> Graphics would probably prefer a faster turtle.

The Super Expander version provides The Super Expander version provides a 160x160 pixel high-resolution graphics screen and 160x160 pixel high-resolution graphics screen and with an 8K RAM cartridge you have, once again, roughly 2K bytes for PILOT programs. roughly 2K bytes for PILOT programs.

Toward the end of this article we'll discuss Toward the end of this article we'll discuss a few PILOT programs to demonstrate some of the few PILOT programs to demonstrate some of the capabilities of this interpreter. But first, let's talk capabilities of this interpreter. But first, let's talk about the turtle commands that the interpreter about the turtle commands that the interpreter understands and, also, briefly review the opera understands and, also, briefly review the operation of the editor and the PILOT commands, in tion of the editor and the PILOT commands, instructions, and variable conventions that are structions, and variable conventions that are inherited from Michael Tinglof's interpreter. inherited from Michael Tinglof's interpreter.

# **The Editor**

The PILOT editor is precisely like the BASIC The PILOT editor is precisely like the BASIC editor. To enter a program line, type the line number, the PILOT statement, and hit RETURN. number, the PILOT statement, and hit RETURN. To correct an error, move the cursor to it, type the To correct an error, move the cursor to it, type the correction, and hit RETURN. Alternatively, you correction, and hit RETURN. Alternatively, you may simply reenter the entire program line. As in BASIC, the editor assumes that anything entered BASIC, the editor assumes that anything entered without a line number is a command.

# **The Commands**

The editor understands the following commands: The editor understands the following commands:

 $\bullet$  LIST xx-yy – Lists the program lines between the specified line numbers. Either or both of the the specified line numbers. Either or both of the line numbers may be absent. line numbers may be absent.

• **RUN** – Executes the PILOT program in memory.

• SAVE name – Saves the program in memory on cassette. cassette.

- LOAD name Loads the program from cassette.
- NEW Clears program memory.

BASIC Exits the interpreter and returns to • BASIC - Exits the interpreter and returns to BASIC. BASIC.

 $\bullet$  PLIST xx-yy – Same as the list command except that output is sent to the printer, device 4. that output is sent to the printer, device 4.

Note that command names may be shortened, Note that command names may be shortened, even to <sup>a</sup> single letter. For example, even to a single letter. For example,

10-25 for LIST 10-25 L 10-25 for LIST 10-25 R for RUN.

# **PILOT Instructions**

PILOT statements, with the exception of labels, PILOT statements, with the exception of labels, consist of an instruction name, an optional con consist of an instruction name, an optional conditioner, a colon, and an object. The object is simply everything that follows the colon and is simply everything that follows the colon and is optional with some instructions. optional with some instructions.

The interpreter understands the following The interpreter understands the following PILOT instructions: PILOT instructions:

T: The TYPE instruction prints everything in T: The TYPE instruction prints everything in the object on the screen. This may be text or vari the object on the screen. This may be text or variables. For example, ables. For example,

<sup>10</sup> T:ANGLE=#A HI T :ANGLE='A

<sup>168</sup> COMPUTE! September <sup>1983</sup> **168 COMPUTt! September 19S3** 

prints " $ANGLE = xx"$  where xx is the value for the numerical variable #A. Note that no carriage the numerical variable #A. Note that no carriage return will be printed if a T: instruction is ended with **a** ";".

A: The ACCEPT instruction inputs a response from the user. The user must hit RETURN to complete a response. The object of an A: instruction may be a numerical or string variable, but no object is necessary. The user's response will be assigned is necessary. The user's response will be assigned as the variable's value if an object is given. It will as the variable's value if an object is given. It will be assigned to a buffer that can be used by the MATCH instruction when no object is present.

<sup>15</sup> A: 15 A:

20 A: ŞV

M: The MATCH instruction checks to see if M: The MATCH instruction checks to see if certain strings are present in the contents of the certain strings are present in the contents of the Accept buffer or in a string variable. If so, the Yconditioner flag is set. If not, the N flag is set. For example, example,

15 M:12, TWELVE, XII, 1100, \$OC

sets the Y flag if any of these representations of twelve is present in the Accept buffer, while twelve is present in the Accept buffer, while 20 M: \$L, SUPERIOR, MICHIGAN, HURON, ERIE, ONTA RIO RIO

sets the Y flag if the string variable \$L contains any one of these Great Lakes names. anyone of these Great Lakes names.

**I:** The IF instruction is a nonstandard instruction implemented by Michael Tinglof to allow struction implemented by Michael Tinglof to allow mathematical testing to set the Y and N flags. It can check to see if a given variable is greater than, less than, or equal to a given value or a second variable. The Y flag is set if the expression in the object of the instruction is true. Otherwise, the object of the instruction is true. Otherwise, the N flag is set. Only  $=$  ,  $\langle$ , and  $\rangle$  can be used in expressions. Sample instructions are sions. Sample instructions are

- $\sim$   $\sim$   $\sim$   $\sim$   $\sim$  $30 I: N=9$
- <sup>35</sup> I:#N<#L 35 I:#N<#L

J: and U: The JUMP and USE instructions are J: and U: The JUMP and USE instructions are the analogues of BASIC'S GOTO and GOSUB the analogues of BASIC's GOTO and GOSUB statements. However, either labels or line num statements. However, either labels or line numbers may be used in PILOT to specify where in bers may be used in PILOT to specify where in a program these instructions are to transfer control. program these instructions are to transfer control. <sup>35</sup> J:5 35 J:5

20 U:\*SHIFT

E: The END instruction is the analogue of E: The END instruction is the analogue of BASIC's RETURN statement. It transfers control to the program line following the last U: instruc to the program line following the last U: instruction executed by PILOT. tion executed by PILOT.

C: The COMPUTE instruction performs C: The COMPUTE instruction performs simple four-function calculations in linear order simple four-function calculations in linear order (no parentheses). The object of this instruction (no parentheses). The object of this instruction must be an equation specifying the value of must be an equation specifying the value of a numerical variable. The expression on the right-numerical variable. The expression on the righthand side of the equation is evaluated and the hand side of the equation is evaluated and the value of the variable is set to the result. value of the variable is set to the result.

#### 15 C:#N=#G\*10/#T+15

Note that if #R is encountered in the expression, Note that if #R is encountered in the expression,

# COMPUTED AND COMPUTED AND COMPUTED ASSESSED. THE COMPUTED AND LODGED AT A 200 MILLION COMPUTED AND LODGED AT A First Book Of VIC **First Book Of VIC COMPUTE!'s**

# Authors: COMPUTE! Magazine Authors: COMPUTE! Magazine

contributors contributors **Price:** S12.95 On Sale: Now

Finally, it's VIC's turn!

Users of other popular personal Finally, it's VIC's turn! Users of other popular personal computers have been enjoying their computers have been enjoying their Atari ... Programming The PET/CBM ... **COMPUTE! Books: COMPUTEI'S** First Book Of PET/CBM ... the First Book Of Atari ... the Second Book Of and others.

Now, the first party of the control of the control of the control of the control of the control of the control of exclusively to the Commodore VIC-exclusively to the Commodore VIC-20 computer: COMPUTE!'s First Book Now, there's a book devoted Of VIC.

The editors of Computer in the editors of Computer in the editor of Computer in the Computer in the computer of Magazine – the leading resource for the VIC-20 gathered together the the VIC -20 - gathered together the the summer of 1981 and added the summer of 198 and 208 and 208 and 208 and 208 and 208 and 208 and 208 and 208 and 208 and 208 and 208 and more than <sup>200</sup> pages of valuable more than 200 pages of valuable information – information that goes beyond the instruction manuals. In beyond the instruction manuals. In the **COMPUTE!** tradition, it is carefully edited to be easily understood fully edited to be easily understood and useful for beginners and experts and useful for beginners and expertS alike.com/www.com/www.com/www.com The editors of COMPUTE! best VIC-20 articles published since some new material. The result is alike.

Computer in the computation of  $\mathcal{L}_\mathcal{A}$ is spiral-bound to lie flat, and is spiral-bound to lie nat. and includes ready-to-type program includes ready-to-type program listings and articles such as "The listings and articles such as "The Joystick Connection: Meteor Maze," Joystick Connection: Meteor. Maze," "STARFIGHT3," "Train Your PET To "STARFIGHT3," "Train Your PET To Run VIC Programs," "Run VIC Programs," "Run VIC Programs," "Renumber 2007, "Renumber 2007, "Renumber 2007, "Renumber 2007, " Basic Lines The East Lines The East Lines The East Lines The East Lines The East Lines The East Lines The East Resolution Plotting," "Plotting," "Plotting," "Plotting," "Plotting," "Plotting," "Plotting," "Plotting," "Plotting," "Plotting," "Plotting," "Plotting," "Plotting," "Plotting," "Plotting," "Plotting," "Plotting," "Plottin acters For The VIC, and VIC, and VIC, and VIC, and VIC, and VIC, and VIC, and VIC, and VIC, and VIC, and VIC, The Uncharted Adventure," and "A The Uncharted Adventure," and "A Simple Monitor For The VIC Simple Monitor For The VIC." **COMPUTEI's First Book Of VIC** Run VIC programs," "Renumber 8ASIC Lines The Easy Way," "High Resolution Plotting," "Custom Characters For The VIC" "VIC Memory -

## v Introductron

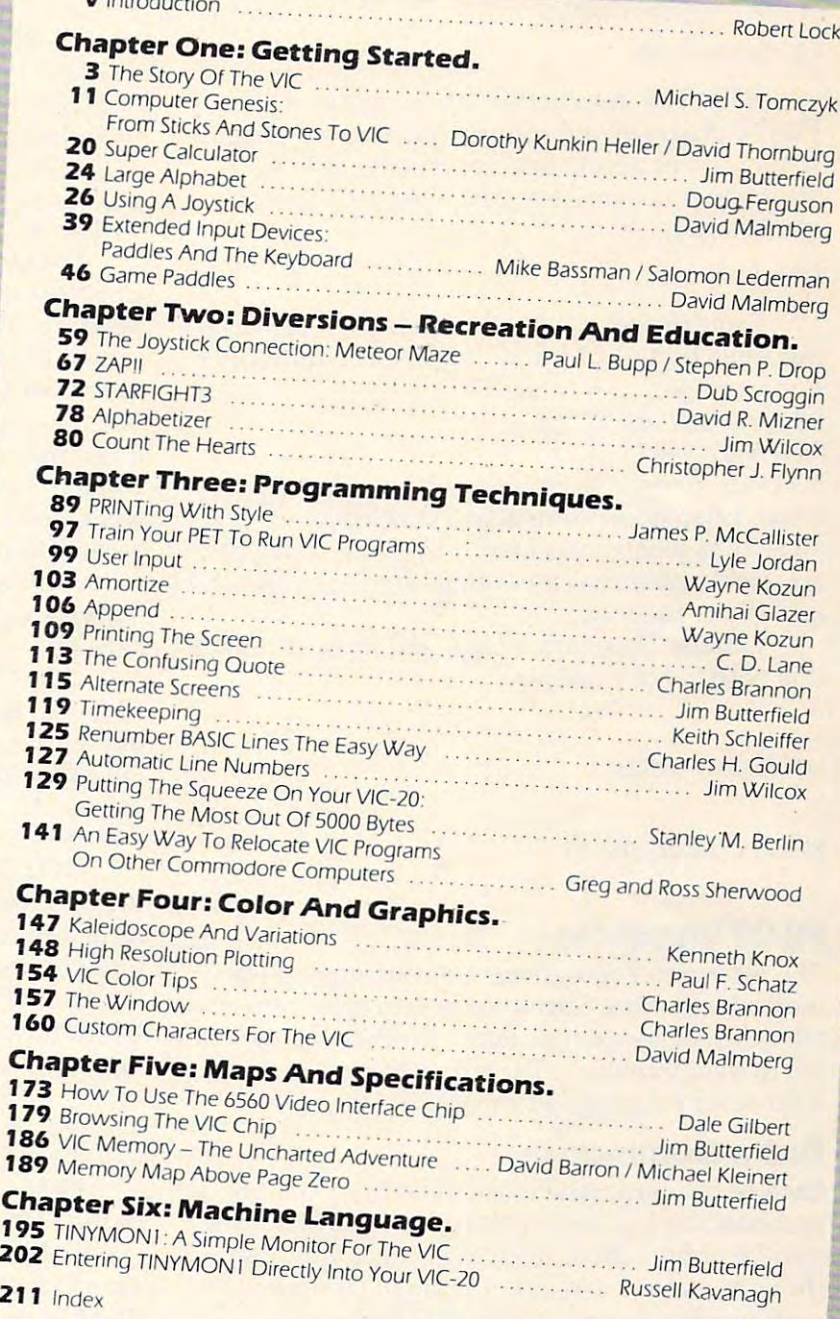

Gwww.commodore.ca

At only S12.95, less than most At only \$12.95, less than most<br>
computer manuals, *COMPUTEI's First Book Of VIC* is among the best resources a VIC user can own.

Available at computer dealers and bookstores nationwide. To order directly call TOLL FREE 800-334-0868. Available at computer dealers and bookstores nationwide. To order directly call TOLL FREE 800-334-0868. In  $\sim$  North Carolina call 919-275-9809. Or send check or money or money or money or money or money or money or money or money or money or money or money or money or money or money or money or money or money or money or mon Greensboro, NC 27403. Gr eensboro, NC 27403. nable at computer dealers and bookstores nationwide. To order directly call TOLL FREE 800-334-0868.<br>Jorth Carolina call 919-275-9809. Or send check or money order to **COMPUTE! Books**, P.O. Box 5406,<br>ensboro. NC 27403.

Add \$2 shipping and handling. Outside the U.S. add \$5 for air mail, \$2 for surface mail. All orders prepaid, U.S. funds only.

 $\mathbf{1}$ 1

its value will be set to random number between the set to response the set of the set of the set of the set of its value will be set to a random number between  $0$  and  $1$ .

R: The REMARK instruction is not ex R: The REMARK instruction is not executed. Its object may be any desired program ecuted. Its object may be any desired program documentation.

H: The HOME instruction clears the text H: The HOME instruction dears the text screen and returns the cursor to home. screen and returns the cursor to home.

G: The GRAPHICS instruction takes as its G: The GRAPHICS instruction takes as its object any of the turtle commands discussed object any of the turtle commands discussed below. For example, below. For example,

#### 12 G:DRAW 50

END This instruction stops execution of END This instruction stops execution of a PILOT program and returns control to the editor. PILOT program and returns control to the editor. It may not be abbreviated and is the only in It may not be abbreviated and is the *only* instruction that cannot be modified by a Y or N conditioner. conditioner.

#### 100 END

Conditioners: PILOT instructions can be Conditioners: PILOT instructions can be modified by the addition of a  $Y$  or  $N$  conditioner. For example, For example,

```
50 TY: VERY GOOD $N.
```
60 JN: \* START

Y-conditioned instructions will be executed only V-conditioned instructions will be executed only if the Y flag is set. Similarly, N-conditioned instructions will be executed only if the N flag is set. Remember that these flags are set by MATCH set. Remember that these flags are set by MATCH and IF instructions. and IF instructions.

Labels: These are designated by beginning Labels: These are designated by beginning a line with \*. For example, line with \*. For example,

```
10 *LOOP START
25 JY: * LOOP START
```
# PILOT Variables **PILOT Variables**

The interpreter recognizes both string and nu The interpreter recognizes both string and numerical variables. String variable names consist of merical variables. String variable names consist of a \$ followed by a single letter. Numerical variables are integer variables. Their names consist of a  $#$ followed by a single letter.

#### Turkle Commands Commands **Turtle Commands**

Each of the commands described here must be Each of the commands described here must be preceded by G: instruction. Command names preceded by a G: instruction. Command names may be abbreviated, even to <sup>a</sup> single letter, al may be abbreviated, even to a single letter, although, as we'll see, other parts of commands though, as we'll see, other parts of commands such as color names may not be shortened. such as color names may not be shortened .

CLEAR This command sets and clears the CLEAR - This command sets and clears the VIC's high-resolution screen. It initializes the VIC's high-resolution screen . It initializes the color of the screen to white, the border to blue, color of the screen to white, the border to blue, and the color of the turtle's trail to black. The and the color of the turtle's trail to black. The CLEAR command also initializes the turtle's CLEAR command also initializes the turtle's heading to zero degrees, north, and its location to heading to zero degrees, north, and its loca tion to center screen,  $X$  and  $Y$  coordinates  $(0,0)$ . The CLEAR command must be the first in any graphics CLEAR command must be the first in any graphics

G:CLEAR G:CLEAR GYiC GY:C routine.

**TURN** – The TURN command is followed by a number or a numeric variable. The number or the value of the variable is the number of degrees the value of the variable is the number of degrees added to the turtle's current heading. A positive value turns the turns the turns the turns the turns the turns the turns the turns that turns the turns the turns the turns that turns the turns that turns the turns that turns the turns that turns the turns of turns that t value turns the turtle clockwise.

 $G: TURN -270$ 

G:T #A G:T #A

TURNTO – This command sets the turtle's heading to the specified angle. The word TURN heading to the specified angle. The word TURN in TURNTO may be abbreviated, but TO must be in TURNTO may be abbreviated, but TO must be included at the end of any abbreviation of included at the end of any abbreviation of TURNTO. For example, TURNTO. For example,

G:TURNTO 90

G:TTO #A

**DRAW** – The DRAW command moves the turtle the specified distance along its current turtle the specified distance along its current heading. The turtle will leave a trail if its pen is down (see the PEN command below).'When using down (see the PEN command below)-'When using the Super Expander version, program execution the Super Expander version, program execution will cease and you will receive a warning message if you attempt to DRAW off screen. With the other if you attempt to DRAW off screen . With the other version, the turtle will proceed off screen. You will receive a message informing you that the turtle left the screen at some point during program execution when you return to text mode. execution when you return to text mode.

G: DRAW 50

G:D #L G:D #L

GO -The GO command moves the turtle the GO - The GO command moves the turtle the specified distance along its current heading with specified distance along its current heading without leaving a trail. The command is equivalent to DRAW with PEN UP. The PEN UP. The PEN UP. The PEN UP. The PEN UP. The PEN UP. The PEN UP. The PEN UP. The PEN U DRAW with PEN UP.

 $-$ G:G #D G:G #0 GN:GO 45

GOTO - This command moves the turtle to the specified screen coordinates without changing the specified screen coordinates without changing its heading. The X and Y coordinates are separated by a comma in the GOTO statement. The range of coordinates on the screen is -106.65 to 108, and X coordinates on the screen is -106.65 to 108, and the range of Y coordinates is -87 to 88. When using the Super Expander interpreter, the Y coordinates are-79 to 80. are -79 to SO.

GiGOTO #X,#Y G:GOTO #X , #Y

G:GTO -15,35 G:GTO -15,35

PEN – The PEN command controls the color of the turtle's trail on the screen. With the VIC, it is possible to use several pen colors on <sup>a</sup> single is possible to use several pen colors on a single graphics display. Allowed color names are graphics display. Allowed color names are BLACK, WHITE, RED, CYAN, PURPLE, GREEN, BLACK, WHITE, RED, CYAN, PURPLE, GREEN, BLUE, and YELLOW. If the PEN command is BLUE, and YELLOW. If the PEN command is followed by the word ERASE, the pen color is set followed by the word ERASE, the pen color is set to the screen's current color. The PEN command to the screen's current color. The PEN command may also be followed by the words UP and may also be followed by the words UP and DOWN. PEN UP causes DRAW commands to DOWN. PEN UP causes DRAW commands to move the turtle without leaving a trail. PEN DOWN returns the pen to normal. Note that color DOWN returns the pen to normal. Note that color names and the other pen control words may not names and the other pen control words may not
#### be abbreviated.

#### G:PEN GREEN

#### G:P DOWN G:P DOWN

**SCREEN** – This command changes the color of the graphics screen without clearing it. The same colors are available as for the PEN command. same colors are available as for the PEN command. G:SCREEN RED G:SCREEN RED

#### G:S CYAN G:S CYAN

**BORDER** – This command controls the color of VIC's screen border. Once again, the colors already mentioned are available. already mentioned are available. G:BORDER YELLOW G:BORDER YELLOW

#### G:B RED G:B RED

QUIT – The QUIT command returns the text screen. When this command is encountered, the screen. When this command is encountered, the graphics screen will be held until you enter Q from the keyboard. This lets you control the from the keyboard. This lets you control the amount of time you spend admiring your turtle amount of time you spend admiring your turtle handiwork.

In general, QUIT *must* be the final command of <sup>a</sup> graphics routine. The only exception occurs of a graphics routine. The only exception occurs when the turtle is sent along an infinite path (it when the turtle is·sent along an infinite path (it may loop back on itself). In this case a QUIT command would never be reached, and you exit mand would never be reached, and you exit graphics mode by hitting (a. graphics mode by hitting @. G:QUIT G:QUIT

GY:Q GY:Q

One structure that occurs frequently in Turtle One structure that occurs frequently in Turtle Graphics programs is a sequence of DRAW and TURN commands. This is done to draw polygons of various types. The interpreter understands one of various types. The interpreter understands one compound command that performs this task easily. compound command that performs this task easily.

#### G:XX(DRAW yy;TURN zz) G:xx(DRAW yy;TURN zz)

xx must be an integer, yy and zz may be integers xx must be an integer. yy and zz may be integers or integer variables as for single DRAW and TURN or integer variables as for single DRAW and TURN commands. For example, G:9(D 50;T 160) G:9(D 50;T 160) G:5(DRAW #L;TURN 72) G:5(DRAW #L;TURN 72)

### Program Operation **Program Operation**

All of VIC's internal memory is required to pro All of VIC's internal memory is required to produce the high-resolution screen for Turtle duce the high-resolution screen for Turtle Graphics. For this reason, the start of BASIC must Graphics. For this reason, the start of BASIC must be moved to location 8192, the beginning of BLK1 be moved to location 8192, the beginning of BLKI of expansion RAM, before loading and running of expansion RAM, before loading and running either version of the interpreter. This is accomplished by typing in this direct statement before plished by typing in this direct sta tement before doing anything else: doing anything else:

#### POKE 44,32:POKE 642,32:POKE 8192,0:NEW

The interpreter takes up about 5K of RAM memory, and IK is required for system initialization. ory, and lK is required for system initializa tio n. So, with 4K allocated to screen and programmable So, with 4K allocated to screen and programmable character memory, you can see why there is only character memory, you can see why there is only 2K left for PILOT programs on an 8K-expanded 2K left for PILOT programs on an 8K-expanded VIC. Note that the maximum allowable number VIC. Note that the maximum allowable number of PILOT program lines is contained in the variable of PILOT program lines is contained in the variable M in line 6 of the interpreter. This number may

be changed. be changed .

To stop any PILOT program you simply hit To stop any PILOT program you simply hit the  $@$  key. If you are in graphics mode, the text screen will automatically return. Note that the screen will automatically return. Note that the @ is accepted only when execution of the current is accepted only when execution of the current PILOT program line has been completed. If this line should be, for example, a long turtle loop like

#### $G:180(D_1;T_2)$

there will be a noticeable delay before the program halts. halts.

If for any reason the program returns to If for any reason the program returns to BASIC, you may reenter the interpreter without BASIC, you may reenter the interpreter without losing the current PILOT program by typing losing the current PILOT program by typing GOTO <sup>11</sup> and hitting RETURN. This means that GOTO 11 and hitting RETURN. This means that you may hit RUN/STOP and RESTORE to regain control if the interpreter "locks up " (if, for example, you forget <sup>a</sup> G:QUIT statement and get ample, you forget a G:QUIT statement and get stuck with the graphics display on screen). You stuck with the graphics display on screen). You then type GOTO <sup>11</sup> and hit RETURN to resume then type GOTO II and hit RETURN to resume work on your program. work on your program.

When loading PILOT programs (if the NEW When loading PILOT programs (if the NEW command has not been given) the current program command has not been given) the current program and the new one are merged. If you wish to operate the interpreter with disk rather than cassette ate the interpreter with disk rather than cassette storage, the following program changes are storage, the following-program changes a re required: required:

<sup>41</sup> OPEN1,8,2,R?+",S,W":PRINT"SAVING "R\$ **41 OPENl ,8,2,R\$+" ,S,W":PRINT"SAVING "R\$**  <sup>45</sup> OPEN1,8,2,R\$+",S,R":PRINT"LOADING "R\$ **45 OPENl,8,2,R\$+",S,R":PRINT"LOADING "RS** 

In addition, to save a program on drive 0 the syntax of the SAVE command must be altered to of the SAVE command must be altered to

#### **SAVE O:name**

The following error codes may be generated when a PILOT program is run:

- 1. Illegal variable name
- 2. Unknown label 2. Unknown label
- 3. Stack overflow (too many USES) 3. Stack overflow (too many USES)
- 4. Stack empty (an E: without a USE)
- 5. Bad format 5. Bad format
- 6. Division by zero 6. Division by zero
- 7. Numerical variable out of range (magnitude 7. Numerical variable out of range (magnitude greater than 32767) greater than 32767)
- 8. CLEAR not the first graphic command 8. CLEAR not the first graphic command

Finally, it should be remarked that the PILOT interpreter is not as indifferent about spaces scattered through program lines as the BASIC inter- $\cdot$ preter is. The PILOT interpreter will remove spaces before a line number or a command and will remove extra spaces between line numbers and instruction names. However, extra spaces elsewhere in a program line may confuse the interpreter. Also, spaces as shown in the sample terprete r. Also, spaces as shown in the sample commands are *necessary*. For example, there must be a space between DRAW and #L in

50 G:DRAW #L

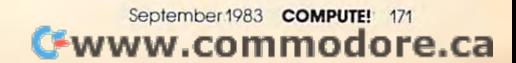

#### Sample Turtle Graphics Programs **Sample Turtle Graphics Programs**

The three sample programs here serve to demon The three sample programs here serve to demonstrate the graphics capabilities of this PILOT in strate the graphics capabilities of this PILOT interpreter. There's a little something for everyone: a typical turtle pattern made of shifted and rotated squares, a picture for the kids, and a recursive binary tree program for the mathematically minded. Although no abbreviations are used in minded. Although no abbreviations are used in Program 3 (to make it easy to follow), they are included in the other two programs to demon included in the other two programs to demonstrate their use.

"Pretty Pattern" (Program 3) draws a picture that is typical of turtle designs made up of simple polygons. In this case the polygons are squares, polygo ns. In this case the polygons are squares, and they are shifted and rotated relative to each other to form the design. A star is formed by the overlapping squares at the center of the pattern. After drawing six squares, the turtle returns to its initial location and heading. The program is written so that the turtle loops around its six-square ten so that the turtle loops around its six-square path again and again, forever. As a result, no G:QUIT and END statements are needed. Exit the G:QUlT and END statements are needed. Exit the program by hitting the  $@$  key. It only takes about <sup>20</sup> seconds for the "fast" (Super Expander) turtle 20 seconds for the " fast" (Super Expander) turtle to make its way around the design.

Program 4, "Teddy Bear," is fun for children. Fairly rough circles are used in the design to reduce the time for drawing to 90 seconds with the "fast" turtle. When the program reaches the G:QUIT statement in line 29, execution will halt until you hit the "Q" key. Note that it is quite easy to turn this bear into a rabbit by designing ears made using two quarter circles for each ear.

Finally, for those of you who are interested Finally, for those of you who are interested in recursion, Program 5, "Recursive Tree," draws in recursion, Program 5, "Recursive Tree," draws a simple binary tree. The way in which the tree is drawn by the procedure \*BRANCH is of particular interest. This procedure calls itself repeatedly. To understand how this is done using only global variables, it is helpful to study the listing and to variables, it is helpful to study the listing and to run the program. When you run it, select final run the program. When you run it, select final branch level 1, then level 2, and so on to see the order in which the branches are drawn. The VIC's order in which the branches are d rawn . The VIC's screen resolution produces nice pictures of the tree up to level 5 and even level 6.

#### Further Suggestions **Further Suggestions**

My goal while developing this PILOT interpreter was to make Turtle Graphics available on a VIC with only 8K bytes of expansion RAM added. I have "crunched" the program to achieve this goal and (the few REMs scattered through the listings are to keep the line numbers of the two versions of the interpreter aligned), but there are a few features I simply could not squeeze in. If you have more memory and the inclination, you might more memory and the inclination, you might want to extend the program. want to extend the program.

I regret not being able to include the capability 28 for mixing text and graphics on the high-resolution for mixing text and graphics on the high-resolution 29

screen. This means that you really cannot run a program like VISITURT ("Friends of the Turtle," COMPUTE!, April 1982) which makes the turtle COMPUTE!, Aprill982) which makes the turtle interactive. The necessary prompts cannot be interactive. The necessa ry prompts cannot be written onto the graphics screen.

This is unfortunate because an interactive This is un fortunate because an interactive turtle would be very nice for children to work tu rtle would be *very* nice fo r child ren to work with. It would, however, be fairly simple to add a mixed text-graphics mode, if you have access to mixed text-graphics mode, if you have access to the Super Expander command CHAR. Other pos the Super Expander command CHAR. Other possible additional features include adding a SOUND command like the one in Atari PILOT or the ability to use VIC's multicolor mode.

#### Program 1: PILOT Interpreter **Program 1: PILOT Interpreter**

- GOTO4 eJ GOT04
- $1 \quad I \frac{5}{1} = 111$
- 2 SYS820: IFPEEK(0)=13THENRETURN
- I\$=I\$+CHR\$(PEEK); GOTO2 (CHR\$(PEEK); GOTO2 (CHR\$(PEEK); GOTO2 (CHR\$); GOTO2 (CHR\$); GOTO2 (CHR\$); GOTO2 (CHR\$); GOTO2 (CHR\$); GOTO2 (CHR\$); GOTO2 (CHR\$); GOTO2 (CHR\$); GOTO2 (CHR\$); GOTO2 (CHR\$); GOTO2 (CHR\$); GOTO2 (CHR\$) 3 I\$=I\$+CHR\$(PEEK(eJ)):GOT02
- 4 POKE36866,150:POKE36869,240:POKE648,30
- FORJ=217TO228:POKEJ,158:NEXT:FORJ=229T 5 FORJ=217T0 2 28 : POKEJ,158 : NEXT:FORJ=229T 0250:POKEJ, 159:NEXT
- CLR:M=200:DIMS%(9),N%(26),S?(26),L?(M) 6 CLR: M=2eJeJ: DIMS%( 9 ),N%(26),S\$(26),L\$(M)  $,C$(17),G$(7),B$(10)$ PRINT" {CLRHbLK) \*\*\*\* PILOT V2.1 \*\*\*\*" 7 PRINT"(CLR){BLK} **.\*\*.** PILOT V2.1 **•••• "**
- :FORX=820TO825:READZ:POKEX,Z:NEXT:FORX :FORX=82eJT0825:READZ:POKEX,Z:NEXT:FORX  $=$ ØTO17
- 8 READC\$(X):NEXT:FORX=0TO7:READG\$(X):NEX T:FORX=ØTO1Ø:READB\$(X):NEXT:DATA32,207 ,255,133 ,255,133
- DATA0,96,LIST,RUN,SAVE,LOAD,NEW,BASIC, **9 DATA0,96,LIST,RUN , SAVE,LOAD,NEW,BASIC,**  PLIST,T,J,E,U,M,C,A,I,H,R,G,CLEAR,QUIT **PLIST,T,J,E,U,M,C , A,I,H,R,G,CLEAR,QUIT**  ,TURN **,TURN**
- 10 DATADRAW, GO, PEN, SCREEN, BORDER, BLACK, W HITE,RED,CYAN,PURPLE,GREEN,BLUE,YELLO HITE,RED, CYAN ,PURPLE,GREEN,BLUE,YELLO W,ERASE,UP W,ERASE, UP
- <sup>11</sup> PRINT"{DOWNjPILOT."iDATADOWN 11 PRINT"(DOWN }PI LOT. ":DATADOWN
- <sup>12</sup> GOSUB1:PRINT:IFASC(1\$)=32ANDLEN(I?)=1 12 GOSUB1 : PRINT:IFASC(I\$ )=32ANDLEN(I \$ )=1 THEN12 THEN12
- 13 IFLEFT\$ (I\$, 1) = " "THENI\$=MID\$ (I\$, 2): GO TO13
- 14 L=VAL(I\$):IFL<>ØTHEN23
- <sup>15</sup> L=1:H=M:R\$="":FORX=1TOLEN(I\$):IFMID\$( 15 L=l: H=M: R\$="" : FORX=lTOLEN (1\$) : IFMI D\$ ( I\$,X,1)<>" "THENNEXT:G0T021 I\$,X,l) <> " "THENNEXT:GOT021
- <sup>16</sup> R\$=MID\$(1\$,X+1):I\$=LEFT?(I \$,X-l) 16 R\$=MID\$(I\$,X+l):I\$=LEFT\$(I\$,X-1)
- <sup>17</sup> L=VAL(R\$):H=L:FORX=1TOLEN(R\$):IFMID\$( 17 L=VAL(R\$ ):H=L:FORX=lTOLEN(R\$):IFMID\$( R\$,X,1)<>"-"THENNEXT:GOTO19 R\$ , X, 1) <> "- "THENNEXT: GOT019
- <sup>18</sup> L=VAL(LEFT\$(R\$,X-l)):H=VAL(MID\$(R\$,X+ 18 L=VAL(LEFT\$ (R\$,X-1)):H=VAL(MID\$(R\$ ,X+ D) 1 ) )
- <sup>19</sup> IFL=0THENL=1 19 IFL=eJTHENL=l
- 20 IFH=ØTHENH=M
- 21 FORX=ØTO6:IFI\$<>LEFT\$(C\$(X),LEN(I\$))T HENNEXT:PRINT"UNKNOWN COMMAND.":GOTO1 HENNEXT :PRINT"UNKNOWN COMMAND. " : GOTOI 1
- <sup>22</sup> ONX+1GOTO32,51,41,45,49,50,31 22 ONX+1GOT032,51,41 ,45,49,5eJ,31
- 23 IFL>MTHENPRINT"LINE NUMBER OUT OF RAN GE.": GOTO11
- <sup>24</sup> X=LEN(STR\$(L)):X\$=MID\$(1\$,X):IFX\$=""T HENL\$(L)="":G0T012 X=LEN(STR\$(L)):X\$=MID\$(I\$,X):IFX\$=""T  $HENL$(L)=" "':GOTO12"$
- <sup>25</sup> IFLEFT\$(X\$,1)=" "THENX?=MID\$(X\$,2):GO 25 IFLEFT\$(X\$,l)=" "THENX\$=MID\$( X\$ ,2):GO TO25 T025
- <sup>26</sup> X=3:IFMIDS(X\$,2,1)<>":"THENX=4:IFMID\$ 26 X=3:IFMID\$(X\$,2,1)<>" : "THENX=4:IFMID\$  $(X\$ , 3, 1) <> ": "THENL $\{(L) = X\}$ : GOTO 12
- <sup>27</sup> FORZ=7TO17:IFLEFT\$(X?,1)< >C?(ZjTHENNE 27 FORZ=7T017:IFLEFT\$(X\$,1)<>C\$(Z)THENNE XT:PRINT"ILLEGAL COMMAND.":GOTO11 XT: PRINT" ILLEGAL COMMAND.": GOT011
- <sup>28</sup> IFMID?(X\$,2,1)="Y"THENZ=Z+13 IFMID\$(X\$,2 , 1)="Y"THENZ=Z+13
- <sup>29</sup> IFMID\$(X5,2,l)="N"THENZ=Z+26 IFMID\$(X\$,2,1)="N"THENZ=Z+26

```
30 LS(L) = CHRS(Z-6) + MIDS(XS,X): GOTO12
31 OPEN1, 4: GOTO33
32 OPEN1.3
33 FORX=LTOH: IFLS(X)=""THEN39
34 XS=": ": Z=ASC(LS(X)): IFZ>4ØTHENXS=LEFT
   S(LS(X), 1): GOTO3835 IFZ>26THENZ=Z-26:XS="N"+XS
36 IFZ>13THENZ=Z-13:XS="Y"+XS
37 X\frac{5}{6}C\frac{5}{6}Z+6)+X\frac{5}{6}38 PRINT#1, X; X$; MID$ (L$ (X), 2)
39 GETXS: IFXS<> ""THENCLOSE1: GOTO11
40 NEXT: CLOSE1: GOTO11
41 OPEN1, 1, 1, R$: PRINT" SAVING "R$
42 FORX=1TOM: IFL$(X)=""THEN44
43 PRINT#1, X; CHR$ (13) CHR$ (34) L$ (X) CHR$ (3
   4)CHR$(13);
44 NEXTX: CLOSE1: GOTO11
45 OPEN1, 1, Ø, R$: PRINT "LOADING "R$
46 INPUT#1, X: IFSTTHEN48
47 INPUT#1, L$(X): IFST=ØTHEN46
48 CLOSE1:GOTO11
49 GOTO6
50 PRINT" [DOWN] EXITING TO BASIC....": END
51 L=0:FORX=1TO26:N%(X)=0:S$(X)="":NEXT:
   P = \emptyset : F = \emptyset52 L=L+1: IFL=>MORL$(L)="END"THEN11
53 GETXS: IFXS="@"ANDCO%=ØTHEN11
54 IFXS="@"ANDCO%=1THENGOSUB127:GOTO11
55 IFL$(L)=""THEN52
56 X=ASC(L$ (L)) : IFX > 4ØTHEN5257 IFX>26THENX=X-26:IFF%=1THEN52
58 IFX>13THENX=X-13:IFF%=ØTHEN52
59 CS=MIDS(LS(L), 2)60 ONXGOTO62, 73, 76, 71, 78, 85, 101, 106, 115,
   52,116
61
   PRINT"ERROR #"E"IN LINE"L:GOTO11
   Z = \emptyset: IFRIGHT$(C\, 1) = "; "THENZ=1: CS=LEFT
62
   $ (C$, LEN (C$) -1)63
   FORX = 1TOLEN(C$):X$ = MIDS(C$, X, 1):IFX$ ="#"THEN67
64 IFX$="$"THEN68
65 PRINTXS: : NEXT: IFZ=ØTHENPRINT
66 GOTO52
67 GOSUB69:X$=STR$(N%(Y)):GOTO65
68 GOSUB69:X$=S$(Y):GOTO65
69 X=X+1: Y=ASC(MID$(C$, X, 1))-64: IFY<lORY
   > 26THENE=1: GOTO61
70 RETURN
71 IFP>8THENE=3:GOTO61
72 P = P + 1 : S_{6} (P) = L73 IFVAL(C$)<>ØTHENL=VAL(C$)-1:GOTO52
74 FORX=1TOM: IFCS <>LS(X)THENNEXT: E=2: GOT
   061
75 L=X:GOTO5276 IFP=ØTHENE=4:GOTO61
77 L=S_{8}(P):P=P-1:GOTO5278 X=1:C$=C$+", ":X$=AC$:IFLEFT$ (C$, 1)= "$"THENGOSUB83
79 FORZ=XTOLEN(C$): IFMID$(C$, Z, 1) <> ", "TH
   ENNEXT
80 Z\ = MIDS (CS, X, Z-X): FORY = 1TOLEN(XS): IFM
   ID$ (X$, Y, LEN (Z$)) = Z$ THENF$ = 1:GOTO5281 NEXT: IFZ<LEN(C$)THENX=Z+1:GOTO79
82 F%=0:GOTO52
83 Y=ASC(MID$(C$,2))-64: IFY<10RY>26THENE
   =1:GOTO6184 X\ = S$(Y): X=4: RETURN
85 A=3:Z=0:X$="":IFLEFT$(C$,1)<>"#"ORMID
   \{(C\}, 3, 1) <> "="THENE=5: GOTO61
```
- $86 Y=1:X$5=MIDS(C$, A.1):A=A+1:IFMIDS(C$, A$  $(1) =$ " - "THENA=A+1: Y=-1
- .87 IFMIDS(CS, A, 1) <> "#"THENY=Y\*VAL(MIDS(C  $(S, A))$ : A=A+LEN(STR\$(Y))-1:GOTO91
- 88 X=ASC(MID\$(C\$, A+1))-64: IFX<10RX>26THE  $NE=1:GOTO61$
- 89 IFX=18THENY=Y\*RND(1):GOTO91
- $90 Y = Y * N*(X) : A = A + 2$
- 91  $IFX$=-"THENZ=Y$
- 92  $IFX$=-"THENZ=Z-Y$
- 93 IFXS="+"THENZ=Z+Y
- 94 IFXS="/"ANDY=ØTHENE=6:GOTO61
- 95 TFXS="\*"THENZ=Z\*Y 96 IFX\$="/"THENZ=Z/Y
- 97 IFA<=LEN(C\$)THEN86
- 98 X=ASC(MID\$(C\$,2))-64: IFX<10RX>26THENE  $=1:GOTO61$
- 99 TFZ>32767ORZ <- 32767THENE=7:GOT061
- $100 \text{ N}*(X) = Z: GOTO52$
- 101 IFCS=""THENGOSUB1:ACS=IS:PRINT:GOTO5
- 102 X=ASC(MID\$(C\$, 2))-64: IFX<10RX>26THEN  $E=1:GOTO61$
- 103 GOSUB1:Z=VAL(IS):PRINT:IFLEFT\$(C\$, 1)  $=\n ^{\prime \prime}$  # "THENN  $(x) = Z$
- 104 IFLEFT\$ $(CS, 1) = "S"THENS$(X)=I$$
- 105 GOT052
- 106 IFLEFT\$(C\$, 1) <> "#"THENE=5:GOTO61
- 107 X=ASC(MID\$(C\$, 2))-64: IFX<10RX>26THEN  $E=1.00T061$
- 108 A=N%(X):X\$=MID\$(C\$,3,1):IFMID\$(C\$,4,  $1$ ) <> "#"THENX=VAL(MID\$(C\$, 4)): GOTO111
- 109 X=ASC(MID\$(C\$,5))-64: IFX<10RX>26THEN  $E=1:GOTO61$
- $110 X = N*(X)$
- 111 F%=0: IFX\$="<"ANDA<XTHENF%=1
- $112$  IFXS=">"ANDA>XTHENF%=1
- 113  $IFX$ = "ANDA=XTHENF$ = 1$
- 114 GOTO52
- 115 PRINT" {CLR}"; : GOTO52
- $116 Y = 0: FORZ = 1TOLEN(C$): IFMIDS(C$, Z, 1)$ " "THENNEXT: GOTO121
- $117 R\frac{2}{5} = MID\frac{2}{5} (C\frac{2}{5}, Z+1): C\frac{2}{5} = LETFT\frac{2}{5} (C\frac{2}{5}, Z-1): IFR$ IGHTS(CS, 2) = "TO "THENY=1:CS=LEFTS(CS,  $LEN(C$)-2)$
- 118 FORZ=1TOLEN(R\$):  $X$=MID$(R$, Z, 1): IFX$$ <>", "ANDX\$ <>"; "THENNEXT: GOTO121
- 119 IFX\$="; "THEN130
- 120  $X\frac{2}{5}$  = LEFT\$ (R\$, Z-1) : R\$ = MID\$ (R\$, Z+1)
- 121 FORZ=ØTO7: IFC\$ <>LEFT\$(G\$(Z), LEN(C\$)) THENNEXT: GOTO126
- 122 IFCO8=ØANDZ<>ØTHENE=8:GOTO61
- 123 IFZ=2ANDY=1THEN167
- 124 IFZ=4ANDY=1THEN168
- 125 ONZ+1GOTO139, 142, 145, 147, 157, 158, 163  $,165$
- 126 GOSUB127: PRINT "UNKNOWN GRAPHICS": PRI NT"COMMAND IN LINE ": L: GOTOLL
- 127 CQ%=0:POKE36864,5:POKE36866,150:POKE 36867, 46: POKE36869, 240: POKE36879, 27
- 128 IFOS%=1THENPRINT"\*PLOT WENT OFF SCRE EN"
- 129 PRINT" {CLR} {BLK}"; : RETURN
- $130$  D=VAL(C\$): Y=LEN(STR\$(D)): C\$=MID\$(C\$,  $Y+1$ ): IFD <= ØTHEN 126
- 131 IFC\$ <>LEFT\$(G\$(3), LEN(C\$))THEN126
- 132 FORZ=1TOLEN(R\$): IFMID\$(R\$, Z, 1) <> "; "T HENNEXT: GOTO126
- 133  $C\frac{5}{2}$ =LEFT $\frac{5}{8}$ (R $\frac{5}{2}$ , Z-1): X $\frac{5}{8}$ =MID $\frac{5}{8}$ (R $\frac{5}{8}$ , Z+1)

September 1983 COMPUTE! 173

#### C www.commodore.ca

- 134 FORZ=1TOLEN(X\$): IFMID\$(X\$, Z, 1) <> "T HENNEXT: GOTO126
- 135  $R\frac{5-MID}{(X\$ , Z+1):X\frac{5-LEFT}{(X\} , Z-1):IFX}  $$$  <>LEFT\$(G\$(2), LEN(X\$))THEN126
- 136  $XS=RS$
- 137 R\$=C\$:GOTO147
- 138 R\$=X\$:GOTO145
- 139 CQ%=1:UD%=0:OS%=0:POKE36864,7:POKE36 866, 148: POKE36867, 23
- 140 POKE36869, 252: POKE36879, 30: CO=0: SC=2  $:BC=6:AN=\emptyset$ : XØ=Ø: YØ=Ø
- 141 FORI=ØTO219:POKE768Ø+I, I:NEXT:FORI=4 096T07615: POKEI, 0: NEXT: GOTO52
- 142 GETXS: IFXS <> "O"THEN142.
- 143 REM
- 144 GOSUB127:GOT052
- 145 GOSUB169:AN=AN+Z:D=D-1:IFD>ØTHEN137
- 146  $D = \emptyset$ : GOTO52
- 147 GOSUB169: IFZ<ØTHEN126
- 148 TH= (90-AN) \*3.1415926/180
- 149 FORY=ØTOZ:XG=XØ+Y\*COS(TH):YG=YØ+Y\*SI N(TH): IFUD%=ØTHENGOSUB152
- 150 NEXT: XØ=XG: YØ=YG: IFD>ØTHEN138
- 151 GOTO52
- 152 U=INT((XG+106.65)/1.35+.5):V=88-INT(  $YG+.5)$
- 153 CH=INT(V/16)\*20+INT(U/8):RO=(V/16-IN  $T(V/16))^*16$
- 154 IFCH<ØORCH>2200RXG<-106.650RXG>108TH ENOS%=1:RETURN
- 155 BY=4096+16\*CH+RO:BI=7-(U-INT(U/8)\*8)
- 156 POKE38400+CH, CO: POKEBY, PEEK(BY)OR(2) BI): RETURN
- 157 GOSUB169: TH= (90-AN) \*3.14159265/180: X  $Ø=XØ+Z*COS(TH):YØ=YØ+Z*SIN(TH):GOTO5$
- 158 FORZ=ØTO10: IFRS <> BS(Z)THENNEXT: GOTO1 26
- 159 IFZ<8THENCO=Z:GOTO52
- 160 IFZ=8THENCO=SC-1:GOTO52
- 161 IFZ=9THENUD%=1:GOTO52
- 162 IFZ=10THENUD%=0:GOTO52
- 163 FORZ=ØTO7: IFR\$ <> B\$(Z)THENNEXT: GOTO12
- 164 SC=Z+1:POKE36879, SC\*16+BC-8:GOTO52
- 165 FORZ=ØTO7: IFR\$ <> B\$ (Z) THENNEXT: GOTO12  $\epsilon$
- 166 BC=Z:POKE36879, SC\*16+BC-8:GOT052
- 167 GOSUB169:AN=Z:GOTO52
- 168 GOSUB169: YØ=Z: R\$=X\$: GOSUB169: XØ=Z: GO **TO52**
- 169 Z=VAL(R\$): IFZ<>ØORR\$="Ø"THEN173
- 170 IFLEN(R\$)<>20RLEFT\$(R\$,1)<>"#"THENE= 1:GOSUB127:GOTO61
- 171 Y=ASC(RIGHT\$(R\$,1))-64:IFY<ØORY>26TH ENE=1:GOSUB127:GOTO61
- $172 Z=N*(Y)$
- 173 RETURN

#### **Program 2: Changes For Super Expander**

- 4 GRAPHICØ: COLOR1, 3, 0, 0
- 5 REM
- 127 CQ%=0:GRAPHIC4:COLOR1, 3, 0, 0:SCNCLR:RE 18 \*FACE TURN
- 128 REM
- 129 REM
- 139 CQ%=1:UD%=0:0S%=0:GRAPHIC2:COLOR1,6,0 22 G:GTO -7,30 , Ø: SCNCLR: CO=0: SC=1: BC=6: AN=0: XØ=0: Y 23 G: T 180  $Ø = Ø : GOTO52$
- 140 REM
- 141 REM
- 143  $GOSUB127: TFOS2=1THEN11$
- 144 GOTO52
- 147 GOSUB169 148 REM
- 149 REM
- 
- 150 TH=(90-AN)\*3.1415926/180:XG=XØ+Z\*COS( TH): YG=YØ+Z\*SIN(TH): IFUD%=ØTHENGOSUB  $154$
- 151 IFOS%=1THEN: CHAR18, Ø, "OFF SCREEN AT L INE  $\{2 \text{ SPACES}\}$ "+STRS $(L)$ +" : HIT O":GO **TO142**
- 152 XØ=XG:YØ=YG:IFD>ØTHEN138
- 153 GOTO52
- 154 IFYØ<-790RYG<-790RYØ>8ØORYG>8ØORXØ<-1 060RXG <- 1060RX0 > 1080RXG > 108THENOS %= 1 : RETURN
- 155 U0=1023\*(X0+106.65)/(1.35\*159):V0=102  $3*(80-Y0)/159:U=1023*(XG+106.65)/(1.$  $35*159$
- 156 V=1023\* (80-YG)/159: DRAW1, UØ, VØTOU, V: R **ETURN**
- 159 IFZ<8THENCO=Z:REGIONZ:GOTO52
- 160 IFZ=8THENCO=SC:REGIONCO:GOTO52
- 164 SC=Z:COLORZ, BC, CO, Ø:GOTO52
- 166 BC=Z:COLORSC, Z, CO, Ø:GOTO52

#### **Program 3: Pretty Pattern**

- 1 \*PRETTY PATTERN
- 2 G: CLEAR
- 3 G:SCREEN RED
- $4 G: GO$  13
- 5 G:TURN 60  $6 G:GO -17$
- 7 U: \* SHIFT SQUARE
- $8J:7$
- 10 \*SHIFT SQUARE
- 11 G:GO 17
- 12 G:TURN 60
- 13 G:4 (DRAW 60; TURN 90)
- $14 E:$

#### **Program 4: Teddy Bear**

1 \*TEDDY BEAR  $2 G:C$  $3 G:TTO -90$  $4 I : \#C = 2$ 5 JY: \*FACE 6 U:\*1/3 BIG CIRCLE 7 U: \* LOCATE FOOT/EAR 8 U: \* FOOT / EAR 9 U: \*LOCATE FOOT/EAR 10 U:\*1/3 BIG CIRCLE 11 U: \* LOCATE FOOT/EAR 12 U: \* FOOT/EAR 13 U:\*LOCATE FOOT/EAR 14  $U:$ \*1/3 BIG CIRCLE 15 G:T 180 16  $C: \#C = \#C + 1$  $17 J:4$ 19 G:GTO 7,30 20 G: TTO 0 21 U: \* EYE 24 U: \* EYE

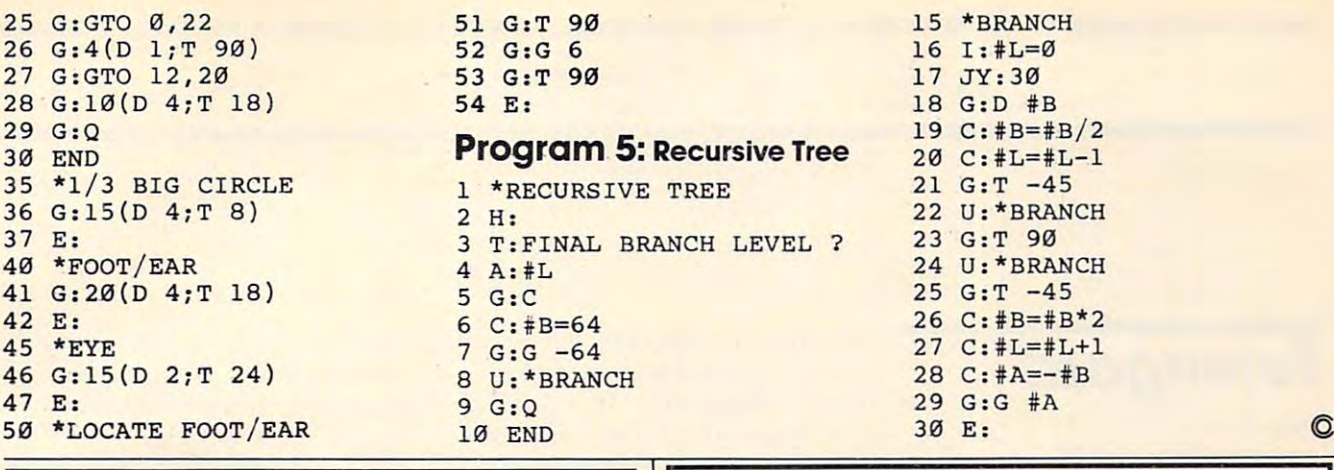

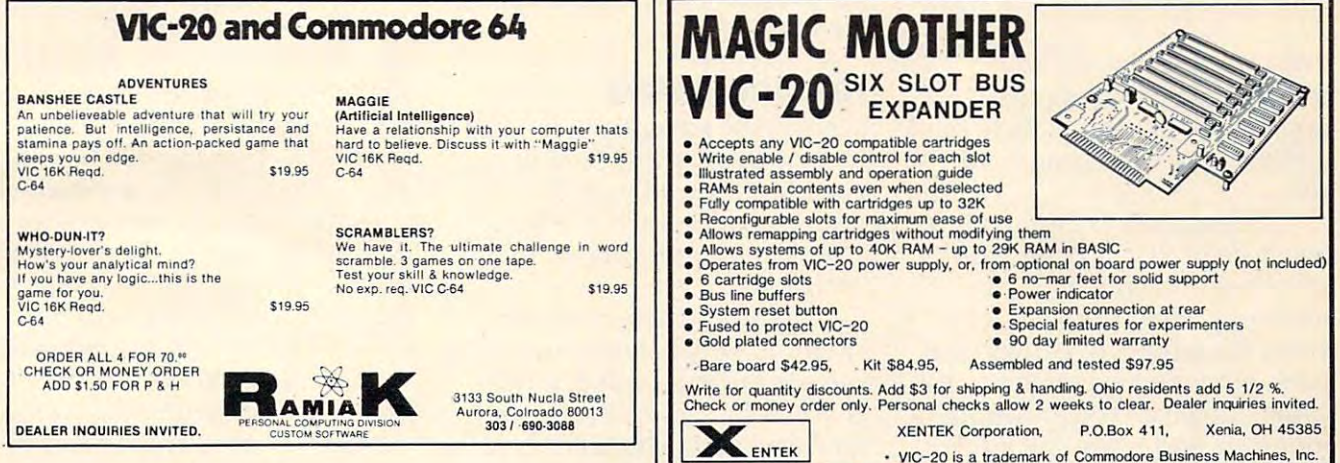

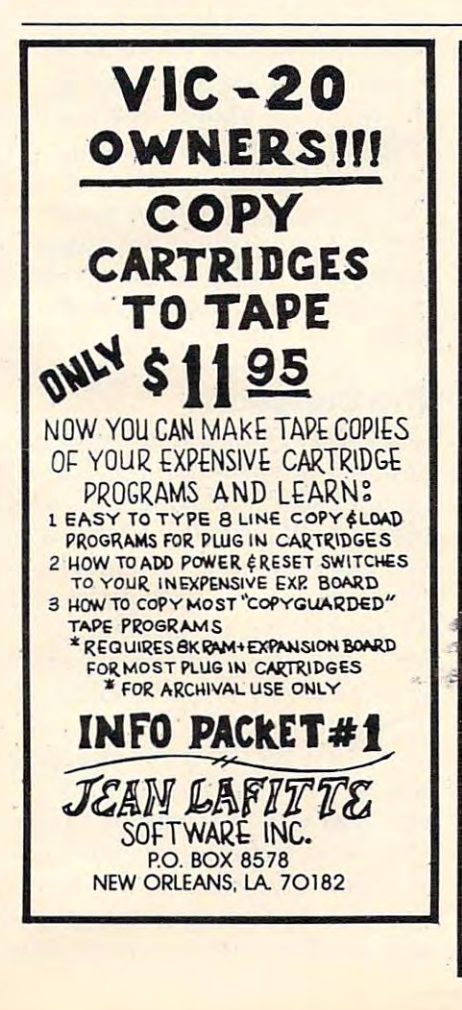

## **VIC-20® SOFTWARE!**

#### DR. FLOYD"

ed. In a word

\$14.95

## Psychoanalysis by computer? Well, not quite, but<br>Dr. Floyd will carry on a conversation with you using psychoanalytical techniques that give the ap-<br>pearance of artificial lintelligence, Requires 16k<br>RAM or more,

WORDPLAY" \$14.95 WORDPLAY is a collection of programs which<br>allows the user to make original stories, withe a formula<br>city and the make original stories, with a formula<br>(which children love) and the fun game of "Animal"<br>secret message (cyp

#### TYPE FOR YOUR LIFE\* \$14.95

The TWO CONTROL INTERFERING THE STATE OF THE STATE IN THE STATE IN THE STATE IN THE STATE IN THE STATE IN THE STATE IN THE STATE IN THE STATE IN THE STATE OF THE STATE IN THE STATE IN THE STATE IN THE STATE IN THE STATE IN

Apropos Technology is proud to offer these fine educational and entertaining programs for your VIC-201 Each<br>program comes fully tested on a high quality cassete<br>program comes fully tested on a high quality cassete<br>Replacem

More Software Comina un one is a reachered findemak of Cu

#### **Contact Your Local Dealer.** Or Send Check or Money Order For the Total<br>Calif. residents add 6% tax.

Phone orders Call (805) 482-3604 Foreign orders, add \$8.00 All items shipped from stock DEALER INQUIRIES WELCOME

350 N. Lantana Avenue, Suite 821<br>Camarillo, CA 93010 **APROPOS TECHNOLOGY** 

### "CARD/?" (CARD PRINT)

UNIVERSAL CENTRONICS **PARALLEL PRINTER** INTERFACE FOR THE VIC-20\*

Now you can use any parallel printer with your VIC-20\*. And you don't have to give up the use of your user port (MODEM), or change to special printer commands, or load any special soft-<br>ware driver programs to do it.

- . Outputs standard ASCII codes to the printer
- . Plugs in the VIC-20\* printer serial i/o port.
- · Understands all standard VIC-20\* print commands.
- No modification to your VIC-20\*
- No special programs required
- Includes all necessary cables to hook up a standard printer using centronics parallel input.
- MADE IN THE U.S.A.<br>CARD/? is a product of CARDCO, Inc. The CARD/ \$76.00

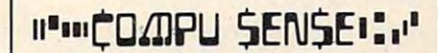

#### TO ORDER: P.O. BOX 768 **WICHITA, KS 67201**  $(316)$  263-1095

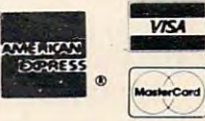

Handling charges \$3.00<br>C.O.D. (Add \$2.00) Personal checks allow 3 week delivery VIC-20<sup>\*</sup> is a registered trademark of Commodore<br>Prices subject to change

# REVIEW

## Telengard **Telengard**

Tony Roberts and Roberts and Roberts and Roberts and Roberts and Roberts and Roberts and Roberts and Roberts and Assistant Managing Editor **Assistant Managing Editor Tony Roberts** 

*Telengard* is a fantasy, roleplaying game that requires playing game that requires a good memory, the ability to think good memory, the ability to think quickly, and hours and hours to play. play.

Telengard is dungeon, <sup>50</sup> Telengard is a dungeon, 50 levels deep. It is littered with levels deep . It is littered with treasures and crawling with treasures and crawling with monsters. Your purpose is to monsters. Your purpose is to enter the dungeon, gather treas enter the dungeon, gather treasures, gold, and experience, and ures, gold , and experience, and come out alive. You encounter come out ali ve. You encounter monsters and traps, fall into pits, and wander into teleporta-pits, and wa nder into teleportation chambers that send you who knows where. You have who knows where. You have your strength, your magic, and your streng th, your magic, and your wits to help you survive.

This Dungeon-and-Dragons-This Dungeon-and-Dragonslike game, which is both compli like game, which is both complicated and intriguing, is available cated and intriguing, is ava ilable from Avalon Hill for the Atari, Apple, PET, and Commodore <sup>64</sup> Apple, PET, and Commodore 64 computers. It plays the same on computers. It plays the same on any computer, but the 64 version, with its graphic representation of the monsters and dun tation of the monsters and dungeon hazards, has the most flair. geon.haza rds, has the most flair.

Telengard's complexity is *Telellgnrrl's* complexity is indicated by the 24-page instruc indica ted by the 24-page instruction manual, most of which is tion manual, most of which is spent explaining what you'll spent explaining what you'll encounter in the dungeon and encounter in the dungeon and how to cope with it. Learning the features of the dungeon, the the features of the dungeon, the characteristics of the creatures characteristics of the creatures that inhabit it, and the weapons that inhabit it, and the weapons and magic at your disposal is crucial to the game. crucial to the game.

Another complicating factor is time. On each of your moves, is time. On each of your moves, you have a limited amount of time (about five seconds) to de-time (about five seconds) to decide how to proceed. The world cide how to proceed . The world of Telengard does not stop if of Telengard docs not stop if you are indecisive. If you fail yo u are indecisive. **If** you fail to initiate action, the forces of to initiate action, the forces of the dungeon will choose a path for you.

### **The Characters**

You are the adventurer in Telen-You are the adventurer in *Telengard*, and every time you play, you are endowed with different you are endowed with different characteristics, each of which characteristics, each of which affects your performance in the affects your performance in the dungeon. dungeon.

These characteristics are: These characte ristics are: strength, which determines your strength, which determines your success during combat; intelli success during combat; intelligence, which has a bearing on how well you cast magical spells; how well you cast magical spells; wisdom, which governs your ability to cast healing spells and to successfully use spells on "undead" creatures; constitution, **dead" crea tures; constitution, a**  factor directly related to how much injury you can sustain in battle; dexterity, a measure of your ability to run when neces your ability to run when necessary; and charisma, which affects sary; and charisma, which affects the way some creatures react to the way some creatures react to you. you.

When you begin your descent into the dungeon, you are a Level 1 adventurer. As you accumulate experience, gained by successfully fighting monsters by successfully fighting monsters and collecting gold, you advance to higher levels, giving you the stamina needed to carry you further into the maze of tunnels, further into the maze of tunnels, as well as larger array of spells as well as a larger array of spells to help you out of tight spots. to help you out of tight spots.

### Monsters And Spells **Monsters And Spells**

There are <sup>20</sup> monsters in Telen There are 20 monsters in *Telen*gard, each dangerous in its own *gard,* each dangerous in its own way. Some are living monsters, way. Some are li ving monsters, fighters, elves, and dragons, for example, and others are undead. example, and others are undead . These undead creatures - mum-

mies, wraiths, and specters, among others – require an entirely different approach in battle.

Each monster has its quirks, Each monster has its quirks, and, like each character, and, like each cha racter, monsters have levels. A Level 1 Kobold may not be much to fear, a wide of but for a Level 1 adventurer, a Level 23 Kobold can be a handful. The outcome of your encounters The outcome of your encounters with the monsters depends on with the monsters depends on the combination of the monster's the combination of the monster's level, its characteristics, your level, its characteristics, your character's attributes, and how character's attributes, and how you choose to fight the monster. you choose to fight the monster. Kobold may not be much to fear,

There are 36 spells available to *Telengard* adventurers. At the start of a game, a character can use the first six. Access to the use the first six. Access to the others is reserved for more ex perienced characters. Among the spells are Magic Missiles, the spells a re Magic Missiles, Invisibility, Continual Light, Finger of Death, and Wall of Fire. Some spells can be used only in battle; others are "duration spells" that give an adven tion spells" that give an adventurer extra power for several turer extra power for several turns. turns. others is reserved for more ex-

### The Dungeon **The Dungeon**

Once the game begins, you find yourself deposited in the dun yourself deposited in the dungeon, directly below an inn, geon, directly below an inn, a place you'll return to often – if you can remember where it is. On the right side of the screen is a report showing your character's attributes, your collection ter's a ttributes, your coll ection of treasures, your gold, and your of treasures, yo ur gold, and your experience points. experience points.

You play this adventure in <sup>a</sup> You play this adventure in a series of two-part turns. Part one is the action phase in which one is the action phase in which you decide whether to move or you decide whether to move or stay put. If you move, the dun stay put. If you move, the dungeon's maze is redrawn around geon's maze is redrawn around you, and you're thrown into the you, and you're thrown into the

### Pro Sports Stats LET YOUR HOME COMPUTER GIVE YOU THE WINNING EDGE" **PRO SPORTS STATS**  LET YOUR HOME COMPUTER GIVE YOU "THE WINNING EDGE"

#### IT'S 1000 GUARANTEED AND INTERNATIONAL CONTINUES. IT'S 100% GUARANTEED IT WORKS OR YOU DON'T PAY

#### LET YOUR HOME COMPUTER HELP YOU PICK SUNDAY'S WINNERS ON SATURDAY. AVAILABLE NOW THROUGH MODERN COMPUTER TECHNOLOGY COMPLETE PROFESSIONAL FOOTBALL RECORDS FROM <sup>1970</sup> RIGHT UP TO THE MINUTE COMPLETE PROFESSIONAL FOOTBALL RECORDS FROM 1970 - RIGHT UP TO THE MINUTE LET YOUR HOME COMPUTER HELP YOU PICK SUNDAY'S WINNERS ON SATURDAY. AVAILABLE NOW THROUGH MODERN COMPUTER TECHNOLOGY

All of the history, information and data needed to help you pick winners against the spread available at your fingertips.

Available for Apple, I.B.M. P.C., Radio Shack, Commodore <sup>64</sup> and other micro computers. Comes with Data Base, Available for Apple, I.B.M. P.C ., Radio Shack, Commodore 64 and other micro computers. Comes with Data Base, operating program and instruction manual. operating program and instruction manual.

#### AUTOMATICALLY UPDATED AUTOMATICALLY UPDATED  $-$ EACH WEEKI

 $\overline{a}$  base Includes:  $\overline{a}$  base Includes:  $\overline{a}$  base Includes:  $\overline{a}$  base Includes:  $\overline{a}$  base Includes:  $\overline{a}$  base Includes:  $\overline{a}$  base Includes:  $\overline{a}$  base Includes:  $\overline{a}$  base Includes:  $\overline{$ Data Base Includes:

- -Every win/loss record since 1970 -Every team's record against the -Every team's record against the
- spread
- spread to the contract of the contract of the contract of the contract of the contract of the contract of the contract of the contract of the contract of the contract of the contract of the contract of the contract of the -History of points scored and -History of points scored and points against for over/ points against for over/ under under
- -History of every coach -History of every coach
- -Artificial or natural turf -Artificial or natural turf
- -Includes USFL -Includes USFL
- -Automatically updated -Automatically updated each week each week computer computer computer computer to

EASY TO USE! EASY TO USE!

#### ANSWER QUESTIONS LIKE THESE IN SECONDS IN SECONDS ANSWER QUESTIONS LIKE THESE

What is Miami's record against the spread -What is Miami's record against the spread from <sup>1978</sup> on when they play Buffalo? from 1978 on when they play Buffalo? -What is their record against the spread -What is their record against the spread from <sup>1970</sup> when they play any team from 1970 when they play any team on natural turf? on natural turf?

-when is the spread and spread against the spread against the spread against the spread against the spread against the spread against the spread against the spread against the spread against the spread against the spread a from 1975-80 when they are <sup>5</sup> point from 1975-80 when they are 5 point or more favorites and playing or more favorites and playing -What is their record against the spread at home?

> -From <sup>1976</sup> on, if any team is -From 1976 on, if any team is a 4-point favorite and playing at 4-point favorite and playing at home, what is its chance of home, what is its chance of beating the spread? beating the spread? -What is a team's chance of beating the spread at home beating the spread at home after three consecutive after three consecutive wins a gain the state of the state of the state of the state of the state of the state of the state of the state of the state of the state of the state of the state of the state of the state of the state of the state of th spread? spread? wins against the

> > $-$

YOU SIMPLY WONT BELIEVE THE QUANTITY OF IMPORTANT DATA AVAILABLE AT YOUR FINGERTIPS YOU SIMPLY WONT BELIEVE THE QUANTITY OF IMPORTANT DATA AVAILABLE AT YOUR FINGERTIPS HELPS YOU SELECT WINNERS HELPS YOU SELECT WINNERS

10100010100010100010101101101010101011

WIIII

YOU SELECT THE TEAMS, CRITERIA, AND THE TIME FRAME YOU SELECT THE TEAMS, CRITERIA, AND THE TIME FRAME

### FULL GUARANTEE FULL GUARANTEE

Run this program on your computer for seven days and if not Run this program on your computer for seven days and if not completely satisfied, return it for a full refund.

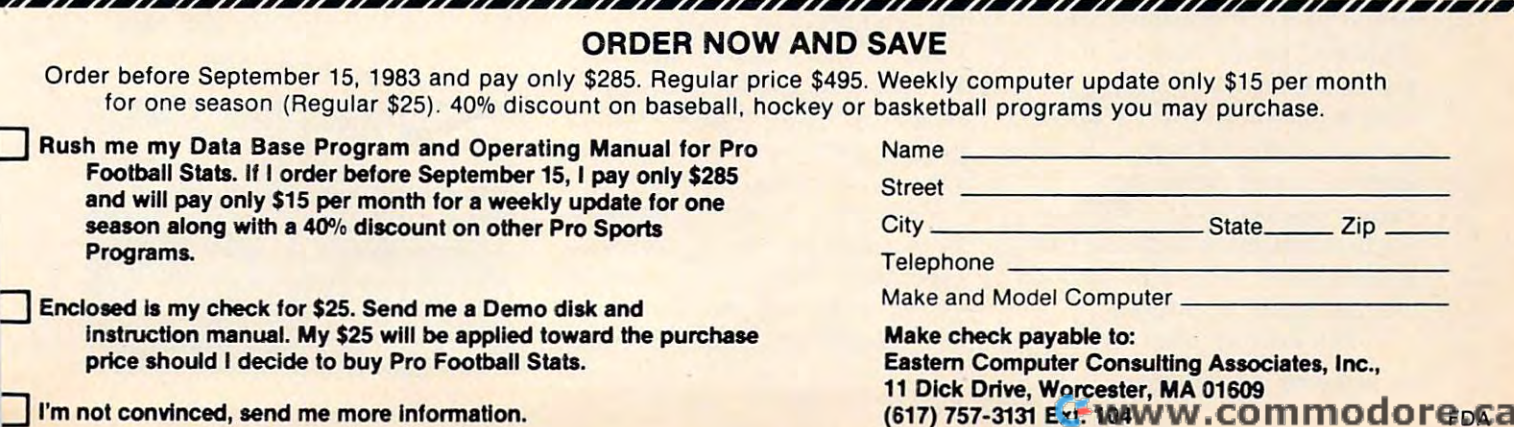

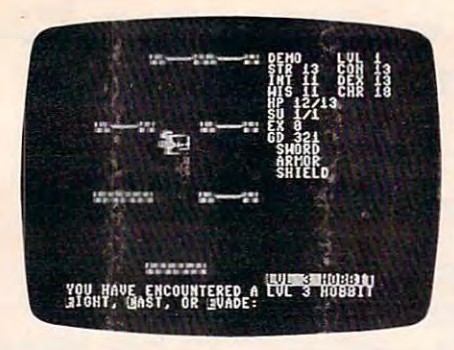

The player has encountered a Hobbit, skill level 3. <sup>64</sup> version. *ski/l level3.* 64 *versioll .* 

encounter phase if you've moved into an occupied space. into an occupied space.

If you've encountered a monster, you'll be told (in the 64 version, shown) which monster version, shown) which monster it is and how strong it is. Based on that information, you have a few seconds to decide whether to fight, evade, or cast a spell. If you hesitate, the monster is likely to attack, and your adventure to attack, and your ad venture may well be over.

If you fight and survive, you're probably injured and not you're probably injured and not likely to survive another battle. It's time to find one of the inns It's time to find one of the inns and recuperate. and recupera te.

### Gray Misty Cube Gray Misty Cube

As you wander through the dungeon in the darkness, you have more to fear than unsavory crea more to fear than unsavory creatures. There are many inanimate objects to worry about as well.  $\;$ You may step into a Gray Misty Cube, which can take you to any  $\,$ dungeon level – but if you go, can you find your way back? There are teleportals, pits, fountains, altars, and a mysterious "small box with buttons." "sma ll box with buttons."

Each of these features offers its own set of problems, and its own set of problems, and who knows, if you press the who knows, if you press the right combination of buttons on the small box, something good may come of it. There's more may come of it. There's more strewn about Telengard. Treasure strewn about *Telengnrd.* Treasure chests, silver, armor and ch ests, silver, armor and weapons, and even a Ring of Regeneration, something that Regenera tion, something that makes those long trips back to makes those long trips back to the inn easier to survive.

But beware, that treasure

chest may contain 10,000 gold chest may contain 10,000 gold pieces. Or it may house a poisonous spider. Do you dare open it?

#### Playing The Game Playing The Game

Playing Telengard takes time. Playing *Telellgard* takes time. game, and then playing could game, and then playing could take forever. The game goes on until you meet your match. While learning, pay attention to the helpful hints in the instruc the helpful hints in the instruction manual. It also helps to play a few games with the time element disabled. That will give you time to leaf through the instructions to bone up on structions to bone up on monsters or spells. First it takes time to learn the

Once you're playing a real game, there is no way to stop lo game, there is no way to stop to check the mail or make a cup of coffee. If you stop playing, you'll coffee. If you stop playing, you'll be attacked and defeated in no time. Whenever you return to one of the inns, however, the game is stopped until you give the command to reenter Telengard. You may find yourself heading back to an inn just so heading back to an inn just so you can walk away from the computer for a few minutes to relieve the tension. relieve the tension .

Though the dungeon is <sup>50</sup> Though the dungeon is 50 levels deep, with a different maze on each level, you're wise maze on each level, you're wise to wander no farther than two you've advanced to Level 3 or 4. The farther into Telengard you venture, the more troublesome venture, the more troublesome your opposition will be. your o pposition will be. or three moves from an inn until

The most frustrating part of the game comes after working the game comes after working your character up to Level 4 or 5 only to stumble across a Level 32 dragon and lose in an instant. The early game must be played painstakingly, with frequent painstakingly, with frequent visits to an inn. Each time you visits to an inn . Each time you visit an inn, you have the option visit an inn, you have the option of saving your character to tape of saving your character to tape or disk. Once a character has been saved, it can be revived, been saved, it can be revived, even after a disastrous encounter with a demon. When saving to tape, have everything ready to go before giving the command, go before giving the command, because the program will begin because the program will begin

writing immediately.

A feature of *Telengard* that produces some unexpected re prod uces some unexpected results is the program's keyboard sults is the program's keyboard characters, so if you get excited characters, so if you get excited and begin pushing keys without and begin pushing keys without thinking, you'll blindly affect your future. Sometimes it's to your future. Sometimes it's to your advantage to preprogram your ad va ntage to preprogram your steps, but usually you'll regret it. regret it. buffer. It holds two or three

*Telengard* is an exciting game, one that can tie you up in game, one that can tie you up in knots and rob you of your sleep. Learning to play is simultaneously frustrating and fascinating. And once you know the ropes, there's plenty of satisfaction in knowing you've assessed your character correctly and directed character correctly and directed him appropriately. him appropriately.

#### Telengard Telengard

The Avalon Hill Game Company *The Avaloll I-li/l Callie COlli pOlly*  4517 Harford Road *Baltimore, MD 21214* \$23 for tape version of the second control of the second control of the second control of the second control of the second control of the second control of the second control of the second control of the second control of \$28 for disk version **in C \$23 for tape version** 

## HUNDREDS OF PROGRAMS COMMODORE 64 VICENCIA DE COMMUNICATION DE COMMUNICATION DE COMMUNICATION DE COMMUNICATION DE COMMUNICATION DE

Avalon-Hill • HES • Epyx • Spinnaker • Infocom<br>Abacus • Sirius • Broderbund • Victory • Totl and much more

ALL PRICES UP TO 30% BELOW RETAIUI

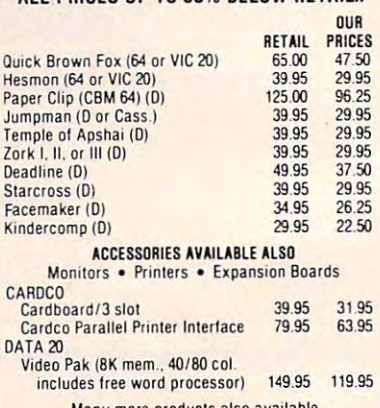

Many more products also available<br>for APPLE, ATARI, CP/M, IBM P/C

Writes or call lors or call lors of catalogue call lors or call lors of catalogue catalogue catalogue catalogue 8:00 A.M. - 8:00 P.M. PST Mon.-Sat.<br>or send check or credit card no., signature. & exp. date Write or call for FREE CATALOG<br>TO ORDER: CALL 1-714-951-5596 8:00 A.M. - 8:00 P.M. PST Mon.-Sat.<br>or send check or credit card no.. signature. & exp. date

CENTURY MICROSOFT CONTINUES IN A REPORT OF THE CONTINUES OF THE CONTINUES OF THE CONTINUES OF THE CONTINUES OF P.O. Box <sup>2520</sup> Visa/Mastercard add 3%. Personal checks allow 2<br>weeks to clear. CA residents add sales tax. Shipping subject to change. **CENTURY MICRO PRODUCTS** P.O. Box 2520 Mission Viejo, CA 92690<br>Visa/Mastercard add 3%. Personal checks allow 2<br>weeks to clear. CA residents add sales tax. Shipping<br>and handling and \$3.00 (hardware extra). Prices

C-www.commodore.ca

## **THERE'S A COMPUTER BORN EVERY MINUTE...** GIVE IT HOME IT HOME IT HOW IT HOW IT HOW IT HOW IT HO WAS TO A REPORT OF THE UPPER THREE OPERATIONS OF THE UPPER THREE OPERATIONS OF THE UPPER THREE OPERATIONS OF THE UPPER THREE OPERATIONS OF THE UPPER THREE OPERATIONS O **GIVE IT A HOME.**

For §O9<95 with the CS-1632 you can house your computer, peripherals, and accessories without spending a fortune. For **\$89.95** with the CS-1632 you can house your computer.

For those with a large computer family the CS-2748 gives you all the room you need for your computer, monitor, printer, peripherals, software, etc. at a price that's hard to believe: \$299.95. that's hard to believe: \$299.95.

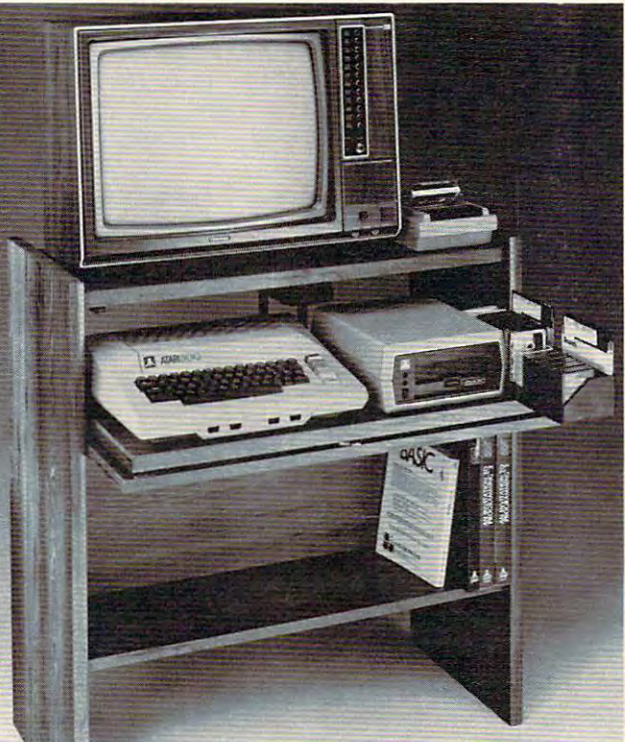

The CS-1632 computer storage The CS-1632 computer storage cabinets compact yet functional cabinets compact yet functional design fits almost anywhere design fits almost anywhere while housing your computer your computer and the second second second second second second second second second second second second second second second second second second second second second second second second seco monitor, joysticks, software, monitor, joysticks, software, books and peripherals all for books and peripherals all for only \$89.95. only \$89.95. while housing your computer

The slide of the slide out shelf put shelf put shelf put shelf put shelf put shelf put shelf put shelf put shelf put shelf put shelf put shelf put shelf put shelf put shelf put shelf put shelf put shelf put shelf put shelf computer at the right height and position for easy comfortable position for easy comfortable The slide out shelf puts the operation.

The fold up locking door keeps The fold up in the fold up to the fold up and the fold up to the fold up to the fold up to the fold up to the following the following the following the following the following the following the following the following the unwanted fingers off the key unwanted fingers off the key board when not in use. board when not in use. To store joysticks just turn them To store joysticks just tum them upside down and slide them into upside down and slide them into the inverted storage rack. the inverted storage rack panel allow for neat concealed parallel allows for the new parallel allows for the concealed allows the concealed allows the concealed allows the concealed allows the concealed allows the concealed allows the concealed allows the concealed allows the co grouping of wires, while power grouping of wires, while power packs rest hidden behind center packs rest hidden behind center panel on shelf. panel on shelf. Twist tabs on the back of center

The slide out six and slide out software transfer that the slide out software transfer that the same of the slide out of the slide out of the same of the same of the same of the same of the same of the same of the same of has room for <sup>14</sup> cartridges or has room for 14 cartridges or Most brands of software will fit between the adjustable parti between the adjustable partitions with a convenient hook for Stand fits Atari 400 & 800, Commodore <sup>64</sup> VIC 20, Commodore 64 & VIC 20. Ti99/4AandTRS-80. Ti *99/4A* and TRS-SO. Cabinet dimensions overall 36" Cabinet dimensions overall 36" high <sup>x</sup> 33-7/8" wide 16" deep. high x 33-7/8" wide x 16" deep. The slide out software tray cassettes and up to 30 diskettes. the spare key at rear.

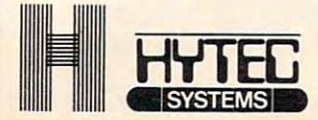

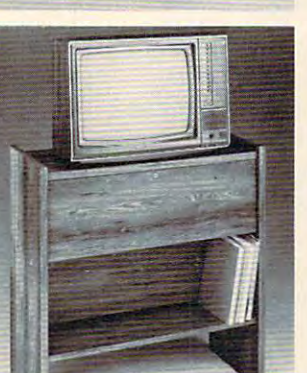

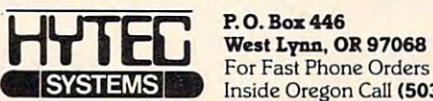

Inside Oregon Call <503) 635-6667 Inside Oregon Call (503) 635-6667 P.O. Box 446 For Fast Phone Orders Call Toll Free 1-800-547-3100

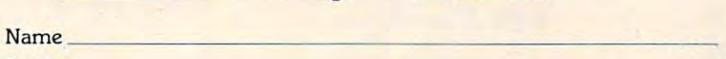

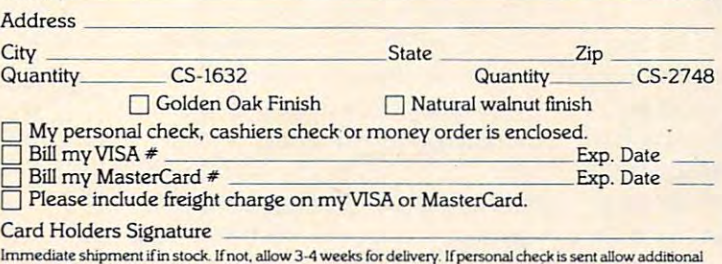

2 weeks. CS-1632 ships UPS freight collect from Oregon. CS-2748 ships by truck freight collect from Oregon.<br>Prices subject to change. Shipment subject to availability. lmmediate shipment if in stock. If not, allow 3-4 weeks for delivery. If personal check is sent allow additional<br>2 weeks. CS-1632 ships UPS freight collect from Oregon. CS-2748 ships by truck freight collect from Oregon.<br>P

hammer, and a few minutes of your time.<br>Choice in simulated woodgrain of warm golden oak or rich natural walnut finish. Both the CS-1632 and CS-2748 ship unassembled in two cartons. Assembly requires only a screwdriver.

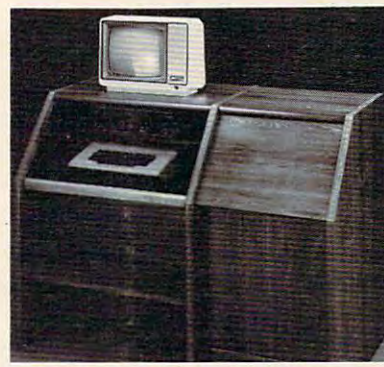

**HIHIRS** 

To order CS-1632 send \$89.95 to: To order CS-2748 send \$299.95 to: To order CS-1632 send \$89.95 to: To o rder CS-2748 send \$299.95 to:

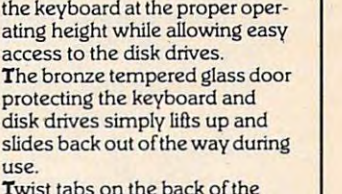

Twist tabs on the back of the Twist tabs on the back of the center panel allow for neat con center panel allow for neat concealed group in the cealed group in the cealed group in the cealed group in the cealed group in the cealed group convenient storage shelf for a convenient storage shelf for books or other items lies below. books or other items lies below. **The printer sits behind a fold** down door that provides <sup>a</sup> work down door that provides a work surface for papers or books surface for papers or books while using the keyboard. The while using the keyboard. The lift up to allow the second control and the second control and the second control and the second control and the to the top and rear of the printer. to the top and rear of the printer. slot in the printer shelf allows A slot in the printer shelf allows feed printers. feed printers. cealed grouping of wires while lift up top allows easy access for center as well as rear Behind the lower door are

The two slide-out shelves put The two slide-oul shelves put

use.

a top shelf for paper, feeding the to paper the paper, feeding the paper, feeding the second printer, and bottom shelf to' printer, and a bottom shelf to' receive printer copy as well receive printer copy as well as additional storage. as additional storage. Stand fits same computers as the CS-1632 as well as the as the CS-1632 as well as the and many others. and many others. The many others is a second control of the con-The cabinet dimensions overall: The cabinet dimensions overall: Stand fits same computers Apple I and II, IBM-PC, Franklin

39-1/2" high x 49" wide 27" deep. 27" deep. 27" deep. 27" deep. 27" deep. 27" deep. 27" deep. 27" deep. 27" deep. 27" de 27" de 27" de *x2r* deep.

Keyboard shelf 20" deep 26" Keyboard s helf 20" deep x 26" deep 26" wide. Top shelf for deep x 26" wide. Top shelf for monitor 17" deep 27" wide. monitor 17" deep x 27" wide. Printer shelf 22" deep x 19" wide. wide. Disk drive shelf 15-34"

## Getaway! For The Atari **Getaway! For The Atari**

Stephen Levy, Assistant Editor **Stephen Levy, Assistant Editor** 

Getaway!, by Mark Reid, is an *Getaway!,* by Mark Reid, is an arcade-style game which takes arcade-style game which takes advantage of the Atari's graphics advantage of the Atari's graphics capabilities. Since the game board town map is approxi **board - a tow n map - is approxi**mately 35 screens, the player sees only part of the town at any one time. The player uses a joystick to view other areas of town. stick to view other areas of town.

The object of the game is to The object of the game is to race all over, stealing as much loot as possible, and then return loot as possible, and then return to your hideout before the police to your hideout before the police catch you. The game progresses ca tch you . The game progresses through several levels, but, in the end, justice prevails when the thief is caught. Your score is based on the amount of loot you based on the amount of loot you are able to stash in your hideout.

### **Smart Police**

There are a number of ways to collect loot. But the greatest rewards come from catching the wards come from catching the white armored van. The police white armored van. The police don't seem to bother you much don't seem to bother you much until you make the big heist, until you make the big heist, then their chase is relentless. then their chase is relentless. The more loot you gather or the higher the level, the more energetic their pursuit. energetic their pursuit.

The graphics in Getaway! are The graphics in *Getaway'* are detailed and appealing. Smooth detailed and appealing. Smooth scrolling is provided by easy scrolling is provided by easy joystick control. The sound is joystick control. The sou nd is realistic; the challenge is exciting and the game becomes more and the game becomes more difficult the more effectively difficult the more effectively you play. And the instruction you play. And the instruction manual is complete and easy to manual is complete and easy to understand. understand .

### Touring The Town **Touring The Town**

The first time I played *Getaway!* I was impressed by the detail of was impressed by the detail of the graphics. In fact, I was so intrigued that I put off actually playing until I'd toured the town. playing until I'd toured the town. Using the black and white map Using the black and white map of the town supplied in the user's of the town supplied in the user's manual, I was able to "drive" to see all the sights. The town has see a ll the sights. The town has high-rise buildings, a river, trees,

schools, bridges, factories, and three very important gas stations. Each feature is impressive by Each feature is impressive by itself, but taken together, the itself, but taken together, the effect is delightful. effect is delightful.

The sound, too, is impres The sound, too, is impressive. When a police car nears, you are aware of it before you you a re aware of it before you see it, because its siren warns **see it, because its siren warns**  you. With experience, you will you. With experience, you will be able to estimate the distance by the siren's volume. by the siren's volume.

Fine graphics and sound are Fine graphics and sound are always important to a good game, but the game must also game, but the game must also play well. You can think of *Geta*way! as variation of maze *way'* as a va riation of a maze game in the same sense that Pac-game in the same sense that *Pac-Man* is. The difference is that in Getaway! there is much more *Getaway!* there is much more variety and detail to deal with. The ever-present police are only The ever-present police are only the beginning. As in any town, the beginning. As in any town, stop signs seem to appear whenever you are in a rush. And just when you are about to reach the hideout, you notice reach the hideout, you notice that you are running out of gas. that you are running out of gas. If you are new at the game or haven't kept your bearings, those three gas stations can be hard to find.

Time also become factor: the contractor: the contractor: the contractor: the contractor: the contractor: the contractor: the contractor: the contractor: the contractor: the contractor: the contractor: the contractor: the c additional stop signs will appear, additional stop signs will appear, and the police begin setting up roadblocks as the game pro roadblocks as the game progresses. The police also seem to become more aware of your become more aware of your whereabouts in the night whereabouts in the night scenario. **scenario.**  Time also becomes a factor:

### For Any Age For Any Age

The game's beginning levels are easy enough for a child to enjoy. Adults and more experienced game players will also find the game players will also find the challenge satisfactory. If you challenge satisfactory. If you manage to get to the fifth level manage to get to the fifth level no easy task – the bonus is an extra getaway car. It comes with extra getaway car. It comes with price, though; the game be a price, though; the game becomes truly challenging at this comes truly challenging at this point. point.

If you like chase-type, fastaction games; if you are looking action games; if you are looking for an Atari game the whole family will enjoy; or if you are family will enjoy; or if you are willing to take the time to become willing to take the time to become skilled at a game (it takes time to learn the map and all the techniques needed to get to the upper levels), Getaway! will surely per levels)' *Getaway!* will surely satisfy you. satisfy you.

Getaway! Getaway! Atari Program Exchange P.O. Box3705 P. O. *Box 3705*  Santa Clara, CA <sup>95055</sup> *Sallta Clara, CA 95055*  32K Tape *32K Tape*  \$29.95 *32K Disk*  529.95

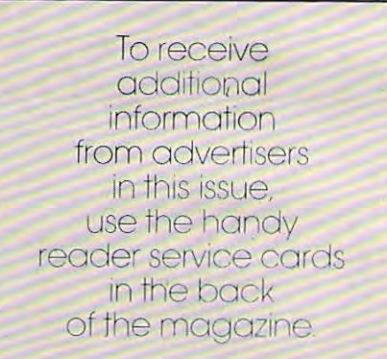

#### $-$  subscribed  $-$  services  $-$ **COMPUTE! Subscriber Services**

need to contact us for any of the reasons<br>listed below, write to us at: listed below, write to us at: **Please help us serve you better. If you** 

•

 $\circledcirc$ 

COMPUTE! Magazine **COMPUTE! Mogazlne**  Greensboro, NC 27403 P.O. Box 5406

or call the Toll Free number listed below. **or coli the Toll Free number listed below.** 

Change Of Address. Please allow us **Change Of Address. Please allow us**  6-8 weeks to effect the change; send **6·8 weeks to effect the change: send**  your current mailing label along with **your current moiling label along with**  your new address. **your new address.** 

Renewal. Should you wish to renew your **Renewal. Should you wish to renew your**  Computer is a subscription of the computer we are a subscription of the set of the set of the set of the set of the set of the set of the set of the set of the set of the set of the set of the set of the set of the set of remind you to, send your current mailing **remind you to, send your current moiling**  label with payment or charge number **label with payment or charge number**  or call the Toll Free number listed below. **or coli the Toll Free number listed below. COMPUTE! subscription before we** 

US subscription to **COMPUTE!** is \$20.00 (2) years. \$36.00; years, \$54.00. For sub **years. \$36.00; 3 years. \$54.00. For sub·**  scription rates outside the US. see staff **scription rates outside the Us. see stoff**  page). Send us your name and address **page). Send us your nome and address**  or call the Toll Free number listed below. **or call the Toll Free number listed below. New Subscription. A one year (12 month) US subscription to COMPUTE! is \$20.00 (2** 

cate issues of **COMPUTE!**, if you experience late delivery or if you have prob **ence late delivery or if you have prob**lems with your subscription, please call **lems with yoursubscription. please call**  the Toll Free number listed below. **the Toll Free number listed below. Delivery Problems.** If you receive dupli-

> $-$ <u>899 - 899 - 89</u> In NC 919-275-9809 **In NC 919-275-9809 COMPUTE! 800-334-0868**

Cwww.commodore.ca

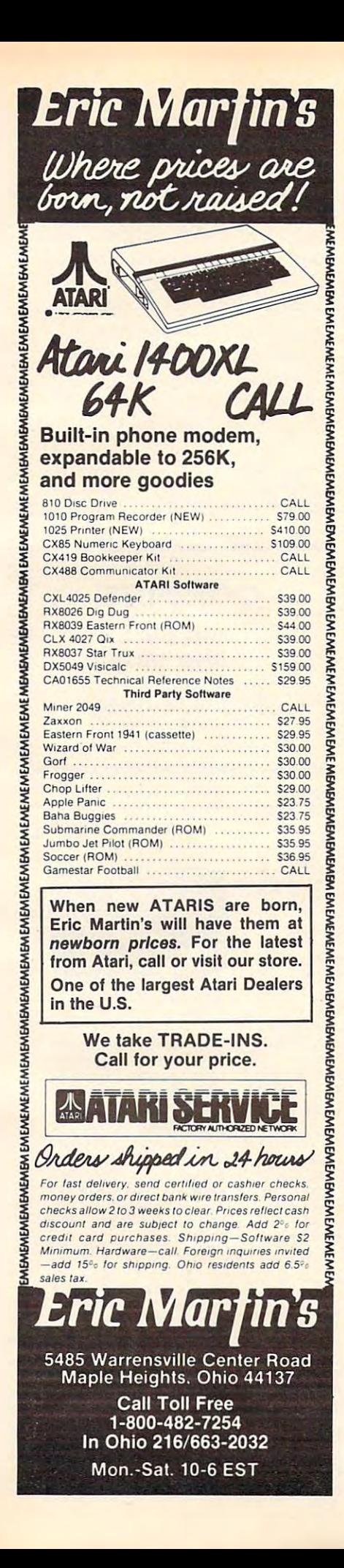

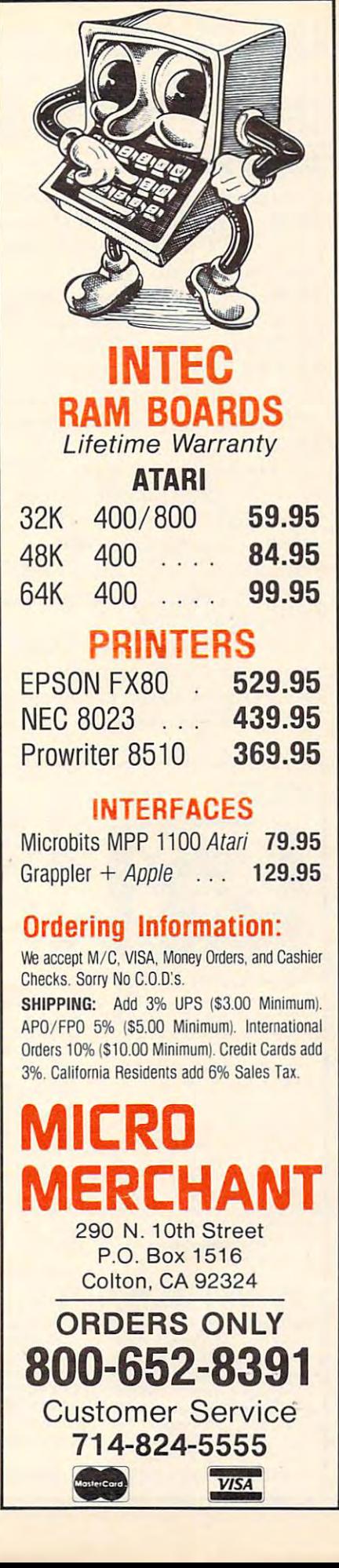

## **Three Game Modules For The TI**

**Steve Davis** 

Last year, a young man named Michael Brouthers left his job at Texas Instruments in Dallas and boldly began a venture to develop game software for the TI home computer, a market that he felt was ready to blossom. When TI announced the \$100 rebate on the 99/4A, the market for the machine did indeed grow rapidly.

Until now, Texas Instruments has been the only source of software packaged in the convenient Command Module, which TI invented for the 99/4. The module can contain ROM or **GROM** chips which contain a program (usually written in Assembler or GPL), and, in the case of TI's Mini-Memory Module, the cartridge can be used to add RAM to the console.

The main advantages to using program modules are:

• Ease of use. A person needs no peripheral devices or programming knowledge; just plug in the module and turn on the computer.

**• Security. Programs cannot** be copied or pirated easily since they reside in GROM or ROM chips. This also prevents accidental erasure of the program.

• Memory. An application program in a module takes up little or no console memory (RAM), so the computer's memory is available for data storage.

Using most third-party game software for the TI requires either Extended BASIC, Memory Expansion, Mini-Memory, Editor/Assembler, cassette or disk.

Now, Funware has introduced a line of game modules, Henhouse, Rabbit Trail, and Video Vegas, for the 99/4A. All use

> September 1983 COMPUTE! 181 +www.commodore.ca

the sprite graphics capability of the sprite graphics capability of the TI.

#### **Henhouse**

In *Henhouse,* you have five prolific chickens that lay eggs which lific chickens that lay eggs which time chute fills with eggs, you time a chute fills with eggs, you must take them to your truck must take them to your truck without dropping them, all the without dropping them, all the while watching for wolves and while watching for wolves and poachers. poachers. roll down into five chutes. Each

You get points for each You get points for each possible your short that the possible three shorts flying the short three states in the state of the state of the state of the state of the state of the state of the state of the state of the state of the state of the stat overhead, and you get points for shooting them, too. You play, shooting them, too. You play, using joysticks or the keyboard, until wolf gets in the henhouse until a wolf gets in the henhouse or you break six eggs. or you break six eggs. poacher you shoot. Birds fly

The game may not seem as The game may not seem as fast as some of the space or maze fast as some of the space or maze games in the arcades, but there games in the arcades, but there are enough distractions that it requires concentration and the ability to do several things at once. It is simple enough to be once. It is simple enough to be enjoyed by users of all ages. The retail price is \$39.95.

### **Rabbit Trail**

This game is a cross between the Donkey Kong and Frogger type games. You are a hungry bunny who must hop along the trails who must hop along the trails and burrow through tunnels in and burrow through tunnels in search of carrots. You must not be eaten by a weasel or a hawk, be run over by a speeding car, or get caught in a trap.

Eating all the carrots without being caught advances you to the next level. You receive bonus the next level. You receive bonus points based on how fast you points based on how fast you complete the level. If you are quick (as a rabbit should be), you may earn "bonus bunnies." you may earn " bo nus bunnies."

Each of the seven levels presents a more challenging screen. If you complete all seven screen . If you complete all seven screens, the game repeats from creased difficulty. Funware says that so far no one has been able to get higher than <sup>24</sup> screens, to get higher than 24 screens, but to make it even that far would but to make it even that far would be an accomplishment. be an accomplishment. the first screen but with in-

Because of the graduated Because of the graduated levels of difficulty, this game is levels of difficulty, this game is suitable for both beginners and suitable for both beginners and

experienced game players. The experienced game players. The keyboard may be used, but joy keyboard may be used, but joyretail price for the module is the module is the module is the module in the module is the module is the module in the module is the module in the module in the module is the module in the module in the module in the modul \$42.95. sticks are recommended. The retail price for the module is \$42.95.

### Video Vegas **Video Vegas**

Anyone who has been to Las Anyone who has been to Las Vegas recently knows that some Vegas recently knows that some of the slot machines have been of the slot machines have been replaced by video versions. These operate like the mechanical ones except that the figures (bells, bars, cherries, lemons, (bells, bars, cherries, lemons, etc.) are displayed on a video screen that simulates the rotating screen that simula tes the rotating cylinders on cylinders on convention and convention on a slot of the slot of the slot of the slot of the slot of the slot of the slot of the slot of the slot of the slot of the slot of the slot of the slot of the slot of t cylinders on a conventional slot machine.

Such is *Video Vegas,* a slot machine game that allows you machine game that allows you to place \$1, \$2, or \$3 bets by to place \$1, \$2, or \$3 be ts by merely pressing keys on the me rely pressing keys on the computer console. This is not compu ter console. This is not nearly as tiring as pulling those big levers in Vegas. big levers in Vegas.

The color graphics of the **800-334-0868** figures are excellent; in fact, they look better than the graphics on look better than the graphics on some of the machines in Vegas some of the machines in Vegas

and are a good example of the high-resolution pictures that can high-resolution pictures that can be drawn on the 99/4A. be drawn on the 99/4A.

There is nothing challenging There is nothing challenging about the module, which sells about the module, which sells for \$29.95, but people who like to play the slots will enjoy it. to play the slots will enjoy it.

Funware prefers that its modules be purchased from soft modules be purchased from software dealers, rather than by ware dealers, rather than by mail order from the company. mail order from the company.

 $\odot$ 

Video Vegas Video Vegas <sup>405</sup> N. Bowser 405 N. Bowser Building A Richardson, TX 75081 **Henhouse**  Rabbit Trail *Funware* 

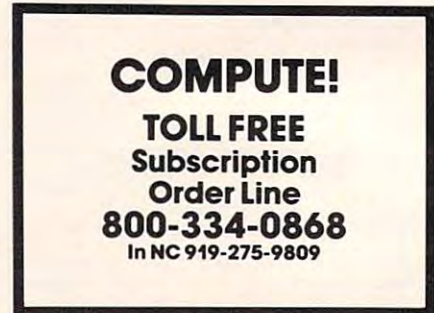

#### VIC 20- **(VIC 0<10 \_\_ 20(0)**

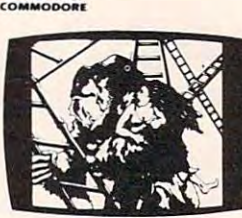

 $Climb$  ladders; avoid barrels the crazy ape is rolling a! **the crazy ape is rolling at**  tially machine code for smooth, fast action. Key **smooth. fast action. Key**board or joystick. **board or JOYSTick. KONGO KONG \$19.95 you.** Rescue the damsel. Par-

#### **LU DWIG'S**

LEMON LASERS S14.95 **LEMON LASERS \$14 .95**  You'd never think blasting lemons out of the sky could be so much fun! Fast matwo players. Written by the demented doctor who gave us "Hospital Adventure". VIC <sup>20</sup> only. **VIC 20 only. <sup>c</sup> hine code action. One or** 

You stumbled into the nest of Ihe Cyglorx and find **of the Cyglorx and find**  yourself fighting off robot **yourself fighting off robot**  tanks guarding the Cyglorx **tanks gua rding the Cyglo rx**  eggs. You think you have everything under control **everything under control**  and then the eggs start hatching. Commodore <sup>64</sup> **hatc hing. Commodore 64**  version has 4 screens. **METAMORPHOSIS** \$19.95

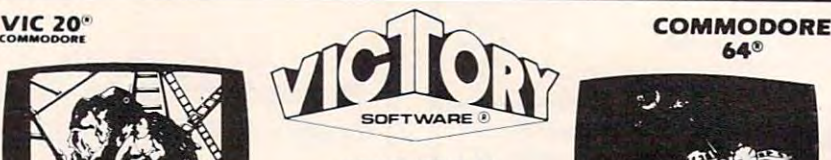

#### ADVENTURES

best prices! Controlled from **Ihe keyboard.** The best adventures at the

**Introducing the firstGRAPHIC** ADVENTURE ever available **AOVENTURE ever available**  on the VIC-20! Explore an old **on the VIC·20! Explore an old**  deserted graveyard. Actually see Ihe perils that lie beyond. **sec the peri ls thaI lie beyond. GRAVE ROBBERS \$14.95** 

#### ADVENTURE PACK **ADVENTURE PACK I**

(3 Programs) \$19.95 MOON BASE ALPHA-**MOON BASE ALPHA -** Destroy the meteor that is racing towards your base. Re-live the excitement of getre-live the excitement of generation of generation of generation of generation of generation of generation of generation of generation of generation of generation of generation of generation of generation of generation of ting your first adventure. **ting your first adventure. BIG BAD WOLF-Don't let** the wolf gobble you up. **the wolf gobble you up. 13 Programs) \$19 .95 COMPUTER ADVENTURE-**

#### ADVENTURE PACK II **ADVENT U RE PACK II (3 Programs) \$1 9.95**

[3 Programs) \$19.95 AFRICAN ESCAPE-Find **AFR ICAN ESCAPE-Find**  your way off ihe continent **your way off the con tinen t**  after surviving plane crash. **afte r surviving a plane c rash.**  HOSPITAL ADVENTURE-**HOSPITA L ADVENTURE-**Written by a medical doctor. **BOMB THREAT-Get back to Don't check into this hospital!** town in time to warn the bomb squad of the bomb.

bomb squad of the bomb. The bomb is a distance of the bomb.

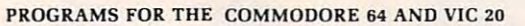

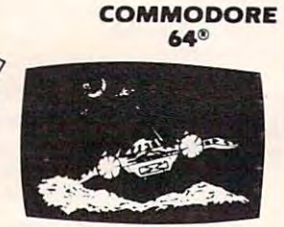

Protect your planet against defender-like game. All **defende r-like game. A ll**  machine code for fast arcade action, (oystick **ca de action . Joy stick**  required. **required . ANNIHILATOR \$19.95 hostile** aliens in this

#### **TREK \$14.95**

Commanding the bridge of your starship. you explore **your slarshi p. you ex pl ore Klingon invasion with your** phasers and photon torpeserving your limited time and energy.  $the$  galaxy, fending off the does, at the same time con**and energy.** 

#### **Check your local dealer.**

All programs fit in the standard tape or disk. tape or disk to the party Send for free catalog  $VIC$  memory, and come on

postage & handling per order. PA residents add 6% sales **tax**. Credit card users-include **1III** number and expiration date. **Drdering-Please add \$1.50** postage & handling per order.  $\bullet$   $\equiv$ 

VICTORY SOFTWARE CORP. **VI CTORY SOFTWARE CORP.**  VALLEY BROOK ROAD **7 VALLEY BROOK ROAD**  PAOLI. PA <sup>19301</sup> (215) 296-3787 **(2IS) 296-3787 PAOLI. PA 19301** 

## The Vic Tree Programming **The VicTree Programming**  module For Section 2020 - Company of Company and 64 and 64 and 64 and 64 and 64 and 64 and 64 and 64 and 64 and 64 and 64 and 64 and 64 and 64 and 64 and 64 and 64 and 64 and 64 and 64 and 64 and 64 and 64 and 64 and 64 an **Module For VIC And 64**

Eric Brandon, Programming Assistant Eric Brandon, Programming Assistant

The *VicTree,* a cartridge for the VIC-20 or the Commodore 64, VIC-20 or the Commodore 64, makes programming more makes programming more efficient.

Available for \$89.95 from Available for \$89.95 from Skyles Electric Works (the Skyles Electric Works (the originators of the PET "Toolkit", and the PET "Toolkit", and the PET "Toolkit", and the PET "Toolkit", and the PET "Toolkit", and the PET "Toolkit", and the PET "Toolkit", and the PET "Toolkit", and the PET "Toolkit", and the VicTree adds <sup>42</sup> commands the *VicTree* adds 42 commands originators of the PET "Toolkit"), to BASIC.

All the commands of PET All the commands of PET BASIC 4.0 are supported, which BASIC 4.0 are supported, which make disk use much easier, espe make disk use much easier, especially when trying to program cially when trying to program relative files. The BASIC 4.0 com relative files. The BASIC 4.0 commands are not tokenized (con mands are not tokenized (converted from what you type into verted from what you type into more memory-efficient form) a more memory-efficient form) in the same way as in <sup>a</sup> "true" in the same way as in a "true" BASIC 4.0 machine. Fortunately, BASIC 4.0 machine. Fortunately, the manual contains a program that converts "true" BASIC 4.0 that converts "true" BASIC 4.0 to victimate the component of the component of the component of the component of the component of the component of the component of the component of the component of the component of the component of the component of the c to *VicTree* format.

One requirement for using BASIC programs with the VicTree BASIC programs with the *VicTree*  is that you must use a colon between a "THEN" (as in an  $\mathbf{r}$ . The state is the state of the state in the state is the state of the state in the state is the state of the state in the state in the state in the state in the state in the state in the state in the state in the BASIC 4.0 disk command. The VicTree does not speed up "gar *VicTree* does not speed up "garbage collection" (the process of bage collection" (the process of removing unwanted or dis removing unwanted or discarded strings from memory) as carded strings from memory) as BASIC 4.0 does, nor will machine BASIC 4.0 does, nor will machine language programs written for language programs written for BASIC 4.0 now run on your VIC BASIC 4.0 now run on your VIC One requirement for using IF ... THEN statement) and a or 64.

### Added Commands

Several disk commands not pre Several disk commands not present in BASIC 4.0 have been sent in BASIC 4.0 have been added, including EXECUTE, added, including EXECUTE, which LOADs and RUNs a program all in one step, and gram all in one step, and CHAIN# which allows an "ex CHAIN# which allows an "executive" program to have several ecutive" program to have several BASIC subroutines on disk and BASIC subroutines on disk and

load them in only as needed to preserve memory. With this preserve memory. With this utility, programs can essentially utility, programs can essentially be of unlimited length. be of unlimited length. load them in only as needed to

Another set of commands Another set of commands has been added to assist in has been added to assist in program editing. As well as all program editing. As well as all the standard commands we the standard commands we would expect from any BASIC would expect from any BASIC enhancement package, such as enhancement package, such as renumbering program lines, renumbering program lines, finding and changing text, and deleting line ranges, VicTree adds deleting line ranges, *VicTree* adds many new and useful commands many new and useful commands never before seen in this type of never before seen in this type of product. product.

Among these are the very useful LCOPY and LMOVE com useful LCOPY and LMOVE commands which let you rearrange mands which let you rearrange the order of the lines in your the order of the lines in your program. VicTree does not program. *VicTree* does not "scroll" through your program "scroll" through your program like other aids, but supplies like other aids, but supplies a PAGE command that LISTs your PAGE command that LISTs your program one screen at a time.

There are also several commands designed to aid in de mands designed to aid in debugging. These are DUMP, bugging. These are DUMP, which displays the value of all which displays the value of all

## **CASSETTES ! ! !**

#### FOR YOUR COMPUTER DIGITAL DIGITAL FOR YOUR COMPUTER

- Computer Grade Wide Dynamic Range
- 100% Error Free 5 Screw Housing
- Fully Guaranteed Carefully Packed All Prices Include U. S. Shipping All Prices Include U. S. Shipping
- \*Phone Orders Add \$2.50 C.O.D. Fee\*

#### COMPUTER TAPE PRICES

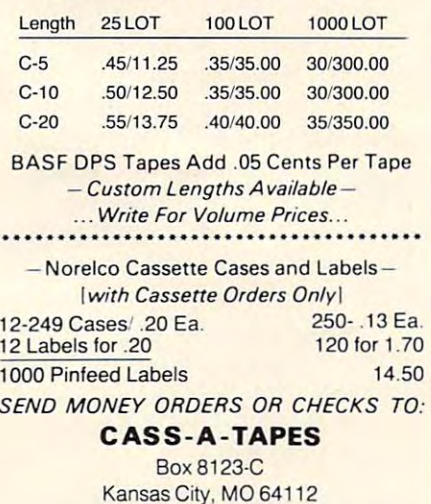

Kansas City, Monte City, Monte City, Monte City, Monte City, Monte City, Monte City, Monte City, Monte City, Monte City, Monte City, Monte City, Monte City, Monte City, Monte City, Monte City, Monte City, Monte City, Monte

816·444·4651

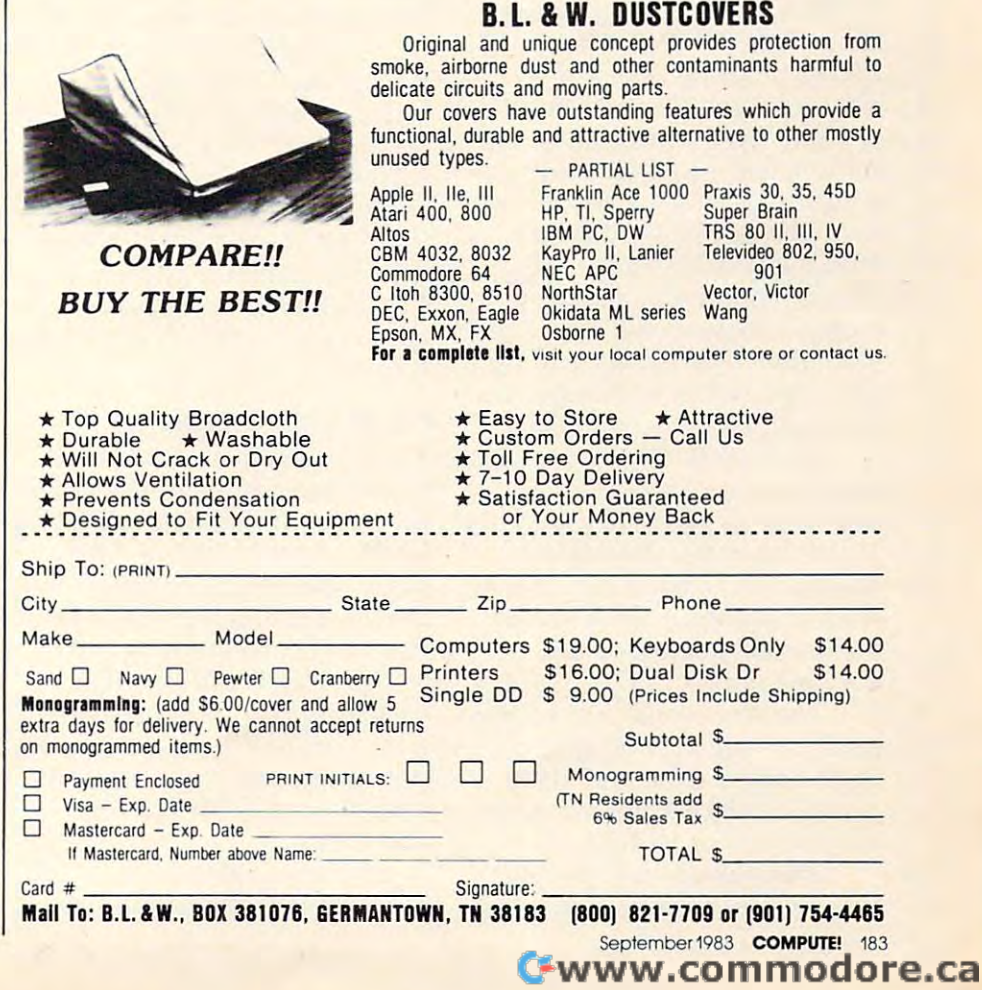

non-array variables; HELP, HELP, HELP, HELP, HELP, HELP, HELP, HELP, HELP, HELP, HELP, HELP, HELP, HELP, HELP, HELP, HELP, HELP, HELP, HELP, HELP, HELP, HELP, HELP, HELP, HELP, HELP, HELP, HELP, HELP, HELP, HELP, HELP, HEL occurred; and TRACE, which occurred; and TRACE, which LISTs out your program lines as LISTs out your program lines as they run. they run . non-array variables; HELP. which shows where an error has

intended tor use with any "Cen intended for use with any "Centronics'' type printer (with no cable to connect the printer to cable to con nect the printer to the parallel user port of your computer). Skyles will supply you with this cable for \$29.95, or the *VicTree* and a cable as a package for \$109.95. age for \$109.95. There are also commands extra hardware needed besides a

### Multiple-Computer **Multiple-Computer Communication**

Skyles is planning to come out Skyles is planning to come out with a device called the Cee-Net which will allow up to <sup>64</sup> VICs which will allow up to 64 VICs or Commodore 64s to communi or Commodore 64s to communicate with each other and to share and to share and to share and to share and to share and to share and to share and disk drives and printers. The disk dri ves and printers. The VicTrcc is designed to work with *VicTree* is designed to work with command to ATTACH itself to a command to ATTACH itself to cate with each other and to share Cee-Net when it arrives and has the network.

On the 64, the VicTree On the 64, the *Vic Tree*  "covers up" memory from <sup>32768</sup> "covers up" memory from 32768 to 40959. This means you have to 40959. This mea ns you have about 30,000 bytes left for your about 30,000 bytes left for your BASIC program. The VicTree BASIC prog ram. The *VicTree*  also uses up memory from <sup>49152</sup> also uses up memory from 49152 to 53247, so it cannot be used in to 53247, so it cannot be used in conjunction with other software conjunction with other software which uses these locations such which uses these locations such as the Wedge or Micromon. as the Wedge or Micromon. When used with software that When used with software that does not require that area of does not require that area of memory, however, it seems to memory, however, it seems to work fine. I have had no trouble using the VicTree with Supermon, using the *VicTree* with Supermon, and with the PAL assembler. and with the PAL assembler.

On the Victorian Company, the Victorian Company, the Victorian Company, the Victorian Company, the Victorian Company, the Victorian Company, the Victorian Company, the Victorian Company, the Victorian Company, the Victoria uses locations <sup>24576</sup> to <sup>32767</sup> uses loca tions 24576 to 32767 and <sup>45056</sup> to 49151, leaving and 45056 to 49151, leaving 21,000 bytes free if you have 21,000 bytes free if you have enough expansion RAM. If you enough expansion RAM. If you have an unexpanded VIC, the have an unexpanded VIC, the VicTree will not use up any of *VicTree* will not use up any of your memory. your memory. On the VIC-20, the *VicTree* 

The VicTree also allows the The *VicTree* also allows the machine language programmer ma chine language programmer to add his own commands to to add his own commands to BASIC, with descriptions in the BASIC, with descriptions in the manual of how to do it.

The manual contains over 100 pages of clearly written in-

formation about the <sup>42</sup> com formation about the 42 commands. Each command is given mands. Each command is given its own page (or more) with ex its own page (or more) with examples, explanations, and spe amples, explanations, and special notes. Also included is cial notes. Also included is a very complete technical descrip very complete technical description about the machine language tion about the machi ne language applications of the VicTree. This applications of the *VicTree .* This

is one of the most convenient and useful manuals I have ever **seen.** 

Skyles Electric Works Electric Works Electric Works Electric Works Electric Works Electric Works Electric Work Mountain View, CA <sup>94041</sup> **VicTree**  *Skyles Eleelric Works*  Mountain View, CA 94041  $(415)$  965-1735 \$89.95 ©

## Crisis Mountain For Apple **Crisis Mountain For Apple**  Patrick Parrish, Editorial Programmer **And Atari**

Crisis Mountain, programmed in *Crisis MOlllllnill,* programmed in machine language by Ron Ai-machine language by Ron Aldrich and David Schroeder, is and David Schroeder, in and David Schroeder, in and David Schroeder, in and David excellent, exciting game, requiring an Apple II or Apple II quiring an Apple II or Apple II Plus with 48K RAM (also avail-48K) and a disk drive. This oneplayer contest from Synergistic player contest from Synergistic Software can be played with either a joystick or the game drich and David Schroeder, is an able for the Atari  $400/800$  with paddles.

The scenario of the game is that group of terrorists was that a group of terrorists was hiding out in the caverns of the caverns of the caverns of the caverns of the caverns of the caverns of the caverns of the caverns of the caverns of the caverns of the caverns of the caverns of the caverns of the caverns o dormant volcano in the Pacific Northwest. The volcano erupted Northwest. The volcano erupted unexpectedly, forcing the ter unexpec tedl y, forcing the terrorist to abandon the their theory of the As they fled, they left behind their loot and supplies – and several nuclear bombs. To save the West Coast from impending the West Coast from impending disaster, *you* must venture into Crisis Mountain, dig up and defuse the bombs while avoiding hiding out in the caverns of a rorists to abandon their hideout. numerous hazards.

#### **Nine Skill Levels**

<del>c</del>rispine alternative below the contract of the contract of the contract of the contract of the contract of the contract of the contract of the contract of the contract of the contract of the contract of the contract of t tween two cavern scenes as you **tween two cavern scenes as YOli**  progress through nine skill progress through nine ski ll levels. In the beginning of the game, you are given three lives. game, you are given three li ves. And if you're skillful enough And if you're skillful enough you can earn a life at 10,000, 30,000, and 50,000 points. On 30,000, and 50,000 poin ts. On each level you are presented each level you arc presented with a labyrinth of passageways, precipices, and fiery lava pits precipices, and fiery lava pits which sporadically spew rocks and debris. and debris. *Crisis Mountain* alternates be-

Scattered about the cavern, in addition to innocuous objects in addition to inpocuous objects

left by the terrorists, are active bombs positioned randomly in one of five locations. Each displays a time, also randomly chosen, before detonation. As you sen, before detonation. As you advance from one skill level to another, you are challenged with another, you are challenged with more bombs and less time to more bombs and less time to defuse them. Thus, picking the defuse them. Thus, picking the appropriate route through the appropriate route through the maze of passageways becomes maze of passageways becomes more and more critical. The more critical and more conmore and more critical.

#### Scoring Points **Scoring Points**

Points are awarded for the com pletion of several tasks. Nominal scores are given for gathering the loot, gun caches, and boxes left by the terrorists. Once you've collected all items, certain bonus collected a ll items, certa in bonus forms appear in random posi forms appear in random positions about the cave. tions about the cave. Points are awarded for the com-

Another way to score points is to leap boulders. The larger is to leap bou lders. The larger the boulder, the more points you receive. Being struck by a boulder, on the other hand, diminishes your strength. The minishes your strength. The strength level is indicated with a number from one (weakest) to three (strongest). When you are three (strongest). When you are weakened, your point scoring abilities are significantly im abilities arc significantly impaired. In fact, at strength level paired. In fact, at strength level one, scoring becomes secondary to mere survival since you can **to mere surviva l since YO LI can**  rarely manage to leap boulders rare ly manage to leap boulders in this weakened condition. Fortunately, there are several safe tunately, there are several safe nooks around the cavern where you can recover. **YO LI can recover.** 

#### Treacherous Caverns **Treacherous Caverns**

There are other ways you can be

Cwww.commodore.ca

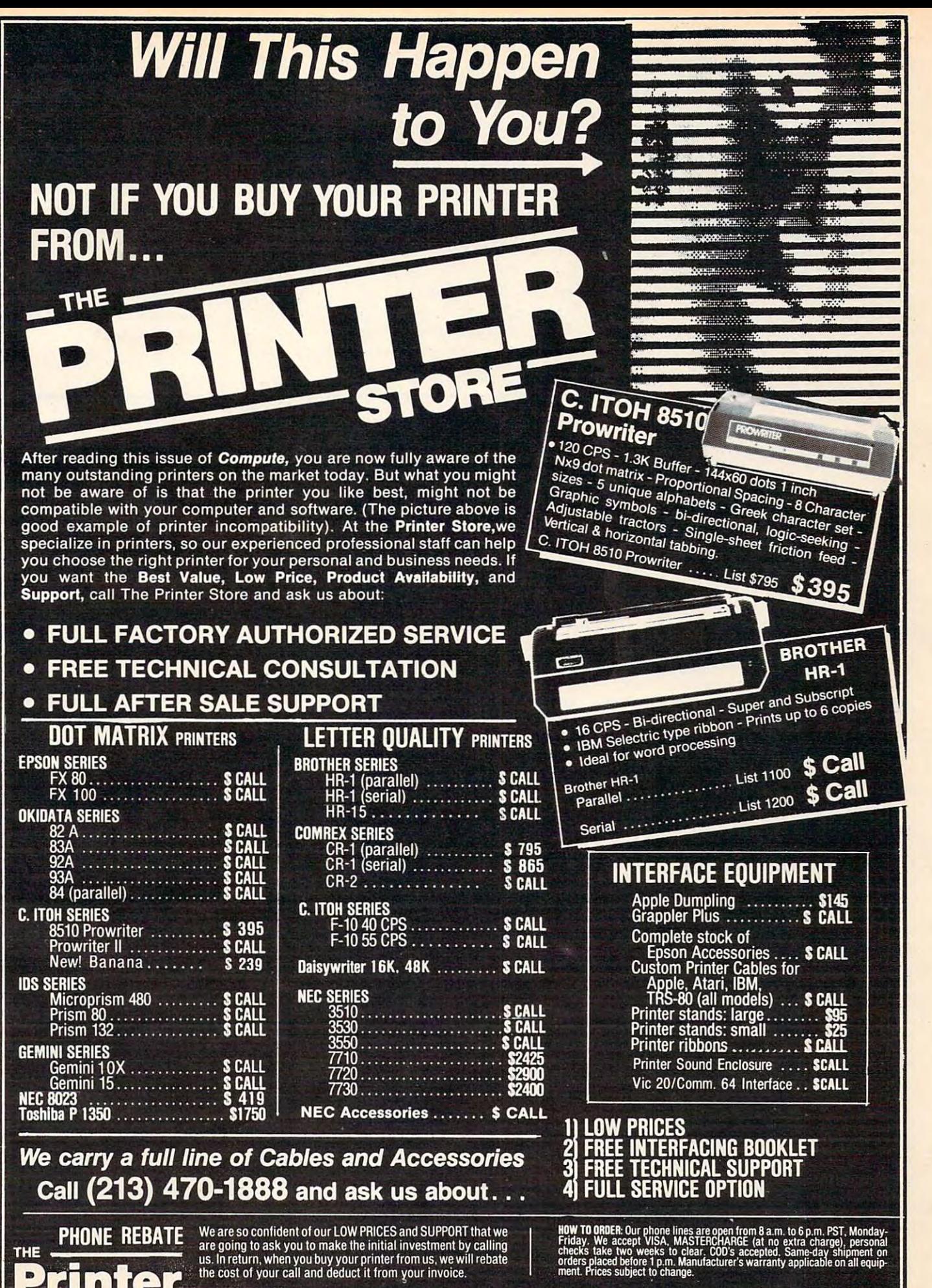

STORE - 2357 Westwood Blvd., West Los Angeles, CA 80064 The Frink Stag 1988

lca

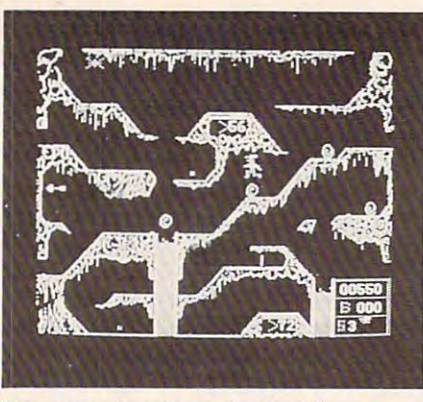

Your running figure (center) leaps a t*umbling boulder in Crisis Mountain.* 

destroyed in the game. You can destroyed in the game. You can fall or be knockediinto a lava pit by a boulder, a bomb can detonate, or you can be bitten by the deadly bat, Bertram. deadlv bat, Bertrum .

It is obvious that tremen It is obvious that tremendous effort went into designing this game's high-resolution this game's high-resolution graphics. Each form is drawn in g raphics. Each form is drawn in intricate detail. The frothing lava intricate de ta il. The frothing la va pits and tumbling boulders are remarkably realistic.

### The Deadly Bat **The Deadly Bat**

But the most remarkable graphic element of the game (and the most confounding to any player) most confounding to any player) is Bertrum, the bat. Bertrum flits about the cavern in a way to the cavern in a way to the cavern in a way to the cavern in a way to the cavern in resembles a real bat. If a boulder **is blasted from a nearby lava pit,** Bertrum will dart toward it for a quick inspection, determine the quick inspection, determine the rock is not prey, and fly off to another part of the cave. about the cavern in a way that

just <sup>a</sup> visual success. His pre just a visua l success. His presence adds a degree of chance to the game which makes it faster and more challenging. This dreaded bat has a knack for determining where your player is **a** at any moment in the game. Sometimes, you can avoid Bertrum with a last minute duck or an allowed the contract of the contract of the contract of the contract of the leap. At other times, escape is simply impossible. I've yet to discover a foolproof way to evade this creature, though there may But Bertrum is more than trum with a last minute duck or be a tactic.

There are several other excellent features of this game. For cell ent features of this game. For one, the ESC key allows you to one, the ESC key allows you to **halt or resume a game at any** 

time during play. With Crisis Mountain, game can sometimes *Nlnlll/tnill ,* **(l game ca n sometimes**  during such prolonged period of play, beyond being a convenience, is often essential for main **iencc, is often essential for main**taining your concentration. (No **taining your concentration. (No**  "save game" option is offered.) "sa ve game" option is offered .) last an hour or more. A break during such a prolonged period

Although the sound effects Although the sound effects are very good, you may want to **arc vcry good, you may wa nt-to**  turn them off occasionally. If so, you can cancel output to the Apple speaker with CTRL-S. On Apple speaker with CTRL-S. On the other hand, if you want an **the o ther hand, if you \·va nt an**  engulfing, environmental audio **engulfing, environmen tal <ludio** 

effect, output can be sent to external speakers via the cassette **ternal speakers via the cns5cttc**  port. You can also store on disk, and subsequently display, the high score to date.

Overall, Crisis Mountain is a superior programming achieve **superior programm ing achieve**ment and a thoroughly entertaining game. taining game.

Synergistic Software  $\sim$  0.95 O, 0.95 O, 0.95 O, 0.95 O, 0.95 O, 0.95 O, 0.95 O, 0.95 O, 0.95 O, 0.95 O, 0.95 O, 0.95 O, 0.95 O, 0.95 O, 0.95 O, 0.95 O, 0.95 O, 0.95 O, 0.95 O, 0.95 O, 0.95 O, 0.95 O, 0.95 O, 0.95 O, 0.95 O, 0.95 O, 0.95 O, **Cri sis Mountain**  830 N. Riverside Drive Suite 201, Renton, *WA 98055* S<sub>34</sub> 95

## Magic Storybook: **Magic Storybook:**  Three Little Pigs For Atari **Three Little Pigs For Atari**

**Orson Scott Card**  Editor, COMPUTE! Books

Five-year-old Geoffrey sat down Five-year-old Geoffrey sat down at the computer, and a woman introduced a wolf named Wasco. "Move him to the magic door," "Move him to the magic door," she said. He pushed his joystick and the wolf walked over to the door, waving his arms and door, waving his arms and moving his legs. When he moving his legs. When he reached the door, the wolf reached the door, the wolf disappeared. disappeared . flashed different colors and

Then the picture on the Then the picture on the screen changed, as if it were a camera panning from left to camera panning from left to right. Geoffrey saw a straw house, with a nervous pig inside, wiggling its ears and tail. The straw salesman walked by as the woman told how the house came to be built. Then Wasco came to be built. Then Wasco came back.

"Little pig, little pig, let me in," said the wolf, in a voice that echoed strangely. The control of the control of the control of the control of the control of the control of the control of the control of the control of the control of the control of the control of the control of the contr echoed strangely.

"Not by the hair of  $my$ chinny-chin-chin," said the chinny-chin-chin," said the squeaky-voiced pig. squeaky-voiced pig.

Geoffrey laughed aloud. Geoffrey laughed aloud. The woman to move the move to move the move Wasco to Door Number One. Wasco to Door Number One. Geoffrey did it – pausing on the way to let the wolf have a chance to take a few bites of the pig through the window. The pig through the window. The pig was apparently safe inside, so was apparently safe inside, so The woman told him to move

Geoffrey moved the wolf the Geoffrey moved the wolf the rest of the way to the door.

### Huffing And Puffing **Huffing And Puffing**

The wolf started dancing around The wolf started dancing around while he huffed and puffed. Sure enough, the sky flashed, the "camera" panned to the right the "camera" panned to the right again, and the house was now **again, and the hOllse was now a**  wreck. The same thing happened with the wood house, and then with the wood house, and then the wolf failed in two tries at the brick house.

The woman told Geoffrey to The woman told Geoffrey to move Wasco to the chimney. move Wasco to the chimney. When Geoffrey got him there, When Geoffrey got him there, the wolf climbed up and jumped the wolf climbed up and jumped down. But there was a pot waiting down in the fireplace, waiting down in the fireplace, and the wolf dropped neatly inside.

"I want another story now!" said Geoffrey.

But there was no other story.

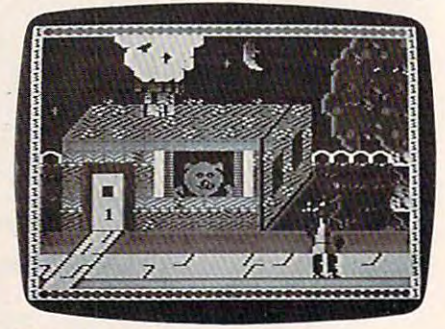

The wolf lurks outside the first pig's *The wolf lurks Oil/side Ihe firs/ pig's*  house in The Magic Storybook: Three Little Pigs. Three Little Pigs.

## TALMIS/ **InfoWorld**

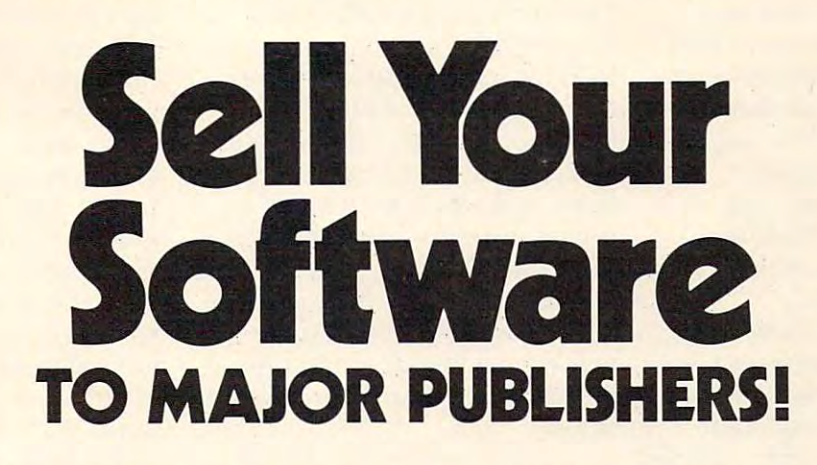

Would you like the opportunity to discuss your software or software development skills with major software or software development ski lis with major publishers looking for product and development publishers looking for product and development assistance, venture capitalists looking for investment aSSistance, venture capitalists looking for Investment opportunities and agents looking for some software developers? In the control of social control of some software developers? At The Great American Software Contest you can do al! At The Great American Software Contest you can do all that and compete for prizes worth up to 510,000 at that and compete for pnzes worth up to 510,000 at the same time! opportunities and agents looking for software developers?

In addition, you'll spend the day before the exhibit In addition, you 'll spend the day before the exhibit in seminars with software market analysts from TALMIS In seminars with software market analysts from TAlMISthe same people consulted by IBM, Atari and other major the same people consulted by IBM, Atan and other major companies for information and advice. They'll tell you companies for information and advice. They'll tell you what it will take to sell software yourself; how you might what it will take to sell software yourself; how you might work with an agent; what publishers and venture capitalists work with an agent; what publishers and venture capitalists are looking for  $\alpha$  in the total to watch out for when  $\alpha$  when  $\alpha$  is a set of when  $\alpha$  is a set of when  $\alpha$ contracts, how the software market is changing and more contracts, how the software market is changing and more important selling tips. important selling tips. are looking for: what to watch out for when negotiating

THE CORROT

SOFtUIAR

COnteSt

Enter

We've tried to make this conference as inexpensive for you as possible. You won't need any fancy booth or for you as possible. you won't need any fancy booth or signs. Curtained booths are available for those with signs. Curtained booths are available for those With top-secret programs. Just bring yourself, your micro tOp-secret programs. Just bring yourself, your microcomputer and your unpublished software. The cost computer and your unpublished software. The cost for you to compete for prizes up to 510,000, learn the for you to compete for pnzes up to 510,000, learn the ropes of software selling and discuss your products or ropes of software selling and diSCUSS your products or talents with publishers, agents and venture capitalists is talents with publishers, agents and venture capitalists IS \$195 plus \$15 for electricity (that's less than it costs us.) 5195 plus 515 for electricity (that's less than It costs us.) Special hotel rates are available. SpeCial hotel rates are available.

Space is limited so call today to enter The Space is limited so call todayrto enter The TALMIS/lnfoWorld Great American Software Contest. TALMIS/lnfoWorld Great American Software Contest. And get busy on that software —the publishers are And get busy on that software - the publishers are waiting for you! For more details contact Master waiting for you! For more details contact Master Plans Conference Management, <sup>111</sup> E. Chestnut St., Plans Conference Management, 111 E. Chestnut St., Suite 24F, Chicago, IL 60611: (312) 944-1711. Suite 24F, Chicago, IL 60611: (312) 944·1711 .

> Nov-1-2 Nov. 1-2

Boston Park Plaza Boston Park Plaza Boston, MA Boston, MA

Cwww.commodore.ca

One \$10,000 Grand Prize One \$10,000 Grand Prize Five \$3000 First Prizes in category Five \$3000 First Prizes in category Five \$500 Second Prizes in category Five \$500 Second Prizes in category Ten \$250 Third Prizes in catesory Ten \$250 Third Prizes in category

n

Affiliates of International Data Corporation Affiliates of International Data Corporation

 $T = 1$ 

+\$30,000 IN PRIZES **+ \$30,000 IN PRIZES** 

111 - 111 111 - 111 | 41<sub>114</sub>11 - 111 | 111 | 41<sub>114</sub>11 | 41<sub>144</sub>11 | 41

So Geoffrey happily repeated So Geoffrey happily repeated "The Three Little Pigs" about six "The Three Little Pigs" about six times before his parents sent times before his parents sent him to bed with a promise that he could play it again tomorrow. he could play it again tomorrow.

By the fairest standard of judgment I know, that makes Magic Storybook's animated, in *Mngic Storybook's* anima ted , interactive computer story a success. It is meant for children, cess. It is meant for children, and my very picky son Geoffrey and my very picky son Geoffrey thought it was great. thought it was great.

And it was, in many ways. And it was, in many ways. The pictures of the houses were The pictures of the houses were beautifully done, with display beautifully done, with display list interrupts allowing eight list interrupts allowing eight colors and many different shades colors and many different shades on the screen at a time. The wolf and the sales were each were expected with the sales of the sales of the sales of the sales of the sales of the made up of four player/missiles made up of four player/missiles combined, and despite the limi combined, a nd despite the limitation of the 16-bit-wide format tation of the 16-bit-wide format (they were tall and thin), the (they were tall and thin), the and the salesman were each animation was well-done.

### Artistic Screen Display Artistic Screen Display

There were thoughtful extras, There were thoughtful extras, too. Stars twinkled. The pigs' too. Stars twinkled. The pigs' eyes, ears, and tails were in con eyes, ears, and tails were in con-

stant motion. The artistry of the stant motion . The artistry of the screen display was delightful. screen display was delightful. The horizontal scrolling was The horizontal scrolling was beautifully done – it even trembled like an earthquake when correctly the first time, and the first time, and the first time, and the first time, and the first time, and time, and when we wanted to time, and when we wanted to repeat the story, the other side repeat the story, the other side of the tape had the storytelling of the tape had the storytelling soundtrack only, so we didn't soundtrack only, so we didn't was even a line-drawing replica of the cover picture, for a kid to the wolf blew and blew at the brick house. The cassette loaded correctly the first time, every have to wait for a load. There color.

There were trade-offs, of There were trade-offs, of course. That can't be helped. To course. That can't be helped. To create fluid, lifelike cartoon movements requires a new picture for every different body ture for every different body position of an onscreen charac position of an onscreen character. That kind of quality takes ter. That kind of quality takes a lot of artists a lot of time and money. That's why cheaply money. That's why cheaply made cartoons have stiff, un made cartoons have stiff, unnatural movements, faces that na tural movements, faces that show no expressions, and dull show no expressions, and dull backgrounds that repeat end backgrounds that repeat endcreate fluid, lifelike cartoon

lessly. lessly.

The same limitations apply The same limitations apply to computer animation, only in to computer animation, on ly in addition to the time and money and  $\mathbf{y}$ third limitation is memory. third limitation is memory. Smooth, lifelike movement re Smooth, lifelike movement requires that every single picture be in RAM, where it can be ac be in RAM, where it can be accessed instantly. Player-missile instantly. Player-missile instantly. Player-missile instantly. Player-missile graphics compensates a lot, because figures figures can be moved from the movement of the movement of the moved of the moved of the moved of smoothly. But as soon as you want arms and legs to move want arms and legs to move naturally, or faces to change na turally, or faces to change expressions, you run into the expressions, you run into the same old problems – every shape has to be in memory. has to be in memory. addition to time and money, a cessed instantly. Player/missile cause figures can be moved

### Limited Interaction

But that doesn't excuse all the But that doesn't excuse all the flaws. For one thing, the interac flaws. For one thing, the interaction was very limited. All the tion was *very* limited . AU the child can ever do is move the child can ever do is move the wolf from right to left. There's wolf from right to left. There's a little bit of freedom: the wolf can little bit of freedom: the wolf can go up and down about an inch. But if the child plays around But if the child plays around with the wolf too long, the pro with the wolf too long, the program takes over and moves the gram takes over and moves the

# WUUD EDUCATIONAL SOFTWARE FOR THE APPLE<sup>®</sup>?

#### COMPressHASIT! COMPress HAS IT!

Interactive Computer Assisted Instruction Materials Interactive Computer Assisted Instruction Materials for High School and College Leveis for High School and College Levels

. . . . . . . . . . . . . . . . GENERAL CHEMISTRY GENERAL CHEMISTRY INTRODUCTION TO INTRODUCTION TO ORGANIC CHEMISTRY ORGANIC CHEMISTRY ORGANIC QUALITATIVE ANALYSIS ORGANIC QUALITATIVE ANALYSIS IMPROVING YOUR WRITING SERIES: IMPROVING YOUR WRITING SERIES: Rhetoric Program A Rhetoric Program STATISTICS AND PROBABILITY STATISTICS AND PROBABILITY DEMONSTRATIONS AND TUTORIALS DEMONSTRATIONS AND TUTORIALS ENGLISH AS SECOND LANGUAGE INTRODUCTION TO ENGLISH AS A SECOND LANGUAGE

Demonstration Diskettes Demonstration Diskettes Available '-------Available-----/

EnBASIC™ AUTHORING SYSTEM EnBASIC'" AUTHORING SYSTEM MOLECULAR ANIMATOR INTRODUCTION TO INTRODUCTION TO CRYSTALLOGRAPHY CRYSTALLOGRAPHY ENGLISH GRAMMAR DRILLS ENGLISH GRAMMAR DRILLS WORLD CLOCK WORLD CLOCK TEST GENERATOR TEST GENERATOR PACOR: Multiple Choice Tester PACOR: Multiple Choice Tester CASE HISTORY: Multidiscipline CASE HISTORY: Multidiscipline Problem-Solving Problem-Solving Our package for the TRS-80" Our package for the TRS-80\*<br>Model I and III: INDEX COMPILER MOLECULAR ANIMATOR INDEXOR

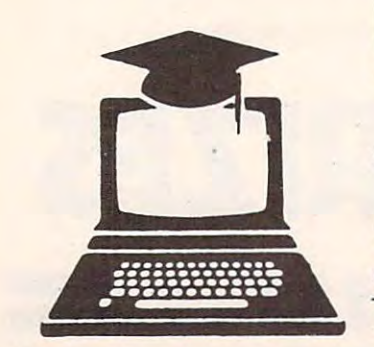

Call us now and request our catalog and demonstration diskettes. Call us now and request our catalog and demonstration diskettes.

COMP**ress** VAN NOSTRAND REINHOLD P.O. BOX 102, WENTWORTH. NH 03282(603) 764-5225/5831 po. BOX 102. WENTWORTH. NH 03282 (603) 764·5225/5831

Registered trademark of Apple Computer Company Registered trademark of Tandy Corporation :'-' trademark ot Comouler Teaching Corporator • RegIstered trademark 01 TaMy Corporallon

Cwww.commodore.ca

wolf against the child's will. wolf against the child's will.

That seems like an unneces That seems like an unnecessary precaution. Why shouldn't children be free to move the wolf children be free to move the wolf all around the house, if they feel *all* around the house, if they feel like it, and take as long as they like it, and take as long as they want doing it, too? It would have want doing it, too? It would have taken only a few dozen machine language commands to allow language commands to allow the wolf to go behind the house the wolf to go behind the house in the effort to get inside – a lot of drama would have been added of drama would have been added to the story, and nothing is to the story, and nothing is gained by making children hurry gained by making children hurry through the tale. through the tale.

The sound was another The sound was another problem. The background music problem. The background music was tolerable but unexciting. was tolerable but unexciting. The funny voices for the wolf The funny voices for the wolf and the pigs were great – Geoffrey and his three-year-old sister, hey and his three-year-old sister, Emily, laughed out loud the first Emily, laughed out loud the first time through the story. But the time through the story. But the narrator! She read in a monotone, as if she were hopelessly tone, as if she were hopelessly bored, repeating an elocution bored, repeating an elocution lesson, carefully pronouncing lesson, carefully pronouncing every vowel and consonant. every vowel and consonant.

couldn't help but compare I couldn't help but compare Magic Storybook with PDI's inter *Magic Storybook* with POI's interactive story Sammy the Sea Ser active story *SallllllY the Sen Ser*pent. The graphics and program *pent.* The graphics and programming in Magic Storybook are light-ming in *Magic Storybook* are lightyears beyond Sammy. But years beyond *Samllly.* But Sammy's narrator is an excellent, *Salllmy's* narrator is an excellent, excited storyteller, and the child is given meaningful tasks to per is given meaningful tasks to perform and games to play. The six form and games to play. The six high-resolution screens and high-resolution screens and player/missile graphics in Magic player/missile graphics in *Magic*  Storybook cost the children the *StonJbook* cost the children the chance to really become part of the story. the story.

The glow on my son's face The glow on my son's face when the narrator of Sammy the when the narrator of *Sammy the*  Sea Serpent tells him, "Sammy is *Sea Serpellt* tells him, "Sammy is home now. He couldn't have done it without you/' just wasn't done it without you, " just wasn't there at the end of "The Three" Little Pigs." Some things count Little Pigs." Some things count even more than graphics. even more than graphics.

#### Magic Storybook: Magic Storybook:

The Three Little Pigs *The Three Little Pigs*  Amulet Enterprises, Inc. P.O. Box25612 *P.O. Box 25612*  Garfield Heights, OH <sup>44125</sup> *Gn/field Heights,* OH *-14125*  (216)475-7766 (216)475-7766 \$29.95 \$29.95

Type Attack Maria Keller

Type Attack, a program from Sirius Software, is a basic course Keys A S D F. Lesson 2 uses J K in touch typing enlivened by the L;. Subsequent lessons build challenge and addictive qualities skills by using additional keys, of an arcade game. The program of an arcade game. The program usually two at a time. After the is available in disk versions for a c:alphabet and basic punctuation the Apple, Atari, and Commo- marks are studied, numbers are dore 64, and on cartridge for the dore 64, and on cartridge for the added, and eventually, the sym-VIC-20. bols that utilize the shift key are

Each lesson in Type Attack has two modes. In the first - Character Attack - characters march down the screen in Space Invaders fashion. By pressing the proper key on the keyboard, you wipe such as GOTO and 5 HOME. out the bottom character. If the wrong key is pressed, reserve energy is reduced. two modes. In the first – Charac- per word. Later, up to 12ter Attack – characters march character words are presented. down the screen in *Space Invaders* Many of the words in Word Atfashion. By pressing the proper tack are computer commands, After the <sup>39</sup> planned lessons, out the bottom charader. lf the After the 39 planned lessons,

characters. In the first two characters two controls of the first two controls of the first two controls of the first two controls of the first two controls of the first two controls of the first two controls of the first waves, the characters are in <sup>a</sup> set pattern; in the third, the charac ters appear in a random pattern. ming commands. waves, the characters are in a set typists. Or, advanced lessons pattern; in the third, the charac- could utilize a series of program-

indicated by a flashing marker. When you correctly type the entire word and press the space bar, the word is wiped out and bar, the word is wiped out and are given for higher speeds. you gain energy units. indicated by a flashing marker. **is sufficient to make a beginner** When you correctly type the feel confident and the pro feel Attack – words travel across the

If a word goes off the left side of the screen, it reappears at side of the screen, it reappears at settings. the right side at the cost of energy units. If all the words are cor rectly typed on the first pass, a set of bonus words come marching by in double time. If you complete Word Attack with out losing all your energy, you advance to the next lesson. units. If all the words are cor- a bar graph shows the speed at a set of bonus words come The manual is well written more information on typing skill you complete *Word Attack* with- more information on typing skill out losing all your energy, you development and the content of advance to the next lesson. each lesson would have been

Scoring is based on the helpful. number of characters and words number of characters and words *Type Attack* is a well-balanced destroyed. Points are lost for example, the control of the control of the control of the control of the control of the control of the control of the control of the control of the control of the control of the control of th pressing the wrong keys. Bonus points are computed at the end of each lesson by multiplying the average words per minute the average words per minute skills. by the speed level at which you by the speed level at which you Type Attack played. game and learning program. destroyed. Points are lost for game and learning program. pressing the wrong keys. Bonus The challenge is certainly there points are computed at the end and as a result, players will of each lesson by multiplying surely develop better typing played. **Sirius Software, Inc. Sirius Software**, Inc.

#### The Lessons

Type Attack has <sup>39</sup> planned les *Type Alfack* has 39 planned les- (916)366-1195 **Q** sons that follow typical keyboard \$39.95

#### J. David Keller

*Type Attack,* a program from manuals. Lesson 1 uses the home Keys  $A S D F$ . Lesson 2 uses J K L ;. Subsequent lessons build skills by using additional keys, usually two at a time. After the alphabet and basic punctuation marks are studied, numbers are introduced.

In Word Attack, early les **The Game** In Word Attack, early lessons have two to four characters

wrong key is pressed, reserve you can add programs to practice energy is reduced. Specific skills. For example, a There are three waves of lesson which uses only two keys characters. In the first two could be designed for very young ming commands.

In the second mode – Word You can set the speed at which the letters and words screen. One vulnerable word is move. The variety of the settings entire word and press the space inadequate. Higher score values are given for higher speeds. you gain energy units. However, I found I made my If a word goes off the left highest scores with lower speed settings.

the right side at the cost of energy heat the left edge of the screen, rectly typed on the first pass, which you are typing the lesson.

> and the directions are clear, but the directions are clear, but the directions are clear, but the directions of helpful. and the directions are clear, but

Type Attack is a well-balanced

Type Attack <sup>70364</sup> Rockingham Drive *10364 Rockillghall' Drive*  Sacramento, CA <sup>95827</sup> **The Lessons** *Sacra melito,* CA 95827 (916)366-1195 \$39.95

> Sepiember <sup>1983</sup> COMPUTE! <sup>189</sup> **September 1983 COMPUTE! 189** Cwww.commodore.ca

O

## **Mutant Herd For The VIC**

**Tony Roberts, Assistant Managing Editor** 

If your fire-button finger is worn out from trying to shoot down out from trying to shoot down everything that moves, Mutant Herd from Thorn EMI Video may *Herd* from Thorn EM I Video may be the prescription. In this VIC-be the prescription . In this VIC-<sup>20</sup> cartridge game, the fire button 20 ca rtridge game, the fire button does come into play, but only does come into play, but only occasionally. There's much more occasionally. There's much more than dodging and shooting here.

Your assignment is to pro Your assignment is to protect a powerhouse, which pulsates at the center of your screen, from an invasion of mutants, at each corner of the display. <sup>a</sup> t each corner of the display. from an invasion of mutants. who crawl from burrows located

Your weapon is a pair of laser beams – one horizontal and one vertical – that are controlled by joystick or the keyboard.

At the game's start, everything is quiet, the beams intersect thing is quiet, the beams inte rsect at center screen, no mutants are in sight. Move one of the <sup>a</sup> re in sight. Move one .of the beams – even slightly – and the burrows erupt. Red, green, purple, and yellow mutants purple, and yellow mutants stream from the burrows and stream from the burrows and pour toward the power station.

### If They Form Ring **If They Form A Ring**

Use the beams to stop the wave Use the beams to stop the wave of attackers and push them toward the edges of the screen. Don't push them too far, though, Don't push them too far, though, for as you push the attackers to one side, the inhabitants of the one side, the inhabitants of the other burrows creep in from the other side. If the mutants manage other side. If the mutants manage to forma ring around the perime to form a ring around the perimeter of the powerhouse, one of your three lives is lost, and you start again. **start again\_** 

As you defend the rumbling As you defend the rumbling powerhouse, you'll soon hear powerhouse, you'll soon hear the high-pitched sound of the the high-pitched sou nd of the Mutant Slayers as they begin to Mutant Slayers as they begin to appear on the screen. The Mutant Slayers, though not unlike the mutants in appearance, like the mutants in appearance, are the key to eliminating these are the key to eliminating these power production pests. power production pests.

Use the laser beams to guide a slayer into one of the four burrows. By pressing the fire button, rows. By pressing the fire button, you allow the slayers to pass through the beams. If you push one of the slayers – you get ten – off the screen or into the pow off the screen or into the powerhouse, color it gone. erhouse, color it gone.

Once you guide a slayer into one of the burrows, the into one of the burrows, the scene changes. You find yourself scene changes. You find yourself in the shoes of a Mutant Slayer near the top of the burrow you just entered. You see a ladder leading down past abandoned leading down past abandoned cave the bottom of the bottom of the bottom screen where the Mutant Queen screen where the Mutant Queen protects <sup>15</sup> of her precious eggs. protects 15 of her precious eggs. caverns to the bottom of the

You're working against time, so don't spend too long admiring the sights. Get down admiring the sights. Get down the ladder into the Queen's the ladder into the Queen's cavern and put down an explo cavern and put down an explosive charge. Dart back up the sive charge. Dart back up the ladder and touch the detonator ladder and touch the detonator to destroy five of the eggs and to destroy five of the eggs and seal the burrow.

It's not as easy as it sounds. It's not as easy as it sounds. The mutants, though they are admirable burrowers, know little admirable burrowers, know little about engineering. The aban about engineering. The abandoned caverns are deathtraps. doned caverns are dea thtraps. Rocks continually fall from the walls and ceilings and bound wa lls and ceilings and bound down the ladderway. Step quickly down the ladderway. Step quickly into the gaps to the left of the into the gaps to the left of the ladder to avoid the falling rocks. You can't survive a direct hit.

While you're dodging rocks on your way to the top of the burrow, the Mutant Queen at burrow, the Mutant Queen attempts to move your explosive away from her eggs. If she succeeds, you must go back and replace it. Be forewarned: the replace it. Be forewarned: the Mutant Queen considers Mutant Mutant Queen considers Mutant Slayers a delicacy and will not hesitate to eat one if it ventures too close.

If you successfully plant the If you successfully plant the charge, dodge the rocks, and cha rge, dodge the rocks, and return to the detonator before the explosive has been moved, the explosive has been moved, you will destroy five eggs and you will destroy five eggs and seal the burrow. Congratulations. But you've only just begun. tions. But you've only just begun.

When you return to the When you return to the powerhouse, things will have powerhouse, things will have changed. On the burrows of the burrows of the burrows of the burrows of the burrows of the burrows of the burr remain, but your laser beams **remain, but your laser bean1 5**  have been weakened. They're filled with gaps where mutants can slip through. Despite the difficulties, you must press on; difficulties, you must press on; you must seal the remaining you must seal the remaining burrows. burrows. changed. Only three burrows

Guide a slayer into another **la** burrow, and the scene shifts as a scene shift sample shifts as a scene shift shift sample shifts as a scene shift shift shift shift shifts as a scene shift shift shift shift shift shift shift shift shift shift shift shift before. This time, however, the Queen guards only ten eggs. Queen guards only ten eggs. You'll have to get closer to the You' ll have to get closer to the Queen to plant the charge Queen to plant the charge (risking ending up as light (risking ending up as a light lunch), and the Queen needn't go as far to move the explosive go as far to move the explosive away from the eggs. away. from the eggs. burrow, and the scene shifts as

#### Use The Patrol Schedule Schedule Schedule **Use The Patrol Schedule>**

Though the Mutant Queen is Though the Mutant Queen is vicious and certainly voracious, **viciolls and certainly voraciollS,**  she does have a weakness: her pacing is predictable. She ambles back and forth through her narrow cavern almost like clockwork. Use her patrol clockwork. Use her patrol schedule to your advantage.

If you manage to seal the **s** second burrow, you'll return to second burrow, you'll return to the powerhouse, your beams weaker still. Send a slayer into one of the remaining burrows, one of the remaining burrows, plant the charge, dodge the rocks plant the charge, dodge the rocks and the Mutant Queen, and and the Mutant Queen, and detonate the explosive to destroy detonate the explosive to destroy the final five eggs. the final five eggs.

Once the eggs are de Once the eggs are destroyed, you can turn your full attention to the Queen herself. Back at the powerhouse, you have only one burrow of mutants to contend with, but your laser beams look like Swiss cheese. beams look like Swiss cheese.

Guide a slayer into the final burrow. Plant your explosive in the Queen's cavern and crawl the Queen's cavern and crawl for cover. When the Queen is for cover. When the Queen is directly above the charge, press directly above the charge, press the fire button to trigger the explosion and complete the round.

Once the Queen has been Once the Queen has been destroyed, you move on to new destroyed, you move on to new rounds, and new hazards. rounds, and new haza rds.

Mutant Herd includes op Mlllnlli *Herd* includes options for one or two players. No tions for one or two players. No pause option is available, but pause option is available, but

## COM-STAR F/T AND THE RESIDENCE OF PERSONAL PROPERTY OF PERSONAL PROPERTY OF PERSONAL PROPERTY OF PERSONAL PROPERTY OF PERSONAL PROPERTY OF PERSONAL PROPERTY OF PERSONAL PROPERTY OF PERSONAL PROPERTY OF PERSONAL PROPERTY OF

**Tractor Friction Printer** 

## COM-STAR FIT

. Lowest price quality tractor friction printer in the U.S.A. Fast 80 characters per second • 40, 46, 66, 80, 96, or 132 characters per line spacing • Prints labels, letters, graphs, and tables • List your programs • Print out data from modem services

#### COMSTAR F/T PRINTER-\$259.00 PRINTER ~ \$259.00 **Deluxe** COMSTAR FIT

The Comstar is an excellent addition to any The Comstar is an excellent addition to any micro-computer system. (Interfaces are micro-computer system. (Interfaces are available for Apple, VIC-20, Commodore-64, Pet, Atari 400 and 800, and Hewlett Packard). At only \$259 the Comstar gives you print quali At only \$259 the Comslar gives you print quail· ty and featuers found only on printers costing ty and featuers found only on printers costing twice as much. Compare these features. twice as much. Compare these features.

SEEKING CARRIAGE CONTROL for higher through-put in actual text printing. 80 characters per second. characters per second. • BI-DIRECTIONAL PRINTING with a LOGIC

PRINTING VERSATILITY: standard <sup>96</sup> ASCII tional scripts. An EPROM character generator Includes up to <sup>224</sup> characters. Includes up to 224 characters. • PRINTING VERSATILITY: standard 96 ASCII character set plus block graphics and Intema-tlonal scripts. An EPROM character generator

standard. Options include EIA RS232C, 20mA Current Loop. {Add \$20.00 for RS232) Current Loop. (Add \$20.00 for AS232) • INTERFACE FLEXIBILITY: Centronics is

LONG LIFE PRINT HEAD: <sup>100</sup> million • LONG LIFE PRINT HEAD: 100 million character life expectancy.

PITCHES: • 10, 12 or 16.5 characters per Inch. is standard for each character pitch. • THREE SELECTABLE CHARACTER 132 columns maximum. Double-width font also

**• THREE SELECTABLE LINE SPACINGS: 6, 8**<br>or 12 lines per Inch. or <sup>12</sup> lines per Inch.

PROGRAMMABLE LINE FEED: program • PROGRAMMABLE LINE FEED: program· mable length from 1/144 to 255/144 Inches. mabie length from 11144 10 2551144 Inches.

#### COMSTAR F/T

mable form length up to 127 lines, useful for short or over-sized preprinted forms. short orover·slzed preprinted forms. • VERTICAL FORMAT CONTROL: program-

FRICTION AND TRACTOR FEED: will accept • FRICTION AND TRACTOR FEED: will accept

- <sup>224</sup> TOTAL CHARACTERS 224TOTAL CHARACTERS
- <u>USES STANDARD SIZE PAPER</u> • USES STANDARD SIZE PAPER

if you want more try —

single sheet paper.

#### Premium Quality Premium Quality COMSTAR F/T SUPER-10" COMSTAR FIT SUPER·10" PRINTER — \$299.00 More Features Than MX-80 More Features Than MX-80

For \$299 you get all of the features of the For \$299 you get all of the features of the Comstar plus 10" carriage <sup>120</sup> cps, 9x9 dot Comstar plus 10" carriage 120 cps, 9x9 dot matrix with double strike capability for 18 x 18 dotmatrix. High resolution bit image (120 x 144 dot matrix), underlining, backspacing, 2.3K buffer, left and right margin settings, true lower descenders, with super and subscripts, lower descenders, with super and subscripts, and prints standard, Italic, Block Graphics, and prints standard, Italic, Block Graphics, special characters, plus 2K of user definable speCial characters, plus 2K of user defInable characters. For the ultimate In price per characters. For the ultImate In price per· formance the Comstart F/T Super 10" leads formance the Comslart FfT Super 10" leads the packl the pack!

#### <sup>80</sup> COLUMN PRINTER \$189 so COLUMN PRINTER \$189

Super silent operation, <sup>60</sup> CPS, prints Hi-Super silent operation, 60 cps, prints HI· panded character set, exceptionally clear<br>characters, fantastic print quality, uses inexpensive thermal roll paper! pensive thermal roll paperl resolution graphics and block graphics, ex-

#### Immediate Replacement Warranty Warranty Double Immediate.Replacement

only \$259

We have doubled the normal <sup>90</sup> day warranty We have doubled the normal 90 day warranty to <sup>180</sup> days. Therefore if your printer falls to 180 days. Therefore If your printer falls within "180 days" from the date of purchase you simply send your printer to us via United you simply send your printer to us via United Parcel Service, prepaid. We will IMMEDIATELY Parcel Service, prepaId. We will IMMEDIATELY send you a replacement printer at no charge via United Parcel Service, prepaid. This warran via United Parcel Service, prepaid. This warran· ty, once again, proves that WE LOVE OUR ty, once again, proves that WE LOVE OUR CUSTOMERS CUSTOMERSI

#### <sup>15</sup> DAY FREE TRIAL 15 DAY FREE TRIAL OTHER OPTIONS

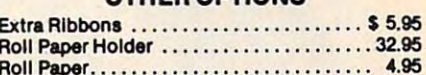

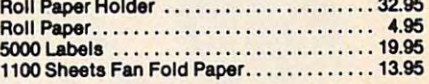

Add \$20.00 shipping, handling and insurance. Add S20.oo shipping, handling and Insurance. Illinois residents please add 6% tax. Add J40.00 for CANADA, PUERTO RICO, HAWAII, Illinois residents please add e% tax. Add WI.OO for CANADA, PUERTO RICO. HAWAII. ALASKA orders. WE DO NOT EXPORT TO ALASKA orders. WE DO NOT EXPORT TO money order or personal check. Allow 14 days for delivery, 2 to 7 days for phone orders, 1 and express mail available can available can day express mail available!! Canada orders<br>must be in U.S. dollars. OTHER COUNTRIES. Enclose cashiers check,

## **PRDTECTD**

ENTERPRIZES (We Love Our Customers) BOX 550, BARRINGTON, ILLINOIS 60010<br>
Phone 312/382-5244 to order Phone 312/382-5244 to order

abcdefighted about the second control of the second control of the second control of the second control of the second control of the second control of the second control of the second control of the second control of the s lmn oparstuvwxyz 1234567890 ABCDEFGHIJKLMNOPQRSTUVWXYZabcdefshijklmnopqrstuvwxyz1234567890

SUPER-10" ABCDEFGHIJKLMNOPQRSTUVWXYZ ABCDEFGHIJKLMNOPQRSTUVWXYZ 1234567890

Ewww.commodore.ca

each time you return to the power house, either by losing life or losing life or lost and life or lost of the books of the books of the books of the books of the books of the books of the books of the books of the books of the books of the books of the boo sealing a burrow, the game waits until you initiate action by until you initiate action by moving the laser beams. moving the laser beams \_

Though a little luck will get you started with Mutant Herd, you started with *Mlllnlli Herd,*  you'll need to develop strategies, you'll need to develop stra tegies, both for the surface and the un both for the surface and the underworld, to keep going for long. derworld, to keep going for long. There are enough little problems to always keep you thinking about what you'll have to do abou t what you'll *have* to do next.

#### Mutant Herd

Thorn EMI Video Programs Limited *Thom EM I Video Progmllls Lillliled*  <sup>1370</sup> Avenue of the America\* *1370 Auellue of Ihe Alllericas*  New York, NY 1001919 *New York, NY 10019*  \$39.95 ©

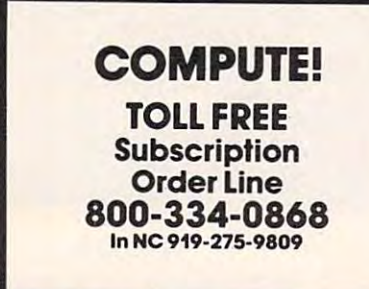

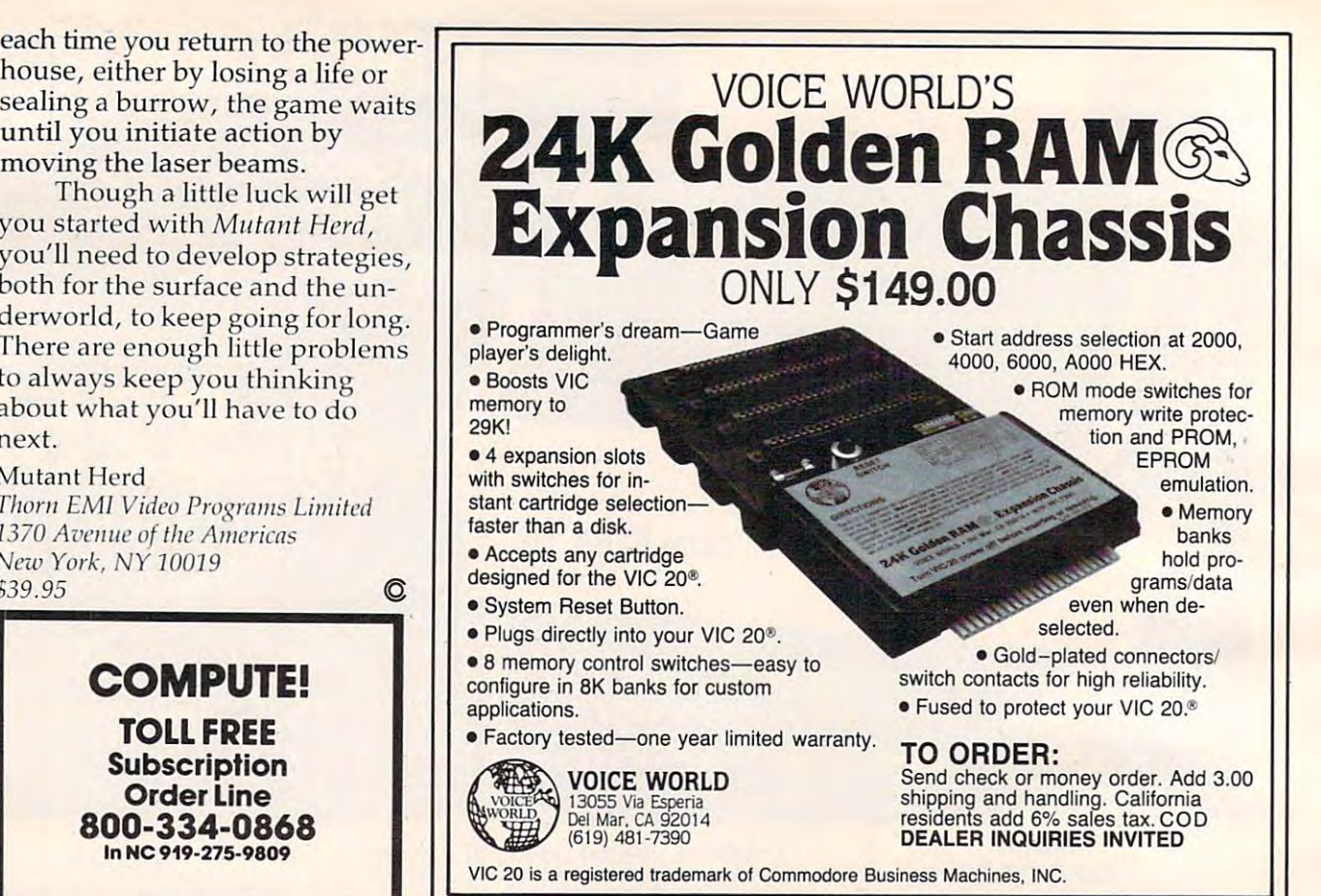

# **Where's the Applause?**

You're creative, original, competent. You're creative, original, competent. You've written programs that entertain, You've written programs that entertain, educate, organize, analyze. educate, organize, analyze. So where's the applause?

## Let us find your audience **Lei us find your audience**

That is our business. When we accept a program for publication, we do more than list it in catalog. That is our business. When we accept a program . for publication, we do more than list it in a catalog. 'We put it in the most effective packaging. We expand<br>We patential with translations for other computers. We its potential with translations for other computers. We deviase competitive marketing strategy. And the output strategy of the strategy of the strategy of the strategy of the strategy of the strategy of the strategy of the strategy of the strategy of the strategy of the strateg its potential with translations for other computers. We<br>devise a competitive marketing strategy. And then our sales staff runs it through a national distribution network.

That's why our programs such as EARLY GAMES That's why our programs such as EARLY GAMES are bestsellers. That's how yours could are bestsellers. That's how yours could become one.

So Where's the application of the application of the application of the application of the application of the application of the application of the application of the application of the application of the application of th

We will more than find your audience, we We will more than find your audience, we will create it. And you'll love the applause. will create it. And you'll love the applause.

Submit your programs for review and expect Submit your programs for review and expect response within ten business days. a response within ten business days.

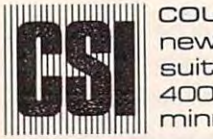

counterpoint software inc counterpoint software inc. new products editor new products editor ■4QO5 west sixty-f ifth street 4005 west sixty-fifth street minneapolis minnesote <sup>55435</sup> <sup>m</sup> inneapolis minnesota 55435 suite 218e

## Cwww.commodore.ca

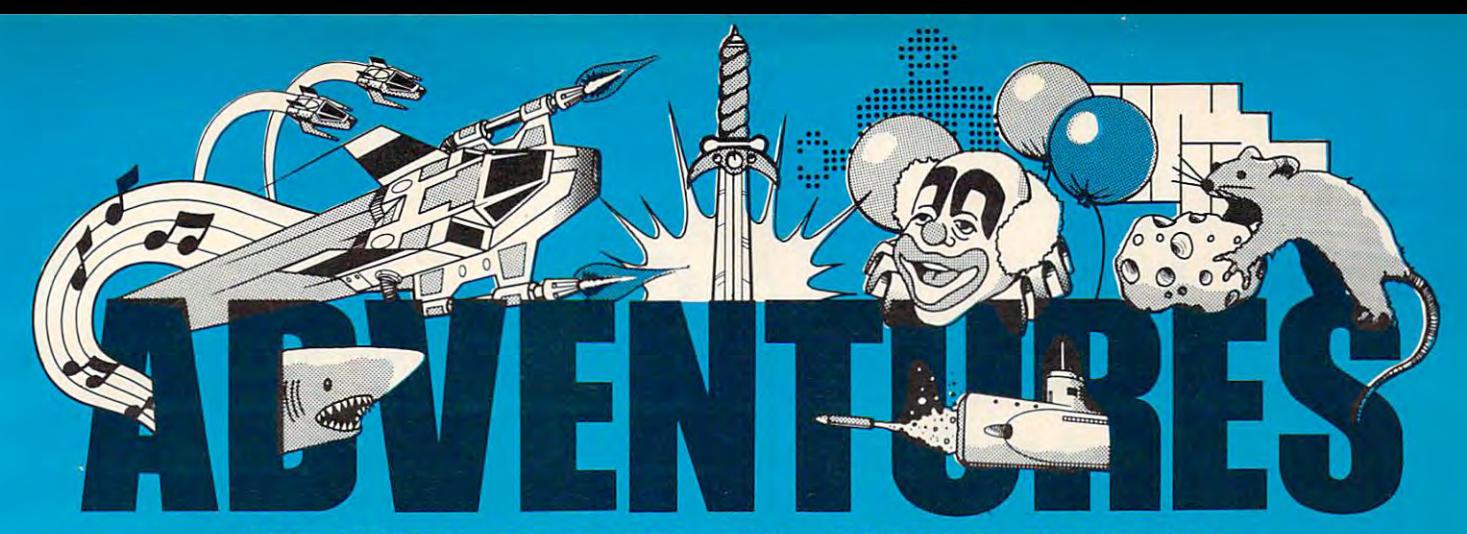

## FOR WORK OR PLAY, OUR NAME SAYS IT ALL

#### Exclusively from Adventures Exclusively from AdVentures

Gypsum Caves by Brian Wagner Wagner Wagner Wagner Wagner Wagner Wagner Wagner Wagner Wagner Wagner Wagner Wagner Wagner Wagner Wagner Wagner Wagner Wagner Wagner Wagner Wagner Wagner Wagner Wagner Wagner Wagner Wagner Wagn revolutionary new game requiring more required more required more required more required more required more required than just hand-eye coordination, Gypsum than just hand-eye coordination, Gypsum Caves is word-adventure trek through endless caverns. Use objects found along endless caverns. Use objects found along the way and your imagination to gain the the way and your Imagination to gain the final test - then try to get out alive! 3-D Vic 20 Cassatte Gypsum Caves by Brian Wagner A revolutionary new game requiring more Caves is a word-adventure trek through Color Graphics  $C4A$  OF

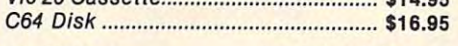

Ak-Ak Man — by Brian Wagner The old standby with a new twist - random screens. The computer device new screens and computer in the computer of the computer of the computer of the computer of the computer of the computer of the computer of the computer of the computer of the computer of t pattern every time, for added challenge and pattern every time, for added chal lenge and Vic <sup>20</sup> Cassette \$9.95 Vic 20 Cass.tt • ...................................... \$9.95 dom screens. The computer devises a new excitement.

New Releases from AdVentures

Leap-Man (+ 3K) by Brian Wagner Experience screens work and action to action the action of action of actions work and actions work and actions as Leap-Man travel as Leap-Man travel as Leap-Man travel as Leap-Man travel as Leap-Man travel as Leap-Man tra girders, walls, floors, and ladders in this girders, walts, floors, and ladders In this fast-paced adventure game. fast-paced adventure game. Vic 20 Cassette ........... .................... \$14.95 Leap-Man (+3K) by Brian Wagner Experience 5 screens worth of action as Leap-Man traverses the structure of

Earthlnator (+ 3K) by Brian Wagner Earthlnator (+ 3K) by Brian Wagner Pursue various subterranean den in den in den in den in den in den in den in den in den in den in den in den in through tunnels, shafts, and solid rock in through tunnels, shafts, and solid rock in your capacity as Earthinator, structural capacity as Earthinator, structural capacity as Earthin Company and the capacity of the capacity of the capacity of the capacity of the capacity of the capacity of the capacity of t pest control technician for the entire pest control technician for the entire Pursue various subterranean denizens your capacity as Earthinator, structural planet.

Vic <sup>20</sup> Cassette \$14.95 Vic 20 Cassette .............................. \$14.95

 $H = \frac{1}{2}$  . Hunter Hunterst Hunterst Hunterst Hunters Hunters Hunters Hunters Hunters Hunters Hunters Hunters Hunters Hunters Hunters Hunters Hunters Hunters Hunters Hunters Hunters Hunters Hunters Hunters Hunters Hunte Scramble to avoid the wild hogs and Scramble to avoid the wild hogs and collect enough ammunition to defend collect enough ammunition to defend yourself in this wild action chase yourself In this wild action chase challenge. challenge. Vic <sup>20</sup> Cassette \$14.95 Vic 20 Cass.tte .............................. \$14.95 Huntman By Earnest Hunter

 $M_{\rm H}$  ,  $M_{\rm H}$  ,  $M_{\rm H}$  ,  $M_{\rm H}$  ,  $M_{\rm H}$  ,  $M_{\rm H}$  ,  $M_{\rm H}$ mind boggling matching and boggling game of the control of the control of the control of the control of the control of the control of the control of the control of the control of the control of the control of the control o skill, tactics, and memory. 5 levels of difficulty for hours of enjoyment. C64 Disk \$14.95 C64 Disk .......................................... \$14.95 Mind Binder by Steve Fogolini A mind boggling matching game of ficulty for hours of enjoyment.

World Conquest by Todd Seidel to master this intriguing quest for world domination. C64 Disk \$16.95 C64 Disk .......................................... \$16.95 Combined skill and luck are required

rays.

Mailfile by L. A. Enterprises so ftware directory for your home complete the software complete the software complete the software complete the software complete the software complete the software complete the software complete the software complete the numbers and addresses by name and zip numbers and addresses by name and zippers and zippers and zippers and zippers and zippers and zippers and zipp A software directory for your home com· puter, Mailfile stores and retrieves names, code.

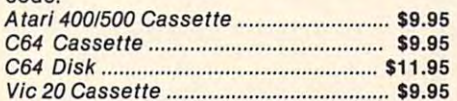

#### Math Tutor by Royce Webb valuable tool for young children to A valuable tool for young children to  $s$  simultaneously developed the skills of the skills of the skills of the skills of the skills of the skills of the skills of the skills of the skills of the skills of the skills of the skills of the skills of the skills and their understanding of the use and and their understanding of the use and value of the computer of the computer of the computer of the computer of the computer. For grade levels of the computer of the computer of the computer of the computer of the computer of the computer of the computer of the and up, with emphasis on problem-solving and up, with emphasis on problem·solving using elementary math principles. Varying using elementary math principles. Varying skill levels, question sets, and choice ar skill levels, question sets, and chOice ar· simultaneously develop their math skills value of the computer, For grade levels 4 **rays**

Atari 400/800 Cassette ............................. \$8.95

#### Home Budget/Finance (+3K) Home Budget/Finance (+ 3K)

by Carter Jones This is variable program that can help is variable program that can help in the can help in the can help in the you organize your budget and stick to it. you organize your budget and stick to it. Pre-programmed with various expen Pre-programmed with various expen· diture/income categories as well as untitled diture/income categories as well as untitled columns for specific regular experience of specific regular expenses, the specific regular expenses, the specific regular expenses, the specific regular expenses, the specific regular expenses, the specific regular experie planner is valuable tool for any planner is a valuable tool for any by Carter Jones This is a variable program that can help columns for specific regular expenses, this homemaker.

We <sup>20</sup> Cassette \$9.95 Vic 20 Cassette ...................................... \$9.95 C64 Disk \$11.95 C64 Disk ............................................... \$11.95

My ABC's by LA. Enterprises My ABC's by L.A. Enterprises Software designed to help young children Software designed to help young children get a head start in language as well as familiarize them with the potential of the familiarize them with the potential of the computer to the computer of the computer of the computer of the computer of the computer of the computer of the computer of the computer of the computation of the computation of the computation of the computation of the co C64 Casseette \$8.95 C64 Casse.tte ....................................... \$8.95 computer

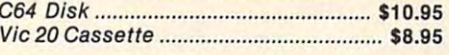

My First Numbers by Carter Jones An extensive elementary mathematics An extensive elementary mathematics program designed for children up to 4th children up to 4th children up to 4th children up to 4th children up to 4th children up to 4th children up to 4th children up to 4th children up to 4th children up to 4th children up grade levels. This software can provide the grade levels. This software can provide the basis for superior activities for superior activities in all levels in all levels in all levels in all levels in a of mathematics by assuring a complete My First Numbers by Carter Jones program designed for children up to 4th basis for superior acheivement in all levels

grasp of the basic principles. grasp of the basic principles. We <sup>20</sup> Tape \$9.95 Vic 20 Tape ............................................. \$9.95

#### EPYX

#### <del>.</del> . . . . . . . . . . . . . Jumpman

 $A$  Jumping and one one one one one one one one of  $A$ capable of negotiating the wreckage of headquarters to find the bombs planted the bombs planted the bombs planted the bombs planted the bombs planted there. Watch your step! there. Watch your step! Atari <sup>4001800</sup> Disk \$29.95 As Jumpman, you will be the only one headquarters to find the bombs planted Atarl 4001800 Disk ............................... \$29.95

C64 \$29.95 C64 ....................................................... \$29.95

#### Aggressor Aggressor

Freeworld 6 in your advanced VX6 Marauder Ramjet fighter. 10 levels of difficulty. Ramjet fighter. <sup>10</sup> levels of difficulty. Vic <sup>20</sup> Cartridge \$32.95 Vic 20 Cartridge ................................... \$32.95 Protect the precious ore fields of

#### Grldrunner

Combat the enemy droids on the Grid, Combat the enemy drolds on the Grid, a huge orbiting solar power station, in specially constructed Gridrunner ship. specially constructed Gridrunner ship. We <sup>20</sup> and C64 Cartridge \$32.99 Vic 20 and C64 Cartridge .................... \$32.99 huge orbiting solar power station, in a

#### **BRØDERBUND**

#### A.E.

The newest import from Japan has sur The newest Import from Japan has surpassed its function as pollution control passed Its function as a pollution control robot and become a nuisance. A lighthearted game requiring speed, agility, and a sense of humor. Joystick required. sense of humor. Joystick required,

Atari 400/800 Disk ................................. \$24.99

#### DATA SOFT

#### Zaxxon

arcade adventure. Pilot your aircraft your aircraft your aircraft your aircraft your aircraft your aircraft your aircraft your aircraft your aircraft your aircraft your aircraft your aircraft your aircraft your aircraft yo through the battlefield and the battlefield and the battlefield and the battlefield and the battlefield and the battlefield and the battlefield and the battlefield and the battlefield and the battlefield and the battlefiel showdown with the deadly armored robot. showdown with the deadly armored robot. Sound effects and color graphics. The color graphics and color graphics. The color graphics and color graphics. Official home version of the famous 3·0 arcade adventure. Pilot your aircraft through the battlefield and to the Sound effects ar,d color graphics.

Atari 400/800 Cassette ........................... \$29.95

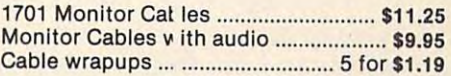

Dealer/Distributo 's inquiry welcome.

Attention Programmers: Top dollar for original programs. We provide copyright Attention Programmers: Top dollar for assistance,

Other major credit cards accepted. Other major credit cards accepted.

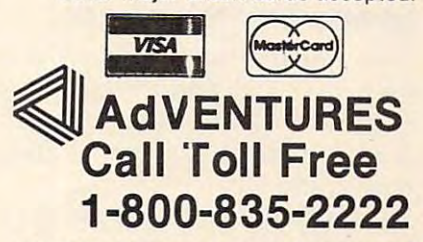

In D.C. Metro area 703-360-0301 Jn D.C. Metro area 703·360·0301

8718-A Richmond Highway 871 B-A Richmond Highway 1971 B-A Richmond Highway 1972 B-A Richmond Highway 1972 B-A Richmond Highway 1972 B-A Alexandria, VA <sup>22309</sup> Alexendrla, VA 22309 Include \$2.00 for Postage and Handling. ( r Write to: AdVentures

# ULTRASORT **ULTRASORT For Commodore**

JohnW Ross

This is probably the fastest sorting program ever pub *This* is *probnbly the fnstest sortillg progrnlll ever pllb*lished for any home computer. It will alphabetize <sup>1000</sup> *lislled for nllY hallie cOlllp" ter. 11 will nlphnbetize 1000 items in less than eight seconds.* 

There are versions here for the 64, VIC, and 4.0 *There nre versiolls here fo r the* 64, *VIC, nlld 4.0*  RET. You might want to change the amount sorted in the test program to reflect the available memory in your *computer. If so, change N in line 110 of Program 4.* The test generates random "words" so you can see how *The test gellerntes rnlldolll "words"* so *YO Il Cnll see how*  the program works.

This article is a sequel to my earlier article "Super Shell Sort for PET/CBM'' (February 1983). In that article, I described a shell sort program for the CBM <sup>8032</sup> written entirely in machine language. CBM 8032 written entirely in machine language. It performed as expected and was, overall, very fast; however, it had couple of shortcomings. fast; however, it had a couple of shortcomings. First of all, it had a rather clumsy interface with BASIC; that is, the calling sequence was not very neat; and second, sorting was performed by the neat; and second, sorting was performed by the shell sort algorithm. This method of sorting is shell sort algorithm. This me thod of sorting is actually quite efficient, certainly far better than a bubble sort, for instance. Nevertheless, there are better sorts.

C.A.R. Hoare's Quicksort algorithm is pos C.A.R. Hoa re's Quicksort algorithm is possibly the fastest yet developed for most applications. So, I rewrote my machine language sort program based on the Quicksort algorithm.

#### Speed Improvements **Speed Improvements**

How much better is it? In order to test the program, How much bette r is it? In order to test the program, wrote small sort test program (Program 4), I wrote a small sort test program (Program 4), similar to the one in my original article. This program generates a character array containing N items (line 110).

items (line 110).<br>In Different items are generated depending on the value of the random number seed, SD in line 140; SD must be a negative number.

generated six <sup>1000</sup> element arrays and sorted I gene ra ted six 1000 element arrays and sorted them using both the shell sort and Ultrasort. Super them using both the shell sort and Ultra sort. Super

Shell Sort required an average of 29.60 seconds to Shell Sort required an average of 29.60 seconds to sort all <sup>1000</sup> elements, while Ultrasort required an sort all 1000 elements, while Ultrasort required an average of only 8.32 seconds. The sorting time ave rage of only 8.32 seconds. The sorting time has increased 72%. I don't believe you will find a faster sort for an eight-bit machine anywhere. fa ster sort for an eight-bit machine anywhere.

The way you start the sort (see Program 4) The way you start the sort (see Program 4) has also been refined. To RUN the sort on the PET, you simply type:

#### SYS 31744,N,AA\$(K) SYS 31744,N,AA\$(K)

For the 64, use: For the 64, use:

#### SYS49152,N,AA\$(K) SYS 49152,N,AA\$(K)

The format is the same for the VIC, but the loader for the VIC version (Program 2) is designed to for the VIC version (Program 2) is designed to relocate itself to the top of available memory, which will vary according to the amount of expansion memory added to your VIC. (Ultrasort is too long for the unexpanded VIC.) The loader too long for the unexpanded VIC.) The loader program will tell you the proper SYS address to program will tell you the proper SYS address to use on your VIC. use on your VIC.

#### RUNning The Program **RUNning The Program**

Ultrasort can be used either from within a program or in immediate mode. RUNning Ultrasort causes or in immediate mode. RUNning Ultrasort causes N elements from array AA\$, starting with element K, to be sorted into ascending order. The sort K, to be sorted into ascending orde r. The sort occurs in place; there is no additional memory overhead. N and K can be constants or variables, and any character array name can be substituted and any character array name can be substituted for AAS. for AA\$.

Before RUNning the sort, though, it must be Be fore RUN ning the sort, though, it must be LOADed by BASIC. The appropriate loader is LOADed by BASIC. The appropriate loader is supplied in Programs 1-3. The tradeoff for the supplied in Programs 1-3. The tradeoff for the increased speed of Ultrasort is increased complex increased speed of Ultrasort is increased complexity, especially in machine language. The sort pro ity, especially in machine language. The sort program runs from \$7C00 to \$7F8B (908 bytes) on the gram runs from \$7COO to \$7F8B (908 bytes) on the PET. The increased size, of course, creates a greater possibility of errors when you enter the numbers. In order to minimize this, the PET loader numbers. In order to minimize this, the PET loader

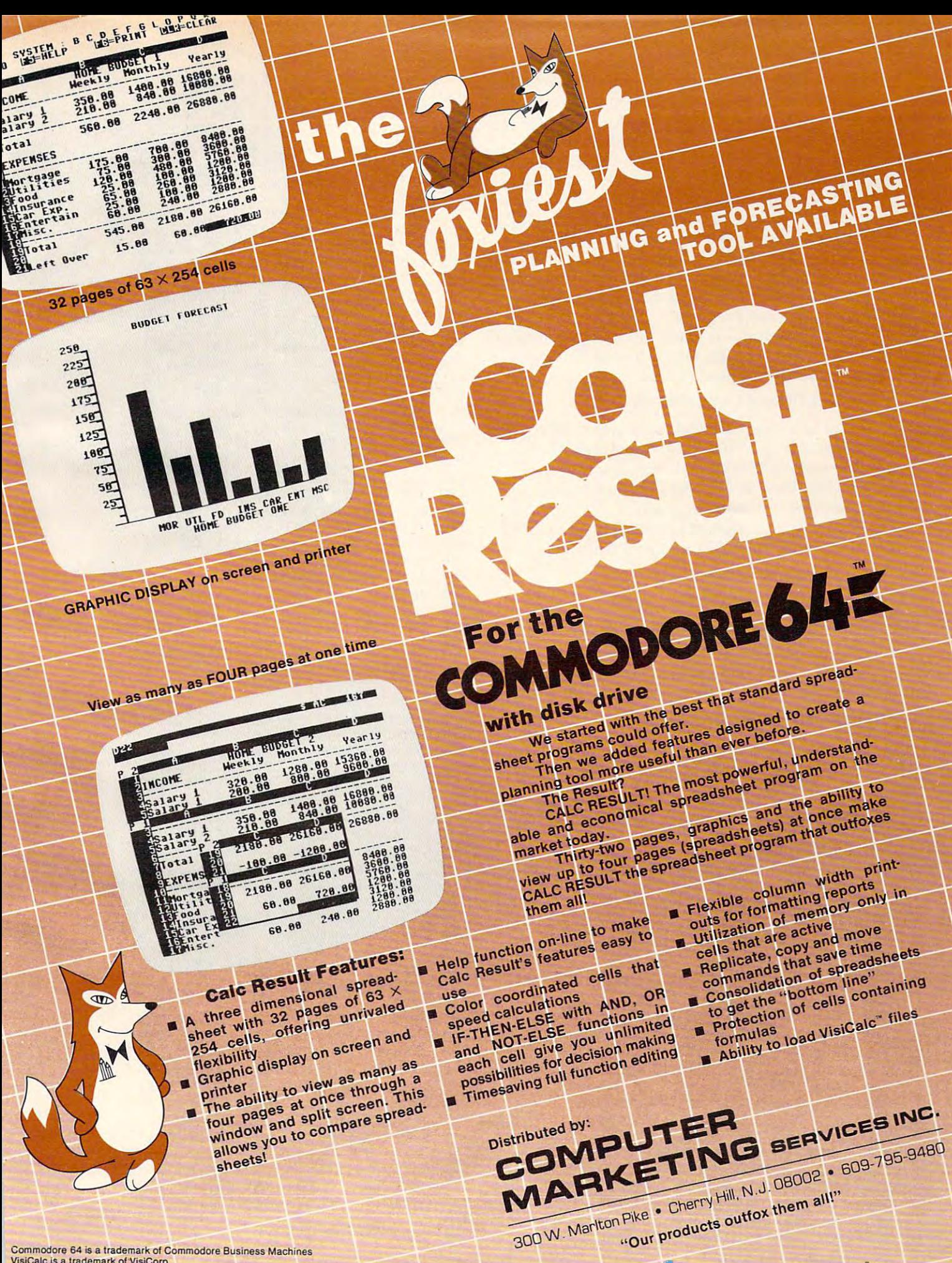

Commodore 64 is a trademark of Commodore Business Machines VisiCalc is a trademark of VisiCorp.<br>Calc Result is a trademark of Handic Software, AB.

Gwww.commodore.ca

(Program 1) is written to be self-checking to <sup>a</sup> de (Program 1) is written to be self-checking to a degree. The DATA statements are grouped in blocks gree. The DATA statements are grouped in blocks of 20 lines or 140 numbers (except for the first and last blocks), each of which is supplied with last blocks), each of which is supplied with a checksum. If all the numbers in block do not checksum. If all the numbers in a block do not add up to the checksum, an error message is add up to the checksum, an error message is printed, giving you an indication of which block printed, giving you an indication of which block is in error. VIC and <sup>64</sup> owners should check their is in error. VIC and 64 owners should check their typing carefully, as there is no checksum. typing carefully, as there is no checksum.

Notice that the first thing the loader programs . Notice that the first thing the loader programs do is reset the top of memory pointer. This is very do IS reset the top of memory pointe r. This is very important – you must use the BASIC loader before RUNning the sort program. RUNning the sort program.

Once Program 1 is loaded into upper memory of the PET, you should save it to disk by entering the monitor (SYS 4) and typing: the monitor (SYS 4) and typing:

S"0:ULTRASORT",08,7C00,7F8C S"O:UL TRASORT" ,08, 7COO,7F8C

VIC and 64 owners should use a monitor program or cartridge (e.g., VICMON, Supermon 64) or a routine such as "Machine Language Saver" routine such as "Machine Language Saver" (COMPUTE!, June 1983, p. 216) to save a copy of the Ultrasort machine language. the Ultrasort machine language.

To load your copy of Ultrasort from the PET To load your copy of Ultrasort from the PET monitor, reset the top of memory and type: monitor, reset the top of memory and type:

L"0:ULTRASORT",08

From PET, VIC, or <sup>64</sup> BASIC type: From PET, VIC, or 64 BASIC type:

LOAD"ULTRASORT", 8,1 for disk, or LOAD"ULTRASORT",1,1 for tape.

You can use Program 4 to watch the action with the PET, VIC, or <sup>64</sup> versions of Ultrasort. with the PET, VIC, or 64 versions of Ultrasort.

#### Program 1: Ultrasort For PET **Program 1: Ultrasort For PET**

```
REM ULTRASORT-LOADER
1 REM ULTRASORT-LOADER 
10 POKE 53, 124 CLR 53, 124 CLR 53, 124 CLR 53, 124 CLR 53, 124 CLR 53, 124 CLR 53, 124 CLR 53, 124 CLR 53, 12
20 FOR IB=1 TO
2e FOR IB=1 TO 7 
30 READ N, NL, CC:CS=0 : IF NL<>0 THEN L=NL
40 FORI=1 TO N : READ X : CS=CS+X : POKE
     L,X
L,X 
50 L=L+1 NEXT
5e L=L+1 : NEXT I 
70 PRINT"BLOCK"IB"OK"
70 PRINT"SLOCK"IS"OK" 
80 NEXT IB
8e NEXT IB 
90 END
ge END 
199 REM ... BLOCK 1 ...
200 DATA 3,31744,300
2e0 DATA 3,31744,3ee 
205 DATA 76,100,124
205 DATA 76,1e0,124 
206 REM ... BLOCK 2 ...
207 DATA 140,31844,14808
2e7 DATA 140,31844,148e8 
210 DATA 32,245,190,32,152,189,32
21e DATA 32,245,1ge,32,152,189,32 
215 DATA 45,201,165,17,141,12,124
215 DATA 45,2e1,165,17,141,12,124 
220 DATA 165,18,141,13,124,32,245
220 DATA 165 ,18, 141,13,124,32 , 245 
225 DATA 190,32,152,189,56,165,68
225 DATA 1ge,32 , 152,189 , 56,165,68 
230 DATA 233,3,133,84,165,69,233
23e DATA 233 ,3,133 , 84,165,69,233 
235 DATA 0,133,85,162,1,173,12
235 DATA O,133,85,162,1,173,12 
240 DATA 124,157,20,124,173,13,124
240 DATA 124,157,20,124,173,13,124 
245 DATA 157,40,124,169,1,157,60
245 DATA 157,4e,124,169,1,157,6e 
250 DATA 124,169,0,157,80,124,189
25e DATA 124,169,e,157,8e,124,189 
255 DATA 60,124,141,16,124,189,80
255 DATA 60,124,141,16,124,189,8e 
260 DATA 124,141,17,124,189,20,124
26e DATA 124,141,17,124,189,2e,124 
265 DATA 141,18,124,189,40,124,141
265 DATA 141,18,124,189,4e,124,141 
270 DATA 19,124,32,47,127,173,11
27e DATA 19,124,32,47,127,173,11 
10 POKE 52,0 : POKE 53,124 : CLR
6e IF CS<>CC THEN PRINT"ERROR IN BLOCK"IB 
       : END
```
 DATA 275 DATA 124,48,4,2e2,2e8,221,96 DATA 80,124,141,17,124,169,1 285 DATA 80,124,141,17,124,169,1 DATA 141,18,124,169,0,141,19 2ge DATA 141,18,124,169,O,141,19 DATA 124,32,101,127,189,20,124 295 DATA 124,32,1e1,127,189,2e,124 300 DATA 141,18,124,141,14,124,189 305 DATA 40, 124, 141, 19, 124, 141, 15 307 DATA 140, 0, 13385 DATA 124,32,47,127,173,11,124 31e DATA 124,32,47,127,173,11,124 DATA 48,3,76,167,125,32,131 315 DATA 48,3,76,167,125,32,131 DATA <sup>12</sup> 7,173,16,124,141,3,124 32e DATA 127,173,16,124,141,3,124 DATA 325 DATA 173,17,124,141,4,124,173 DATA 33e DATA 14,124,141,5,124,173 , 15 DATA 124,141,6,124,32,132,126 335 DATA 124,141,6,124,32,132,126 340 DATA 32,180,126,173,11,124,48 DATA 173,17,124,141,4,124,173 35e DATA 173,17,124,141,4,124,173 DATA 18,124,141,16,124,173,19 355 DATA 18,124,141,16,124,173,19 360 DATA 124,141,17,124,169,1,141 DATA 18,124,169,0,141,19,124 365 DATA 18,124,169,e,141,19,124 370 DATA 32,101,127,173,16,124,141 DATA 18,124,173,17,124,141,19 375 DATA 18,124,173,17,124,141,19 DATA 38e DATA 124 , 173 ,3,124,141,16 ,124 DATA 47,127,173,11,124,16,35 3ge DATA 47,127,173,11,124,16,35 DATA 173,14,124,141,3,124,173 395 DATA 173,14,124,141,3,124,173 DATA 15,124,141,4,124,173,18 4ee DATA 15,124,141,4,124,173,18 DATA 124,141,5,124,173,19,124 4e5 DATA 124,141,5,124,173,19,124 406 REM ... BLOCK 4 ... DATA 140,0,13499 4e7 DATA 14e,e,13499 DATA 141,6,124,32,132,126,32 41e DATA 141,6,124,32,132,126,32 DATA 180,126,173,11,124,48,152 415 DATA 18e ,126,17 3 ,11,1 24,48 ,152 DATA 32,47,127,173,11,124,16 42e DATA 32,47,127,173,11,124,16 DATA 425 DATA 18,173,16,124,141,3,124 DATA 132,126,32,31,127,76,241 435 DATA 132,126,32,31,127,76,241 DATA 124,234,189,20,124,141,3 44e DATA 124,234,189,20,124,141,3 DATA 124,189,40,124,141,4,124 445 DATA 124,189,4e,124,141,4,124 DATA 173,16,124,141,5,124,173 45e DATA 173,16,124,141,5,124,173 DATA 17,124,141,6,124,32,132 4 55 DATA 17,124,141,6,124,32,132 DATA 126,32,31,127,173,16,124 46e DATA 126,32,31,127,173,16,124 DATA 141,18,124,141,3,124,173 465 DATA 141 , 18,124,141,3,124,173 DATA 17,124,141,19,124,141,4 47e DATA 17,124,141,19,124,141,4 DATA 124,32,81,127,189,20,124 475 DATA 124,32,81,127,189,2e,124 DATA 141,18,124,189,40,124,141 48e DATA 141,18,124,189,4e,124,141 DATA 19,124,32,101,127,173,11 485 DATA 19,124,32,1e1,127,173,11 DATA 124,48,15,189,60,124,141 4ge DATA 124,48,15,189,6e,124,141 DATA 18,124,189,80,124,141,19 495 DATA 18,124,189,8e,124,141,19 DATA 124,32,101,127,169,1,141 see DATA 124,32,1e1,127,169,1,141 DATA 18,124,169,0,141,19,124 5e5 DATA 18,124,169,e,141,19,124 -- DATA 173,3,124,141,16,124,173 51e DATA 173,3,124,141,16,124,173 DATA 515 DATA 4,124,141,17,124,173,11 DATA 232,157,80,124,32,101,127 53e DATA 232,157,se,124,32,1e1,127 DATA 173,16,124,157,20,124,173 535 DATA 173,16,124,157,2e,124,173 DATA 17,124,157,40,124,32,131 540 DATA 17,124,157,4e,124,32,131 545 DATA 127,32,131,127,202,173,16 DATA 124,157,60,124,173,17,124 55e DATA 124,157,6e,124,173,17,124 DATA 157,80,124,76,128,126,32 555 DATA 157,S0,124,76,12S, 126,32 DATA 131,127,232,173,16,124,157 56e DATA 131,127,232,173,16,124,157 DATA 60,124,173,17,124,157,80 565 DATA 6e,124,173,17,124,157,se DATA 124,202,189,20,124,232,157 57e DATA 124,2e2,1S9,2e,124,232,157 575 DATA 20,124,202,189,40,124,232 DATA <sup>15</sup> 7,40,124,202,32,101,127 5se DATA 157,4e,124,2e2,32,1e1,127 585 DATA 32,101,127,173,16,124,157 DATA 20,124,173,17,124,157,40 5ge DATA 2e,124,173,17,124,157,4e ------124,48,4,202,208,221,96 189,60,124,141,16,124,189 28e DATA 189,6e,124,141,16,124,189 40,124,141,19,124,141,15 306 REM ... BLOCK 3 ... 173,17,124,141,4,124,173 14,124,141,5,124,173,15 32,180,126,173,11,124,48 218,173,16,124,141,3,124 345 DATA 218,173,16,124,141,3,124 124,173,3,124,141,16,124 173,4,124,141,17,124,32 385 DATA 173 , 4 ,124,141,17,124,32 18,173,16,124,141,3,124 173,17,124,141,4,124,32 43e DATA 173,17,124,141,4,124,32 140,0,15957 4,124,141,17,124,173,11 124,16,52,189,60,124,232 157,60,124,50,124,50,124,50,124,50,124,50,124,50,124,50,124,50,124,50,124,50,124,50,124,50,124,124,124,124,124 506 REM ... BLOCK 5 ... 507 DATA 140,0,15957 52e DATA 124,16,52,189,6e,124,232 525 DATA 157,6e,124,2e2,1S9,se,124

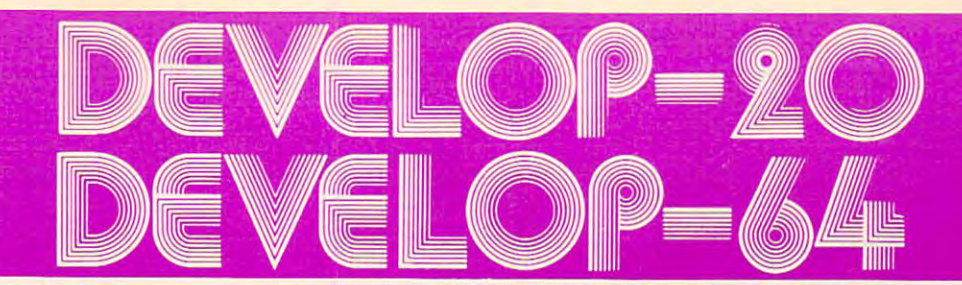

#### SOFTWARE DEVELOPMENT SYSTEMS SOFTWARE DEVELOPMENT SYSTEMS

 $1<sub>0</sub>$ 

Help you develop your skills and the power of your computer.

These complete development systems for the VIC 20 and the Commodore 64 computers are tools for the professional and learning aids for the developing programmer. A must for anyone who wants to understand the internal workings of the computer or who wants to design fast-action graphics or<br>other powerful machine language programs. other powerful machine language programs. The powerful machine language programs in the powerful machine language programs.

The Full-feature Assembler, Screen editor, Loader, Loader, Decoder and Decoder and Decoder and Decoder and Decoder and Decoder and Decoder and Decoder and Decoder and Decoder and Decoder and Decoder and Decoder and Decoder tutorial on machine language, graphics programming and sound generation programming. The book The Full-featured Assembler, Screen editor, Loader, Decoder and Debugger are accompanied by a<br>tutorial on machine language, graphics programming and sound generation programming. The book<br>also guides you through step-by-st complete memory map available. A complete list is included of all the internal programs in ROM and the means by which you can call them from your own programs. Sample programs are fully<br>explained.

explained. – All programs support disk, tape and printer output. A special limited-feature version is available for<br>the 5K VIC 20.

Ask for Deveiop-20 and Develop-64 at your local software store. Ask for Develop-20 and Develop-54 al your local software store.

French Silk, PO Box 207, Cannon Falls, MN 55009. date). Please specify Develop-20 or Develop-64 and the distributed on cassette or diskette. Please specify your To order direct send \$49.95 U.S. funds plus \$2.00 p&h to<br>French Silk, PO Box 207, Cannon Falls, MN 55009.<br>VISA/MC charges accepted (please include expiration<br>date). Please specify Develop-20 or Develop-64 and the<br>5K versio French Silk, PO Box 207, Cannon Falls, MN 55009.

Dealer enquiries invited.

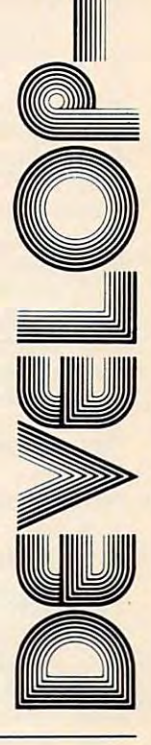

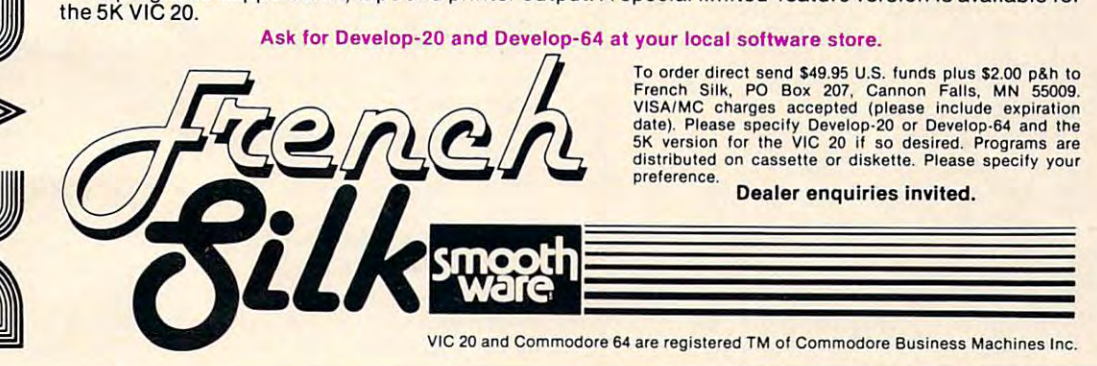

6M)

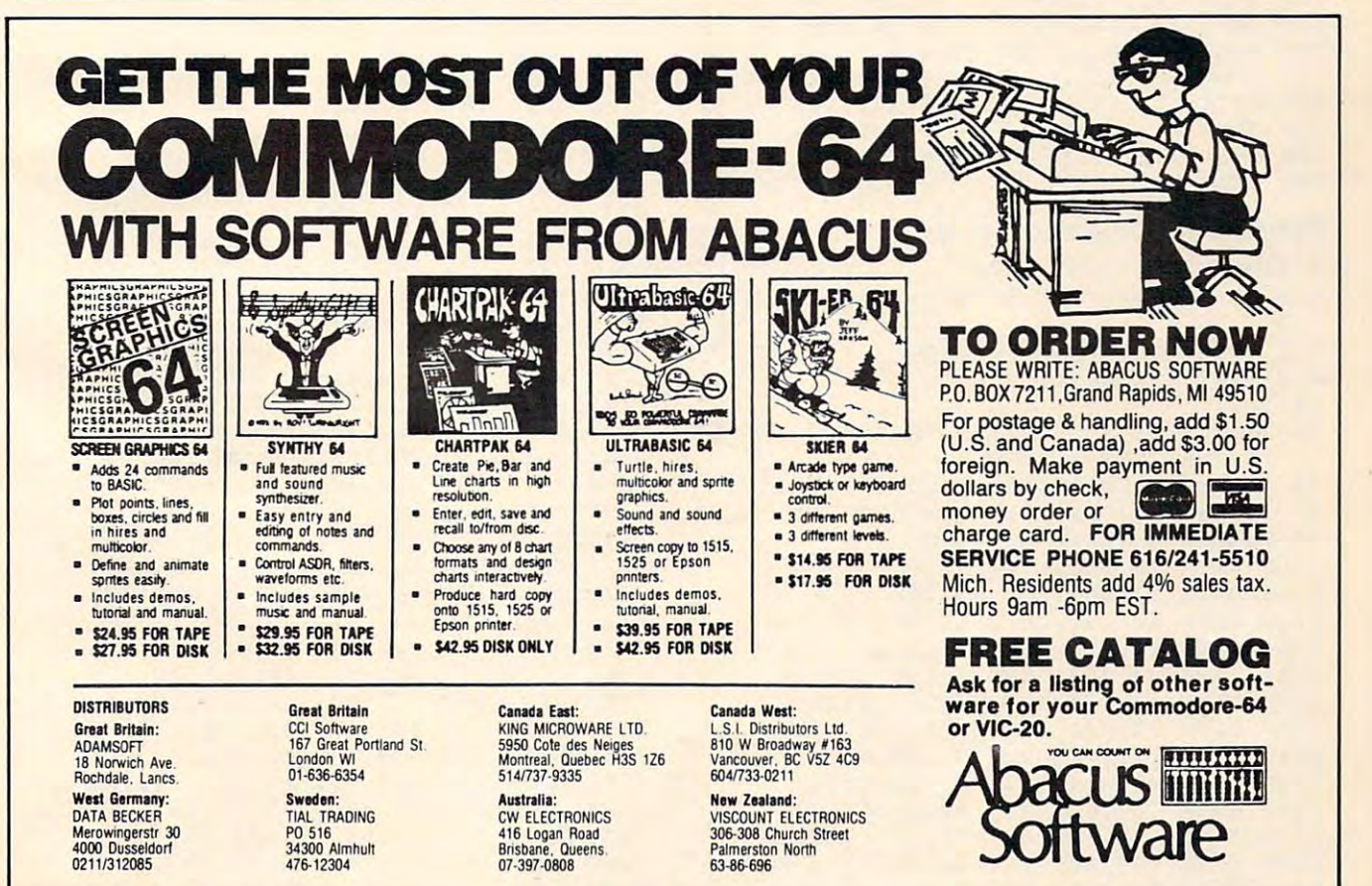

Cwww.commodore.ca

```
124,23 2,76,160,23 2,76,23 2,76,23 2,76,23 2,76,23 2,76,23 2,76,23 2,76,23 2,76,23 2,76,23 2,76,23 2,76,23 2,76
600 DATA 165,84,133,88,133,90,165
85,133,89,133,91,24,165
605
DATA
635 DATA 85 , 133 , 89, 1 33 , 91 , 24, 165 
.. BLOCK ...
606
REM
88,109,100,120,120
89,109,4,124,133,89,24
615
DATA
6 15 DATA 89 , 139 , 4 , 124 , 133 , 89 , 24 
            16 5,90,109,5,124,133,90
165,91,109,6,124,133,91
625
DATA
625 DATA 165 , 91, 139,6, 124 , 133 , 91 
            13 6,208,223,96,160,0,140
635 DATA 11,124,177,88,141,7,124
            17 7,90,141,8,124,200,152
645 DATA 205,7,124,240,2,176,13
650 DATA 205,8,124,240,21,144,19
655 DATA 2,38,11,124,76,30,127,205
660 DATA 8,124,240,2,176,62,206
            11,124,76,30,127,140,9
670 DATA 124,160,1,177,88,133,86
675 DATA 200,177,88,133,87,172,9
680 DATA 124,136,177,86,141,10,124
685 DATA 140,9,124,160,1,177,90
690 DATA 133,86,200,177,90,133,87
            172,9,124,177,86,200,205
700 DATA 10,124,208,3,76,195,126
144,184,76,224,126,96,160
705
DATA
735 DATA 144, 184,76 , 224 , 126,96,163 
.. BLOCK ...
706
REM
706 REM ... BLOCK 7 ..<br>707 DATA 108,0,11613
710 DATA 2,177,88,72,177,90,145
            88,104,145,90,136,16,243
720 DATA 96,169,0,141,11,124,173
725 DATA 17,124,205,19,124,144,6
730 DATA 240,8,238,11,124,96,206
735 DATA 11,124,96,173,16,124,205
18,124,144,244,208,238,96
740
DATA
743 DATA 18 , 12 4, 144 , 244, 238, 238, 96 
173,16,124,24,109,18,124
745
DATA
745 DATA 173, 16, 124, 24, 139 ,18,124 
750 DATA 141,16,124,173,17,124,109
755 DATA 19,124,141,17,124,96,169
760 DATA 0,141,11,124,56,173,16
765 DATA 124,237,18,124,141,16,124
770 DATA 173,17,124,237,19,124,141
17,124,176,3,206,11,124
775
DATA
775 DATA 17 ,1 24 ,1 76 ,3 , 236 ,11,124 
780 DATA 96,238,16,124,208,3,238
17,124,96
785
DATA
785 DATA 1 7, 124,96 
595
DATA
595 DATA 124 , 232 , 76 , 162 ,1 24,163 , 3 
606 REM ... BLOCK 6 ..<br>607 DATA 140,0,15683
620
DATA
623 DATA 165 , 93,139,5,124 , 133 , 93 
630 DATA 136,208,223,96,160,0,140
640 DATA 177,90,141,8,124,200,152
665
DATA
665 DATA 11,124, 76 ,33 , 127 ,143 ,9 
695
DATA
695 DATA 172 , 9, 124 ,1 77 , 86,233 ,235 
715 DATA 88,104,145,90,136,16,243
610 DATA 88,109,3,124,133,88,165
```
#### Program 2: uitrasort For vie **Program 2: Ultrasort For VIC**

```
<u>International Communication</u>
 POKE 55,0:HI=INT(Il/256):POKE 56,HI:CL
6 POKE 55,0 : HI=INT ( I 1 / 256) : POKE 56 , HI : CL 
      International control of the extension of the extension of the extension of the extension of the extension of the extension of the extension of the extension of the extension of the extension of the extension of the extens
 HI=INT(Il/256)
8 HI=INT (Il / 256) 
 10 1=11
10 I =Il 
 20 READ A:IF A=256 THEN PRINT"TO RUN SOR
20 READ A:IF A=256 THEN PRINT"TO RUN SOR 
        T, USE: SYS'"I1:END
T, USE: SYS" I l : END 
 22 IF A<0 THEN A=ABS(A)-26+HI
22 IF A<0 THEN A=ABS(A) - 26+HI 
 25 IF A=257 THEN 1=11+100:GOTO 20
25 IF A=257 THEN I =I l +130 : GOTO 20 
 30 POKE I,A:1=1+1:GOTO 20
33 POKE I,A: I=I+1 : GOTO 20 
 6656 DATA 76,100,-26,257
6656 DATA 76 , 133, - 26 , 257 
 6768 DATA 32,253,206,32,158
6768 DATA 32 , 253 , 236 , 32,158 
 6776 DATA 205,32,247,215,165,20,141
6776 DATA 23 5,32,247 , 215, 165,23,141 
 6784 DATA 12,-26,165,21,141,13,-26
6784 DATA 12, - 26 , 165 , 21 , 141 , 13 ,-26 
 6792 DATA 32,253,206,32,158,205,56
6792 DATA 32,253 , 236 , 32 , 158 , 23 5, 56 
 6800 DATA 165,71,233,3,133,75,165
6830 DATA 165 , 71 , 233,3 , 133,75 , 165 
 6808 DATA 72,233,0,133,76,162,1
6808 DATA 72 , 233 , 0 ,1 33 , 76 , 162 , 1 
 6816 DATA 173,12,-26,157,20,-26,173
681 6 DATA 173 , 12 ,-26 ,1 57 , 20, - 26 , 173 
 6824 DATA 13,-26,157,40,-26,169,1
6824 DATA 13 ,-26 , 157 , 40, - 26 ,1 69 , 1 
 6832 DATA 157,60,-26,169,0,157,80
 6840 DATA -26,189,60,-26,141,16,-26
6840 DATA - 26 , 189 , 60 , -26 , 141 , 16 , -26 
 6848 DATA 189,80,-26,141,17,-26,189
6848 DATA 189,83, - 26 , 141,17 ,-26,189 
 6856 DATA 20,-26,141,18,-26,189,40
6856 DATA 20 ,-26 , 141,18, - 26 ,189 , 43 
 6864 DATA -26,141,19,-26,32,47,-29
6864 DATA - 26, 14 1,19, - 26 , 32 , 47 ,-29 
5 I 1=PEEK(56)*256- 1024 
    R 
7 I1=PEEK(55)+PEEK(56)*256
```

```
6872
6872 DATA 173 , 11 ,-26 , 48 , 4 , 202,238 
 6880
DATA
221,96,189,60,-26,141,16
6880 DATA 2 21 , 96 , 189 , 60 , -26, 141,16 
 6888
DATA
-26,189,80,-26,141,17,-26
6888 DATA - 26 ,1 89 , 80 ,-26,141 ,17 ,-26 
 6896 DATA 169,1,141,18,-26,169,0
 6904
DATA
141,19,-26,32,101,-29,189
6934 DATA 141 ,1 9 ,-26 , 32,131 ,-29 , 189 
 6912
DATA
20,-26,141,18,-26,141,14
691 2 DATA 20, - 26 , 141,18, - 26 , 141 , 14 
 6920
DATA
-26,189,40,-26,141,19,-26
6923 DATA - 26,189 , 43 ,-26 , 141,19, - 26 
 6928
DATA
141,15,-26,32,47,-29,173
6928 DATA 141 , 15 ,-26 , 32 , 47 ,-29,173 
 6936
DATA
11,-26,48,3,76,167,-27
6936 DATA 11 ,-26 , 48 , 3 , 76 , 167, - 27 
 6944
DATA
32,131,-29,17 3,16,-26,141
6944 DATA 32 , 131 ,-29 , 173,16 ,-26 ,141 
 6952
DATA
3,-26,173,17,-26,141,4
6952 DATA 3 ,-26,173 ,1 7 ,-26 , 141 ,4 
 6960
DATA
-26,173,14,-26,141,5,-26
6963 DATA - 26 ,1 73 , 14 ,-26,141 , 5, - 26 
 6968
DATA
173,15,-26,141,6,-26,32
6968 DATA 173 , 15 ,-26 , 141 ,6, - 26,32 
 6976
DATA
132,-28,32,180,-28,173,11
6976 DATA 1 32 ,-28 , 32 ,180 ,-28,173,1 1 
 6984
DATA
-26,48,218,173,16,-26,141
6984 DATA - 26 , 48 , 218,173,16, - 26 ,1 4 1 
 6992
DATA
3,-26,173,17,-26,141,4
6992 DATA 3 ,-26 , 173, 17, - 26 ,141,4 
 7000
DATA
-26,173,18,-26,141,16,-26
7333 DATA - 26 , 173 , 18 ,-26 , 141 , 16 ,-26 
 7008 DATA 173,19,-26,141,17,-26,169
 7016
DATA
1,141,18,-26,169,0,141
7316 DATA 1,141 , 18 ,-26 , 169 , 3 , 141 
 7024
DATA
19,-26,32,101,-29,173,16
7324 DATA 19 ,-26 , 32 ,1 3 1,-29 ,1 73 , 16 
 7032
DATA
-26,141,18,-26,173,17,-26
7332 DATA - 26 , 141 ,1 8 ,-26, 1 73 , 17 ,-26 
 7040
DATA
141,19,-26,173,3,-26,141
7340 DATA 141 , 19 ,-26 , 173 , 3 ,-26 , 141 
 7048
DATA
16,-26,173,4,-26,141,17
7348 DATA 16 ,-26 , 173 , 4 ,-26 , 141, 17 
 7056
DATA
-26,32,47,-29,173,11,-26
7356 DATA - 26 , 32 , 47 ,-29,173 , 11,-26 
 7064
DATA
16,35,173,14,-26,141,3
7364 DATA 16,35,173 ,1 4 ,-26 , 141 , 3 
 7072
DATA
-26,173,15,-26,141,4,-26
7372 DATA - 26 , 173 , 15 ,-26 , 141 , 4 , -26 
 7080
DATA
173,18,-26,141,5,-26,173
7380 DATA 173 , 18 ,-26 , 141 , 5 , -26,173 
 7088 DATA 19, -26, 141, 6, -26, 32, 132
 7096
DATA
-28,32,180,-28,173,11,-26
7396 DATA - 28 , 32 ,1 83 ,-28,173,1 1 , - 26 
7104 DATA 48, 152, 32, 47, -29, 173, 11
 7112
DATA
-26,16,18,173,16,-26,141
71 12 DATA - 26 , 16 , 18 , 173,16 , -26,141 
7136
DATA
76,241,-26,234,189,20,-26
7 136 DATA 76,241 ,-26 , 234 ,189,23 ,-26 
 7144 DATA 141, 3, -26, 189, 40, -26, 141
 7152 DATA 4,-26,173,16,-26,141,5
 7160
DATA
-26,173,17,-26,141,6,-26
7160 DATA - 26 ,1 73 , 17, - 26 , 141 , 6,-26 
 7168
DATA
32,132,-28,32,31,-29,173
7168 DATA 32, 132 ,-28 , 32 , 31,-29 , 173 
 7176
DATA
16,-26,141,18,-26,141,3
7176 DATA 1 6, - 26 , 141,18, - 26 , 141,3 
 7184
DATA
-26,173,17,-26,141,19,-26
7184 DATA - 26, 1 73 , 17 ,-26,141, 19 ,-26 
 7192
DATA
141,4,-26,32,81,-29,189
7192 DATA 141, 4 ,-26 , 32 , 81 ,-29 , 189 
 7200
DATA
20,-26,141,18,-26,189,40
7233 DATA 23, - 26, 141, 18, - 26 , 189 , 43 
 7208
DATA
-26,141,19,-26,32,101,-29
7238 DATA - 26,141 ,1 9, - 26,32 , 131 ,-29 
 7216
DATA
173,11,-26,48,15,189,60
7216 DATA 173,11 , - 26 , 48 , 15 , 189 , 63 
 7224 DATA - 26, 141, 18, - 26, 189, 80, - 26
 7232
DATA
141,19,-26,32,101,-29,169
7232 DATA 141, 19 ,-26 , 32 , 131 , -29 , 169 
 7240
DATA
1,141,18,-26,169,0,141
7243 DATA 1, 141,18 ,-26 , 169,3,141 
 7248
DATA
19,-26,173,3,-26,141,16
7248 DATA 19, - 26 , 173,3 , -26,141,16 
 7256 DATA -26,173,4,-26,141,17,-26
 7264
DATA
173,11,-26,16,52,189,60
7264 DATA 173 , 11, - 26 , 16 , 52,189,63 
 7272
DATA
-26,232,157,60,-26,202,189
7272 DATA - 26 , 232 , 157,60, - 26,232,189 
 7280
DATA
80,-26,232,157,80,-26,32
7283 DATA 83, - 26,232 , 157,83, - 26,32 
 7288 DATA 101, -29, 173, 16, -26, 157, 20
 7296
DATA
-26,173,17,-26,157,40,-26
7296 DATA - 26 ,1 73, 1 7, - 26,157,43, - 26 
 7304
DATA
32,131,-29,32,131,-29,202
7304 DATA 32 ,1 31 ,-29,32 , 13 1 ,-29,202 
 7312
DATA
173,16,-26,157,60,-26,173
7312 DATA 173,16 ,-26, 157 , 63, - 26, 1 73 
 7320
DATA
17,-26,157,80,-26,76,128
7323 DATA 1 7 ,-26 ,1 57 , 80 ,-26 , 76 , 128 
 7328 DATA - 28, 32, 131, - 29, 232, 173, 16
 7336 DATA - 26, 157, 60, - 26, 173, 17, - 26
 7360
DATA
-26,232,157,40,-26,202,32
7363 DATA -26 , 232,157 , 43,-26 , 202 , 32 
 7368 DATA 101,-29,32,101,-29,173,16
 7376
DATA
-26,157,20,-26,173,17,-26
7376 DATA - 26 ,1 57,20 ,-26,173,17, - 26 
 7384
DATA
157,40,-26,232,76,162,-26
7384 DATA 157 , 43 ,-26 , 232 , 76 , 162 , -26 
 7392
DATA
160,3,165,75,133,79,133
7392 DATA 163 , 3 , 165 , 75 ,1 33,79 , 13 3 
 7400
DATA
81,165,76,13 3,80,133,82
7433 DATA 81 , 165 , 76 , 133 , 83 , 133,82 
 7408
DATA
24,165,79,109,3,-26,133
7438 DATA 24 ,16 5, 79 , 139 , 3 ,-26 , 13 3 
 7416
DATA
79,165,80,109,4,-26,133
7416 DATA 79 ,165,80 ,139 , 4 ,-26 , 133 173,11,-26,48,4,202,208
                     3, <u>- 1</u>, - 1, - 1, - 1, - 1, -
 -26,32,132,-28,32,31,-29
7128 DATA -26 , 32 , 132 , -28 , 32 , 31,-29 
                     157,80,-26,202,189,20,-26
                     232,157,20,-26,202,189,40
7120 DATA 3, -26, 173, 17, -26, 141, 4
 7344 DATA 157 , 83 ,-26 , 232,189 , 23 , -26 
 7352 DATA 232 , 157,23 ,-26,232 , 189 , 43
```